## The fontspec package Font selection for  $\rm X_I$   $\rm AFEX$  and  $\rm Lua$   $\rm AFEX$

WILL ROBERTSON With contributions by Khaled Hosny, Philipp Gesang, Joseph Wright, and others. http://wspr.io/fontspec/

2020/02/21 v2.7i

## **Contents**

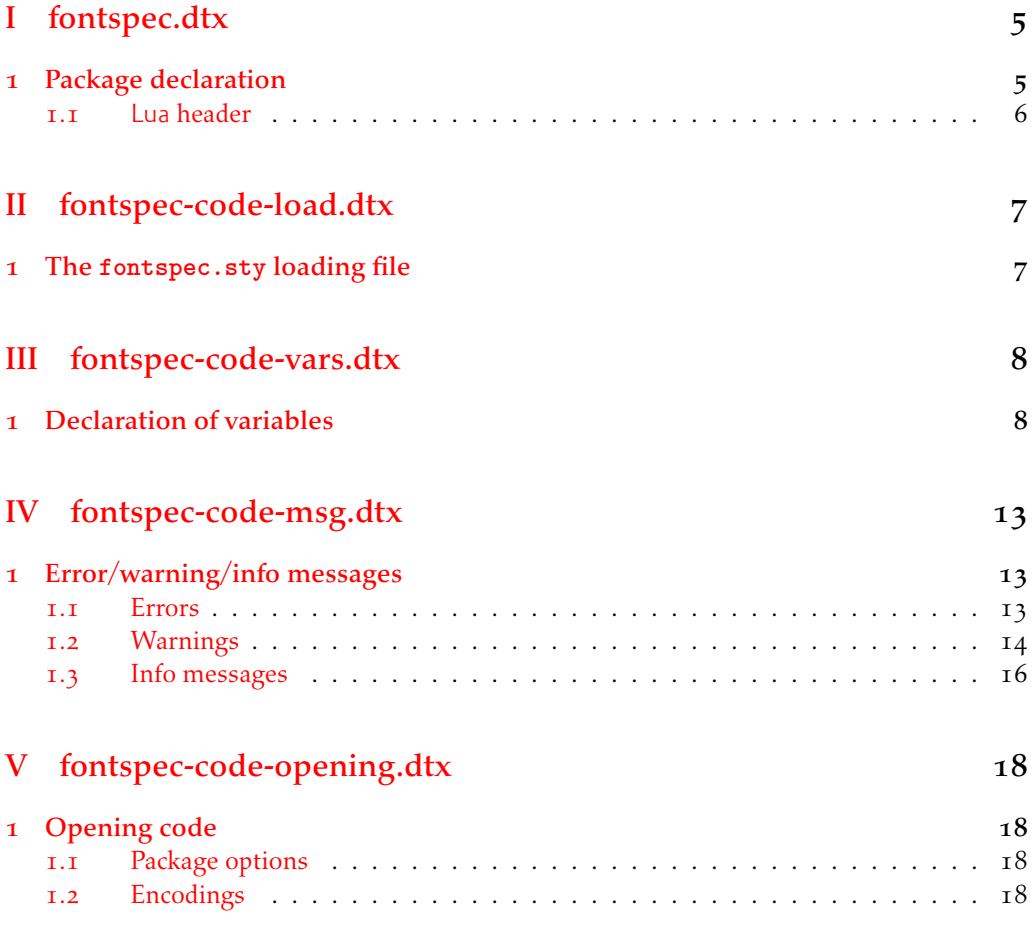

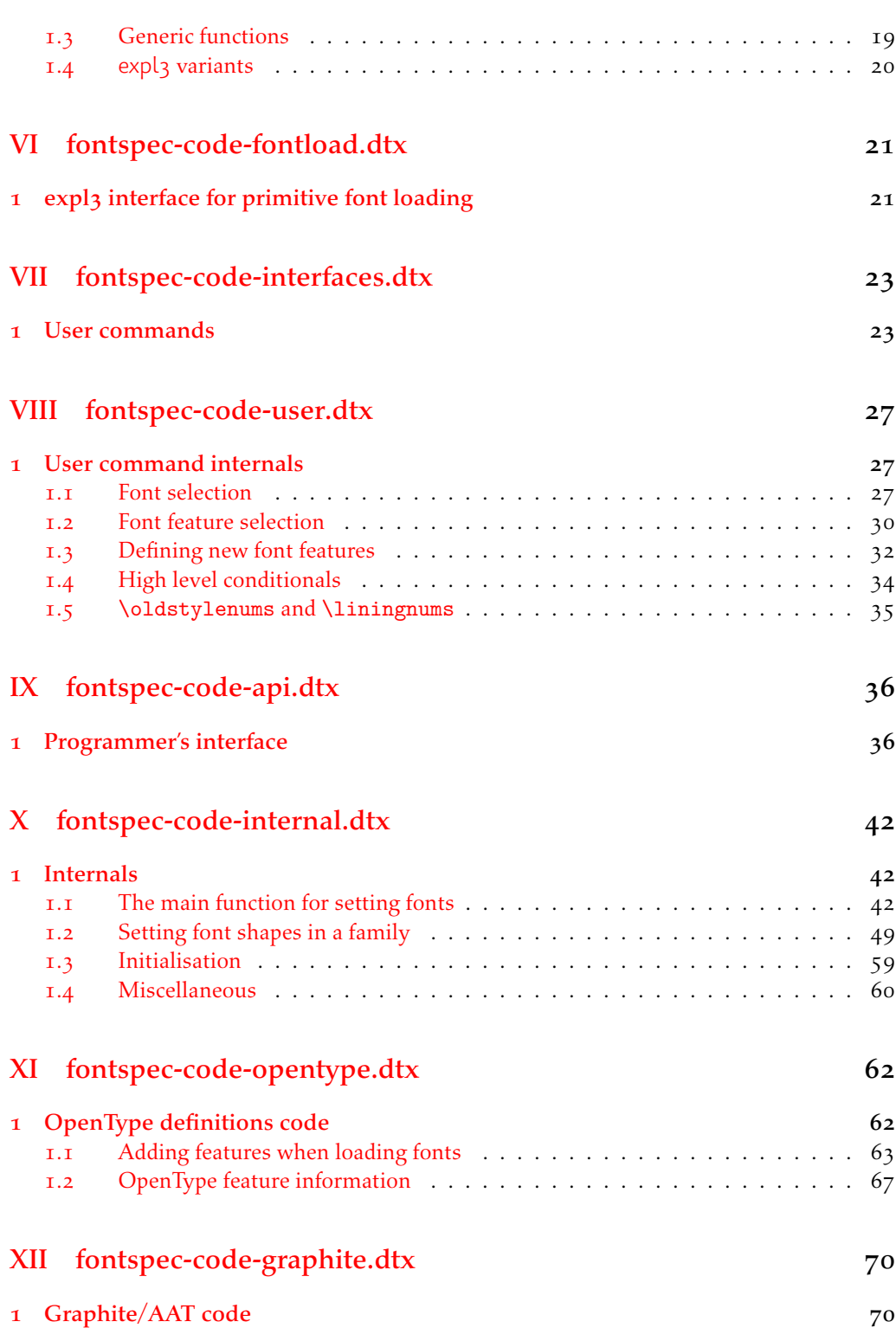

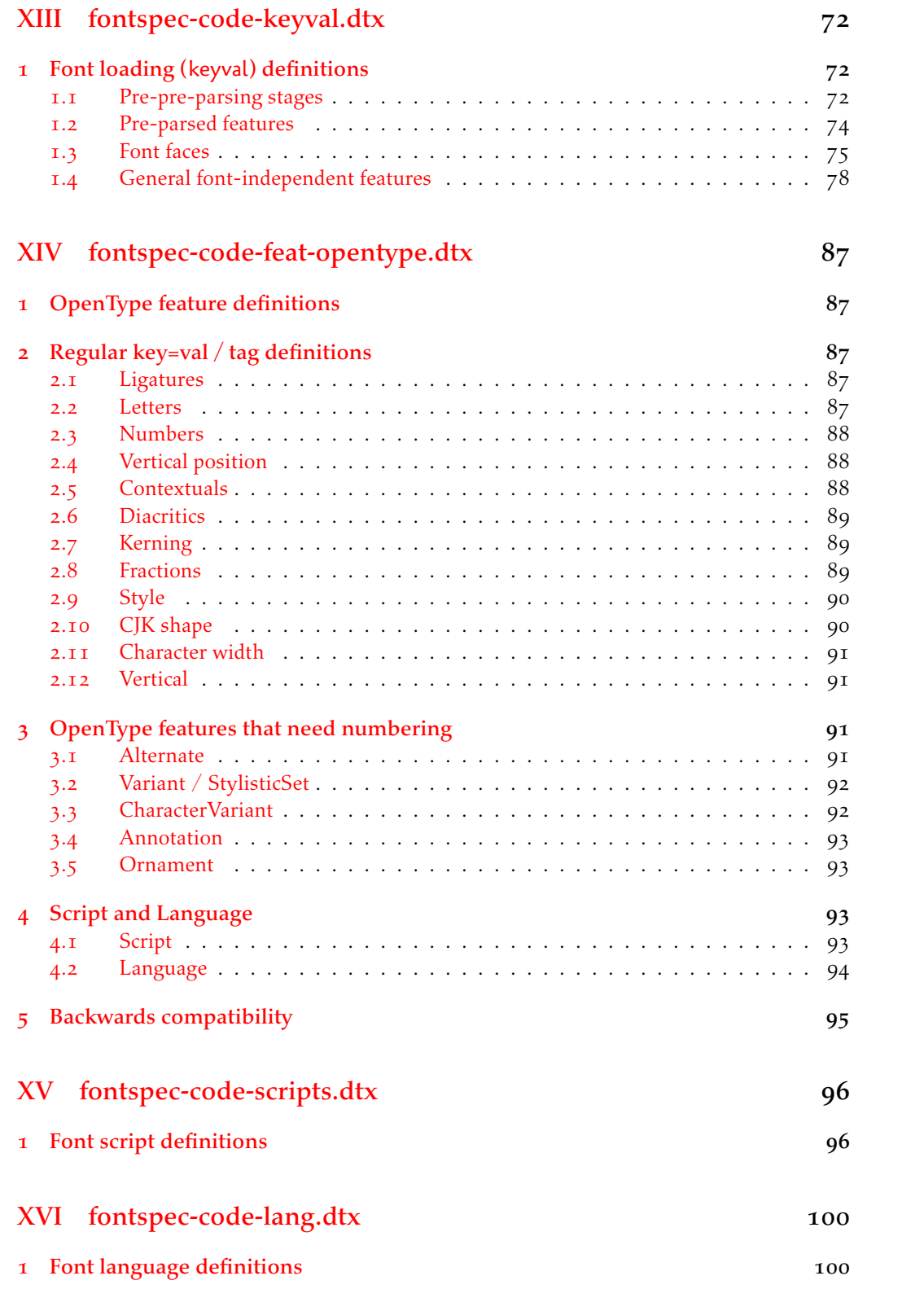

3

## XVII fontspec-code-feat-aat.dtx 108

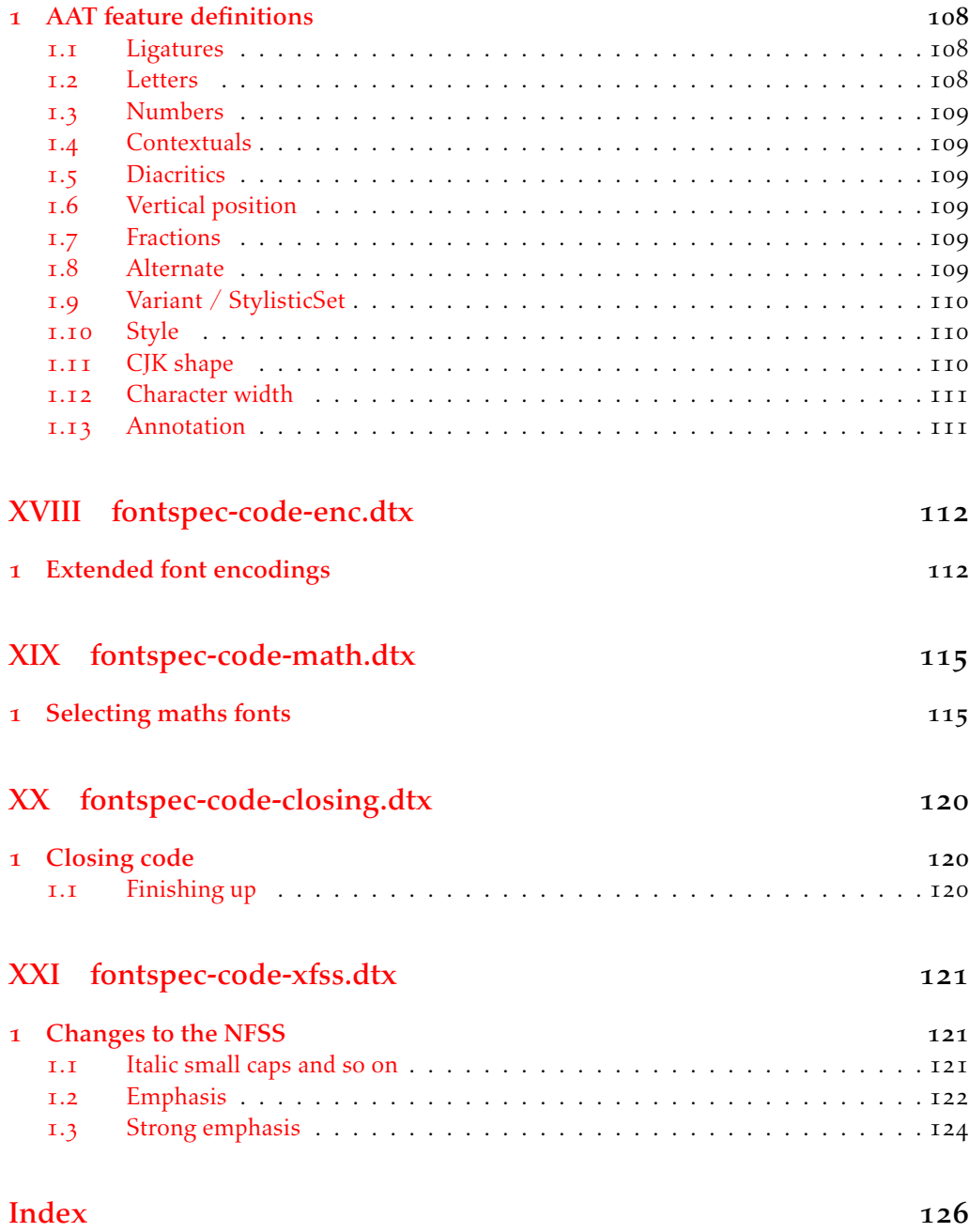

## File I fontspec.dtx

## <span id="page-4-0"></span>1 Package declaration

List all dtx files for running the ins file and typesetting the code.

<sup>1</sup> *⟨*\*dtx*⟩*

<sup>2</sup> \gdef\FONTSPECDTX{

- 3 \DTX{fontspec.dtx}
- \DTX{fontspec-code-load.dtx}
- <sup>5</sup> \DTX{fontspec-code-vars.dtx}
- <sup>6</sup> \DTX{fontspec-code-msg.dtx}
- \DTX{fontspec-code-opening.dtx}
- 8 \DTX{fontspec-code-fontload.dtx}
- \DTX{fontspec-code-interfaces.dtx}
- \DTX{fontspec-code-user.dtx}
- 11 \DTX{fontspec-code-api.dtx}
- 12 \DTX{fontspec-code-internal.dtx}
- 13 \DTX{fontspec-code-opentype.dtx}
- 14 \DTX{fontspec-code-graphite.dtx}
- 15 \DTX{fontspec-code-keyval.dtx}
- 16 \DTX{fontspec-code-feat-opentype.dtx}
- 17 \DTX{fontspec-code-scripts.dtx}
- 18 \DTX{fontspec-code-lang.dtx}
- 19 \DTX{fontspec-code-feat-aat.dtx}
- \DTX{fontspec-code-enc.dtx}
- \DTX{fontspec-code-math.dtx}
- \DTX{fontspec-code-closing.dtx}
- 23 \DTX{fontspec-code-xfss.dtx}
- <sup>24</sup> }
- <sup>25</sup> *⟨/*dtx*⟩*

Now exit if we're using plain TFX; this would usually be the case when loading this file with fontspec.ins.

- <sup>26</sup> *⟨*\*dtx*⟩*
- <sup>27</sup> \def\tmpa{plain}
- <sup>28</sup> \ifx\tmpa\fmtname\expandafter\endinput\fi
- <sup>29</sup> *⟨/*dtx*⟩*

Metadata for documentation; the official title and authors of the package.

- <sup>30</sup> *⟨*\*dtx*⟩*
- 31 \title{
- 32 The \textsf{fontspec} package\\
- <sup>33</sup> Font selection for \XeLaTeX\ and \LuaLaTeX
- <sup>34</sup> }
- 35 \author{
- <sup>36</sup> \textsc{Will Robertson}\\
- <sup>37</sup> With contributions by Khaled Hosny,\\
- 38 Philipp Gesang, Joseph Wright, and others.\\
- <sup>39</sup> \url{http://wspr.io/fontspec/}
- }
- *⟨/*dtx*⟩*

Declare the package version and date for each of the .sty files generated. In addition, declare the version and date for this .dtx file.

- *⟨*fontspec*⟩*\RequirePackage{xparse}
- *⟨*fontspec & load*⟩*\ProvidesExplPackage{fontspec}%
- *⟨*fontspec & XE*⟩*\ProvidesExplPackage{fontspec-xetex}%
- *⟨*fontspec & LU*⟩*\ProvidesExplPackage{fontspec-luatex}%
- *⟨*\*dtx*⟩*
- \RequirePackage{xparse}
- \ProvidesExplFile{fontspec.dtx}
- *⟨/*dtx*⟩*
- *⟨*\*fontspec*⟩*
- ${2020}/02/21}{2.7i}{Font selection for XeLaTeX and LuaLaTeX}$
- *⟨/*fontspec*⟩*

Here the version and date are setup for typesetting the documentation.

*⟨*\*dtx*⟩*

- \GetFileInfo{fontspec.dtx}
- \date{\filedate \qquad \fileversion}
- *⟨/*dtx*⟩*

## <span id="page-5-0"></span>1.1 Lua header

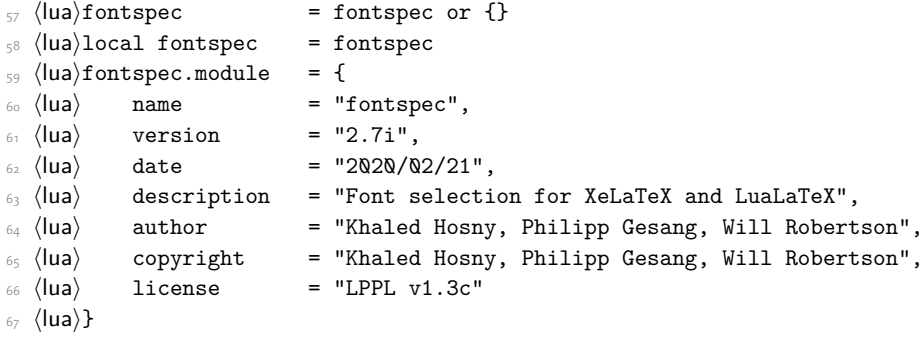

## <span id="page-6-0"></span>File II fontspec-code-load.dtx

## <span id="page-6-1"></span>1 The **fontspec.sty** loading file

Before we begin, for the rest of the package we use the @@ expl3 module syntax with module name 'fontspec'.

```
1 ⟨@@=fontspec⟩
```
The fontspec.sty file is simply set up to load the appropriate fontspec-xetex.sty or fontspec-luatex.sty file. This is performed by the following code.

<sup>2</sup> *⟨*\*load*⟩*

### **LuaLTEX**

```
3 \sys_if_engine_luatex:T
\frac{4}{4} {
5 \RequirePackage{luaotfload}
6 \lua_now:e{require("fontspec")}
     \RequirePackageWithOptions{fontspec-luatex}
      \endinput
9 }
```
## $X_{\exists}$ le $T_{\text{E}}X$

```
10 \sys_if_engine_xetex:T
\overline{11} {
12 \RequirePackageWithOptions{fontspec-xetex}
13 \endinput
14 }
```
Other If not one of the above, error and exit.

```
15 \msg_new:nnn {fontspec} {cannot-use-pdftex}
16 {
17 The~ fontspec~ package~ requires~ either~ XeTeX~ or~ LuaTeX.\\\\
18 You~ must~ change~ your~ typesetting~ engine~ to,~ e.g.,~
19 "xelatex"~ or~ "lualatex" instead~ of~ "latex"~ or~ "pdflatex".
20 }
21 \msg_fatal:nn {fontspec} {cannot-use-pdftex}
```
Closing That's the end of the fontspec.sty file.

<sup>22</sup> \endinput

<sup>23</sup> *⟨/*load*⟩*

## <span id="page-7-0"></span>File III fontspec-code-vars.dtx

## <span id="page-7-1"></span>1 Declaration of variables

This file consists solely of declaration of variables used by fontspec. In some cases these variables are also initialised with default values. In time I would like to move these initialisations

#### Booleans

\l\_@@\_firsttime\_bool As \keys\_set:nn is run multiple times, some of its information storing only occurs once while we decide if the font family has been defined or not. When the later processing is occuring per-shape this no longer needs to happen; this is indicated by the 'firsttime' conditional.

\bool\_new:N \l\_@@\_firsttime\_bool

(*End definition for \l\_@@\_firsttime\_bool. This function is documented on page* ??*.*)

- <sup>2</sup> \bool\_new:N \l\_@@\_nobf\_bool
- 3 \bool new:N \l @@ noit bool
- <sup>4</sup> \bool\_new:N \l\_@@\_nosc\_bool
- <sup>5</sup> \bool\_new:N \l\_@@\_check\_bool
- <sup>6</sup> \bool\_new:N \l\_@@\_tfm\_bool
- <sup>7</sup> \bool\_new:N \l\_@@\_atsui\_bool
- <sup>8</sup> \bool\_new:N \l\_@@\_ot\_bool
- <sup>9</sup> \bool\_new:N \l\_@@\_mm\_bool
- <sup>10</sup> \bool\_new:N \l\_@@\_harfbuzz\_bool
- <sup>11</sup> \bool\_new:N \l\_@@\_graphite\_bool
- <sup>12</sup> \bool\_new:N \l\_@@\_fontcfg\_bool
- <sup>13</sup> \bool\_set\_true:N \l\_@@\_fontcfg\_bool

For dealing with legacy maths:

- <sup>14</sup> \bool\_new:N \g\_@@\_math\_euler\_bool
- <sup>15</sup> \bool\_new:N \g\_@@\_math\_lucida\_bool
- <sup>16</sup> \bool\_new:N \g\_@@\_pkg\_euler\_loaded\_bool

For package options:

- <sup>17</sup> \bool\_new:N \g\_@@\_cfg\_bool
- <sup>18</sup> \bool\_new:N \g\_@@\_math\_bool
- 19 \bool new:N \g @@ euenc bool
- <sup>20</sup> \bool\_new:N \l\_@@\_tmpa\_bool
- <sup>21</sup> \bool\_new:N \l\_@@\_disable\_defaults\_bool
- 22 \bool new:N \l @@ alias bool
- <sup>23</sup> \bool\_new:N \l\_@@\_external\_bool
- <sup>24</sup> \bool\_new:N \l\_@@\_defining\_encoding\_bool
- <sup>25</sup> \bool\_new:N \l\_@@\_scriptlang\_exist\_bool
- <sup>26</sup> \bool\_new:N \g\_@@\_em\_normalise\_slant\_bool
- <sup>27</sup> \bool\_new:N \l\_@@\_proceed\_bool

\l\_@@\_never\_check\_bool It is used to disable checking opentype script, language, and tags when running checking code that has a user-defined return path we want to allow the higher-level code to dictate the logic. TODO: tidy this up!

\bool\_new:N \l\_@@\_never\_check\_bool

(*End definition for \l\_@@\_never\_check\_bool. This function is documented on page* ??*.*)

#### Counters

- \int\_new:N \l\_@@\_script\_int
- \int\_new:N \l\_@@\_language\_int
- \int\_new:N \l\_@@\_strnum\_int
- \int\_new:N \l\_@@\_tmp\_int
- \int\_new:N \l\_@@\_tmpa\_int
- \int\_new:N \1 @@ tmpb\_int
- \int\_new:N \l\_@@\_tmpc\_int
- \int\_new:N \l\_@@\_em\_int
- 37 \int\_new:N \l\_@@\_emdef\_int
- \int\_new:N \l\_@@\_strong\_int
- \int\_new:N \l\_@@\_strongdef\_int

#### Floats

- \fp\_new:N \l\_@@\_tmpa\_fp
- \fp\_new:N \l\_@@\_tmpb\_fp

#### Dimensions

- \dim\_new:N \l\_@@\_tmpa\_dim
- \dim\_new:N \l\_@@\_tmpb\_dim
- \dim\_new:N \l\_@@\_tmpc\_dim

#### **Sequences**

\seq\_new:N \l\_@@\_bf\_series\_seq

#### Comma-lists

- \clist\_new:N \g\_@@\_default\_fontopts\_clist
- \clist\_new:N \g\_@@\_all\_keyval\_modules\_clist
- \clist\_new:N \l\_@@\_sizefeat\_clist
- \clist\_set:Nn \l\_@@\_sizefeat\_clist {Size={-}}
- \clist\_new:N \l\_@@\_extensions\_clist
- \clist\_new:N \l\_@@\_fontopts\_clist
- \clist\_new:N \l\_@@\_family\_fontopts\_clist
- \clist\_new:N \l\_@@\_all\_features\_clist
- \clist\_new:N \l\_@@\_leftover\_clist
- \clist\_new:N \l\_@@\_keys\_leftover\_clist
- \clist\_new:N \l\_@@\_sizing\_leftover\_clist
- \clist\_new:N \l\_@@\_fontfeat\_clist
- \clist\_new:N \l\_@@\_fontfeat\_curr\_clist
- 59 \clist new:N \l @@ arg\_clist
- \clist\_new:N \l\_@@\_this\_feat\_clist
- <sup>61</sup> \clist\_new:N \l\_@@\_fontfeat\_up\_clist
- <sup>62</sup> \clist\_new:N \l\_@@\_fontfeat\_bf\_clist
- <sup>63</sup> \clist\_new:N \l\_@@\_fontfeat\_it\_clist
- <sup>64</sup> \clist\_new:N \l\_@@\_fontfeat\_bfit\_clist
- <sup>65</sup> \clist\_new:N \l\_@@\_fontfeat\_sl\_clist
- <sup>66</sup> \clist\_new:N \l\_@@\_fontfeat\_bfsl\_clist
- <sup>67</sup> \clist\_new:N \l\_@@\_fontfeat\_sc\_clist

#### Property lists

- <sup>68</sup> \prop\_new:N \g\_@@\_fontopts\_prop
- <sup>69</sup> \prop\_new:N \l\_@@\_nfss\_prop
- <sup>70</sup> \prop\_new:N \l\_@@\_nfssfont\_prop
- <sup>71</sup> \prop\_new:N \g\_@@\_OT\_features\_prop
- <sup>72</sup> \prop\_new:N \g\_@@\_all\_opentype\_feature\_names\_prop
- $73 \perp prop$  new:N \g @@ em prop
- <sup>74</sup> \prop\_new:N \g\_@@\_strong\_prop
- <sup>75</sup> \prop\_new:N \g\_@@\_fontid\_family\_prop
- <sup>76</sup> \prop\_new:N \g\_@@\_family\_int\_prop

## Token lists

### Visible (perhaps?)

- <sup>77</sup> \tl\_new:N \l\_fontspec\_family\_tl
- <sup>78</sup> \tl\_new:N \g\_fontspec\_encoding\_tl
- $_{79}$  \tl new:N \l fontspec fontname tl

#### 2e interactions

- 80 \tl clear new:N \UTFencname
- 81 \tl\_clear\_new:N \cyrillicencoding
- 82 \tl\_clear\_new:N \latinencoding

#### Renderer/shaper

- 83 \tl\_new:N \l\_@@\_renderer\_tl
- 84 \tl\_new:N \l\_@@\_mode\_tl
- 85 \tl\_new:N \l\_@@\_shaper\_tl
- 86 \tl\_new:N \g\_@@\_defined\_shapes\_tl
- 87 \tl\_new:N \g\_@@\_single\_feat\_tl
- 88 \tl\_new:N \l\_@@\_basename\_tl
- 89 \tl\_new:N \g\_@@\_curr\_series\_tl
- <sup>90</sup> \tl\_new:N \l\_@@\_curr\_fontname\_tl
- 91 \tl\_new:N \l\_@@\_curr\_bfname\_tl
- <sup>92</sup> \tl\_new:N \l\_@@\_ext\_filename\_tl
- <sup>93</sup> \tl\_new:N \l\_@@\_extension\_tl
- <sup>94</sup> \tl\_new:N \l\_@@\_font\_path\_tl
- <sup>95</sup> \tl\_new:N \l\_@@\_fontid\_tl
- 96 \tl new:N \l @@ fontname tl
- 97 \tl new:N \l @@ options tl
- 98 \tl new:N \l @@ saved fontname tl
- 99 \tl new:N \l @@ prev unicode name tl
- <sup>100</sup> \tl\_new:N \g\_@@\_nfss\_enc\_tl
- <sup>101</sup> \tl\_new:N \g\_@@\_nfss\_family\_tl
- <sup>102</sup> \tl\_new:N \l\_@@\_nfss\_sc\_tl
- 103 \tl\_new:N \l\_@@\_nfss\_tl
- <sup>104</sup> \tl\_new:N \l\_@@\_nfss\_fam\_tl
- 105 \tl\_new:N \l\_@@\_size\_tl
- <sup>106</sup> \tl\_new:N \l\_@@\_sizedfont\_tl
- 107 \tl\_new:N \l\_@@\_this\_font\_tl
- <sup>108</sup> \tl\_new:N \l\_@@\_ttc\_index\_tl
- <sup>109</sup> \tl\_new:N \l\_@@\_smcp\_shape\_tl

### EM and STRONG

- 110 \tl new:N \l @@ emshape query tl
- <sup>111</sup> \tl\_new:N \l\_@@\_em\_switch\_tl
- 112 \tl\_new:N \l\_@@\_strong\_switch\_tl

#### Scratch variables

113 \tl new:N \1 @@ tmp tl \tl\_new:N \l\_@@\_tmpa\_tl \tl\_new:N \l\_@@\_tmpb\_tl \tl\_new:N \l\_@@\_em\_tmp\_tl \tl\_new:N \l\_@@\_strong\_tmp\_tl

#### Maths fonts

- 118 \tl new: N \g @@ mathrm tl
- <sup>119</sup> \tl\_new:N \g\_@@\_bfmathrm\_tl
- <sup>120</sup> \tl\_new:N \g\_@@\_mathsf\_tl
- 121 \tl\_new:N \g\_@@\_mathtt\_tl

Defaults: (these are set elsewhere; TODO: check if redundant)

- 122 \tl\_gset:Nn \g\_@@\_mathrm tl {\rmdefault}
- 123 \tl\_gset:Nn \g\_@@\_mathsf\_tl {\sfdefault}
- 124 \tl\_gset:Nn \g\_@@\_mathtt\_tl {\ttdefault}
- <sup>125</sup> \tl\_new:N \l\_@@\_family\_label\_tl
- <sup>126</sup> \tl\_new:N \l\_@@\_fake\_slant\_tl
- 127 \tl\_new:N \l\_@@\_fake\_embolden\_tl

### Internal font names

- 128 \tl\_new:N \l\_@@\_fontname\_up\_tl
- 129 \tl\_new:N \l\_@@\_fontname\_bf\_tl
- <sup>130</sup> \tl\_new:N \l\_@@\_fontname\_it\_tl
- $\mathbb{1}_1$  \tl\_new:N \l\_@@\_fontname\_bfit\_tl
- 132 \tl\_new:N \l\_@@\_fontname\_sl\_tl
- <sup>133</sup> \tl\_new:N \l\_@@\_fontname\_bfsl\_tl
- <sup>134</sup> \tl\_new:N \l\_@@\_fontname\_sc\_tl

### Script and Language

```
135 \tl_new:N \l_@@_script_tl
136 \tl_new:N \l_@@_script_name_tl
137 \tl_set:Nn \l_@@_script_name_tl {CustomDefault}
138 \tl_new:N \l_@@_lang_tl
139 \tl_new:N \l_@@_lang_name_tl
140 \tl_set:Nn \l_@@_lang_name_tl {Default}
```
## Generic font features

```
141 \tl_new:N \l_@@_scale_tl
142 \tl_new:N \l_@@_hyphenchar_tl
```
- 143 \tl\_new:N \l\_@@\_hexcol\_tl
- 144 \tl\_new:N \l\_@@\_opacity\_tl
- 145 \tl\_new:N \l\_@@\_optical\_size\_tl
- 146 \tl\_new:N \l\_@@\_mapping\_tl
- 147 \tl\_new:N \l\_@@\_punctspace\_adjust\_tl
- 148 \tl\_new:N \l\_@@\_wordspace\_adjust\_tl
- <sup>149</sup> \tl\_new:N \l\_@@\_postadjust\_tl
- 150 \tl\_const:Nn \c\_@@\_hexcol\_tl {000000}
- <sup>151</sup> \tl\_const:Nn \c\_@@\_opacity\_tl {FF~}
- $_{152}$  \tl\_const:Nn \c\_@@\_postadjust\_tl { \l\_@@\_wordspace\_adjust\_tl \l\_@@\_punctspace\_adjust\_tl }

Semi-colon-lists Not a real data structure but sensible to name accordingly.

```
153 \tl_new:N \g_@@_rawfeatures_sclist
154 \tl_new:N \l_@@_pre_feat_sclist
```
#### Font families

```
155 \tl_new:N \l_@@_rmfamily_family_tl
156 \tl_new:N \l_@@_sffamily_family_tl
157 \tl_new:N \l_@@_ttfamily_family_tl
158 \tl_new:N \l_@@_rmfamily_encoding_tl
159 \tl_new:N \l_@@_sffamily_encoding_tl
160 \tl_new:N \l_@@_ttfamily_encoding_tl
```
## <span id="page-12-0"></span>File IV fontspec-code-msg.dtx

## 1 Error/warning/info messages

Shorthands for messages:

```
1 \cs_new:Npn \@@_error:n {\msg_error:nn {fontspec} }
2 \cs_new:Npn \@@_error:nn {\msg_error:nnn {fontspec} }
3 \cs_new:Npn \@@_error:nx { \msg_error:nnx {fontspec} }
4 \cs_new:Npn \@@_warning:n { \msg_warning:nn {fontspec} }
_5 \text{ New: Npn } @\text{ warning: nx } \mspace{0.1cm} {\mspace{0.1cm}w}6 \cs_new:Npn \@@_warning:nxx { \msg_warning:nnxx {fontspec} }
7 \cs_new:Npn \@@_info:n { \msg_info:nn {fontspec} }
8 \cs_new:Npn \@@_info:nx { \msg_info:nnx {fontspec} }
9 \cs_new:Npn \@@_info:nxx { \msg_info:nnxx {fontspec} }
10 \cs_new:Npn \@@_trace:n {\msg_trace:nn {fontspec} }
```
Allow messages to be written with spaces acting as normal:

- 11 \cs generate variant:Nn \msg\_new:nnn {nnx}
- 12 \cs\_generate\_variant:Nn \msg\_new:nnnn {nnxx}
- <sup>13</sup> \cs\_new:Nn \@@\_msg\_new:nnn
- <sup>14</sup> { \msg\_new:nnx {#1} {#2} { \tl\_trim\_spaces:n {#3} } }
- <sup>15</sup> \cs\_new:Nn \@@\_msg\_new:nnnn
- <sup>16</sup> { \msg\_new:nnxx {#1} {#2} { \tl\_trim\_spaces:n {#3} } { \tl\_trim\_spaces:n {#4} } }

```
17 \char_set_catcode_space:n {32}
```
### <span id="page-12-1"></span>1.1 Errors

```
18 \@@_msg_new:nnn {fontspec} {only-inside-encdef}
19 \text{ A}\exp_not:N#1can only be used in the second argument
21 to \string\DeclareUnicodeEncoding.
22 }
23 \@@_msg_new:nnn {fontspec} {no-size-info}
24 \frac{1}{2}Size information must be supplied.\setminus\setminus26 For example, SizeFeatures={Size={8-12},...}.
27 }
28 \@@_msg_new:nnnn {fontspec} {font-not-found}
29 {
30 The font "#1" cannot be found.
31 }
32 \frac{1}{2}33 A font might not be found for many reasons.
34 Check the spelling, where the font is installed etc. etc.\{\setminus\}35 When in doubt, ask someone for help!
36 }
37 \@@_msg_new:nnnn {fontspec} {rename-feature-not-exist}
38 \text{ }
```

```
39 The feature #1 doesn't appear to be defined.
40 - 341 {
42 It looks like you're trying to rename a feature that doesn't exist.
43 }
44 \@@_msg_new:nnn {fontspec} {no-glyph}
45 \frac{1}{2}46 '#1' does not contain glyph #2.
47 }
48 \@@_msg_new:nnnn {fontspec} {euler-too-late}
49 {
    The euler package must be loaded BEFORE fontspec.
51 }
52 \frac{1}{2}53 fontspec only overwrites euler's attempt to
54 define the maths text fonts if fontspec is
55 loaded after euler. Type <return> to proceed
56 with incorrect \string\mathit, \string\mathbf, etc.
57 }
58 \@@_msg_new:nnnn {fontspec} {no-xcolor}
  \mathcal{A}60 Cannot load named colours without the xcolor package.
61 }
62 \frac{1}{2}63 Sorry, I can't do anything to help. Instead of loading
64 the color package, use xcolor instead.
65 }
66 \@@_msg_new:nnnn {fontspec} {unknown-color-model}
67 \frac{1}{2}68 Error loading colour `#1'; unknown colour model.
69 }
70 \frac{1}{20}Sorry, I can't do anything to help. Please report this error
72 to my developer with a minimal example that causes the problem.
73 }
<sup>74</sup> \@@ msg_new:nnnn {fontspec} {not-in-addfontfeatures}
75 {
76 The "#1" font feature cannot be used in \string\addfontfeatures.
77 }
78 \t{}79 This is due to how TeX loads fonts; such settings
   are global so adding them mid-document within a group causes
    confusion. You'll need to define multiple font families to achieve
82 what you want.
83 }
```
## <span id="page-13-0"></span>1.2 Warnings

```
84 \@@_msg_new:nnn {fontspec} {tu-clash}
85 {
86 I have found the tuenc.def encoding definition file but the TU encoding is not
    defined by the LaTeX2e kernel; attempting to correct but you really should update
```

```
88 to the latest version of LaTeX2e.
89 }
90 \@@_msg_new:nnn {fontspec} {tu-missing}
91 \t 692 The TU encoding seems to be missing; please update to the latest version of LaTeX2e.
93 }
94 \@@_msg_new:nnn {fontspec} {addfontfeatures-ignored}
95 {
96 \string\addfontfeature (s) ignored \msg_line_context:;
97 it cannot be used with a font that wasn't selected by a fontspec command.\\
98 \frac{1}{2}The current font is "\use:c{font@name}".\\
    \int_{compare: nTF {\tilde{\}count:n {\#1}} = 1 }101 { The requested feature is "#1". }
102 { The requested features are "#1". }
103 }
104 \@@_msg_new:nnn {fontspec} {feature-option-overwrite}
105 {
106 Option '#2' of font feature '#1' overwritten.
\, 107 \, \, \, \, \, \,108 \@@_msg_new:nnn {fontspec} {ot-tag-too-long}
109 - 5110 OpenType tag '#1' is too long; script, language, and feature tags must be four characters or
111 }
112 \@@_msg_new:nnn {fontspec} {aat-feature-not-exist}
113 \t{}114 '\l_keys_key_tl=\l_keys_value_tl' feature not supported
115 for AAT font '\l_fontspec_fontname_tl'.
116 }
117 \@@_msg_new:nnn {fontspec} {aat-feature-not-exist-in-font}
118 {
    AAT feature '\l_keys_key_tl=\l_keys_value_tl' (#1) not available
   in font '\l_fontspec_fontname_tl'.
121 }
122 \@@_msg_new:nnn {fontspec} {icu-feature-not-exist}
123 {
124 '\l_keys_key_tl=\l_keys_value_tl' feature not supported
125 for OpenType font '\l_fontspec_fontname_tl'
126 }
127 \@@_msg_new:nnn {fontspec} {icu-feature-not-exist-in-font}
128 {
129 OpenType feature '\l_keys_key_tl=\l_keys_value_tl' (#1) not available
130 for font '\l_fontspec_fontname_tl'
131 with script '\l_@@_script_name_tl' and language '\l_@@_lang_name_tl'.
132 - 3133 \@@_msg_new:nnn {fontspec} {no-opticals}
134 \, {
135 '#1' doesn't appear to have an Optical Size axis.
136 }
137 \@@_msg_new:nnn {fontspec} {language-not-exist}
138 {
```

```
139 Language '#1' not available
140 for font '\l_fontspec_fontname_tl'
141 with script '\l_@@_script_name_tl'.
142 }
143 \@@_msg_new:nnn {fontspec} {only-xetex-feature}
144 {
145 Ignored XeTeX-only feature: '#1'.
146 }
147 \@@_msg_new:nnn {fontspec} {only-luatex-feature}
148 \frac{1}{2}149 Ignored LuaTeX-only feature: '#1'.
150 }
151 \@@_msg_new:nnn {fontspec} {unknown-renderer}
152 \frac{1}{2}153 Renderer '#1' unknown. Assuming Harfbuzz with 'shaper=#1'.
154 Please raise a fontspec issue to add this shaper to the interface.
155 }
156 \@@_msg_new:nnn {fontspec} {no-mapping}
157 \frac{1}{157}158 Input mapping not supported in LuaTeX.
159 }
160 \@@_msg_new:nnn {fontspec} {no-mapping-ligtex}
161 {
162 Input mapping not supported in LuaTeX.\\
163 Use "Ligatures=TeX" instead of "Mapping=tex-text".
164 }
165 \@@_msg_new:nnn {fontspec} {cm-default-obsolete}
166 {
167 The "cm-default" package option is obsolete.
168 }
169 \@@_msg_new:nnn {fontspec} {font-index-needs-ttc}
170 {
171 The "FontIndex" feature is only supported by TTC (TrueType Collection) fonts.\\
172 Feature ignored.
173 }
174 \@@ msg_new:nnn {fontspec} {feat-cannot-remove}
175 {
176 The "#1" feature cannot be deactivated. Request ignored.
177 - \frac{1}{2}1.3 Info messages
```

```
178 \@@_msg_new:nnn {fontspec} {defining-font}
179 {
180 Font family '\g_@@_nfss_family_tl' created for font '#2'
181 with options [\l_@@_all_features_clist].\\
182 \quad \text{N}183 This font family consists of the following NFSS series/shapes:\\
184 \g_@@_defined_shapes_tl
185 }
186 \@@_msg_new:nnn {fontspec} {no-font-shape}
187 {
```

```
188 Could not resolve font "#1" (it probably doesn't exist).
189 }
190 \@@_msg_new:nnn {fontspec} {set-scale}
191 {
1_{192} \l_fontspec_fontname_tl\space scale = \l_@@_scale_tl.
193 }
194 \@@_msg_new:nnn {fontspec} {setup-math}
195 {
196 Adjusting the maths setup (use [no-math] to avoid this).
197 }
198 \@@_msg_new:nnn {fontspec} {no-script}
199 {
200 Font "#1" does not contain requested Script "#2".
201 }
202 \@@_msg_new:nnn {fontspec} {opa-twice}
203 {
204 Opacity set twice, in both Colour and Opacity.\\
205 Using specification "Opacity=#1".
206 }
207 \@@_msg_new:nnn {fontspec} {opa-twice-col}
208 {
209 Opacity set twice, in both Opacity and Colour.\\
210 Using an opacity specification in hex of "#1/FF".
211 }
212 \@@_msg_new:nnn {fontspec} {bad-colour}
213 \text{ } \text{ }214 Bad colour declaration "#1".
215 Colour must be one of:\\
216 * a named xcolor colour\\
217 * a six-digit hex colour RRGGBB\\
218 * an eight-digit hex colour RRGGBBTT with opacity
219 }
    Reset 'space' behaviour:
```

```
220 \char_set_catcode_ignore:n {32}
```
## <span id="page-17-0"></span>File V fontspec-code-opening.dtx

## 1 Opening code

## 1.1 Package options

```
1 \DeclareOption{cm-default}
    2 {
      \@@_warning:n {cm-default-obsolete}
    \overline{ }5 \DeclareOption {math} { \bool_gset_true:N \g_@@_math_bool }
6 \DeclareOption {no-math} { \bool_gset_false:N \g_@@_math_bool }
7 \DeclareOption {config} { \bool_gset_true:N \g_@@_cfg_bool }
8 \DeclareOption {no-config}{ \bool_gset_false:N \g_@@_cfg_bool }
9 \DeclareOption {euenc} { \bool_gset_true:N \g_@@_euenc_bool }
10 \DeclareOption {tuenc} { \bool_gset_false:N \g_@@_euenc_bool }
11 \DeclareOption {quiet}
\overline{12} {
13 \msg_redirect_module:nnn { fontspec } { warning } { info }
      \label{thm:main} $$\msg_redirect_model:\nnn {\ fontspec } {\ info } {\ none } \15 }
16 \DeclareOption{silent}
17 \frac{1}{2}18 \msg_redirect_module:nnn { fontspec } { warning } { none }
19 \msg_redirect_module:nnn { fontspec } { info } { none }
    \mathcal{F}21 \ExecuteOptions{config,math,tuenc}
```

```
22 \ProcessOptions*
```
## 1.2 Encodings

Soon to be the default, with a just-in-case check:

```
23 \bool if:NF \g @@ euenc bool
24 \frac{1}{2}25 \file_if_exist:nTF {tuenc.def}
26 \uparrow\log_2 f exist:cF {T@TU}
28 \qquad \qquad \qquad \qquad \qquad \qquad \qquad \qquad \qquad \qquad \qquad \qquad \qquad \qquad \qquad \qquad \qquad \qquad \qquad \qquad \qquad \qquad \qquad \qquad \qquad \qquad \qquad \qquad \qquad \qquad \qquad \qquad \qquad \qquad \qquad \qquad \q29 \@@_warning:n {tu-clash}
30 \DeclareFontEncoding{TU}{}{}
31 \DeclareFontSubstitution{TU}{lmr}{m}{n}
3<sup>2</sup> }
33 }
34 \{35 \@@_warning:n {tu-missing}
36 \bool_gset_true:N \g_@@_euenc_bool
<sup>37</sup> }
38 }
```

```
39 \bool_if:NTF \g_@@_euenc_bool
   \overline{f}41 (XE) \tl_gset:Nn \g_fontspec_encoding_tl {EU1}<br>42 (LU) \tl_gset:Nn \g_fontspec_encoding_tl {EU2}
    42 ⟨LU⟩ \tl_gset:Nn \g_fontspec_encoding_tl {EU2}
4344 { \tl_gset:Nn \g_fontspec_encoding_tl { TU } }
45 \tl_set:Nn \rmdefault {lmr}
46 \tl_set:Nn \sfdefault {lmss}
47 \tl_set:Nn \ttdefault {lmtt}
48 \RequirePackage[\g_fontspec_encoding_tl]{fontenc}
49 \tl_set_eq:NN \UTFencname \g_fontspec_encoding_tl % for xunicode if needed
```
To overcome the encoding changing the current font size, but only if a class has been loaded first:

```
50 \tl_if_in:NnT \@filelist {.cls} { \normalsize }
```
Dealing with a couple of the problems introduced by babel:

```
51 \tl_set_eq:NN \cyrillicencoding \g_fontspec_encoding_tl
52 \tl_set_eq:NN \latinencoding \g_fontspec_encoding_tl
53 \AtBeginDocument
54 \text{ }55 \tl_set_eq:NN \cyrillicencoding \g_fontspec_encoding_tl
56 \tl_set_eq:NN \latinencoding \g_fontspec_encoding_tl
57 }
```
That latin encoding definition is repeated to suppress font warnings. Something to do with \select@language ending up in the .aux file which is read at the beginning of the document.

```
58 \bool_if:NT \g_@@_euenc_bool
59 {
60 ⟨LU⟩ \cs_set_eq:NN \fontspec_tmp: \XeTeXpicfile
61 ⟨LU⟩ \cs_set:Npn \XeTeXpicfile {}
      \RequirePackage{xunicode}
63 ⟨LU⟩ \cs_set_eq:NN \XeTeXpicfile \fontspec_tmp:
    \rightarrow
```
### <span id="page-18-0"></span>1.3 Generic functions

\FontspecSetCheckBoolTrue These strange set functions are to simplify returning code from LuaTeX:

```
65 \cs new:Npn \FontspecSetCheckBoolTrue { \bool set true:N \l @@ check bool }
```

```
66 \text{C} \text{C} \cs_new:Npn \FontspecSetCheckBoolFalse { \bool_set_false:N \l_@@_check_bool }
```
(*End definition for \FontspecSetCheckBoolTrue and \FontspecSetCheckBoolFalse. These functions are documented on page* ??*.*)

\@@\_keys\_set\_known:nnN

\FontspecSetCheckBoolFalse

<sup>67</sup> \cs\_new:Nn \@@\_keys\_set\_known:nnN <sup>68</sup> { <sup>69</sup> *⟨*debug*⟩* \typeout{:::: Keys~set:~{#1}~{#2} } \keys\_set\_known:nnN {#1} {#2} #3 <sup>71</sup> *⟨*debug*⟩* \typeout{:::: Leftover:~{#3} } <sup>72</sup> }  $73 \text{ }$  \cs generate variant:Nn \@@ keys set known:nnN {nx} (*End definition for \@@\_keys\_set\_known:nnN. This function is documented on page* ??*.*)

\@@\_int\_mult\_truncate:Nn Missing in expl3, IMO.

 $_{74}$  \cs\_new:Nn \@@\_int\_mult\_truncate:Nn  $75 \frac{1}{25}$  $\int_0$ :int\_set:Nn #1 {  $\_{dim_eval:w$  #2 #1  $\_{dim_eval\_end: }$  $\overline{2}$ 

(*End definition for \@@\_int\_mult\_truncate:Nn. This function is documented on page* ??*.*)

\@@\_lua\_function:ne \@@\_lua\_function:nee \@@\_lua\_function:neee \@@\_lua\_function:neeee

```
78 ⟨*LU⟩
_{79} \cs_set:Npn \@@_lua_function:ne #1#2 { \lua_now:e { fontspec.#1 ("#2")
80 \cs_set:Npn \@@_lua_function:nee #1#2#3 { \lua_now:e { fontspec.#1 ("#2","#3")
81 \cs_set:Npn \@@_lua_function:neee #1#2#3#4 { \lua_now:e { fontspec.#1 ("#2","#3","#4")
82 \cs_set:Npn \@@_lua_function:neeee #1#2#3#4#5 { \lua_now:e { fontspec.#1 ("#2","#3","#4","#5"
83 ⟨/LU⟩
```
(*End definition for \@@\_lua\_function:ne and others. These functions are documented on page* ??*.*)

### <span id="page-19-0"></span>1.4 expl3 variants

```
84 \cs_generate_variant:Nn \int_set:Nn {Nv}
85 \cs_generate_variant:Nn \keys_set:nn {nx}
86 \cs_generate_variant:Nn \keys_set_known:nnN {nx}
87 \cs_generate_variant:Nn \prop_put:Nnn {Nxx}
88 \cs_generate_variant:Nn \prop_put:Nnn {NxV}
89 \cs_generate_variant:Nn \prop_gput_if_new:Nnn {NxV}
90 \cs_generate_variant:Nn \prop_gput:Nnn {Nxn}
91 \cs_generate_variant:Nn \prop_get:NnNT {NxN}
92 \cs generate variant:Nn \prop_get:NnNTF {NxN}
93 \cs_generate_variant:Nn \str_if_eq:nnTF {nv}
94 \cs_generate_variant:Nn \tl_if_empty_p:n {e}
95 \cs_generate_variant:Nn \tl_if_empty:nTF {x}
96 \cs_generate_variant:Nn \tl_if_empty:nF {x}
97 \cs_generate_variant:Nn \tl_if_empty:nF {f}
98 \cs_generate_variant:Nn \tl_if_eq:nnT {ox}
99 \cs_generate_variant:Nn \tl_replace_all:Nnn {Nnx}
```
# <span id="page-20-0"></span>File VI fontspec-code-fontload.dtx

## <span id="page-20-1"></span>1 expl3 interface for primitive font loading

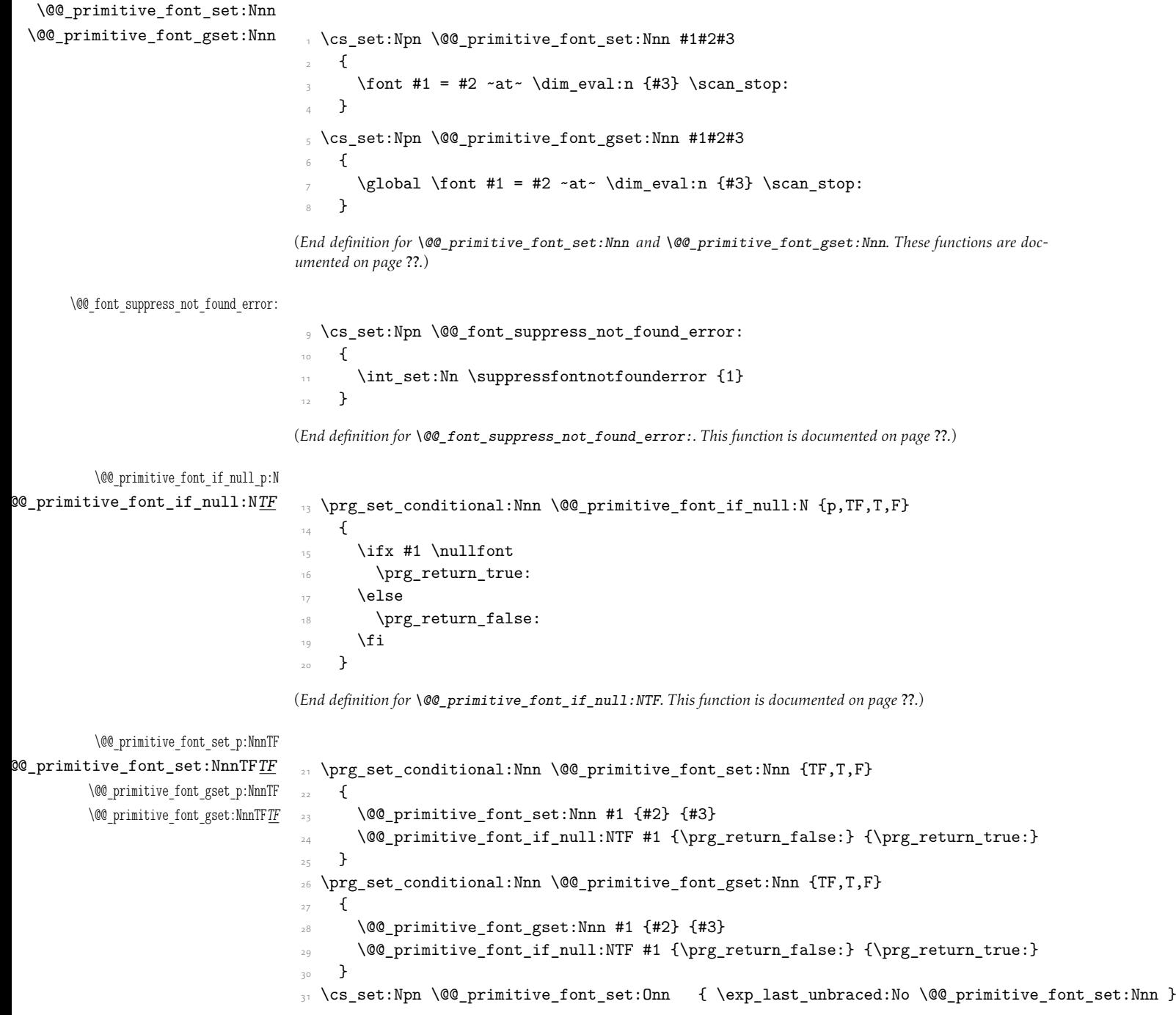

32 \cs\_set:Npn \@@\_primitive\_font\_set:OnnF { \exp\_last\_unbraced:No \@@\_primitive\_font\_set:NnnF 33 \cs\_set:Npn \@@\_primitive\_font\_gset:Onn { \exp\_last\_unbraced:No \@@\_primitive\_font\_gset:Nnn <sup>34</sup> \cs\_set:Npn \@@\_primitive\_font\_gset:OnnF { \exp\_last\_unbraced:No \@@\_primitive\_font\_gset:NnnF }

(*End definition for \@@\_primitive\_font\_set:NnnTFTF and \@@\_primitive\_font\_gset:NnnTFTF. These functions are documented on page* ??*.*)

#### \@@\_primitive\_font\_if\_exist:n*TF*

```
35 \prg_set_conditional:Nnn \@@_primitive_font_if_exist:n {TF,T,F}
36 {
37 \group_begin:
38 \@@_font_suppress_not_found_error:
\verb|39360prinitive_font_set: Nnn \l1_@prinitive_font {#1} { \f@size pt - 1sp }40 \@@_primitive_font_if_null:NTF \l_@@_primitive_font
41 \{ \gtrsim \frac{1}{2} \}42 { \group_end: \prg_return_true: }
43 }
```
(*End definition for \@@\_primitive\_font\_if\_exist:nTF. This function is documented on page* ??*.*)

#### \@@\_primitive\_font\_glyph\_if\_exist:NnTF

```
44 \prg_new_conditional:Nnn \@@_primitive_font_glyph_if_exist:Nn {p,TF,T,F}
45 {
46 \tex_iffontchar:D #1 #2 \scan_stop:
47 \prg_return_true:
48 \else:
49 \prg_return_false:
\int50 \fi:
51 }
```
(*End definition for \@@\_primitive\_font\_glyph\_if\_exist:NnTF. This function is documented on page* ??*.*)

#### \@@\_primitive\_font\_set\_hyphenchar:Nn

52 \cs\_new:Nn \@@\_primitive\_font\_set\_hyphenchar:Nn  $53 \frac{1}{2}$  $54$  \tex\_hyphenchar:D #1 = #2 \scan\_stop: <sup>55</sup> }

(*End definition for \@@\_primitive\_font\_set\_hyphenchar:Nn. This function is documented on page* ??*.*)

\@@\_primitive\_font\_get\_name:N \@@\_primitive\_font\_current\_name: 56 \cs\_new\_eq:NN \@@\_primitive\_font\_get\_name:N \fontname  $_{57}$  \cs\_new:Npn \@@\_primitive\_font\_current\_name: <sup>58</sup> { <sup>59</sup> \@@\_primitive\_font\_get\_name:N \tex\_font:D <sup>60</sup> }

> (*End definition for \@@\_primitive\_font\_get\_name:N and \@@\_primitive\_font\_current\_name:. These functions are documented on page* ??*.*)

## File VII fontspec-code-interfaces.dtx

## <span id="page-22-0"></span>1 User commands

This section contains the definitions of the commands detailed in the user documentation. Only the 'top level' definitions of the commands are contained herein; they all use or define macros which are defined or used later on in Section 1 on page 27.

```
1 \NewDocumentCommand \fontspec { O{} m O{} }
2 \sim f
       3 \@@_main_fontspec:nn {#1,#3} {#2}
      \iotaignorespaces
5 }
6 \NewDocumentCommand \setmainfont { O{} m O{} }
    7 {
       8 \@@_main_setmainfont:nn {#1,#3} {#2}
      \ignorespaces
    \mathcal{F}11 \NewDocumentCommand \setsansfont { O{} m O{} }
12 \frac{1}{2}13 \@@_main_setsansfont:nn {#1,#3} {#2}
      \ignorespaces
15 }
16 \NewDocumentCommand \setmonofont { O{} m O{} }
17 \frac{1}{2}18 \@@_main_setmonofont:nn {#1,#3} {#2}
      \iotaignorespaces
    \mathcal{F}21 \NewDocumentCommand \setmathrm { O{} m O{} }
22 \frac{1}{22}23 \@@_main_setmathrm:nn {#1,#3} {#2}
24 }
25 \NewDocumentCommand \setboldmathrm { O{} m O{} }
26 {
\frac{27}{27} \@@_main_setboldmathrm:nn {#1,#3} {#2}
28 }
29 \NewDocumentCommand \setmathsf { O{} m O{} }
\overline{\phantom{a}} \overline{\phantom{a}}31 \@@_main_setmathsf:nn {#1,#3} {#2}
32 }
33 \NewDocumentCommand \setmathtt { O{} m O{} }
34 \frac{1}{2}35 \@@_main_setmathtt:nn {#1,#3} {#2}
36 }
```
\setromanfont This is the old name for \setmainfont, retained *ad infinitum* for backwards compatibility. It was deprecated in 2010.

```
37 \NewDocumentCommand \setromanfont { O{} m O{} }
38 {
39 \@@_main_setmainfont:nn {#1,#3} {#2}
    \mathcal{L}
```
(*End definition for \setromanfont. This function is documented on page* ??*.*)

```
\NewDocumentCommand \newfontfamily { m O{} m O{} }
    \overline{f}\{43 \@@_main_newfontfamily:NnnN #1 {#2,#4} {#3} \NewDocumentCommand
44 \overline{)}45 \NewDocumentCommand \renewfontfamily { m O{} m O{} }
46 \times\@@_main_newfontfamily:NnnN #1 {#2,#4} {#3} \RenewDocumentCommand
48 }
49 \NewDocumentCommand \setfontfamily { m O{} m O{} }
    \mathfrak{g}\@@_main_newfontfamily:NnnN #1 {#2,#4} {#3} \DeclareDocumentCommand
    \mathcal{F}53 \NewDocumentCommand \providefontfamily { m O{} m O{} }
54 {
55 \@@_main_newfontfamily:NnnN #1 {#2,#4} {#3} \ProvideDocumentCommand
56 }
57 \NewDocumentCommand \newfontface { m O{} m O{} }
58 \text{ }\frac{59}{100} MewDocumentCommand
60 }
61 \NewDocumentCommand \renewfontface { m O{} m O{} }
62
\frac{63}{ } \@@_main_newfontface:NnnN #1 {#2,#4} {#3} \RenewDocumentCommand
64 }
65 \NewDocumentCommand \setfontface { m O{} m O{} }
66 {
      \@@_main_newfontface:NnnN #1 {#2,#4} {#3} \DeclareDocumentCommand
68 }
69 \NewDocumentCommand \providefontface { m O{} m O{} }
    \overline{f}\@@_main_newfontface:NnnN #1 {#2,#4} {#3} \ProvideDocumentCommand
    \mathcal{L}
```
\defaultfontfeatures This macro takes one argument that consists of all of feature options that will be applied by default to all subsequent \fontspec commands.

```
73 \NewDocumentCommand \defaultfontfeatures { t+ o m }
74 \frac{1}{24}75 \IfNoValueTF {#2}
76 { \@@_set_default_features:nn {#1} {#3} }
\frac{1}{77} { \@@_set_font_default_features:nnn {#1} {#2} {#3} }
```
<sup>78</sup> \ignorespaces <sup>79</sup> }

(*End definition for \defaultfontfeatures. This function is documented on page* ??*.*)

```
80 \NewDocumentCommand \addfontfeatures {m}81 {
                 82 \@@_main_addfontfeatures:n {#1}
                 83 }
                 84 \NewDocumentCommand \addfontfeature {m}85 {
                 86 \@@_main_addfontfeatures:n {#1}
                 87 }
                 88 \NewDocumentCommand \newfontfeature {mm}
                      89 {
                        \@@ main_newfontfeature:nn {#1} {#2}
                      \mathcal{F}\NewDocumentCommand \newAATfeature {mmmm}
                 93 {
                        \0@_main_newAATfeature:nnnn {#1} {#2} {#3} {#4}
                      \mathbf{F}96 \NewDocumentCommand \newopentypefeature {mmm}
                 \sigma<sub>07</sub> {
                 98 \@@_main_newopentypefeature:nnn {#1} {#2} {#3}
                 99 }
\newICUfeature Deprecated.
                 100 \NewDocumentCommand \newICUfeature {mmm}
                 101 {
                 102 \@@_main_newopentypefeature:nnn {#1} {#2} {#3}
                 103 }
                 (End definition for \newICUfeature. This function is documented on page ??.)
                    \NewDocumentCommand \aliasfontfeature {mm}
                 105 {
                 106 \@@_main_aliasfontfeature:nn {#1} {#2}
                 107 }
                 108 \NewDocumentCommand \aliasfontfeatureoption {mmm}
                      \mathcal{L}110 \@@_main_aliasfontfeatureoption:nnn {#1} {#2} {#3}
                 111 - \lambda
```
\newfontscript Mostly used internally, but also possibly useful for users, to define new OpenType 'scripts', mapping logical names to OpenType script tags.

> 112 \NewDocumentCommand \newfontscript {mm}  $113$  { 114 \fontspec\_new\_script:nn {#1} {#2} 115 }

(*End definition for \newfontscript. This function is documented on page* ??*.*)

\newfontlanguage Mostly used internally, but also possibly useful for users, to define new OpenType 'languages', mapping logical names to OpenType language tags.

```
116 \NewDocumentCommand \newfontlanguage {mm}
117 {
118 \fontspec_new_lang:nn {#1} {#2}
119 }
(End definition for \newfontlanguage. This function is documented on page ??.)
   \NewDocumentCommand \ <DeclareFontExtensions {m}
121 {
122 \@@_main_DeclareFontExtensions:n {#1}
123 - 3124 \NewDocumentCommand \IfFontFeatureActiveTF {mmm}
125 {
126 \@@_main_IfFontFeatureActiveTF:nnn {#1} {#2} {#3}
127 }
```
\oldstylenums This is performed only after the preamble to overwrite any redefinition by textcomp:

<sup>128</sup> \AtBeginDocument 129 { 130 \RenewDocumentCommand \oldstylenums  ${m}$  $131$  { 132 \@@\_main\_oldstylenums:n {#1} <sup>133</sup> } 134 }

(*End definition for \oldstylenums. This function is documented on page* ??*.*)

### \liningnums

135 \NewDocumentCommand \liningnums {m} 136 { 137 \@@\_main\_liningnums:n {#1} 138 }

(*End definition for \liningnums. This function is documented on page* ??*.*)

## <span id="page-26-0"></span>File VIII fontspec-code-user.dtx

## <span id="page-26-1"></span>1 User command internals

## <span id="page-26-2"></span>1.1 Font selection

\@@\_main\_fontspec:nn This is the main command of the package that selects fonts with various features. It takes two arguments: the font name and the optional requested features of that font.

```
1 \cs_new:Nn \@@_main_fontspec:nn
    \overline{f}\fontspec_set_family:Nnn \f@family {#1} {#2}
      \fontencoding { \g_@@_nfss_enc_tl }
      \selectfont
6 }
```
(*End definition for \@@\_main\_fontspec:nn. This function is documented on page* ??*.*)

```
\rmfamily
   \sffamily
   \ttfamily
              Add an encoding switch to the three family commands.
                7 \text{Cs_if\_exist:NTF} \qquad \text{amilyhook}8 {
                      9 \tl_put_right:Nn \@rmfamilyhook {\fontencoding \l_@@_rmfamily_encoding_tl}
                      \tl_put_right:Nn \@sffamilyhook {\fontencoding \l_@@_sffamily_encoding_tl}
                      \tl_put_right:Nn \@ttfamilyhook {\fontencoding \l_@@_ttfamily_encoding_tl}
                   \mathbf{1}13 \text{ }14 \tl_replace_all:cnn { rmfamily~ } { \fontfamily }
               15 { \fontencoding \l_@@_rmfamily_encoding_tl \fontfamily }
               16 \tl_replace_all:cnn { sffamily~ } { \fontfamily }
               17 { \fontencoding \l_@@_sffamily_encoding_tl \fontfamily }
               18 \tl_replace_all:cnn { ttfamily~ } { \fontfamily }
               19 { \fontencoding \l_@@_ttfamily_encoding_tl \fontfamily }
                   \overline{2}21 \tl_set:Nn \l_@@_rmfamily_encoding_tl { \encodingdefault }
               22 \tl_set:Nn \l_@@_sffamily_encoding_tl { \encodingdefault }
               _2 \tl set:Nn \l @@ ttfamily encoding tl { \encodingdefault }
              (End definition for \rmfamily , \sffamily , and \ttfamily. These functions are documented on page ??.)
\setmainfont The following three macros perform equivalent operations setting the default font for a par-
               ticular family: 'roman', sans serif, or typewriter (monospaced).
                   They end with \normalfont so that if they're used in the document, the change registers
               immediately.
               24 \cs_new:Nn \@@_main_setmainfont:nn
               25 \frac{1}{25}\ifdefined\DeclareFontSeriesDefault
               27 \DeclareFontSeriesDefault[rm]{bf}{\bfdefault}
               28 \overline{12}19 \fontspec_set_family:Nnn \l_@@_rmfamily_family_tl {#1} {#2}
                      \tl set eq:NN \rmdefault \l @@ rmfamily family tl
```

```
31 \tl_set_eq:NN \l_@@_rmfamily_encoding_tl \g_@@_nfss_enc_tl
32 \str_if_eq:eeT {\familydefault} {\rmdefault}
33 { \tl_set_eq:NN \encodingdefault \g_@@_nfss_enc_tl }
34 \@@_setmainfont_hook:nn {#1} {#2} % for unicode-math only
35 \normalfont
36 }
```
(*End definition for \setmainfont. This function is documented on page* ??*.*)

#### \setsansfont Same as above.

```
37 \cs_new:Nn \@@_main_setsansfont:nn
38 {
39 \ifdefined\DeclareFontSeriesDefault
        \DeclareFontSeriesDefault[sf]{bf}{\bfdefault}
\frac{41}{41} \fi
\frac{42}{42} \fontspec_set_family:Nnn \l_@@_sffamily_family_tl {#1} {#2}
43 \tl_set_eq:NN \sfdefault \l_@@_sffamily_family_tl
44 \tl_set_eq:NN \l_@@_sffamily_encoding_tl \g_@@_nfss_enc_tl
45 \str_if_eq:eeT {\familydefault} {\sfdefault}
46 { \tl_set_eq:NN \encodingdefault \g_@@_nfss_enc_tl }
      \@@_setsansfont_hook:nn {#1} {#2} % for unicode-math only
48 \normalfont
49 }
```
(*End definition for \setsansfont. This function is documented on page* ??*.*)

#### \setmonofont Same as above.

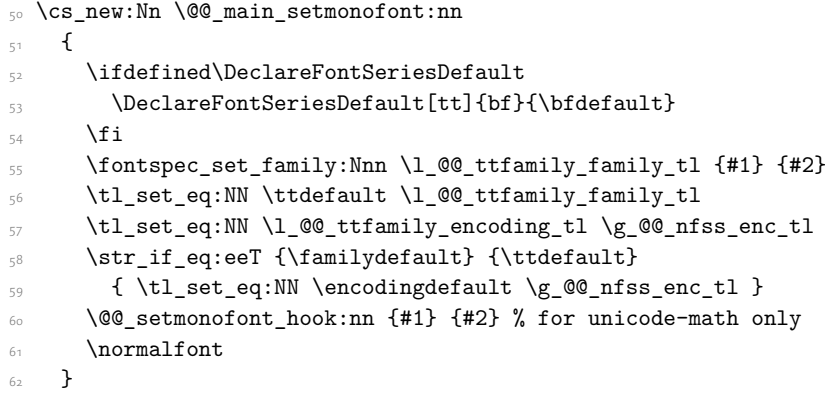

(*End definition for \setmonofont. This function is documented on page* ??*.*)

### \setmathrm These commands are analogous to \setmainfont and others, but for selecting the font used for \mathrm, *etc*. They can only be used in the preamble of the document. \setboldmathrm is used for specifying which fonts should be used in \boldmath.

```
63 \text{ } \text{ } \cs_new:Nn \@@_main_setmathrm:nn
64 \frac{1}{2}65 ⟨XE⟩ \fontspec_gset_family:Nnn \g_@@_mathrm_tl {#1} {#2}
66 ⟨LU⟩ \fontspec_gset_family:Nnn \g_@@_mathrm_tl {Renderer=Basic,#1} {#2}
       \@@_setmathrm_hook:nn {#1} {#2} % for unicode-math only
68 }
```
(*End definition for \setmathrm. This function is documented on page* ??*.*)

#### \setboldmathrm

<sup>69</sup> \cs\_new:Nn \@@\_main\_setboldmathrm:nn  $\mathcal{F}$ <sup>71</sup> *⟨*XE*⟩* \fontspec\_gset\_family:Nnn \g\_@@\_bfmathrm\_tl {#1} {#2} <sup>72</sup> *⟨*LU*⟩* \fontspec\_gset\_family:Nnn \g\_@@\_bfmathrm\_tl {Renderer=Basic,#1} {#2}  $\frac{73}{13}$  \@@\_setboldmathrm\_hook:nn {#1} {#2} % for unicode-math only  $\mathcal{L}$ 

(*End definition for \setboldmathrm. This function is documented on page* ??*.*)

#### \setmathsf

```
75 \text{ \&} \text{new:} Nn \@@_main_setmathsf:nn
\sim \sim \sim \sim77 ⟨XE⟩ \fontspec_gset_family:Nnn \g_@@_mathsf_tl {#1} {#2}
78 ⟨LU⟩ \fontspec_gset_family:Nnn \g_@@_mathsf_tl {Renderer=Basic,#1} {#2}
       79 \@@_setmathsf_hook:nn {#1} {#2} % for unicode-math only
    \mathbf{R}
```
(*End definition for \setmathsf. This function is documented on page* ??*.*)

#### \setmathtt

```
81 \cs_new:Nn \@@_main_setmathtt:nn
82 \times 1283 ⟨XE⟩ \fontspec_gset_family:Nnn \g_@@_mathtt_tl {#1} {#2}
84 ⟨LU⟩ \fontspec_gset_family:Nnn \g_@@_mathtt_tl {Renderer=Basic,#1} {#2}
85 \@@_setmathtt_hook:nn {#1} {#2} % for unicode-math only
     \mathcal{F}(End definition for \setmathtt. This function is documented on page ??.)
    Hooks:
87 \cs_set_eq:NN \@@_setmainfont_hook:nn \use_none:nn
88 \cs_set_eq:NN \@@_setsansfont_hook:nn \use_none:nn
\texttt{89} \csc\_set_eq: NN \@_setmonofont_hook:nn \us=none:nn
90 \cs_set_eq:NN \@@_setmathrm_hook:nn \use_none:nn
91 \cs_set_eq:NN \@@_setmathsf_hook:nn \use_none:nn
92 \cs_set_eq:NN \@@_setmathtt_hook:nn \use_none:nn
93 \cs set eq:NN \@@ setboldmathrm hook:nn \use none:nn
    Hmm, this isn't necessary with unicode-math; oh well:
```
- <sup>94</sup> \@onlypreamble\setmathrm
- <sup>95</sup> \@onlypreamble\setboldmathrm
- <sup>96</sup> \@onlypreamble\setmathsf
- <sup>97</sup> \@onlypreamble\setmathtt

If the commands above are not executed, then \rmdefault (*etc.*) will be used.

- <sup>98</sup> \tl\_gset:Nn \g\_@@\_mathrm\_tl {\rmdefault}
- <sup>99</sup> \tl\_gset:Nn \g\_@@\_mathsf\_tl {\sfdefault}
- 100 \tl\_gset:Nn \g\_@@\_mathtt\_tl {\ttdefault}

\@@\_main\_newfontfamily:NnnN The inner fontspec workings define a font family, which is then used in a typical NFSS \fontfamily declaration, saved in the macro name specified. The fourth argument determines which xparse function to set the macro with (new/renew/etc).

```
101 \cs_new:Nn \@@_main_newfontfamily:NnnN
102 {
103 \fontspec_set_family:cnn { 1_@@ \cs_to_str:N #1 _family_tl } {#2} {#3}
104 \use: x
105 {
106 \exp_not:N #4 \exp_not:N #1 {}
107 \left\{ \begin{array}{c} 1 \end{array} \right\}\exp_not:N \fontfamily { \use:c { 1_@@_ \cs_to_str:N #1 _family_tl } }
               \exp_not:N \fontencoding { \g_@@_nfss_enc_tl }
110 \exp_not:N \selectfont
\overline{\phantom{a}}112 }
113 }
```
(*End definition for \@@\_main\_newfontfamily:NnnN. This function is documented on page* ??*.*)

\@@\_main\_newfontface:NnnN \newfontface uses the fact that if the argument to BoldFont, etc., is empty (*i.e.*, BoldFont={}), then no bold font is searched for.

```
114 \cs_new:Nn \@@_main_newfontface:NnnN
115 {
116 \@@_main_newfontfamily:NnnN #1 { BoldFont={},ItalicFont={},SmallCapsFont={},#2 } {#3} #4
117 - \frac{1}{2}
```
(*End definition for \@@\_main\_newfontface:NnnN. This function is documented on page* ??*.*)

## 1.2 Font feature selection

```
\@@_set_default_features:nn
```

```
118 \cs_new:Nn \@@_set_default_features:nn
119 {
120 \IfBooleanTF {#1} \clist_gput_right:Nn \clist_gset:Nn
121 \g_@@_default_fontopts_clist {#2}
122 }
```
(*End definition for \@@\_set\_default\_features:nn. This function is documented on page* ??*.*)

\@ set font default features:nnn The optional argument #2 specifies font identifier(s). Branch for either (a) single token input such as \rmdefault, or (b) otherwise assume its a fontname. In that case, strip spaces and file extensions and lower-case to ensure consistency.

```
123 \cs_new:Nn \@@_set_font_default_features:nnn
124 \frac{124}{2}125 ⟨debug⟩ \typeout{\unexpanded{_set_font_default_features:nnn:{#1}{#2}{#3}}}
126 \clist map inline:nn {#2}127 \left\{ \begin{array}{c} 1 \end{array} \right\}128 \tl_if_single:nTF {##1}
129 \{\ \tilde l_2\ \{ \ \tilde l_3\} \}130 { \@@_sanitise_fontname:Nn \1_@@_tmp_tl {##1} }
131
```

```
132 \IfBooleanTF {#1}
133 \{\label{thm:main} $$\prop\_get: NNNF \g_@@_fontopts\_prop \l_@_tmp_tl \l_@@_tmp_tl\{ \tilde{\text{t}}_c \leq \tilde{\text{t}}_c \leq \tilde{\text{t}}_c \}136 \tl_put_right:Nn \l_@@_tmpb_tl {#3,}
137 \prop_gput:NVV \g_@@_fontopts_prop \l_@@_tmp_tl \l_@@_tmpb_tl
138 }
139 \left\{ \begin{array}{c} 1 \end{array} \right\}\text{140} \tl_if_empty:nTF {#3}
141 {\prop_gremove:NV \g_@@_fontopts_prop \l_@@_tmp_tl }
                \{ \preccurlyeq \frac{100 \cdot \text{L}}{20 \cdot \text{L}} \}143 }
144 }
145 }
```
(*End definition for \@@\_set\_font\_default\_features:nnn. This function is documented on page* ??*.*)

\addfontfeatures In order to be able to extend the feature selection of a given font, two things need to be known: the currently selected features, and the currently selected font. Every time a font family is created, this information is saved inside a control sequence with the name of the font family itself.

> This macro extracts this information, then appends the requested font features to add to the already existing ones, and calls the font again with the top level \fontspec command.

> The default options are *not* applied (which is why \g\_fontspec\_default\_fontopts\_ tl is emptied inside the group; this is allowed as  $\lceil \cdot \rceil$  fontspec\_family\_tl is globally defined in  $\qquad$ @\_select\_font\_family:nn), so this means that the only added features to the font are strictly those specified by this command.

> \addfontfeature is defined as an alias, as I found that I often typed this instead when adding only a single font feature.

```
146 \cs_new:Nn \@@_main_addfontfeatures:n
147 {
148 ⟨debug⟩ \typeout{^^J::::::::::::::::::::::::::::::::::^^J: addfontfeatures}
149 \fontspec_if_fontspec_font:TF
150 {
\gamma<sub>151</sub> \group begin:
152 \keys set known:nnN {fontspec-addfeatures} {#1} \l @@ tmp tl
\label{eq:3.1} $$\propto\pm:cnN {g_@fontinfo_\f0family_prop} {\options} \l_@_options_tl$$\prop_get:cnN {g_@@_fontinfo_ \f@family _prop} {fontname} \l_@@_fontname_tl
155 \bool_set_true:N \l_@@_disable_defaults_bool
156 (debug) \typeout{ \@@_select_font_family:nn { \l_@@_options_tl , #1 } {\l_@@_fontname_tl} }
\mathbf{u}<sub>157</sub> \mathbf{u}se:x
158 \left\{ \begin{array}{c} 1 \end{array} \right\}159 \@@_select_font_family:nn
160 \{ \lceil \log_{\text{options}\_t1}, \lceil \#1 \rceil \} \lceil \lceil \log_{\text{continuous}\_t1} \rceil161 }
162 \group end:
163 \fontfamily \g_@@_nfss_family_tl \selectfont
164 }
165 {
166 \@@_warning:nx {addfontfeatures-ignored} {#1}
167 }
```
168 **\ignorespaces** <sup>169</sup> }

(*End definition for \addfontfeatures. This function is documented on page* ??*.*)

## <span id="page-31-0"></span>1.3 Defining new font features

\newfontfeature \newfontfeature takes two arguments: the name of the feature tag by which to reference it, and the string that is used to select the font feature.

```
170 \cs_new:Nn \@@_main_newfontfeature:nn
171 {
172 \keys_define:nn { fontspec }
173 \{174 \text{#1} \cdot \text{code}: n = \{ \setminus @ \text{update} \cdot \text{feature} \cdot \text{#2} \}175 }
176 }
```
(*End definition for \newfontfeature. This function is documented on page* ??*.*)

\newAATfeature This command assigns a new AAT feature by its code (#2,#3) to a new name (#1). Better than \newfontfeature because it checks if the feature exists in the font it's being used for.

```
177 \cs_new:Nn \@@_main_newAATfeature:nnnn
178 {
179 \keys_if_exist:nnF { fontspec } {#1}
180 \{ \setminus \mathbb{0} \in \mathbb{C} \mid \mathbb{0} \in \mathbb{C} \text{ and } \mathbb{0} \in \mathbb{C} \}181
182 \keys_if_choice_exist:nnnT {fontspec} {#1} {#2}
183 { \@@_warning:nxx {feature-option-overwrite} {#1} {#2} }
184
185 \@@_define_aat_feature:nnnn {#1}{#2}{#3}{#4}
186 }
```
(*End definition for \newAATfeature. This function is documented on page* ??*.*)

\newopentypefeature This command assigns a new OpenType feature by its abbreviation (#2) to a new name (#1). Better than \newfontfeature because it checks if the feature exists in the font it's being used for.

```
187 \cs_new:Nn \@@_main_newopentypefeature:nnn
188 {
189 \keys_if_exist:nnF { fontspec / options } {#1}
        190 { \@@_define_opentype_feature_group:n {#1} }
191
192 \keys_if_choice_exist:nnnT {fontspec} {#1} {#2}
193 { \@@_warning:nxx {feature-option-overwrite} {#1} {#2} }
194
195 \exp_args:Nnnx \@@_define_opentype_feature:nnnnn
196 {#1} {#2} { \ Q} strip plus minus:n {#3} { } {#3} { }197 }
```

```
198 \cs_new:Nn \@@_strip_plus_minus:n { \@@_strip_plus_minus_aux:Nq #1 \q_nil }
199 \cs_new:Npn \@@_strip_plus_minus_aux:Nq #1#2 \q_nil
    \overline{A}201 \str_case:nnF {#1} { {+} {#2} {-} {#2} } {#1#2}
202 }
```

```
(End definition for \newopentypefeature. This function is documented on page ??.)
```
\aliasfontfeature User commands for renaming font features and font feature options.

```
203 \cs_new:Nn \@@_main_aliasfontfeature:nn
204 {
205 \debug \typeout{::::::::::::::::::<sup>^^</sup>J:: aliasfontfeature{#1}{#2}}<br>206 \bool set false:N \l @@ alias bool
       \bool_set_false:N \1_@@_alias_bool
207
208 \clist_map_inline:Nn \g_@@_all_keyval_modules_clist
209\lambda \text{keys} if exist:nnT {##1} {#1}
211 \qquad \qquad \{212 ⟨debug⟩ \typeout{:::: Key~exists~##1~/~#1}
213 \bool_set_true:N \l_@@_alias_bool
214 \keys_define:nn {##1}
_{215} { #2 .code:n = { \keys_set:nn {##1} { #1 = {####1} } } }
216 }
217 }
218
219 \bool if:NF \l @@ alias bool
220 { \@@_warning:nx {rename-feature-not-exist} {#1} }
221 }
```

```
(End definition for \aliasfontfeature. This function is documented on page ??.)
```
#### \aliasfontfeatureoption

```
222 \cs_new:Nn \@@_main_aliasfontfeatureoption:nnn
223 {
224 \bool_set_false:N \l_@@_alias_bool
225
226 \clist_map_inline:Nn \g_@@_all_keyval_modules_clist
227 \left\{ \begin{array}{ccc} 227 & & & \end{array} \right\}228 \keys_if_exist:nnT { ##1 / #1 } {#2}
229 {
230 ⟨debug⟩ \typeout{:::: Keyval~exists~##1~/~#1~=~#2}
\text{231} \bool_set_true:N \l_@@_alias_bool
232 \keys_define:nn { ##1 / #1 }
_{233} { #3 .code:n = { \keys_set:nn {##1} { #1 = {#2} } } }
<sup>234</sup> }
235
236 \keys_if_exist:nnT { ##1 / #1 } {#2Reset}
237 \{238 ⟨debug⟩ \typeout{:::: Keyval~exists~##1~/~#1~=~#2Reset}
\text{keys\_define:nn } { # \#1 } / \#1 }_{240} { #3Reset .code:n = { \keys_set:nn {##1} { #1 = {#2Reset} } } }
241 }
```

```
242
\text{243} \keys_if_exist:nnT { ##1 / #1 } {#2Off}
244 \left\{ \begin{array}{c} 244 & 244 \end{array} \right\}245 ⟨debug⟩ \typeout{:::: Keyval~exists~##1~/~#1~=~#2Off}
246 \keys_define:nn { ##1 / #1 }
_{247} { #30ff .code:n = { \keys_set:nn {##1} { #1 = {#20ff} } } }
248 }
<sup>249</sup> }
250
251 \bool if:NF \l @@ alias bool
252 { \@@_warning:nx {rename-feature-not-exist} {#1/#2} }
253 }
```
(*End definition for \aliasfontfeatureoption. This function is documented on page* ??*.*)

#### \@@\_main\_DeclareFontExtensions:n

```
<sub>254</sub> \cs_new:Nn \@@_main_DeclareFontExtensions:n
255 {
256 \clist_set:Nn \l_@@_extensions_clist { #1 }
257 }
```
Defaults:

258 \@@ main DeclareFontExtensions:n {.otf,.ttf,.OTF,.TTF,.ttc,.TTC,.dfont} (*End definition for \@@\_main\_DeclareFontExtensions:n. This function is documented on page* ??*.*)

## <span id="page-33-0"></span>1.4 High level conditionals

```
\IfFontFeatureActiveTF
```

```
259 \cs_new:Nn \@@_main_IfFontFeatureActiveTF:nnn
260 \frac{1}{2}261 ⟨debug⟩ \typeout{^^J:::::::::::::::::::::::::::::::::::::::::::::::}
262 ⟨debug⟩ \typeout{:IfFontFeatureActiveTF \exp_not:n{{#1}{#2}{#3}}}
\verb|263| \verb|162| if_{font_features:nTF _{#1} {#2} _{#3}264 }
265 \prg_new_conditional:Nnn \@@_if_font_feature:n {TF}
266 {
267 \tl_gclear:N \g_@@_single_feat_tl
268 \group_begin:
269 \@@_font_suppress_not_found_error:
270 \@@ init:
271 \bool_set_true:N \l_@@_ot_bool
272 \bool_set_true:N \l_@@_never_check_bool
\verb|273| \verb|book_set_false:N \l_0@firsttime\_bool_{274} \clist_clear:N \1_@@_fontfeat_clist
275 \@@_get_features:n {#1}
<sup>276</sup> \group_end:
277
278 (debug) \typeout{:::> \exp_not:N\g_@@_rawfeatures_sclist->~{\g_@@_rawfeatures_sclist}}
279 ⟨debug⟩ \typeout{:::> \exp_not:N\g_@@_single_feat_tl->~{\g_@@_single_feat_tl}}
280
281 \tl if empty:NTF \g_@@_single_feat_tl { \prg_return_false: }
```

```
282 \left\{ \begin{array}{c} 282 \end{array} \right.\verb|3333| \verb|333| \verb|333| \verb|333| \verb|333| \verb|333| \verb|333| \verb|333| \verb|333| \verb|333| \verb|333| \verb|333| \verb|333| \verb|333| \verb|333| \verb|333| \verb|333| \verb|333| \verb|333| \verb|333| \verb|333| \verb|333| \verb|333| \verb|333| \verb|333| \verb|333| \verb|333| \verb|333| \verb|333| \verb|333| \verb|333| \verb284 { \prg_return_true: } { \prg_return_false: }
285 }
286 }
```
(*End definition for \IfFontFeatureActiveTF. This function is documented on page* ??*.*)

## <span id="page-34-0"></span>1.5 \oldstylenums and \liningnums

```
\oldstylenums
  \liningnums
               This command needs a redefinition. And we may as well provide the reverse command.
                287 \cs_new_protected:Nn \@@_main_oldstylenums:n
                288 {
                289 \group begin:
                _{\textrm{\texttt{290}}} \addfontfeature{Numbers=01dStyle}
                291 #1
                <sup>292</sup> \group_end:
                293 }
                294 \cs_new_protected:Nn \@@_main_liningnums:n
                295 {
                296 \group_begin:
                297 \ddfontfeature{Numbers=Lining}
                298 #1
                <sup>299</sup> \group_end:
                300 }
```
(*End definition for \oldstylenums and \liningnums. These functions are documented on page* ??*.*)

## <span id="page-35-0"></span>File IX fontspec-code-api.dtx

## <span id="page-35-1"></span>1 Programmer's interface

These functions are not used directly by fontspec when defining fonts; they are designed to be used by other packages who wish to do font-related things on top of fontspec itself.

Because I haven't fully explored how these functions will behave in practise, I am not giving them user-level names. As it becomes more clear which of these should be accessible by document writers, I'll open them up a little more.

All functions are defined assuming that the font to be queried is currently selected as a fontspec font. (I.e., via \fontspec or from a \newfontfamily macro or from \setmainfont and so on.)

\fontspec\_if\_fontspec\_font:TF Test whether the currently selected font has been loaded by fontspec.

```
\prg_new_conditional:Nnn \fontspec_if_fontspec_font: {TF,T,F}
  \overline{f}\verb|\cs_if_exist:cTF {g_@fontinfo_\{fdamily\_prop} \prg_return_true: \prg_return_false:\rightarrow
```

```
(End definition for \fontspec_if_fontspec_font:TF. This function is documented on page ??.)
```
\fontspec\_if\_aat\_feature:mTF Conditional to test if the currently selected font contains the AAT feature (#1,#2).

```
5 \prg_new_conditional:Nnn \fontspec_if_aat_feature:nn {TF,T,F}
6 \rightarrow7 \fontspec_if_fontspec_font:TF
8 \qquad \qquad \frac{1}{2}9 \@@_set_font_type:N \font
10 \bool_if:NTF \l_@@_atsui_bool
\overline{11} \overline{1} \overline{1}12 \@@_make_AAT_feature_string:NnnTF \font {#1} {#2}
13 \prg_return_true: \prg_return_false:
\frac{1}{4} }
\overline{15} \overline{15}16 \prg_return_false:
\frac{1}{17} }
18 }
19 \qquad \qquad \qquad \qquad \qquad \qquad \qquad \qquad \qquad \qquad \qquad \qquad \qquad \qquad \qquad \qquad \qquad \qquad \qquad \qquad \qquad \qquad \qquad \qquad \qquad \qquad \qquad \qquad \qquad \qquad \qquad \qquad \qquad \qquad \qquad \qquad \q20 \prg_return_false:
21 }
22 }
```
(*End definition for \fontspec\_if\_aat\_feature:nnTF. This function is documented on page* ??*.*)

\fontspec\_if\_opentype:TF Test whether the currently selected font is an OpenType font. Always true for LuaTeX fonts.

```
23 \prg_new_conditional:Nnn \fontspec_if_opentype: {TF,T,F}
24 \frac{1}{2}25 \fontspec_if_fontspec_font:TF
26 \left\{ \begin{array}{ccc} 2 & 2 \end{array} \right\}
```
```
27 \CQ_set_font_type:N \font
28 \bool_if:NTF \l_@@_ot_bool \prg_return_true: \prg_return_false:
<sup>29</sup> }
30 \qquad\prg_{return_false:}32 }
33 }
```

```
(End definition for \fontspec_if_opentype:TF. This function is documented on page ??.)
```
\fontspec\_if\_feature:nTF Test whether the currently selected font contains the raw OpenType feature #1. E.g.: \fontspec\_if\_feature: Returns false if the font is not loaded by fontspec or is not an OpenType font.

```
34 \prg_new_conditional:Nnn \fontspec_if_feature:n {TF,T,F}
```

```
35 {
36 \fontspec if fontspec font:TF
37 \qquad \qquad \qquad38 \@@_set_font_type:N \font
39 \bool_if:NTF \l_@@_ot_bool
4041 \prop_get:cnN {g_@@_fontinfo_ \f@family _prop} {script-num} \l_@@_tmp_tl
42 \int_set:Nn \l_@@_script_int {\l_@@_tmp_tl}
4344 \prop_get:cnN {g_@@_fontinfo_ \f@family _prop} {lang-num} \l_@@_tmp_tl
45 \int_set:Nn \l_@@_language_int {\l_@@_tmp_tl}
46
47 \prop_get:cnN {g_@@_fontinfo_ \f@family _prop} {script-tag} \l_@@_script_tl
48 \prop_get:cnN {g_@@_fontinfo_ \f@family _prop} {lang-tag} \l_@@_lang_tl
49
50 \@@_check_ot_feat:NnTF \font {#1} {\prg_return_true:} {\prg_return_false:}
\overline{\phantom{a}}<sub>51</sub> }
5<sup>2</sup> {
53 \prg_return_false:
\frac{1}{54} }
55 }
56 {
57 \prg_{return_false:}58 }
59 }
```
\fontspec\_if\_feature:nnnTF Test whether the currently selected font with raw OpenType script tag #1 and raw OpenType language tag #2 contains the raw OpenType feature tag #3. E.g.:

\fontspec\_if\_feature:nTF {latn} {ROM} {pnum} {True} {False}Returns false if the font is not loaded by fontspec or is not an OpenType font.

```
60 \prg_new_conditional:Nnn \fontspec_if_feature:nnn {TF,T,F}
61 {
62 \fontspec_if_fontspec_font:TF
63 \qquad \qquad \qquad \qquad64 \@@ set font type:N \font
65 \bool if:NTF \l @@ ot bool
66 {
```
<sup>(</sup>*End definition for \fontspec\_if\_feature:nTF. This function is documented on page* ??*.*)

```
67 \@@_check_ot_feat:NnnnTF \font {#3} {#2} {#1} \prg_return_true: \prg_return_false:
68 }
69 								{ \prg_return_false: }
70 }
71 { \prg_return_false: }
72 \frac{1}{2}
```
(*End definition for \fontspec\_if\_feature:nnnTF. This function is documented on page* ??*.*)

\fontspec\_if\_script:nTF Test whether the currently selected font contains the raw OpenType script #1. E.g.: \fontspec\_if\_script:nT Returns false if the font is not loaded by fontspec or is not an OpenType font.

```
73 \prg_new_conditional:Nnn \fontspec_if_script:n {TF,T,F}
74 \frac{1}{24}75 \fontspec_if_fontspec_font:TF
76 \qquad \qquad \qquad \qquad \qquad \qquad \qquad \qquad \qquad \qquad \qquad \qquad \qquad \qquad \qquad \qquad \qquad \qquad \qquad \qquad \qquad \qquad \qquad \qquad \qquad \qquad \qquad \qquad \qquad \qquad \qquad \qquad \qquad \qquad \qquad \qquad \q77 \@@_set_font_type:N \font
                 \bool_if:NTF \l_@@_ot_bool
\overline{z_1}\@@_check_script:NnTF \font {#1} \prg_return_true: \prg_return_false:
8<sub>1</sub> }
82 \{ \preccurlyeq \frac{1}{s} \}83 }
84 { \prg_return_false: }
85 }
```
(*End definition for \fontspec\_if\_script:nTF. This function is documented on page* ??*.*)

\fontspec\_if\_language:nTF Test whether the currently selected font contains the raw OpenType language tag #1. E.g.: \fontspec\_if\_language:nTF {ROM} {True} {False}. Returns false if the font is not loaded by fontspec or is not an OpenType font.

```
86 \prg_new_conditional:Nnn \fontspec_if_language:n {TF,T,F}
87 {
88 \fontspec_if_fontspec_font:TF
89 {
              \@@ set font type:N \font
              \bool_if:NTF \l_@@_ot_bool
 \overline{92} \overline{5}\prop_get:cnN {g_@@_fontinfo_ \f@family _prop} {script-num} \l_@@_tmp_tl
                   \int_set:Nn \l_@@_script_int {\l_@@_tmp_tl}
95 \prop_get:cnN {g_@@_fontinfo_ \f@family _prop} {script-tag} \l_@@_script_tl
 96
\% \% \%: \gamma: \gamma: \gamma: \gamma: \gamma: \gamma: \gamma: \gamma: \gamma: \gamma: \gamma: \gamma: \gamma: \gamma: \gamma: \gamma: \gamma: \gamma: \gamma: \gamma: \gamma: \gamma: \gamma: \gamma: \gamma: \gamma: \gamma: \gamma: \gamma: \gamma: \gamma: \gamma: \gamma: \gamma: 98 }
99 { \prg_retur_false: }100 }
101 { \prg_return_false: }
102 }
```
(*End definition for \fontspec\_if\_language:nTF. This function is documented on page* ??*.*)

\fontspec\_if\_language:nnTF Test whether the currently selected font contains the raw OpenType language tag #2 in script #1. E.g.: \fontspec\_if\_language:nnTF {cyrl} {SRB} {True} {False}. Returns false if the font is not loaded by fontspec or is not an OpenType font.

```
103 \prg_new_conditional:Nnn \fontspec_if_language:nn {TF,T,F}
104 {
105 \fontspec_if_fontspec_font:TF
106 {
107 \@@_set_font_type:N \font
108 \bool_if:NTF \l_@@_ot_bool
109 \qquad \qquad \qquad \qquad \qquad \qquad \qquad \qquad \qquad \qquad \qquad \qquad \qquad \qquad \qquad \qquad \qquad \qquad \qquad \qquad \qquad \qquad \qquad \qquad \qquad \qquad \qquad \qquad \qquad \qquad \qquad \qquad \qquad \qquad \qquad \qquad \qquad110 \otimes check lang:NnnTF \font {#2} {#1} \prg_return_true: \prg_return_false:
\overline{\phantom{a}}112 { \prg_return_false: }
113 }
114 { \prg_return_false: }
115 }
```
(*End definition for \fontspec\_if\_language:nnTF. This function is documented on page* ??*.*)

\fontspec\_if\_current\_script:nTF Test whether the currently loaded font is using the specified raw OpenType script tag #1.

```
116 \prg_new_conditional:Nnn \fontspec_if_current_script:n {TF,T,F}
117 \frac{1}{117}118 \fontspec_if_fontspec_font:TF
119 {
120 \@@_set_font_type:N \font
121 \bool_if:NTF \l_@@_ot_bool
122\prop_get:cnN {g_@@_fontinfo_ \f@family _prop} {script-tag} \l_@@_tmp_tl
_{124} \str_if_eq:nVTF {#1} \l_@@_tmp_tl
125 {\prg_return_time:} {\prg_return_ture:}126 }
127 { \prg_return_false: }
128 }
129 { \prg_return_false: }
130 }
```
(*End definition for \fontspec\_if\_current\_script:nTF. This function is documented on page* ??*.*)

\fontspec\_if\_current\_language:nTF Test whether the currently loaded font is using the specified raw OpenType language tag #1.

```
131 \prg_new_conditional:Nnn \fontspec_if_current_language:n {TF,T,F}
132 \frac{1}{2}133 \fontspec_if_fontspec_font:TF
134 \sim \sim135 \@@_set_font_type:N \font
136 \bool_if:NTF \l_@@_ot_bool
137 \left\{ \begin{array}{c} 1 \end{array} \right\}138 \prop_get:cnN {g_@@_fontinfo_ \f@family _prop} {lang-tag} \l_@@_tmp_tl
139 \str_if_eq:nVTF {#1} \l_@@_tmp_tl
140 \{ \prg return true: \} \{ \prg return false: \}141 }
\{ \preccurlyeq \text{ return false: } \}\overline{1}
```
 $144$  {  $\prg_return_false:$  } 145 }

(*End definition for \fontspec\_if\_current\_language:nTF. This function is documented on page* ??*.*)

\fontspec\_set\_family:Nnn #1 : family

```
#2 : fontspec features
```
#3 : font name

Defines a new font family from given *⟨features⟩* and *⟨font⟩*, and stores the name in the variable *⟨family⟩*. See the standard fontspec user commands for applications of this function.

We want to store the actual name of the font family within the *⟨family⟩* variable because the actual LATEX family name is automatically generated by fontspec and it's easier to keep it that way.

```
146 \cs_new:Nn \@@_tl_new_if_free:N { \tl_if_exist:NF #1 { \tl_new:N #1 } }
147 \cs_new:Nn \@@_set_family:NnnN
148 {
149 \tl_set:Nn \l_@@_fontface_cs_tl {\l_fontspec_font} % reset
150 \tl_set:Nn \l_@@_family_label_tl {#1}
151 \@@_select_font_family:nn {#2} {#3}
152 \@@_tl_new_if_free:N #1
#4 #1 \l fontspec family tl
154 \tl_set:Nn \l_@@_fontface_cs_tl {\l_fontspec_font} % reset
155 }
156 \cs new:Nn \fontspec gset family:Nnn { \@@ set family:NnnN #1 {#2} {#3} \tl gset eq:NN }
157 \cs_new:Nn \fontspec_set_family:Nnn { \@@_set_family:NnnN #1 {#2} {#3} \tl_set_eq:NN }
158 \cs_generate_variant:Nn \fontspec_set_family:Nnn {c}
```
(*End definition for \fontspec\_set\_family:Nnn. This function is documented on page* ??*.*)

\fontspec\_set\_fontface:NNnn TODO: the round-about approach of using \fontname means that settings such as fontdimens will be lost. (Discovered in unicode-math.) Investigate!

```
159 \tl_new:N \l_@@_fontface_cs_tl
160 \tl_set:Nn \l_@@_fontface_cs_tl {\l_fontspec_font}
161 \cs_new:Nn \@@_set_fontface:NNnnN
162 \frac{1}{2}163 \tl_set:Nn \l_@@_fontface_cs_tl {#1}
164 \tl set:Nn \l @@ family label tl {#2}
165 \@@ select font family:nn {#3} {#4}
166 #5 #2 \l fontspec family tl
167 \tl_set:Nn \l_@@_fontface_cs_tl {\l_fontspec_font} % reset
168 }
169 \text{ Cs\_new:} \n \fontspec_gset_fontface:NNnn { \@@_set_fontface:NNnnN #1 #2 {#3} {#4} \tl_gset_eq:
170 \text{ Cs\_new:} \fontspec_set_fontface:NNnn { \@@_set_fontface:NNnnN #1 #2 {#3} {#4} \tl_set_eq:N
```
(*End definition for \fontspec\_set\_fontface:NNnn. This function is documented on page* ??*.*)

\fontspec\_font\_if\_exist:n

171 \prg\_new\_conditional:Nnn \fontspec\_font\_if\_exist:n {TF,T,F}  $172 \frac{1}{2}$ 173 \group\_begin:  $174$  \@@\_init:

 $\frac{1}{175}$  \@@\_if\_detect\_external:nT {#1} { \@@\_font\_is\_file: }  $\frac{1}{176}$  \@@\_primitive\_font\_if\_exist:nTF { \@@\_construct\_font\_call:nn {#1} {} } 177 { \group\_end: \prg\_return\_true: } 178 { \group\_end: \prg\_return\_false: } 179 } <sup>180</sup> \cs\_set\_eq:NN \IfFontExistsTF \fontspec\_font\_if\_exist:nTF (*End definition for \fontspec\_font\_if\_exist:n. This function is documented on page* ??*.*) \fontspec\_if\_current\_feature:nTF Test whether the currently loaded font is using the specified raw OpenType feature tag #1. 181 \prg\_new\_conditional:Nnn \fontspec\_if\_current\_feature:n {TF,T,F}  $182 \times 122$ 183 *(debug)* \typeout {::~fontspec\_if\_current\_feature:n~{#1}} 184 *(debug)\typeout{::::~primitive\_font\_current\_name:~*=~\@@\_primitive\_font\_current\_name:} 185 \exp\_args:Nxx \tl\_if\_in:nnTF <sup>186</sup> { \@@\_primitive\_font\_current\_name: } { \tl\_to\_str:n {#1} } 187 { \prg\_return\_true: } { \prg\_return\_false: } 188 }

(*End definition for \fontspec\_if\_current\_feature:nTF. This function is documented on page* ??*.*)

#### \fontspec\_if\_small\_caps:TF

189 \prg\_new\_conditional:Nnn \fontspec\_if\_small\_caps: {TF,T,F} 190 **{** 191 \@@\_if\_merge\_shape:nTF {sc}  $192$   $\left\{ \begin{array}{c} 1 \end{array} \right\}$ 193 \tl\_set\_eq:Nc \l\_@@\_smcp\_shape\_tl { \@@\_shape\_merge:nn {\f@shape} {sc} } 194 **}**  $195$   $\left\{ \begin{array}{c} 1 \end{array} \right\}$ 196 \tl\_set:Nn \l\_@@\_smcp\_shape\_tl {sc} 197 } 198 199 \cs\_if\_exist:cTF { \f@encoding/\f@family/\f@series/\l\_@@\_smcp\_shape\_tl }  $\sqrt{2}$  $\text{1} \text{1} \text{eq:ccTF}$ 202 { \f@encoding/\f@family/\f@series/\l\_@@\_smcp\_shape\_tl } 203 { \f@encoding/\f@family/\f@series/\shapedefault }  $_{204}$  { \prg\_return\_false: } 205 { \prg\_return\_true: }  $206$   $\uparrow$  $207$  { \prg\_return\_false: }  $208$  }

(*End definition for \fontspec\_if\_small\_caps:TF. This function is documented on page* ??*.*)

## File X fontspec-code-internal.dtx

## 1 Internals

## 1.1 The main function for setting fonts

\@@\_select\_font\_family:nn This is the command that defines font families for use, the underlying procedure of all \fontspec-like commands. Given a list of font features (#1) for a requested font (#2), it will define an NFSS family for that font and put the family name (globally) into \l\_fontspec\_ family\_tl. The TEX '\font' command is (globally) stored in \l\_fontspec\_font.

> This macro does its processing inside a group to attempt to restrict the scope of its internal processing. This works to some degree to insulate the internal commands from having to be manually cleared.

Some often-used variables to know about:

- \l\_fontspec\_fontname\_tl is used as the generic name of the font being defined.
- \l\_@@\_fontid\_tl is the unique identifier of the font with all its features.
- \l\_@@\_fontname\_up\_tl is the font specifically to be used as the upright font.
- \1  $@Q$  basename t1 is the (immutable) original argument used for \*-replacing.
- \l\_fontspec\_font is the plain TEX font of the upright font requested.

```
1 \cs_new_protected:Nn \@@_select_font_family:nn
   \overline{f}3 ⟨debug⟩\typeout{^^J^^J::::::::::::::::::::::::::::::^^J:: fontspec_select:nn~ {#1}~ {#2} }
      \group begin:
      \@@_font_suppress_not_found_error:
      \sqrt{00} init:
7
      \@@_sanitise_fontname:Nn \l_fontspec_fontname_tl {#2}
      9 \@@_sanitise_fontname:Nn \l_@@_fontname_up_tl {#2}
      \@@_sanitise_fontname:Nn \l_@@_basename_tl {#2}11
12 \@@_if_detect_external:nT {#2}
13 { \keys_set:nn {fontspec-preparse-external} {Path} }
14
15 \keys_set_known:nn {fontspec-preparse-cfg} {#1}
16
      17 \@@_init_ttc:n {#2}
18 \@@_load_external_fontoptions:Nn \l_fontspec_fontname_tl {#2}
19
      20 \@@_extract_all_features:n {#1}
      21 \tl_set:Nx \l_@@_fontid_tl { \tl_to_str:N \l_fontspec_fontname_tl-:-\tl_to_str:N \l_@@_all_features_clist }
22
23 ⟨debug⟩\typeout{fontid: \l_@@_fontid_tl}
24
25 \@@ preparse features:
```

```
26 \@@_load_font:
                               27 \@@_set_scriptlang:
                               28 \CO_get_features:n {}
                               29 \bool_set_false:N \l_@@_firsttime_bool
                               30
                               31 \@@_save_family_needed:nTF {#2}
                               32 \qquad \qquad33 \@@_save_family:nn {#1} {#2}
                               34 ⟨debug⟩\@@_warning:nxx {defining-font} {#1} {#2}
                               35 }
                               3^{6} {
                               37 ⟨debug⟩\typeout{Font~ family~ already~ defined.}
                               38 }
                               39 \group_end:
                                40
                               41 \tl_set_eq:NN \l_fontspec_family_tl \g_@@_nfss_family_tl
                               \overline{a} }
                               (End definition for \@@_select_font_family:nn. This function is documented on page ??.)
       \fontspec_select:nn This old name has been used by 3rd party packages so for compatibility:
                               43 \cs_set_eq:NN \fontspec_select:nn \@@_select_font_family:nn %% deprecated, for compatibility
                               (End definition for \fontspec_select:nn. This function is documented on page ??.)
 \@@_sanitise_fontname:Nn Assigns font name #2 to token list variable #1 and strips extension(s) from it in the case of
                               an external font. We strip spaces for luatex for consistency with luaotfload, although I'm not
                               sure this is necessary any more. At one stage this also lowercased the name, but this step has
                               been removed unless someone can remind me why it was necessary.
                               44 \cs_new:Nn \@@_sanitise_fontname:Nn
                               45 {
                               46 \tl_set:Nx #1 {#2}
                               47 ⟨LU⟩ \tl_remove_all:Nn #1 {~}
                               48 \clist map inline:Nn \l @@ extensions clist
                               \overline{49} \overline{5}\text{L}_1 \text{ in: NnT } \#1 \ \{ \# \#1 \}\overline{51} \overline{51}\text{Lremove\_once:} \ \text{#1 } \{ \# \text{#1} \}\text{1} \text{1} \text{20} extension_tl {##1}
                               54 \clist_map\_break:
                                \overline{\phantom{1}}<sub>55</sub> \overline{\phantom{1}}56 }
                               57 }
                               (End definition for \@@_sanitise_fontname:Nn. This function is documented on page ??.)
\@@_if_detect_external:nT Check if either the fontname ends with a known font extension.
                               58 \prg_new_conditional:Nnn \@@_if_detect_external:n {T}
                               59 {
                               60 ⟨debug⟩ \typeout{:: @@_if_detect_external:n { \exp_not:n {#1} } }
                                      \clist_map_inline:Nn \l_@@_extensions_clist
                               62 \left\{ \begin{array}{c} 62 \end{array} \right.
```

```
63 \bool_set_false:N \l_@@_tmpa_bool
                             64 \exp_args:Nx % <- this should be handled earlier
                             65 \tl_if_in:nnT {#1 <= end_of_string} {##1 <= end_of_string}
                             66 { \bool_set_true:N \l_@@_tmpa_bool \clist_map_break: }
                             67 }
                             68 \bool_if:NTF \l_@@_tmpa_bool \prg_return_true: \prg_return_false:
                             69 }
                            (End definition for \@@_if_detect_external:nT. This function is documented on page ??.)
           \@@_init_ttc:n For TTC fonts we assume they will be loading the italic/bold fonts from the same file, so
                            prepopulate the fontnames to avoid needing to do it manually.
                             70 \cs_new:Nn \@@_init_ttc:n
                             71 \frac{1}{2}\sum_{72} \str_if_eq:eeT { \str_lowercase:f {\l_@@_extension_tl} } {.ttc}
                             \overline{z} \overline{z}\frac{74}{74} \@@_sanitise_fontname:Nn \1_@@_fontname_it_tl {#1}
                             \frac{75}{75} \@@_sanitise_fontname:Nn \1_@@_fontname_bf_tl {#1}
                             \frac{1}{100} \sqrt{00} sanitise_fontname:Nn \l_00_fontname_bfit_tl {#1}
                             77 }
                             78 }
                            (End definition for \@@_init_ttc:n. This function is documented on page ??.)
    \@@_load_external_fontoptions:Nn Load a possible .fontspec font configuration file. This file could set font-specific options for
                            the font about to be loaded.
                             79 \cs_new:Nn \@@_load_external_fontoptions:Nn
                             80 \text{ }81 \bool_if:NT \l_@@_fontcfg_bool
                             8<sub>2</sub> {
                             83 (debug) \typeout{:: @@_load_external_fontoptions:Nn \exp_not:N #1 {#2} }
                             84 \@_sanitise_fontname:Nn #1 {#2}
                             85 \tl_set:Nx \l_@@_ext_filename_tl {#1.fontspec}
                             86 \tl remove all:Nn \l @Q ext filename tl {~}87 \prop_if_in:NVF \g_@@_fontopts_prop #1
                             88 {
                             89 \exp args:No \file if exist:nT { \l @Q ext filename tl }
                                           \{ \tilde{\}_{\text{input}:n} \{ \lq \lq \text{get}_\text{filename_tl} \} \}91 }
                             92 }
                             93 }
                            (End definition for \@@_load_external_fontoptions:Nn. This function is documented on page ??.)
\@@_extract_all_features:
```

```
94 \cs_new:Nn \@@_extract_all_features:n
95 {
96 ⟨debug⟩ \typeout{:: @@_extract_all_features:n { \unexpanded {#1} } }
97 \bool_if:NTF \l_@@_disable_defaults_bool
98 {
99 \clots \clist_set:Nx \l_@@_all_features_clist {#1}
100 }
```

```
\overline{101} \overline{101}\prop_get:NVNF \g_@@_fontopts_prop \l_fontspec_fontname_tl \l_@@_fontopts_clist
                         103 { \clist_clear:N \l_@@_fontopts_clist }
                         104
                         \prop_get:NVNF \g_@@_fontopts_prop \l_@@_family_label_tl \l_@@_family_fontopts_clist
                         106 { \clist_clear:N \l_@@_family_fontopts_clist }
                         107 \tl_clear:N \l_@@_family_label_tl
                         108
                         109 \clist_set:Nx \l_@@_all_features_clist
                         \overline{110} \overline{10}111 \g_00_default_fontopts_clist,
                         112 \l_@@_family_fontopts_clist,
                         113 \l_@@_fontopts_clist,
                         114 \frac{11}{114}115 }
                         116 }
                         117 }
                         (End definition for \@@_extract_all_features:. This function is documented on page ??.)
\@@_preparse_features: #1 : feature options
                         #2 : font name
                              Perform the (multi-step) feature parsing process.
                              Convert the requested features to font definition strings. First the features are parsed for
                         information about font loading (whether it's a named font or external font, etc.), and then
                         information is extracted for the names of the other shape fonts.
                         118 \cs_new:Nn \@@_preparse_features:
                         119 {
                         120 (debug) \typeout{:: @@ preparse features:}
                         Detect if external fonts are to be used, possibly automatically, and parse fontspec features for
                         bold/italic fonts and their features.
                         121
                         122 \@@_keys_set_known:nxN {fontspec-preparse-external}
                         \{ \lceil \log_{123} \rceil \} { \lceil \log_{11} \rceil features_clist }
                         124 \l_@@_keys_leftover_clist
                         125
                         When \l_fontspec_fontname_tl is augmented with a prefix or whatever to create the name
                         of the upright font (\lceil \text{Q@__fontname\_up\_tl} \rceil), this latter is the new 'general font name' to use.
                         126 \tl set eq:NN \l fontspec fontname tl \l @@ fontname up tl
                         127 \@@_keys_set_known:nxN {fontspec-renderer} {\1_@@_keys_leftover_clist}
                         128 \l @@ keys leftover clist
                         129 \@@ keys set known:nxN {fontspec-preparse} {\1 @@ keys leftover clist}
                         130 \l_@@_fontfeat_clist
                         131 }
                         (End definition for \@@_preparse_features:. This function is documented on page ??.)
```
#### \@@\_load\_font:

132 \cs\_new:Nn \@@\_load\_font:  $133$  {

```
134 ⟨debug⟩\typeout{:: @@_load_font}
                              135
                              136 (debug)\typeout{Set~ base~ font~ for~ preliminary~ analysis: \@@_construct_font_call:nn { \l_
                              137 \@@_primitive_font_set:NnnF \l_@@_test_font
                              138 { \@@_construct_font_call:nn { \l_@@_fontname_up_tl } { \l_@@_pre_feat_sclist } }
                              139 { \f@size pt - 2sp }
                              140 {\@@_error:nx {font-not-found} {\l_@@_fontname_up_tl} }
                              141
                              142 (debug)\typeout{Set~ base~ font~ properly: \@@_construct_font_call:nn { \l_@@_fontname_up_tl
                              143 \@@_set_font_type:N \l_@@_test_font
                              144 \@@_primitive_font_gset:Onn \l_@@_fontface_cs_tl
                              \{ \ \mathcal{Q} \} { \mathcal{Q} construct_font_call:nn { \lceil \mathcal{Q} \rceil fontname_up_tl } { \lceil \mathcal{Q} \rceil feat_sclist } }
                              146 { \f@size pt + 2sp }
                              147
                              148 \l_@@_fontface_cs_tl % this is necessary for LuaLaTeX to check the scripts properly
                              149
                              150 }
                              (End definition for \@@_load_font:. This function is documented on page ??.)
\@@_construct_font_call:nn Constructs the complete font invocation. #1 : Base name
                              #2 : Extension
                              #3 : TTC Index
                              #4 : Renderer
                              #5 : Optical size
                              #6 : Font features
                                   We check if ⟨Font features⟩ are empty and if so don't add in the separator colon.
                              151 \cs_new:Nn \@@_construct_font_call:nnnnnn
                              152 \frac{1}{2}153 ⟨XE⟩ " \@@_fontname_wrap:n { #1 #2 #3 }
                              154 ⟨LU⟩ " \@@_fontname_wrap:n { #1 #2 } #3
                              155 #4 #5
                              156 \str_if_eq:eeF {#6}{} {:#6} "
                              157 }
                              In practice, we don't use the six-argument version, since most arguments are constructed on-
                              the-fly:
                              158 \cs_new:Nn \@@_construct_font_call:nn
                              159 {
                              160 \@@_construct_font_call:nnnnnn
                              161 \{ \#1 \}162 \l_@@_extension_tl
                              11_0 1_0 1_0 1_1 1_0 1_1 1_0 1_1 1_0 1_1 1_0 1_1
```

```
164 \l_@@_renderer_tl
165 \l_@@_optical_size_tl
166 {#2}
167 }
```
(*End definition for \@@\_construct\_font\_call:nn. This function is documented on page* ??*.*)

\@@\_font\_is\_file: \@@\_font\_is\_name: The \@@\_fontname\_wrap:n command takes the font name and either passes it through unchanged or wraps it in the syntax for loading a font 'by filename'. X<sub>T</sub>T<sub>F</sub>X's syntax is followed since luaotfload provides compatibility.

```
168 \cs_new:Nn \@@_font_is_name:
169 \overline{f}170 \cs_set_eq:NN \@@_fontname_wrap:n \use:n
171 }
172 \cs_new:Nn \@@_font_is_file:
173 \frac{1}{2}174 \cs_set:Npn \@@_fontname_wrap:n ##1 { [ \l_@@_font_path_tl ##1 ] }
175 }
```
(*End definition for \@@\_font\_is\_file: and \@@\_font\_is\_name:. These functions are documented on page* ??*.*)

\@@\_set\_scriptlang: Only necessary for OpenType fonts. First check if the font supports scripts, then apply defaults if none are explicitly requested. Similarly with the language settings.

```
176 \cs_new:Nn \@@_set_scriptlang:
177 {
178 ⟨debug⟩ \typeout{:: _set_scriptlang:}
179 \bool_if:NT \l_@@_firsttime_bool
180 \sqrt{ }181 \tl_if_empty:NF \l_@@_script_name_tl
182 \left\{ \begin{array}{c} 1 \end{array} \right\}183 ⟨debug⟩ \typeout{:::: Script=\l_@@_script_name_tl, Language=\l_@@_lang_name_tl}
184 \keys_set:nx {fontspec-opentype} {Script=\l_@@_script_name_tl}
185 \keys_set:nx {fontspec-opentype} {Language=\l_@@_lang_name_tl}
186 }
187 }
188 }
```
(*End definition for \@@\_set\_scriptlang:. This function is documented on page* ??*.*)

### \@@\_get\_features:Nn This macro is a wrapper for \keys\_set:nn which expands and adds a default specification to the original passed options. It begins by initialising the commands used to hold font-feature specific strings. Its argument is any additional features to prepend to the default.

Do not set the colour if not explicitly spec'd else \color (using specials) will not work.

```
189 \cs_new:Nn \@@_get_features:n
190 \frac{1}{1}191 (debug) \typeout{:: @@_get_features:Nn { \exp_not:n {#1} } }
192 \@@_init_fontface:
193 \@@_keys_set_known:nxN {fontspec-renderer} {\l_@@_fontfeat_clist,#1}
194 \l @@ keys leftover clist
195 \@@_keys_set_known:nxN {fontspec} {\l_@@_keys_leftover_clist} \l_@@_keys_leftover_clist
196 ⟨*XE⟩
197 \bool if:NTF \l @@ ot bool
198 \qquad \qquad \qquad \qquad \qquad \qquad \qquad \qquad \qquad \qquad \qquad \qquad \qquad \qquad \qquad \qquad \qquad \qquad \qquad \qquad \qquad \qquad \qquad \qquad \qquad \qquad \qquad \qquad \qquad \qquad \qquad \qquad \qquad \qquad \qquad \qquad \199 ⟨debug⟩ \typeout{::: Setting~ keys~ for~ OpenType~ font~ features:~"\l_@@_keys_leftover_clist"}
              200 \keys_set:nV {fontspec-opentype} \l_@@_keys_leftover_clist
201 }
202 \qquad \qquad203 \debug \typeout{::: Setting~ keys~ for~ AAT/Graphite~ font~ features:~"\l_@@_keys_leftover_clist"}
```

```
204 \bool_if:nT { \l_@@_atsui_bool || \l_@@_graphite_bool }
                               205 { \keys_set:nV {fontspec-aat} \l_@@_keys_leftover_clist }
                               206 }
                               207 ⟨/XE⟩
                               208 ⟨*LU⟩
                               209 ⟨debug⟩ \typeout{::: Setting~ keys~ for~ OpenType~ font~ features:~"\l_@@_keys_leftover_clist"}
                               210 \keys_set:nV {fontspec-opentype} \l_@@_keys_leftover_clist
                               211 ⟨/LU⟩
                               212
                               213 \tl_if_empty:NF \l_@@_mapping_tl
                               \frac{214}{214} { \@@_update_featstr:n { mapping = \l_@@_mapping_tl } }
                               215
                               216 \str_if_eq:eeF { \l_@@_hexcol_tl \l_@@_opacity_tl }
                               \{ \ c \_\texttt{@Q\_hexcol\_tl} \ \ c \_\texttt{@Q\_opacity\_tl} \}\{ \@Q \quad \{ \@Q \quad \text{featstr:n} \& \text{color} = \lceil \text{@ } \quad \text{hexcol_tll} \lceil \text{@ } \quad \text{opacity_tll} \rceil \} \}219 }
                               (End definition for \@@_get_features:Nn. This function is documented on page ??.)
\@@_save_family_needed:nTF Check if the family is unique and, if so, save its information. (\addfontfeature and other
                               macros use this data.) Then the font family and its shapes are defined in the NFSS.
                                    Now we have a unique (in fact, too unique!) string that contains the family name and
                               every option in abbreviated form. This is used with a counter to create a simple NFSS family
                               name for the font we're selecting.
                               220 \prg_new_conditional:Nnn \@@_save_family_needed:n { TF }
                               221 {
                               <sub>222</sub>
                               223 ⟨debug⟩ \typeout{save~ family:~ #1}
                               224 ⟨debug⟩ \typeout{== fontid_tl: "\l_@@_fontid_tl".}
                               225
                               226 \tl if empty:NTF \l @@ nfss fam tl
                               227 {
                               228 \prop_get:NVNTF \g_@@_fontid_family_prop \l_@@_fontid_tl \l_@@_tmp_tl
                               229 \qquad \qquad \qquad230 \tl_gset_eq:NN \g_@@_nfss_family_tl \l_@@_tmp_tl
                               \text{prg\_return\_false:}232 }
                               233 \{234 \tl_set:Nx \l_@@_tmp_tl {#1}
                               \text{Lip} \text{Lip} \text{lip} \text{lip} \text{lip} \text{lip} \text{lip} \text{lip} \text{lip} \text{lip} \text{lip} \text{lip}236 \@@_save_fontid_family:VV \l_@@_fontid_tl \l_@@_tmp_tl
                               237 \prg_return_true:
                               <sup>238</sup> }
                               239 }
                               240 \epsilon241 \tl_gset_eq:NN \g_@@_nfss_family_tl \l_@@_nfss_fam_tl
                               \text{242} \cs_undefine:c { g_@@_fontinfo_ \g_@@_nfss_family_tl _prop }
                               <sup>243</sup> \prg_return_true:
                               \frac{1}{244} }
                               245 }
```

```
246 \cs_new:Nn \@@_save_fontid_family:nn
                     247 {
                     148 \prop_get:NnNTF \g_@@_family_int_prop {#2} \l_@@_tmp_tl
                     249 {
                     _{250} \tl_set:Nx \l_@@_tmp_tl
                     251 { \int_eval:n { \l_@@_tmp_tl + 1 } }
                     252 }
                     _{253} { \tl_set:Nn \l_@@_tmp_tl { \ \ } }
                     254 \prop_gput:NnV \g_@@_family_int_prop {#2} \l_@@_tmp_tl
                     \text{Lgset:Nx } \gtrsim \text{Lgset:Nx } \gtrsim \text{Lgset:Nx } \gtrsim \text{Lgset:Ny}256 \prop_gput:NnV \g_@@_fontid_family_prop {#1} \g_@@_nfss_family_tl
                     257 }
                     258 \cs_generate_variant:Nn \@@_save_fontid_family:nn { VV }
                     (End definition for \@@_save_family_needed:nTF. This function is documented on page ??.)
\@@_save_family:nn Saves the relevant font information for future processing.
                     259 \cs_new:Nn \@@_save_family:nn
                     260 {
                     \log_{10} \@@_save_fontinfo:n {#2}
                     262 \@@_find_autofonts:
                     263 \DeclareFontFamily{\g_@@_nfss_enc_tl}{\g_@@_nfss_family_tl}{}
                     264 \@@ set faces:
                     265 \@@_info:nxx {defining-font} {#1} {#2}
                     266 }
                     (End definition for \@@_save_family:nn. This function is documented on page ??.)
\@@_save_fontinfo:n Saves the relevant font information for future processing.
                     267 \cs_new:Nn \@@_save_fontinfo:n
                     268 {
                     269 \prop_new:c {g_@@_fontinfo_ \g_@@_nfss_family_tl _prop}
                     270 \prop_gput:cnx {g_@@_fontinfo_ \g_@@_nfss_family_tl _prop} {fontname} { #1 }
                     171 \prop_gput:cnx {g_@@_fontinfo_ \g_@@_nfss_family_tl _prop} {options} { \l_@@_all_feature
                     272 \prop_gput:cnx {g_@@_fontinfo_ \g_@@_nfss_family_tl _prop} {fontdef}
                     273 \uparrow274 \@@_construct_font_call:nn {\l_fontspec_fontname_tl}
```

```
_{275} { \l_@@_pre_feat_sclist \g_@@_rawfeatures_sclist }
276 }
\label{eq:3.1} $$\prop\_gput:cnV {g_@fontinfo_ \g_@gnts_family_tl\_prop} {script-num} \lq_@_script-int<sup>278</sup> \prop_gput:cnV {g_@@_fontinfo_ \g_@@_nfss_family_tl _prop} {lang-num} \l_@@_language_in
279 \prop_gput:cnV {g_@@_fontinfo_ \g_@@_nfss_family_tl _prop} {script-tag} \l_@@_script_tl
280 \prop_gput:cnV {g_@@_fontinfo_ \g_@@_nfss_family_tl _prop} {lang-tag} \l_@@_lang_tl
281 }
```
(*End definition for \@@\_save\_fontinfo:n. This function is documented on page* ??*.*)

### 1.2 Setting font shapes in a family

All NFSS specifications take their default values, so if any of them are redefined, the shapes will be selected to fit in with the current state. For example, if  $\bf \delta$  bfdefault is redefined to b, all bold shapes defined by this package will also be assigned to b.

The combination shapes are searched first because they use information that may be redefined in the single cases. E.g., if no bold font is specified then set\_autofont will attempt to set it. This has subtle/small ramifications on the logic of choosing the bold italic font.

#### \@@\_find\_autofonts:

<sup>282</sup> \cs\_new:Nn \@@\_find\_autofonts:  $283$  {  $284$  \bool if:nF {\l @@ noit bool || \l @@ nobf bool}  $285$  { <sup>286</sup> \@@\_set\_autofont:Nnn \l\_@@\_fontname\_bfit\_tl {\l\_@@\_fontname\_it\_tl} {/B}  $287$  \@@\_set\_autofont:Nnn \l\_@@\_fontname\_bfit\_tl {\l\_@@\_fontname\_bf\_tl} {/I}  $\verb|288| \verb|288| \verb|288| \verb|288| \verb|288| \verb|288| \verb|288| \verb|288| \verb|288| \verb|288| \verb|288| \verb|288| \verb|288| \verb|288| \verb|288| \verb|288| \verb|288| \verb|288| \verb|288| \verb|288| \verb|288| \verb|288| \verb|288| \verb|288| \verb|288| \verb|288| \verb|288| \verb|288| \verb|288| \verb|288| \verb|288| \verb|$ <sup>289</sup> } 290 <sup>291</sup> \bool\_if:NF \l\_@@\_nobf\_bool 292 **{** <sup>293</sup> \@@\_set\_autofont:Nnn \l\_@@\_fontname\_bf\_tl {\l\_fontspec\_fontname\_tl} {/B} <sup>294</sup> } 295 <sup>296</sup> \bool\_if:NF \l\_@@\_noit\_bool  $297$  { <sup>298</sup> \@@\_set\_autofont:Nnn \l\_@@\_fontname\_it\_tl {\l\_fontspec\_fontname\_tl} {/I} <sup>299</sup> } 300  $\frac{301}{100}$  \@@ set autofont:Nnn \l @@ fontname bfsl tl {\l @@ fontname sl tl} {/B} 302 }

(*End definition for \@@\_find\_autofonts:. This function is documented on page* ??*.*)

#### \@@\_set\_faces:

303 \cs\_new:Nn \@@\_set\_faces:  $\overline{\mathbf{3}}$   $\overline{\mathbf{4}}$ <sup>305</sup> \@@\_add\_nfssfont:nnnn \mddefault \shapedefault \l\_fontspec\_fontname\_tl \l\_@@\_fontfeat\_up\_clist 106 \@@\_add\_nfssfont:nnnn \bfdefault \shapedefault \l\_@@\_fontname\_bf\_tl \l\_@@\_fontfeat\_bf\_  $\frac{307}{100}$  \@@\_add\_nfssfont:nnnn \mddefault \itdefault \1\_@@\_fontname\_it\_tl \1\_@@\_fontfeat\_it  $\verb|308| = \verb|00_ddd_nfssfont:nnnn \md{ndefault \sl{sldefault} \ll0_fontname_s1_t1 \ll0_fontfeat_s1_1$  $\label{thm:QQ} $$\@\_add\_nfssfont:nnnn \bf \tdefault \it{default} \ll_@fontname_bfit_tl \ll_@fontfeat_bfi$ <sup>310</sup> \@@\_add\_nfssfont:nnnn \bfdefault \sldefault \l\_@@\_fontname\_bfsl\_tl \l\_@@\_fontfeat\_bfsl\_clist <sup>311</sup> \prop\_map\_inline:Nn \l\_@@\_nfssfont\_prop { \@@\_set\_faces\_aux:nnnnn ##2 } 312 } 313 \cs\_new:Nn \@@\_set\_faces\_aux:nnnnn  $314 \frac{1}{2}$  $\frac{315}{315}$  \fontspec\_complete\_fontname:Nn \l\_@@\_curr\_fontname\_tl {#3} <sup>316</sup> \@@\_make\_font\_shapes:Nnnnn \l\_@@\_curr\_fontname\_tl {#1} {#2} {#4} {#5}  $317$  }

(*End definition for \@@\_set\_faces:. This function is documented on page* ??*.*)

\fontspec\_complete\_fontname:Nn This macro defines #1 as the input with any \* tokens of its input replaced by the font name. This lets us define supplementary fonts in full ("Baskerville Semibold") or in abbreviation ("\* Semibold").

```
318 \cs_new:Nn \fontspec_complete_fontname:Nn
319 {
320 \tl_set:Nx #1 {#2}
\frac{321}{321} \tl_replace_all:Nnx #1 {*} {\l_@@_basename_tl}
322 (LU) \tl_remove_all:Nn #1 {~}
323 }
```
(*End definition for \fontspec\_complete\_fontname:Nn. This function is documented on page* ??*.*)

```
\@@_add_nfssfont:nnnn #1 : series
                         #2 : shape
                         #3 : fontname
                         #4 : fontspec features
                         324 \cs_new:Nn \@@_add_nfssfont:nnnn
                         325 {
                         326 \tl_set:Nx \l_@@_this_font_tl {#3}
                         327
                         328 \tl if empty:xTF {#4}
                         329 { \clist_set:Nn \l_@@_sizefeat_clist {Size={-}} }
                         330 { \@@_keys_set_known:nxN {fontspec-preparse-nested} {#4} \l_@@_tmp_tl }
                         331
                         332 \tl_if_empty:NF \l_@@_this_font_tl
                         333 {
                         \gamma_{334} \prop_put:Nxx \l_@@_nfssfont_prop {#1/#2}
                         { { #1}{#2}{\lceil \cdot \cdot \cdot \cdot \cdot \cdot \rceil } } { { #1}{#2}{\lceil \cdot \cdot \cdot \cdot \cdot \rceil } } }
                         336 }
                         337 }
```
(*End definition for \@@\_add\_nfssfont:nnnn. This function is documented on page* ??*.*)

#### 1.2.1 Fonts

\@@\_set\_font\_type:N Now check if the font is to be rendered with ATSUI or Harfbuzz. This will either be automatic (based on the font type), or specified by the user via a font feature.

> This macro sets booleans accordingly depending if the font in  $\lceil \cdot \rceil$  fontspec\_test\_font is an AAT font or an OpenType font or a font with feature axes (either AAT or Multiple Master), respectively.

```
338 \cs_new:Nn \@@_set_font_type:N
339 {
340 ⟨debug⟩ \typeout{:: @@_set_font_type:}
341 ⟨*XE⟩
342 \bool_set_false:N \l_@@_tfm_bool
343 \bool_set_false:N \l_@@_atsui_bool
344 \bool_set_false:N \l_@@_ot_bool
345 \bool set false:N \l @@ mm bool
346 \bool_set_false:N \l_@@_graphite_bool
347 \ifcase\XeTeXfonttype #1
348 ⟨debug⟩ \typeout{:::: TFM}
349 \bool_set_true:N \l_@@_tfm_bool
350 \or
351 ⟨debug⟩ \typeout{:::: AAT}
```

```
352 \bool_set_true:N \l_@@_atsui_bool
353 \tl_if_empty:NT \l_@@_renderer_tl { \tl_set:Nn \l_@@_renderer_tl {/AAT} }
354 \ifnum\XeTeXcountvariations #1 > \mathcal{Q}\relax
355 ⟨debug⟩ \typeout{:::: MM}
356 \bool_set_true:N \l_@@_mm_bool
357 \fi
358 \or
359 ⟨debug⟩ \typeout{:::: OpenType}
360 \bool_set_true:N \l_@@_ot_bool
361 \tl_if_empty:NT \l_@@_renderer_tl { \tl_set:Nn \l_@@_renderer_tl {/OT} }
362 \or
363 ⟨debug⟩ \typeout{:::: Graphite}
364 \bool_set_true:N \l_@@_graphite_bool
365 \tl_if_empty:NT \l_@@_renderer_tl { \tl_set:Nn \l_@@_renderer_tl {/GR} }
366 \fi
367 ⟨/XE⟩
```
If automatic, the \l\_@@\_renderer\_tl token list will still be empty (other suffices that could be added will be later in the feature processing), and if it is indeed still empty, assign it a value so that the other weights of the font are specifically loaded with the same renderer.

LuaTeX only supports one:

<sup>368</sup> *⟨*\*LU*⟩* <sup>369</sup> \bool\_set\_true:N \l\_@@\_ot\_bool <sup>370</sup> *⟨/*LU*⟩* <sup>371</sup> }

(*End definition for \@@\_set\_font\_type:N. This function is documented on page* ??*.*)

#### \@@\_set\_autofont:Nnn #1 : Font name tl

- #2 : Base font name
- #3 : Font name modifier

This function looks for font with *⟨name⟩* and *⟨modifier⟩* #2#3, and if found (i.e., different to font with name #2) stores it in tl #1. A modifier is something like /B to look for a bold font, for example.

We can't match external fonts in this way (in X<sub>T</sub>IFX anyway; todo: test with LuaTeX). If *⟨font name tl⟩* is not empty, then it's already been specified by the user so abort. If *⟨Base font name)* is not given, we also abort for obvious reasons.

If *⟨font name tl⟩* is empty, then proceed. If not found, *⟨font name tl⟩* remains empty. Otherwise, we have a match.

```
372 \cs_new:Nn \@@_set_autofont:Nnn
373 {
374 \bool_if:NF \l_@@_external_bool
375 \sim \sim376 \tl_if_empty:xF {#2}
377378 \tl_if empty:NT #1
379 \left\{ \begin{array}{c} \end{array} \right.380 \sqrt{00} if autofont:nnTF {#2} {#3}
381 \{ \tilde{\text{1}} \text{ set}:Nx \neq 1 \text{ #2#3} \}_{382} { \@@_info:nx {no-font-shape} {#2#3} }
3^{8}3 }
```

```
384 }
385 }
386 }
387 \prg_new_conditional:Nnn \@@_if_autofont:nn {T,TF}
388 {
389 \group_begin:
390 \@@_primitive_font_set:Nnn \l_@@_tmpa_font { \@@_construct_font_call:nn {#1} { \l_@@_pr
391 \@@_primitive_font_set:Nnn \l_@@_tmpb_font { \@@_construct_font_call:nn {#1#2} { \l_@@_pr
\text{S332} \str_if_eq:eeTF { \@@_primitive_font_get_name:N \l_@@_tmpa_font } { \@@_primitive_font_get
393 { \group_end: \prg_return_false: }
394 { \group_end: \prg_return_true: }
395 }
```
(*End definition for \@@\_set\_autofont:Nnn. This function is documented on page* ??*.*)

```
\@@_make_font_shapes:Nnnnn #1 : Font name
```

```
#2 : Font series
#3 : Font shape
#4 : Font features
#5 : Size features
    This macro eventually uses \DeclareFontShape to define the font shape in question.
396 \cs_new:Nn \@@_make_font_shapes:Nnnnn
397 \epsilon398 \group_begin:
399 \@@_keys_set_known:nxN {fontspec-preparse-external} { #4 } \l_@@_leftover_clist
         400 \@@_load_fontname:Nn \l_fontspec_fontname_tl {#1}
401 \@@_declare_shape:nnxx {#2} {#3} { \l_@@_fontopts_clist, \l_@@_leftover_clist } {#5}
402 \group_end:
403 }
404 \cs_new:Nn \@@_load_fontname:Nn
405 f
406 ⟨debug⟩ \typeout{:: @@_load_fontname:Nn \exp_not:N #1 (#1) {#2} }
\frac{407}{407} \@@ load external fontoptions:Nn #1 {#2}
408 \prop_get:NVNF \g_@@_fontopts_prop #1 \l_@@_fontopts_clist
         409 { \clist_clear:N \l_@@_fontopts_clist }
410 \keys_set_groups:nnV {fontspec/fontname} {getfontname} \l_@@_fontopts_clist
411 \@@_primitive_font_set:OnnF \l_@@_fontface_cs_tl
412 { \@@_construct_font_call:nn {#1} { \l_@@_pre_feat_sclist } } { \f@size pt + 2sp }
{413} { \& { \& error:nx {font-not-found} {#2} }
414 }
415 \keys define:nn {fontspec/fontname}
```

```
416 {
417 Font .tl_set:N = \l_fontspec_fontname_tl ,
418 Font .groups:n = {getfontname},
419 }
```
(*End definition for \@@\_make\_font\_shapes:Nnnnn. This function is documented on page* ??*.*)

\@@\_declare\_shape:nnnn #1 : Font series

#2 : Font shape

#3 : Font features

```
#4 : Size features
```
Wrapper for \DeclareFontShape. And finally the actual font shape declaration using  $\ln$  @@ nfss tl defined above.  $\ln$  @@ postadjust tl is defined in various places to deal with things like the hyphenation character and interword spacing.

The main part is to loop through SizeFeatures arguments, which are of the form SizeFeatures={{<one>},{<two>},{<three>}}.

```
420 \cs_new:Nn \@@_declare_shape:nnnn
421 \t{4}422 ⟨debug⟩\typeout{=~ declare_shape:~{\l_fontspec_fontname_tl}~{#1}~{#2}}
423 \tl_build_begin:N \l_@@_nfss_tl
424 \tl_build_begin:N \l_@@_nfss_sc_tl
\downarrow<sup>125</sup> \tl set eq:NN \l @@ saved fontname tl \l fontspec fontname tl
426
427 \exp_args:Nx \clist_map_inline:nn {#4} { \@@_setup_single_size:nn {#3} {##1} }
428
_{429} \tl build end:N \l @@ nfss tl
430 \tl_build_end:N \l_@@_nfss_sc_tl
431
432 \@@_declare_shapes_normal:nn {#1} {#2}
433 \@@_declare_shapes_smcaps:nn {#1} {#2}
^{434} \@@_declare_shape_slanted:nn {#1} {#2}
\{435 \@@_declare_shapes_bx:nn {41} {42}436 \@@_declare_shape_loginfo:nn {#1} {#2}
437 }
438 \cs generate variant:Nn \@@ declare shape:nnnn {nnxx}
```
(*End definition for \@@\_declare\_shape:nnnn. This function is documented on page* ??*.*)

#### \@@\_setup\_single\_size:nn

```
439 \cs_new:Nn \@@_setup_single_size:nn
440 {
_{441} \tl_clear:N \l_@@_size_tl
442 \tl_set_eq:NN \l_@@_sizedfont_tl \l_@@_saved_fontname_tl % in case not spec'ed
443
444 \keys_set_known:nxN {fontspec-sizing} { \exp_after:wN \use:n #2 }
445 \l_@@_sizing_leftover_clist
446 \tl_if_empty:NT \l_@@_size_tl { \@@_error:n {no-size-info} }
447 ⟨debug⟩\typeout{==~ size:~\l_@@_size_tl}
448
\frac{1}{449} % "normal"
450 \@@_load_fontname:Nn \l_fontspec_fontname_tl {\l_@@_sizedfont_tl}
451 \@@_setup_nfss:Nnnn \l_@@_nfss_tl {#1} {\l_@@_sizing_leftover_clist} {}
452 ⟨debug⟩ \typeout{===~ sized~ font:~ \l_@@_sizedfont_tl}
453
454 % small caps
455 \clist set eq:NN \l @@ fontfeat curr clist \l @@ fontfeat sc clist
456
457 \bool_if:NF \l_@@_nosc_bool
458 \uparrow
```

```
459 \tl_if_empty:NTF \l_@@_fontname_sc_tl
460 {
461 \@@_make_smallcaps:TF
462 \left\{ \begin{array}{c} 462 \end{array} \right.463 ⟨debug⟩\typeout{====~Small~ caps~ found.}
\verb|\clist_put_left: Nn \lld\@fontfont{feat.curr_clist \{Letters=SmallCaps\}}465 }
466 \qquad \qquad \qquad \qquad \qquad \qquad \qquad \qquad \qquad \qquad \qquad \qquad \qquad \qquad \qquad \qquad \qquad \qquad \qquad \qquad \qquad \qquad \qquad \qquad \qquad \qquad \qquad \qquad \qquad \qquad \qquad \qquad \qquad \qquad \qquad \qquad \qquad467 ⟨debug⟩\typeout{====~Small~ caps~ not~ found.}
468 \bool_set_true:N \l_@@_nosc_bool
469 }
470 }
\{\ \@0\ load_fontname:Nn \l_fontspec_fontname_tl {\l_@@_fontname_sc_tl} }% local for
472 }
473
474 \bool_if:NF \l_@@_nosc_bool
475 {
476 \@@ setup nfss:Nnnn \l @@ nfss sc tl
{#1} {\lceil 0 \rceil} {#1} {\lceil 1 \rceil} {#2} {#1} {#2} {#3} {#3} {#4} {#5} {#6} {#6} {#6} {#6} {#6} {#6} {#6} {#6} {#6} {#6} {#6} {#6} {#6} {#6} {#6} {#6} {#6} {#6} {#6} 478 }
479 }
```

```
(End definition for \@@_setup_single_size:nn. This function is documented on page ??.)
```
#### \@@\_setup\_nfss:Nnnn

```
480 \cs new:Nn \@@ setup nfss:Nnnn
481 {
482 ⟨debug⟩\typeout{====~Setup~NFSS~shape:~<\l_@@_size_tl>~\l_fontspec_fontname_tl}
483
484 \@@_get_features:n { #2 , #3 , #4 }
485 ⟨debug⟩\typeout{====~Gathered~features:~\g_@@_rawfeatures_sclist}
486
487 \tl_if_empty:NF \l_@@_scale_tl
488 \qquad \qquad \qquad \qquad \qquad \qquad \qquad \qquad \qquad \qquad \qquad \qquad \qquad \qquad \qquad \qquad \qquad \qquad \qquad \qquad \qquad \qquad \qquad \qquad \qquad \qquad \qquad \qquad \qquad \qquad \qquad \qquad \qquad \qquad \qquad \qquad \^{489} \tl_set:Nx \l_@@_scale_tl { s*[\l_@@_scale_tl] }
490 }
491
492 \tl_build_put_right:Nx #1
493 {
\langle \rangle 494 < \langle \rangle 40 size tl> \langle 1 00 scale tl
495 \@@_construct_font_call:nn { \l_fontspec_fontname_tl }
496 { \l_@@_pre_feat_sclist \g_@@_rawfeatures_sclist }
497 }
498 }
```
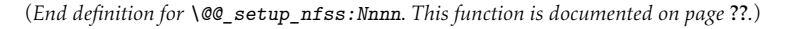

#### \@@\_declare\_shapes\_normal:nn

 \cs\_new:Nn \@@\_declare\_shapes\_normal:nn { 501 \@@\_DeclareFontShape:xxxxxx {\g\_@@\_nfss\_enc\_tl} {\g\_@@\_nfss\_family\_tl}  $_{502}$  {#1} {#2} {\l\_@@\_nfss\_tl}{\l\_@@\_postadjust\_tl} }

#### \@@\_declare\_shapes\_smcaps:nn

```
504 \cs_new:Nn \@@_declare_shapes_smcaps:nn
505 {
506 \tl_if_empty:NF \l_@@_nfss_sc_tl
507 {
508 \@@_DeclareFontShape:xxxxxx {\g_@@_nfss_enc_tl} {\g_@@_nfss_family_tl} {#1}
509 { \@@_combo_sc_shape:n {#2} } {\l_@@_nfss_sc_tl} {\l_@@_postadjust_tl}
510 }
511 }
512 \cs_new:Nn \@@_combo_sc_shape:n
513 {
_{514} \tl if exist:cTF { \@@ shape merge:nn {#1} {\scdefault} }
515 { \tl_use:c { \@@_shape_merge:nn {#1} {\scdefault} } }
516 { \scdefault }
517 }
```
(*End definition for \@@\_declare\_shapes\_smcaps:nn. This function is documented on page* ??*.*)

#### \@@\_DeclareFontShape:nnnnnn

```
518 \cs_new:Nn \@@_DeclareFontShape:nnnnnn
519 {
520 ⟨debug⟩\typeout{DeclareFontShape:~{#1}{#2}{#3}{#4}...}
521 \group_begin:
522 \normalsize
523 \text{ Cs} undefine:c {#1/#2/#3/#4/\f@size}524 \group_end:
525 \DeclareFontShape{#1}{#2}{#3}{#4}{#5}{#6}
     526 }
527 \cs_generate_variant:Nn \@@_DeclareFontShape:nnnnnn {xxxxxx}
```
#### \@@\_declare\_shape\_slanted:nn

This extra stuff for the slanted shape substitution is a little bit awkward. We define the slanted shape to be a synonym for it when (a) we're defining an italic font, but also (b) when the default slanted shape isn't 'it'. (Presumably this turned up once in a test and I realised it caused problems. I doubt this would happen much.)

We should test when a slanted font has been specified and not run this code if so, but the \@@\_set\_slanted: code will overwrite this anyway if necessary.

```
528 \cs_new:Nn \@@_declare_shape_slanted:nn
529 {
530 \bool_if:nT
531 \{532 \str_if_eq_p:ee {#2} {\itdefault} &&
533 !(\str_if_eq_p:ee {\itdefault} {\sldefault})
534 }
\overline{\mathbf{5}} \overline{\mathbf{5}}\<sub>536</sub> \@@_DeclareFontShape:xxxxxx {\g_@@_nfss_enc_tl}{\g_@@_nfss_family_tl}{#1}{\sldefault}
537 {<->ssub*\g_@@_nfss_family_tl/#1/\itdefault}{\l_@@_postadjust_tl}
538 }
539 }
```

```
\@@_declare_shapes_bx:nn
                                Similar processing for setting up b/bx substitutions.
                                540 \cs_new:Nn \@@_declare_shapes_bx:nn
                                541 {
                                542 \bool_if:nT
                                543 \uparrow544 \str_if_eq_p:ee {#1} {\bfdefault} &&
                                545 !(\str_if_eq_p:ee {\bfdefault} {bx})
                                546 }
                                547 \{548 % bx/?
                                549 \@@_DeclareFontShape:xxxxxx {\g_@@_nfss_enc_tl} {\g_@@_nfss_family_tl}
                                \{bx\} \{42\}\{ \langle -\rangle \ \{ \langle -\rangle \ \} \{ \langle -\rangle \ \}552 { \l_@@_postadjust_tl }
                                553
                                \frac{554}{2554} % bx/sc -> b/sc
                                555 \tl_if_empty:NF \l_@@_nfss_sc_tl
                                556 \{557 \@@_DeclareFontShape:xxxxxx {\g_@@_nfss_enc_tl} {\g_@@_nfss_family_tl}
                                {b}x { \&0 combo_sc_shape:n {#2} }
                                559 \{ <\ensuremath{\verb|~s=559} <\ensuremath{\verb|~s=559} <\ensuremath{\verb|~s=559} <\ensuremath{\verb|~s=559} <\ensuremath{\verb|~s=559} <\ensuremath{\verb|~s=559} <\ensuremath{\verb|~s=559} <\ensuremath{\verb|~s=559} <\ensuremath{\verb|~s=559} <\ensuremath{\verb|~s=559} <\ensuremath{\verb|~s=559} <\ensuremath{\verb|~s=559} <\ensuremath{\verb|~s=560 { \l_@@_postadjust_tl }
                                561 }
                                562
                                \frac{1}{563} % bx/sl -> bx/it
                                564 \bool if:nT
                                565 {
                                566 \str_if_eq_p:ee {#2} {\itdefault} &&
                                567 !(\str_if_eq_p:ee {\itdefault} {\sldefault})
                                568 }
                                569 {
                                570 \@@_DeclareFontShape:xxxxxx {\g_@@_nfss_enc_tl} {\g_@@_nfss_family_tl}
                                \{bx\} {\sldefault}
                                572 { <->ssub*\g_@@_nfss_family_tl/bx/\itdefault }
                                573 { \l_@@_postadjust_tl }
                                574 }
                                575
                                576 }
                                577 }
\@@_declare_shape_loginfo:nn
                                Lastly some informative messaging.
                                578 \cs_new:Nn \@@_declare_shape_loginfo:nn
                                579 {
                                _{580} \tl_gput_right:Nx \g_@@_defined_shapes_tl
                                581 \left\{ \begin{array}{ccc} 5 & 1 \\ 1 & 1 \end{array} \right\}582 \exp_not:n { \\ }
                                583 -~ \exp_not:N \str_case:nn {#1/#2}
                                584 \uparrow585 {\mddefault/\shapedefault} {'normal'~}
                                586 {\bfdefault/\shapedefault} {'bold'~}
```

```
_{587} {\mddefault/\itdefault} {'italic'~}
```

```
588 {\mddefault/\sldefault} {'slanted'~}
589 {\bfdefault/\itdefault} {'bold~ italic'~}
590 {\bfdefault/\sldefault} {'bold~ slanted'~}
\frac{1}{591} \frac{1}{142} \frac{1}{42}592 with~ NFSS~ spec.:~
593 \l_@@_nfss_tl
_{594} \exp_not:n { \\ }
595 -~ \exp_not:N \str_case:nn { #1 / \@@_combo_sc_shape:n {#2} }
596 {
597 {\mddefault/\scdefault} {'small~ caps'~}
598 {\bfdefault/\scdefault} {'bold~ small~ caps'~}
599 {\mddefault/\scitdefault} {'italic~ small~ caps'~}
600 {\bfdefault/\scitdefault} {'bold~ italic~ small~ caps'~}
601 {\mddefault/\scsldefault} {'slanted~ small~ caps'~}
602 {\boldsymbol{\delta}} {\bfdefault/\scsldefault} {'bold~ slanted~ small~ caps'~}
603 }~( #1 / \@@_combo_sc_shape:n {#2} )~
604 with~ NFSS~ spec.:~
605 \l @@ nfss sc tl
606 \tl_if_empty:fF {\l_@@_postadjust_tl}
607 \left\{ \begin{array}{c} 607 \end{array} \right.608 \exp_not:N \\ and~ font~ adjustment~ code:
609 \exp_not:N \\ \l_@@_postadjust_tl
610 }
611 }
612 }
```
Maybe \str\_if\_eq:eeF would be better?

#### <span id="page-57-0"></span>1.2.2 Features

These are the features always applied to a font selection before other features.

```
\l_@@_pre_feat_sclist
                     613 \tl set:Nn \l @@ pre feat sclist
                     614 ⟨*XE⟩
                     615 {
                     616 \bool if:NT \l @@ ot bool
                     617 {
                     618 \tl_if_empty:NF \l_@@_script_tl { script = \l_@@_script_tl ; }
                     619 \tl_if_empty:NF \l_@@_lang_tl { language = \l_@@_lang_tl ; }
                     620 }
                     621 }
                     622 ⟨/XE⟩
                     623 ⟨*LU⟩
                     624
                     625 mode = \1 @@ mode tl
                     626 \tl_if_empty:NF \l_@@_shaper_tl { shaper = \l_@@_shaper_tl ; }
                     627 \tl_if_empty:NF \l_@@_script_tl { script = \l_@@_script_tl ; }
                     628 \tl_if_empty:NF \l_@@_lang_tl { language = \l_@@_lang_tl ; }
                     629 }
                     630 ⟨/LU⟩
```
This macro checks if the font contains small caps.

\@@\_make\_ot\_smallcaps:TF <sup>631</sup> *⟨*LU*⟩*\cs\_new:Nn \@@\_make\_smallcaps:TF

```
632 ⟨XE⟩\cs_new:Nn \@@_make_ot_smallcaps:TF
                        633 {
                        634 \exp_args:No \@@_check_ot_feat:NnTF \l_@@_fontface_cs_tl {smcp} {#1} {#2}
                        635 }
                        636 ⟨*XE⟩
                        637 \cs_new:Nn \@@_make_smallcaps:TF
                        638 {
                        639 \bool_if:NTF \l_@@_ot_bool
                        640 { \@@_make_ot_smallcaps:TF {#1} {#2} }
                        641 \frac{1}{2}642 \bool_if:NT \l_@@_atsui_bool
                         643 \left\{ \begin{array}{c} 643 \end{array} \right.644 \exp_args:No \@@_make_AAT_feature_string:NnnTF
                        645 \lceil \frac{00 \cdot 5}{1 \cdot 00} \rceil \lceil \frac{1}{3} \rceil \lceil \frac{41}{1} \rceil \lceil \frac{42}{1 \cdot 00} \rceil646 }
                        647 }
                        648 }
                        649 ⟨/XE⟩
\@@_update_featstr:n
                        \g_@@_rawfeatures_sclist is the string used to define the list of specific font features. Each
                       time another font feature is requested, this macro is used to add that feature to the list. Font
                        features are separated by semicolons.
                        650 \cs_new:Nn \@@_update_featstr:n
                        651 {
                        652 ⟨debug⟩ \typeout{:::: @@_update_featstr:n {#1}}
                        653 \bool_if:NF \l_@@_firsttime_bool
                        654 \overline{5}\texttt{655} \tl_gset:Nx \g_@@_single_feat_tl { #1 }
                        656 ⟨debug⟩ \typeout{::::~ Adding~ feature.}
                        657 \tl_gput_right:Nx \g_@@_rawfeatures_sclist {#1;}
                        658 }
                        659 }
 \@@_remove_clashing_featstr:n 660 \cs_new:Nn \@@_remove_clashing_featstr:n
                        661 {
                        662 ⟨debug⟩ \typeout{:::: @@_remove_clashing_featstr:n {#1}}
                        663 \clist_map_inline:nn {#1}
                        664 {
                        665 (debug) \typeout{::::~ Removing~ feature~ "##1;"}<br>666 \tl gremove all:Nn \g @@ rawfeatures sclist {##:
                                    \tl_gremove_all:Nn \g_@@_rawfeatures_sclist {##1;}
                        667 }
                        668 }
                        669 \cs_generate_variant:Nn \@@_remove_clashing_featstr:n {x}
```
## 1.3 Initialisation

\@@\_init: Initialisations that need to occur once per fontspec font invocation. (Some of these may be redundant. Check whether they're assigned to globally or not.)

> \cs\_set:Npn \@@\_init:  $671 \frac{67}{10}$

```
672 ⟨debug⟩ \typeout{:: @@_init:}
                   673 \bool_set_false:N \l_@@_ot_bool
                   674 \bool_set_true:N \l_@@_firsttime_bool
                   675 \@Q_font_is_name:
                   676 \tl_clear:N \l_@@_font_path_tl
                  677 \tl_clear:N \l_@@_optical_size_tl
                  678 \tl_clear:N \l_@@_ttc_index_tl
                  679 \tl_clear:N \l_@@_renderer_tl
                  680 \tl_gclear:N \g_@@_defined_shapes_tl
                  681 \tl_gclear:N \g_@@_curr_series_tl
                  682 \tl_gset_eq:NN \g_@@_nfss_enc_tl \g_fontspec_encoding_tl
                  683 ⟨*LU⟩
                         \tl_set:Nn \l_@@_mode_tl {node}
                  685 \int_set:Nn \prehyphenchar { `\- } % fixme
                  686 \int_zero:N \posthyphenchar % fixme
                  687 \int_zero:N \preexhyphenchar % fixme
                  688 \int_zero:N \postexhyphenchar % fixme
                  689 ⟨/LU⟩
                  600\@@_init_fontface:
                  Executed in \@@_get_features:Nn.
                  691 \cs_new:Nn \@@_init_fontface:
                  692 {
                  693 \tl_gclear:N \g_@@_rawfeatures_sclist
                  694 \tl_clear:N \l_@@_scale_tl
                   695 \tl_set_eq:NN \l_@@_opacity_tl \c_@@_opacity_tl
                  696 \tl_set_eq:NN \l_@@_hexcol_tl \c_@@_hexcol_tl
                   697 \tl_set_eq:NN \l_@@_postadjust_tl \c_@@_postadjust_tl
                   698 \tl_clear:N \l_@@_wordspace_adjust_tl
                  699 \tl_clear:N \l_@@_punctspace_adjust_tl
                   700 }
```
## 1.4 Miscellaneous

This macro takes an OpenType tag and validates it.

```
\@@_ot_validate_tag:n
701 ⟨*LU⟩
                      702 \cs_new_protected:Nn \@@_ot_validate_tag:n
                      703 {
                      704 \@@_ot_validate_tag:w #1 \q_nil
                       705 }
                      706 \cs_generate_variant:Nn \@@_ot_validate_tag:n {x}
                      707 \cs_set:Npn \@@_ot_validate_tag:w #1 #2 \q_nil
                      708 {
                      709 \bool_if:nTF { \str_if_eq_p:nn {#1} {+} || \str_if_eq_p:nn {#1} {-} }
                      _{710} { \@@_ot_validate_tag_aux:w #2 \c_empty_tl \c_empty_tl \q_nil }
                      _{711} { \@@_ot_validate_tag_aux:w #1#2 \c_empty_tl \c_empty_tl \q_nil }
                      712 }
                      713 \cs set:Npn \@@ ot validate tag aux:w #1#2#3#4#5 \q nil
                      714 \frac{1}{2}715 \int compare:nT { \tl count:n {#5} > 2 }
```
 { \@@\_error:nx {ot-tag-too-long} {#1#2#3#4#5} } } *⟨/*LU*⟩*

\@@\_iv\_str\_to\_num:Nn

This macro takes a four character string and converts it to the numerical representation required for X<sub>T</sub>I<sub>F</sub>X OpenType script/language/feature purposes. The output is stored in #1.

This code is not used in LuaT<sub>EX</sub>, as the checking for that engine is done via Lua code provided by luaotfload.

 *⟨*\*XE*⟩* \cs\_new:Nn \@@\_iv\_str\_to\_num:Nn { *⟨*debug*⟩\typeout{\_iv\_str\_to\_num:~#1~/~#2}* \@@\_strip\_leading\_sign:Nw #1#2 \q\_nil } \cs\_generate\_variant:Nn \@@\_iv\_str\_to\_num:Nn {Nx}

The input can be of the form of any of these: 'abcd', 'abc', 'abc ', 'ab', 'ab ', *etc*. (It is assumed the first two chars are *always* not spaces.) So this macro reads in the string padded with  $\@>$   $\&$  s, and anything beyond four chars is snipped. The  $\@>$   $\&$   $\&$  then are used to reconstruct the spaces in the string to number calculation.

For backwards compatibility this code also strips a leading  $+$  or  $-$ .

```
726 \cs_set:Npn \@@_strip_leading_sign:Nw #1#2#3 \q_nil
727 \frac{1}{27}728 \bool_if:nTF { \str_if_eq_p:nn {#2} {+} || \str_if_eq_p:nn {#2} {-} }
\{ \@q_i v\_str_to\_num:w #1 \q_nil #3 \ \c\_empty_tl \c\_empty_tl \q_nil \}_{730} { \@@_iv_str_to_num:w #1 \q_nil #2#3 \c_empty_tl \c_empty_tl \q_nil }
731 }
```
If input string (after sign is stripped) is more than 4 chars, #6 will contain '*⟨excess⟩*\c\_empty\_ tl\c\_empty\_tl'. Therefore use #6 to verify string length.

```
732 \text{ \textdegree} \cs_set:Npn \@@_iv_str_to_num:w #1 \q_nil #2#3#4#5#6 \q_nil
733 {
734 \int_compare:nT { \tl_count:n {#6} > 2 }
735 { \@@_error:nx {ot-tag-too-long} {#2#3#4#5#6} }
736
737 \int_set:Nn #1
738 \{739 * #2 * "1000000
740 + * + * + * + * + * + * + * + * + * + * + * + * + * + * + * + * + * + * + * + * + * + * + * + * + * + * + * + * + * + * + * + * + * + * + * + *741 + \ifx \c empty tl #4 32 \else `#4 \fi * "100
742 + \ifx \c_empty_tl #5 32 \else `#5 \fi
743 }
744 }
745 ⟨/XE⟩
```
# File XI fontspec-code-opentype.dtx

# 1 OpenType definitions code

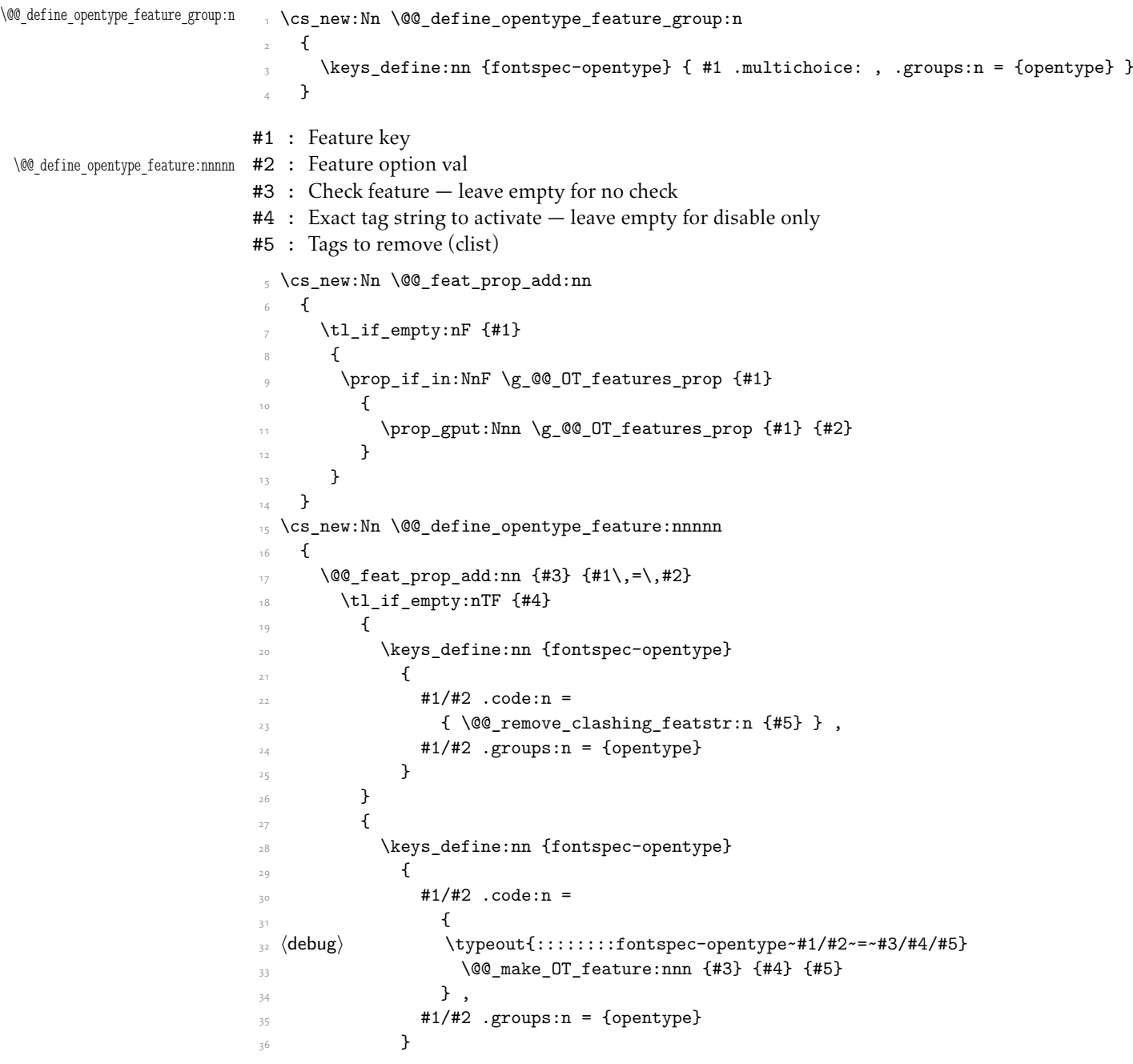

```
37 }
                           38 }
\@@_define_opentype_onoffreset:nnnnn
#2 : Feature option val
                          #1 : Feature key
                          #3 : Check feature
                          #4 : Tag prefix to activate: +44 = 0n, -44 = 0.
                          #5 : Tags to remove in the on case (clist)
                           39 \cs_new:Nn \@@_feat_off:n {#1Off}
                           40 \cs_new:Nn \@@_feat_reset:n {#1Reset}
                           41 \cs_new:Nn \@@_define_opentype_onoffreset:nnnnn
                           42 \times 443 \exp_args:Nnx \@@_define_opentype_feature:nnnnn {#1} {#2} {#3} {+#4} {#5}
                           44 \exp_args:Nnx \@@_define_opentype_feature:nnnnn {#1} { \@@_feat_off:n {#2} } {#3} {-#4} {}
                           45 \exp_args:Nnx \@@_define_opentype_feature:nnnnn {#1} { \@@_feat_reset:n {#2} } {} {} {+#4
                           46 }
  \@@_define_opentype_onreset:nnnnn
#2 : Feature option val
                          #1 : Feature key
                          #3 : Check feature
                          #4 : Exact tag string to activate
                          #5 : Tags to remove (clist)
                           47 \cs_new:Nn \@@_define_opentype_onreset:nnnnn
                           48 \qquad \qquad\exp_args:Nnx \@@_define_opentype_feature:nnnnn {#1} {#2} {#3} {#4} {#5}
                           50 \exp_args:Nnx \@@_define_opentype_feature:nnnnn {#1} { \@@_feat_reset:n {#2} } {} {} {#4}
                           51 \t}
```
### 1.1 Adding features when loading fonts

When remove clashing features,

- 1. remove the feature being added (to avoid duplicates);
- 2. remove the inverse of the feature (to avoid cancellation);
- 3. finally remove all clashing features.

```
52 \cs_new:Nn \@@_make_OT_feature:nnn
53 \frac{1}{2}54 ⟨debug⟩ \typeout{:: @@_make_OT_feature:nnn \exp_not:n { {#1}{#2}{#3} } }
55
56 \bool_set_true:N \l_@@_proceed_bool
57
58 \tl_if_empty:nF {#1}
\overline{\mathbf{59}} \overline{\mathbf{59}}\exp_args:No \@@_check_ot_feat:NnF \l_@@_fontface_cs_tl {#1}
61 \left\{ \begin{array}{c} 61 \end{array} \right.\Diamond warning:nx {icu-feature-not-exist-in-font} {#1}
63 \bool_set_false:N \l_@@_proceed_bool
64 }
```

```
65 }
66
\frac{67}{ } \@@_remove_clashing_featstr:x { #2 , \@@_swap_plus_minus:n {#2} , #3 }
68
69 \bool_if:NT \l_@@_proceed_bool { \@@_update_featstr:n {#2} }
70 }
71 \cs_generate_variant:Nn \@@_make_OT_feature:nnn {xxx}
_{72} \cs_new:Nn \@@_swap_plus_minus:n { \@@_swap_plus_minus_aux:Nq #1 \q_nil }
73 \cs_new:Npn \@@_swap_plus_minus_aux:Nq #1#2 \q_nil
     \{\ \strut \text{str\_case:} \text{nn } {\#1} \ \mathtt{+} \ \mathtt{-+2} \ \mathtt{-} \ \mathtt{++2} \ \mathtt{+} \ \mathtt{-}
```
(*End definition for \@@\_DeclareFontShape:nnnnnn and others. These functions are documented on page* ??*.*)

\@@\_check\_script:NnTF This macro takes an OpenType script tag and checks if it exists in the current font. \1\_@@\_-

```
script_int is used to store the number corresponding to the script tag string.
75 \prg_new_conditional:Nnn \@@_check_script:Nn {TF,T}
76 {
77 ⟨debug⟩\typeout{:: _check_script:Nn~#1~/~#2}
\texttt{\textcolor{blue}{\textbf{78}}\quad \textbf{1_00\_never\_check\_book}79 { \prg_return_true: }
80 {
81 \bool_if:nTF { \tl_if_empty_p:e {#2} }
82 { \prg_return_false: }
83 \qquad \qquad \textbf{\textlarge{}}84 ⟨*XE⟩
85 ⟨debug⟩\typeout{::::~ checking~ script~ #2}
86 \@@_iv_str_to_num:Nx \l_@@_strnum_int {#2}
87 \int_set:Nn \l_tmpb_int { \XeTeXOTcountscripts #1 }
88 \int_zero:N \l_tmpa_int
89 \bool_set_false:N \l__fontspec_check_bool
              \label{thm:1} $$\bool\_until\_do:nn { \int\_compare\_nNn \l_tmpa_int = \l_tmpb_int }91 \qquad \qquad \qquad \qquad \qquad \qquad \qquad \qquad \qquad \qquad \qquad \qquad \qquad \qquad \qquad \qquad \qquad \qquad \qquad \qquad \qquad \qquad \qquad \qquad \qquad \qquad \qquad \qquad \qquad \qquad \qquad \qquad \qquad \qquad \qquad \qquad \q92 \ifnum \XeTeXOTscripttag #1 \l_tmpa_int = \l_@@_strnum_int
93 \bool_set_true:N \l__fontspec_check_bool
94 \int_5 at:Nn \lceil \ln \frac{\ell}{\ell} \rceil95 \else
96 \int_incr:N \l_tmpa_int
97 \overline{\phantom{a}}98 }
99 \bool_if:NTF \l__fontspec_check_bool \prg_return_true: \prg_return_false:
100 ⟨/XE⟩
101 ⟨*LU⟩
              \@@ ot validate tag:x {#2}\cos \csc if eq:NNTF #1 \font
\label{thm:main} $$ \{ \tl_set:Nx \ll_0@_tmp_tl {\curr@fontshape/\f@size} \}105 \{ \tilde{x} \leq \tilde{}\cos t106 ⟨debug⟩\typeout{::::~ checking:~"\l_@@_tmp_tl",~ "#2"}
107 \lua_now:e { fontspec.check_ot_script("\l_@@_tmp_tl", "#2") }
108 \bool_if:NTF \l__fontspec_check_bool
109 \qquad \qquad \qquad \qquad \qquad \qquad \qquad \qquad \qquad \qquad \qquad \qquad \qquad \qquad \qquad \qquad \qquad \qquad \qquad \qquad \qquad \qquad \qquad \qquad \qquad \qquad \qquad \qquad \qquad \qquad \qquad \qquad \qquad \qquad \qquad \qquad \qquad110 ⟨debug⟩\typeout{::::::~ TRUE}
```

```
111 \prg_return_true:
112 }
113 \qquad \qquad \qquad \qquad \qquad \qquad \qquad \qquad \qquad \qquad \qquad \qquad \qquad \qquad \qquad \qquad \qquad \qquad \qquad \qquad \qquad \qquad \qquad \qquad \qquad \qquad \qquad \qquad \qquad \qquad \qquad \qquad \qquad \qquad \qquad \qquad \114 ⟨debug⟩\typeout{::::::~ FALSE}
                                   115 \prg_return_false:
116 }
117 ⟨/LU⟩
118 }
119 }
120 }
```
(*End definition for \@@\_check\_script:NnTF. This function is documented on page* ??*.*)

\@@\_check\_lang:NnnTF \@@\_check\_lang:NnTF This macro takes an OpenType language tag and checks if it exists in the current font/script. \1\_@@\_language\_int is used to store the number corresponding to the language tag string. The script used is whatever's held in  $\lbrack \text{L}\text{Q} @$ \_script\_int. By default, that's the number corresponding to 'latn'.

```
121 \prg_new_conditional:Nnn \@@_check_lang:Nn {TF}
122 \frac{1}{2}123 \@@_check_lang:NnnTF #1 {#2} {\l_@@_script_tl} {\prg_return_true:} {\prg_return_false:}
124 }
125 \prg_new_conditional:Nnn \@@_check_lang:Nnn {TF}
126 {
127 ⟨debug⟩\typeout{:: _check_lang:Nn~#1~/~#2~/~#3~/}
128 \bool_if:NTF \l_@@_never_check_bool
129 { \prg_return_true: }
130 \uparrow131 \bool_if:nTF { \tl_if_empty_p:e {#3} }
132 { \prg_return_false: }
133 \{134 ⟨*XE⟩
135 \@@_iv_str_to_num:Nx \l_@@_strnum_int {#2}
136 \@@_iv_str_to_num:Nx \l_@@_script_int {#3}
137 \int_set:Nn \l_@@_tmpb_int
138 					{ \XeTeXOTcountlanguages #1 \l_@@_script_int }
139 \int_zero:N \l_@@_tmpa_int
140 \bool_set_false:N \l__fontspec_check_bool
141 \bool until do:nn { \int compare p:nNn \l @@ tmpa int = \l @@ tmpb int }
142 \left\{ \begin{array}{c} 1 \end{array} \right\}143 \int_set:Nn \l_@@_tmpc_int
144 { \XeTeXOTlanguagetag #1 \1 @@ script int \1 @@ tmpa int }
145
              \int_compare:nNnTF \l_@@_tmpc_int = \l_@@_strnum_int
147 \left\{ \begin{array}{c} \end{array} \right.148 \bool_set_true:N \l__fontspec_check_bool
149 \int_set:Nn \l_@@_tmpa_int {\l_@@_tmpb_int}
\overline{150} }
151 \left\{152 \int_incr:N \l_@@_tmpa_int
153 }
154 }
```

```
\bool_if:NTF \l__fontspec_check_bool \prg_return_true: \prg_return_false:
156 ⟨/XE⟩
157 ⟨*LU⟩
         \@@_ot_validate_tag:x {#2}
159 \@@_ot_validate_tag:x {#3}
160 \cs_if_eq:NNTF #1 \font
161 { \tl_set:Nx \l_@@_tmp_tl {\curr@fontshape/\f@size} }
162 { \tl_set:Nx \l_@@_tmp_tl {\cs_to_str:N #1} }
163 \@@_lua_function:neee {check_ot_lang} {\l_@@_tmp_tl} {#2} {#3}
164 \bool_if:NTF \l_fontspec_check_bool \prg_return_true: \prg_return_false:
165 ⟨/LU⟩
166 }
167 }
168 }
```
(*End definition for \@@\_check\_lang:NnnTF and \@@\_check\_lang:NnTF. These functions are documented on page* ??*.*)

\@@\_check\_ot\_feat:NnTF \@@\_check\_ot\_feat:NnnnTF This macro takes an OpenType feature tag and checks if it exists in the current font/script/language.  $\lambda$   $\alpha$   $\omega$  strnum int is used to store the number corresponding to the feature tag string. The script used is whatever's held in  $\lambda$ 1 @@\_script\_int. By default, that's the number corresponding to 'latn'. The language used is  $\lceil \log(\omega) \rceil$  anguage\_int, by default  $\alpha$ , the 'default language'.

```
169 \prg_new_conditional:Nnn \@@_check_ot_feat:Nn {TF,F}
170 {
171 \@@_check_ot_feat:NnnnTF #1 {#2} {\l_@@_lang_tl} {\l_@@_script_tl}
172 {\prg_return_true:} {\prg_return_false:}
173 }
174 \prg_new_conditional:Nnn \@@_check_ot_feat:Nnnn {TF,F}
175 \frac{1}{2}176 \bool_if:NTF \l_@@_never_check_bool
177 { \prg_return_true: }
178 \{179 \bool_if:nTF { \tl_if_empty_p:e {#3} || \tl_if_empty_p:e {#4} }
180 { \prg_return_false: }
181 \{182 ⟨*XE⟩
<sup>183</sup> <sup>Adebug /typeout{::~ fontspec_check_ot_feat:nnn~ {#2}{#3}{#4}}<sup>18</sup></sup>
184 \@@_iv_str_to_num:Nx \l_@@_strnum_int {#2}
185
\left\{\text{186} \right\} \str_if_eq:eeTF {#3} {dflt}
187 { \int zero:N \l @@ language int }
188 \{ \sqrt{\mathcal{QQ}_iv\_str\_to\_num:Nx \ l\_\mathcal{QQ}\_language\_int \ {\#3} \ }189 \@@_iv_str_to_num:Nx \l_@@_script_int {#4}
190
191 \int set:Nn \l tmpb int
192 \{ \XeTeXOTcountfeatures #1 \lQ@script\_script\_int \lQ@language\_int \}193
194 \int zero:N \l tmpa int
195 \bool set false:N \l @@ check bool
196 \bool_until_do:nn { \int_compare_p:nNn \l_tmpa_int = \l_tmpb_int }
197 \left\{ \begin{array}{c} 1 \end{array} \right\}198 \ifnum\XeTeXOTfeaturetag #1 \l_@@_script_int \l_@@_language_int
```

```
1_{199} \l_tmpa_int =\l_@@_strnum_int
                \bool_set_true:N \l_@@_check_bool
201 \int_set:Nn \l_tmpa_int {\l_tmpb_int}
202 \qquad \qquad \text{lelex}203 \int_2 \int_1 \ln \ln \ln \ln \ln \ln\overline{\text{1}}205 }
206 \bool_if:NTF \l_@@_check_bool \prg_return_true: \prg_return_false:
207 ⟨/XE⟩
208 ⟨*LU⟩
209 ⟨debug⟩\typeout{::~ fontspec_check_ot_feat:n~ {#1}}
210 \@@_ot_validate_tag:x {#2}
211 \sqrt{00} ot validate tag:x {#3}
212 \sqrt{00}_ot_validate_tag:x {#4}
213 \cs if eq:NNTF #1 \font
_{214} { \tl_set:Nx \l_@@_tmp_tl {\curr@fontshape/\f@size} }
_{215} { \tl set:Nx \l @@ tmp tl {\cs to str:N #1} }
\frac{216}{216} \@@ lua function:neeee {check ot feat} {\l @@ tmp tl} {#2} {#3} {#4}
217 \bool if:NTF \l @@ check bool \prg_return_true: \prg_return_false:
218 ⟨/LU⟩
<sup>219</sup> }
<sup>220</sup> }
221 }
```
(*End definition for \@@\_check\_ot\_feat:NnTF and \@@\_check\_ot\_feat:NnnnTF. These functions are documented on page* ??*.*)

## 1.2 OpenType feature information

```
222 \prop_gput:Nnn \g_@@_all_opentype_feature_names_prop {aalt}{Access~All~Alternates}
223 \prop_gput:Nnn \g_@@_all_opentype_feature_names_prop {abvf}{Above-base~Forms}
224 \prop_gput:Nnn \g_@@_all_opentype_feature_names_prop {abvm}{Above-base~Mark~Positioning}
225 \prop_gput:Nnn \g_@@_all_opentype_feature_names_prop {abvs}{Above-base~Substitutions}
226 \prop_gput:Nnn \g_@@_all_opentype_feature_names_prop {afrc}{Alternative~Fractions}
227 \prop_gput:Nnn \g_@@_all_opentype_feature_names_prop {akhn}{Akhands}
228 \prop_gput:Nnn \g_@@_all_opentype_feature_names_prop {blwf}{Below-base~Forms}
229 \prop_gput:Nnn \g_@@_all_opentype_feature_names_prop {blwm}{Below-base~Mark~Positioning}
230 \prop_gput:Nnn \g_@@_all_opentype_feature_names_prop {blws}{Below-base~Substitutions}
231 \prop_gput:Nnn \g_@@_all_opentype_feature_names_prop {calt}{Contextual~Alternates}
232 \prop_gput:Nnn \g_@@_all_opentype_feature_names_prop {case}{Case-Sensitive~Forms}
<sup>233</sup> \prop_gput:Nnn \g_@@_all_opentype_feature_names_prop {ccmp}{Glyph~Composition~/~Decomposition
234 \prop_gput:Nnn \g_@@_all_opentype_feature_names_prop {cfar}{Conjunct~Form~After~Ro}
235 \prop_gput:Nnn \g_@@_all_opentype_feature_names_prop {cjct}{Conjunct~Forms}
_{236} \prop_gput:Nnn \g_@@_all_opentype_feature_names_prop {clig}{Contextual~Ligatures}
237 \prop_gput:Nnn \g_@@_all_opentype_feature_names_prop {cpct}{Centered~CJK~Punctuation}
238 \prop_gput:Nnn \g_@@_all_opentype_feature_names_prop {cpsp}{Capital~Spacing}
239 \prop_gput:Nnn \g_@@_all_opentype_feature_names_prop {cswh}{Contextual~Swash}
240 \prop_gput:Nnn \g_@@_all_opentype_feature_names_prop {curs}{Cursive~Positioning}
241 \prop_gput:Nnn \g_@@_all_opentype_feature_names_prop {cvNN}{Character~Variant~$N$}
242 \prop_gput:Nnn \g_@@_all_opentype_feature_names_prop {c2pc}{Petite~Capitals~From~Capitals}
<sup>243</sup> \prop_gput:Nnn \g_@@_all_opentype_feature_names_prop {c2sc}{Small~Capitals~From~Capitals}
244 \prop_gput:Nnn \g_@@_all_opentype_feature_names_prop {dist}{Distances}
```
 \prop\_gput:Nnn \g\_@@\_all\_opentype\_feature\_names\_prop {dlig}{Discretionary~Ligatures} \prop\_gput:Nnn \g\_@@\_all\_opentype\_feature\_names\_prop {dnom}{Denominators} 247 \prop\_gput:Nnn \g\_@@\_all\_opentype\_feature\_names\_prop {dtls}{Dotless~Forms} \prop\_gput:Nnn \g\_@@\_all\_opentype\_feature\_names\_prop {expt}{Expert~Forms} \prop\_gput:Nnn \g\_@@\_all\_opentype\_feature\_names\_prop {falt}{Final~Glyph~on~Line~Alternates} \prop\_gput:Nnn \g\_@@\_all\_opentype\_feature\_names\_prop {fin2}{Terminal~Forms~\#2} \prop\_gput:Nnn \g\_@@\_all\_opentype\_feature\_names\_prop {fin3}{Terminal~Forms~\#3} \prop\_gput:Nnn \g\_@@\_all\_opentype\_feature\_names\_prop {fina}{Terminal~Forms} \prop\_gput:Nnn \g\_@@\_all\_opentype\_feature\_names\_prop {flac}{Flattened~accent~forms} \prop\_gput:Nnn \g\_@@\_all\_opentype\_feature\_names\_prop {frac}{Fractions} \prop\_gput:Nnn \g\_@@\_all\_opentype\_feature\_names\_prop {fwid}{Full~Widths} \prop\_gput:Nnn \g\_@@\_all\_opentype\_feature\_names\_prop {half}{Half~Forms} \prop\_gput:Nnn \g\_@@\_all\_opentype\_feature\_names\_prop {haln}{Halant~Forms} \prop\_gput:Nnn \g\_@@\_all\_opentype\_feature\_names\_prop {halt}{Alternate~Half~Widths} \prop\_gput:Nnn \g\_@@\_all\_opentype\_feature\_names\_prop {hist}{Historical~Forms} \prop\_gput:Nnn \g\_@@\_all\_opentype\_feature\_names\_prop {hkna}{Horizontal~Kana~Alternates} \prop\_gput:Nnn \g\_@@\_all\_opentype\_feature\_names\_prop {hlig}{Historical~Ligatures} \prop\_gput:Nnn \g\_@@\_all\_opentype\_feature\_names\_prop {hngl}{Hangul} \prop\_gput:Nnn \g\_@@\_all\_opentype\_feature\_names\_prop {hojo}{Hojo~Kanji~Forms} \prop\_gput:Nnn \g\_@@\_all\_opentype\_feature\_names\_prop {hwid}{Half~Widths} \prop\_gput:Nnn \g\_@@\_all\_opentype\_feature\_names\_prop {init}{Initial~Forms} \prop\_gput:Nnn \g\_@@\_all\_opentype\_feature\_names\_prop {isol}{Isolated~Forms} \prop\_gput:Nnn \g\_@@\_all\_opentype\_feature\_names\_prop {ital}{Italics} \prop\_gput:Nnn \g\_@@\_all\_opentype\_feature\_names\_prop {jalt}{Justification~Alternates} \prop\_gput:Nnn \g\_@@\_all\_opentype\_feature\_names\_prop {jp78}{JIS78~Forms} \prop\_gput:Nnn \g\_@@\_all\_opentype\_feature\_names\_prop {jp83}{JIS83~Forms} 271 \prop\_gput:Nnn \g\_@@\_all\_opentype\_feature\_names\_prop {jp90}{JIS90~Forms} \prop\_gput:Nnn \g\_@@\_all\_opentype\_feature\_names\_prop {jp04}{JIS2004~Forms} \prop\_gput:Nnn \g\_@@\_all\_opentype\_feature\_names\_prop {kern}{Kerning} \prop\_gput:Nnn \g\_@@\_all\_opentype\_feature\_names\_prop {lfbd}{Left~Bounds} \prop\_gput:Nnn \g\_@@\_all\_opentype\_feature\_names\_prop {liga}{Standard~Ligatures} \prop\_gput:Nnn \g\_@@\_all\_opentype\_feature\_names\_prop {ljmo}{Leading~Jamo~Forms} \prop\_gput:Nnn \g\_@@\_all\_opentype\_feature\_names\_prop {lnum}{Lining~Figures} \prop\_gput:Nnn \g\_@@\_all\_opentype\_feature\_names\_prop {locl}{Localized~Forms} \prop\_gput:Nnn \g\_@@\_all\_opentype\_feature\_names\_prop {ltra}{Left-to-right~alternates} 280 \prop\_gput:Nnn \g\_@@\_all\_opentype\_feature\_names\_prop {ltrm}{Left-to-right~mirrored~forms} \prop\_gput:Nnn \g\_@@\_all\_opentype\_feature\_names\_prop {mark}{Mark~Positioning} \prop\_gput:Nnn \g\_@@\_all\_opentype\_feature\_names\_prop {med2}{Medial~Forms~\#2} \prop\_gput:Nnn \g\_@@\_all\_opentype\_feature\_names\_prop {medi}{Medial~Forms} \prop\_gput:Nnn \g\_@@\_all\_opentype\_feature\_names\_prop {mgrk}{Mathematical~Greek} \prop\_gput:Nnn \g\_@@\_all\_opentype\_feature\_names\_prop {mkmk}{Mark~to~Mark~Positioning} \prop\_gput:Nnn \g\_@@\_all\_opentype\_feature\_names\_prop {mset}{Mark~Positioning~via~Substitution} \prop\_gput:Nnn \g\_@@\_all\_opentype\_feature\_names\_prop {nalt}{Alternate~Annotation~Forms} \prop\_gput:Nnn \g\_@@\_all\_opentype\_feature\_names\_prop {nlck}{NLC~Kanji~Forms} \prop\_gput:Nnn \g\_@@\_all\_opentype\_feature\_names\_prop {nukt}{Nukta~Forms} \prop\_gput:Nnn \g\_@@\_all\_opentype\_feature\_names\_prop {numr}{Numerators} \prop\_gput:Nnn \g\_@@\_all\_opentype\_feature\_names\_prop {onum}{Oldstyle~Figures} \prop\_gput:Nnn \g\_@@\_all\_opentype\_feature\_names\_prop {opbd}{Optical~Bounds} \prop\_gput:Nnn \g\_@@\_all\_opentype\_feature\_names\_prop {ordn}{Ordinals} \prop\_gput:Nnn \g\_@@\_all\_opentype\_feature\_names\_prop {ornm}{Ornaments} \prop\_gput:Nnn \g\_@@\_all\_opentype\_feature\_names\_prop {palt}{Proportional~Alternate~Widths}

 \prop\_gput:Nnn \g\_@@\_all\_opentype\_feature\_names\_prop {pcap}{Petite~Capitals} \prop\_gput:Nnn \g\_@@\_all\_opentype\_feature\_names\_prop {pkna}{Proportional~Kana} \prop\_gput:Nnn \g\_@@\_all\_opentype\_feature\_names\_prop {pnum}{Proportional~Figures} \prop\_gput:Nnn \g\_@@\_all\_opentype\_feature\_names\_prop {pref}{Pre-Base~Forms} \prop\_gput:Nnn \g\_@@\_all\_opentype\_feature\_names\_prop {pres}{Pre-base~Substitutions} \prop\_gput:Nnn \g\_@@\_all\_opentype\_feature\_names\_prop {pstf}{Post-base~Forms} \prop\_gput:Nnn \g\_@@\_all\_opentype\_feature\_names\_prop {psts}{Post-base~Substitutions} \prop\_gput:Nnn \g\_@@\_all\_opentype\_feature\_names\_prop {pwid}{Proportional~Widths} \prop\_gput:Nnn \g\_@@\_all\_opentype\_feature\_names\_prop {qwid}{Quarter~Widths} \prop\_gput:Nnn \g\_@@\_all\_opentype\_feature\_names\_prop {rand}{Randomize} \prop\_gput:Nnn \g\_@@\_all\_opentype\_feature\_names\_prop {rclt}{Required~Contextual~Alternates} \prop\_gput:Nnn \g\_@@\_all\_opentype\_feature\_names\_prop {rkrf}{Rakar~Forms} \prop\_gput:Nnn \g\_@@\_all\_opentype\_feature\_names\_prop {rlig}{Required~Ligatures} \prop\_gput:Nnn \g\_@@\_all\_opentype\_feature\_names\_prop {rphf}{Reph~Forms} \prop\_gput:Nnn \g\_@@\_all\_opentype\_feature\_names\_prop {rtbd}{Right~Bounds} 311 \prop\_gput:Nnn \g\_@@\_all\_opentype\_feature\_names\_prop {rtla}{Right-to-left~alternates} \prop\_gput:Nnn \g\_@@\_all\_opentype\_feature\_names\_prop {rtlm}{Right-to-left~mirrored~forms} \prop\_gput:Nnn \g\_@@\_all\_opentype\_feature\_names\_prop {ruby}{Ruby~Notation~Forms} 314 \prop\_gput:Nnn \g\_@@\_all\_opentype\_feature\_names\_prop {rvrn}{Required~Variation~Alternates} \prop\_gput:Nnn \g\_@@\_all\_opentype\_feature\_names\_prop {salt}{Stylistic~Alternates} \prop\_gput:Nnn \g\_@@\_all\_opentype\_feature\_names\_prop {sinf}{Scientific~Inferiors} \prop\_gput:Nnn \g\_@@\_all\_opentype\_feature\_names\_prop {size}{Optical~size} \prop\_gput:Nnn \g\_@@\_all\_opentype\_feature\_names\_prop {smcp}{Small~Capitals} \prop\_gput:Nnn \g\_@@\_all\_opentype\_feature\_names\_prop {smpl}{Simplified~Forms} \prop\_gput:Nnn \g\_@@\_all\_opentype\_feature\_names\_prop {ssNN}{Stylistic~Set~\$N\$} 321 \prop\_gput:Nnn \g\_@@\_all\_opentype\_feature\_names\_prop {ssty}{Math~script~style~alternates} \prop\_gput:Nnn \g\_@@\_all\_opentype\_feature\_names\_prop {stch}{Stretching~Glyph~Decomposition} \prop\_gput:Nnn \g\_@@\_all\_opentype\_feature\_names\_prop {subs}{Subscript} \prop\_gput:Nnn \g\_@@\_all\_opentype\_feature\_names\_prop {sups}{Superscript} \prop\_gput:Nnn \g\_@@\_all\_opentype\_feature\_names\_prop {swsh}{Swash} \prop\_gput:Nnn \g\_@@\_all\_opentype\_feature\_names\_prop {titl}{Titling} \prop\_gput:Nnn \g\_@@\_all\_opentype\_feature\_names\_prop {tjmo}{Trailing~Jamo~Forms} \prop\_gput:Nnn \g\_@@\_all\_opentype\_feature\_names\_prop {tnam}{Traditional~Name~Forms} \prop\_gput:Nnn \g\_@@\_all\_opentype\_feature\_names\_prop {tnum}{Tabular~Figures} \prop\_gput:Nnn \g\_@@\_all\_opentype\_feature\_names\_prop {trad}{Traditional~Forms} 331 \prop\_gput:Nnn \g\_@@\_all\_opentype\_feature\_names\_prop {twid}{Third~Widths} \prop\_gput:Nnn \g\_@@\_all\_opentype\_feature\_names\_prop {unic}{Unicase} \prop\_gput:Nnn \g\_@@\_all\_opentype\_feature\_names\_prop {valt}{Alternate~Vertical~Metrics} \prop\_gput:Nnn \g\_@@\_all\_opentype\_feature\_names\_prop {vatu}{Vattu~Variants} \prop\_gput:Nnn \g\_@@\_all\_opentype\_feature\_names\_prop {vert}{Vertical~Writing} \prop\_gput:Nnn \g\_@@\_all\_opentype\_feature\_names\_prop {vhal}{Alternate~Vertical~Half~Metrics} \prop\_gput:Nnn \g\_@@\_all\_opentype\_feature\_names\_prop {vjmo}{Vowel~Jamo~Forms} \prop\_gput:Nnn \g\_@@\_all\_opentype\_feature\_names\_prop {vkna}{Vertical~Kana~Alternates} \prop\_gput:Nnn \g\_@@\_all\_opentype\_feature\_names\_prop {vkrn}{Vertical~Kerning} 340 \prop\_gput:Nnn \g\_@@\_all\_opentype\_feature\_names\_prop {vpal}{Proportional~Alternate~Vertical~M \prop\_gput:Nnn \g\_@@\_all\_opentype\_feature\_names\_prop {vrt2}{Vertical~Alternates~and~Rotation} \prop\_gput:Nnn \g\_@@\_all\_opentype\_feature\_names\_prop {vrtr}{Vertical~Alternates~for~Rotation} \prop\_gput:Nnn \g\_@@\_all\_opentype\_feature\_names\_prop {zero}{Slashed~Zero}

TODO: move the above elsewhere!!

## File XII fontspec-code-graphite.dtx

## 1 Graphite/AAT code

\@@\_define\_aat\_feature\_group:n

\cs\_new:Nn \@@\_define\_aat\_feature\_group:n  $\sqrt{2}$ \keys\_define:nn {fontspec-aat} { #1 .multichoice: }  $\mathcal{F}$ 

(*End definition for \@@\_define\_aat\_feature\_group:n. This function is documented on page* ??*.*)

\@@\_define\_aat\_feature:nnnn

 $_5 \text{Cs_new:}$  \cm \@@\_define\_aat\_feature:nnnn  $\mathfrak{f}$ \keys\_define:nn {fontspec-aat} <sup>8</sup> {  $#1/#2$  .code:n = { \@@\_make\_AAT\_feature:nn {#3}{#4} }  $\mathcal{L}$  $11$  }

(*End definition for \@@\_define\_aat\_feature:nnnn. This function is documented on page* ??*.*)

\@@\_make\_AAT\_feature:nn

```
12 \cs_new:Nn \@@_make_AAT_feature:nn
13 {
14 \tl_if_empty:nTF {#1}
         15 { \@@_warning:n {aat-feature-not-exist} }
         \mathcal{L}\exp_args:No \@@_make_AAT_feature_string:NnnTF \l_@@_fontface_cs_tl {#1} {#2}
\overline{\mathbf{18}} \overline{\mathbf{18}}19 \@@_update_featstr:n {\l_fontspec_feature_string_tl}
\overline{\phantom{a}} )
21 \qquad \qquad \qquad\@@_warning:nx {aat-feature-not-exist-in-font} {#1,#2}
\overline{a_3} }
<sup>24</sup> }
25 }
```

```
(End definition for \@@_make_AAT_feature:nn. This function is documented on page ??.)
```
\@@make AAT feature string:NnnTF This macro takes the numerical codes for a font feature and creates a specified macro containing the string required in the font definition to turn that feature on or off. Used primarily in [...], but also used to check if small caps exists in the requested font (see page  $58$ ).

> For exclusive selectors, it's easy; just grab the string: For *non*-exclusive selectors, it's a little more complex. If the selector is even, it corresponds to switching the feature on. If the selector is *odd*, it corresponds to switching the feature off. But X<sub>T</sub>T<sub>E</sub>X doesn't return a selector string for this number, since the feature is defined for the 'switching on' value[. So](#page-57-0) we need to

check the selector of the previous number, and then prefix the feature string with ! to denote the switch.

Finally, save out the complete feature string in \1\_fontspec\_feature\_string\_tl.

```
26 \prg_new_conditional:Nnn \@@_make_AAT_feature_string:Nnn {TF,T,F}
27 {
28 \tl_set:Nx \l_@@_tmpa_tl { \XeTeXfeaturename #1 #2 }
29 \tl_if_empty:NTF \l_@@_tmpa_tl
30 { \prg_return_false: }
3<sup>1</sup> {
\int_{3^2} \int_compare:nTF { \XeTeXisexclusivefeature #1 #2 > 0 }
33 \qquad \qquad \qquad\text{1} \tl_set:Nx \l_@@_tmpb_tl {\XeTeXselectorname #1 #2\space #3}
\frac{35}{ } }
36 \{37 \int_1 f_e v \neq n:nTF {#3}
38 \{39 \tl_set:Nx \l_@@_tmpb_tl {\XeTeXselectorname #1 #2\space #3}
40 }
41 \left\{ \begin{array}{c} 41 & 1 \end{array} \right\}\text{1}\text{set}:Nx \lnot \text{0}\text{t} \\overline{43} \overline{43}\{44 \} +44 \XeTeXselectorname #1 #2\space \numexpr#3-1\relax
<sup>45</sup> }
46 \tl_if_empty:NF \l_@@_tmpb_tl { \tl_put_left:Nn \l_@@_tmpb_tl {!} }
47 }
48 }
49
50 \tl if empty:NTF \l @@ tmpb tl
51 { \prg_return_false: }
5<sup>2</sup> {
\setminustl_set:Nx \l_fontspec_feature_string_tl { \l_@@_tmpa_tl = \l_@@_tmpb_tl }
$\p{prg\_return\_true$} :
55 }
56 }
57 }
```
(*End definition for \@@\_make\_AAT\_feature\_string:NnnTF. This function is documented on page* ??*.*)

## File XIII fontspec-code-keyval.dtx

## 1 Font loading (keyval) definitions

This package uses a large number of keyval modules which operate sequentially on keyval input to ensure priority.

```
1 \clist_gset:Nn \g_@@_all_keyval_modules_clist
2 \left( \begin{array}{cc} 2 & \end{array} \right)fontspec, fontspec-opentype, fontspec-aat,
      fontspec-preparse, fontspec-preparse-cfg, fontspec-preparse-external, fontspec-preparse-n
      fontspec-renderer
6 }
   Wrapper function to save some characters in the source:
7 \cs_new:Nn \@@_keys_define_code:nnn
8 {
      \keys_define:nn _{#1} { #2 .code:n = {#3}}\overline{1}
```
For catching features that cannot be used in \addfontfeatures:

```
11 \cs_new:Nn \@@_aff_error:n
```

```
\overline{12} {
13 \@@_keys_define_code:nnn {fontspec-addfeatures} {#1}
         \{ \ \verb|\@@error:nx {not-in-addfontfeatures} {#1} \ \}15 }
```
### 1.1 Pre-pre-parsing stages

These features are extracted from the font feature list before all others.

### Don't load font config file

```
16 \@@_keys_define_code:nnn {fontspec-preparse-cfg} {IgnoreFontspecFile}
17 {
18 \bool_set_false:N \l_@@_fontcfg_bool
19 }
20 \@@_keys_define_code:nnn {fontspec-preparse-external} {IgnoreFontspecFile}
21 {
22 \bool set false:N \l @@ fontcfg bool
23 }
```
Path For fonts that aren't installed in the system. If no argument is given, the font is located with kpsewhich; it's either in the current directory or the TEX tree. Otherwise, the argument given defines the file path of the font.

```
24 \@@_keys_define_code:nnn {fontspec-preparse-external} {Path}
25 {
26 \bool_set_true:N \l_@@_nobf_bool
     \bool_set_true:N \l_@@_noit_bool
      \bool_set_true:N \l_@@_external_bool
```
```
\tl_set:Nn \l_@@_font_path_tl {#1}
      \@@_font_is_file:
31 ⟨*XE⟩
32 \keys_set:nn {fontspec-renderer} {Renderer=OpenType}
33 ⟨/XE⟩
34 }
35 \aliasfontfeature{Path}{ExternalLocation}
36 \@@_keys_define_code:nnn {fontspec} {Path} {}
```
(*End definition for Path. This function is documented on page* ??*.*)

**Extension** For fonts that aren't installed in the system. Specifies the font extension to use.

```
37 \@@_keys_define_code:nnn {fontspec-preparse-external} {Extension}
```

```
38 {
39 \tl_set:Nn \l_@@_extension_tl {#1}
      \bool_if:NF \l_@@_external_bool
41 \left\{ \begin{array}{c} 4 \end{array} \right\}42 \keys_set:nn {fontspec-preparse-external} {Path}
43 }
44 }
45 \tl clear:N \l @@ extension tl
46 \@@_keys_define_code:nnn {fontspec} {Extension} {}
```
**Renderer** This feature must be processed before all others (the other font shape and features options are also pre-parsed for convenience) because the renderer determines the format of the features and whether certain features are available.

```
47 ⟨*XE⟩
48 \keys_define:nn {fontspec-renderer}
49 {
50 Renderer .choices:nn =
51 {AAT,ICU,OpenType,Graphite,Full,Basic,Node,Base,HarfBuzz,Harfbuzz}
\overline{\mathbf{5}}\int \int compare:nTF {\l keys choice int <= 4}
\overline{54} \overline{54}55 \tl_set:Nx \l_@@_renderer_tl
\overline{56} \overline{56}57 \int_{case:nn \l_{keys\_choice\_int} { 1 {/AAT} 2 {/OT} 3 {/OT} 4 {/GR} }5^{8} }
59 ⟨debug⟩\typeout{Renderer:~ \l_@@_renderer_tl}
60 \tl_gset:Nx \g_@@_single_feat_tl { \l_@@_renderer_tl }
61 }
62 \qquad \qquad \qquad \qquad \qquad \qquad \qquad \qquad \qquad \qquad \qquad \qquad \qquad \qquad \qquad \qquad \qquad \qquad \qquad \qquad \qquad \qquad \qquad \qquad \qquad \qquad \qquad \qquad \qquad \qquad \qquad \qquad \qquad \qquad \qquad \qquad \q63 \@@_warning:nx {only-luatex-feature} {Renderer=Full/Basic/Node/Base/HarfBuzz}
64 }
65 }
66 }
67 ⟨/XE⟩
68 ⟨*LU⟩
69 \keys define:nn {fontspec-renderer}
70 {
71 Renderer .choices:nn =
```

```
{F} {Full,Node,Basic,Base,HarfBuzz,Harfbuzz,OpenType,AAT,Graphite}
\frac{1}{73} {
\int_{74} \int_compare:nT {\l_keys_choice_int >= 5} { \bool_set_true:N \l_@@_harfbuzz_bool }
75
         \tl_set:Nx \l_@@_mode_tl
\overline{77} \overline{6}\gamma<sup>8</sup> \int_case:nn \l_keys_choice_int { 1 {node} 2 {node} 3 {base} 4 {base} 5 {harf} 6
79 }
80
81 \tl set:Nx \l @@ shaper tl
8<sub>2</sub> {
83 \int_case:nn \l_keys_choice_int { 1 {} 2 {} 3 {} 4 {} 5 {} 6 {} 7 {ot} 8 {coretext}
84 }
85
86 ⟨debug⟩\typeout{Mode:~"\l_@@_mode_tl"~/~Shaper:~"\l_@@_shaper_tl"}
87
88 \tl_gset:Nx \g_@@_single_feat_tl
89 {
90 mode=\1 @@ mode tl ;
             \tl_if_empty:NF \l_@@_shaper_tl { shaper=\l_@@_shaper_tl}
\overline{92} }
93 },
94
95 Renderer unknown .code:n =
96 {
97 \bool_set_true:N \l_@@_harfbuzz_bool
98 \@@_warning:nx {unknown-renderer} {#1}
99 \tl_set:Nn \l_@@_mode_tl {harf}
100 \tl_set:Nn \l_@@_shaper_tl {#1}
101 },
102 }
103 ⟨/LU⟩
```
### 1.2 Pre-parsed features

OpenType script/language See later for the resolutions from fontspec features to Open-Type definitions.

```
104 \@@_keys_define_code:nnn {fontspec-preparse} {Script}
105 {
106 (XE) \keys set:nn {fontspec-renderer} {Renderer=OpenType}
107 \tl_set:Nn \l_@@_script_name_tl {#1}
108 }
Exactly the same:
```

```
109 \@@_keys_define_code:nnn {fontspec-preparse} {Language}
110 \frac{1}{10}111 (XE) \keys_set:nn {fontspec-renderer} {Renderer=OpenType}<br>112 \tl set:Nn \l @@ lang name tl {#1}
        \tl_set:Nn \l_@@_lang_name_tl {#1}
113 }
```
#### TTC font index

```
114 \@@_keys_define_code:nnn {fontspec-preparse} {FontIndex}
115 {
116 \str_if_eq:eeF { \str_lowercase:f {\l_@@_extension_tl} } {.ttc}
117 { \@@ warning:n {font-index-needs-ttc} }
118 (XE) \tl set:Nn \l @@ ttc index tl {:#1}
119 (LU) \tl_set:Nn \l_@@_ttc_index_tl {(#1)}
120 }
121 \@@_keys_define_code:nnn {fontspec} {FontIndex}
\overline{1}123 (XE) \tl_set:Nn \l_@@_ttc_index_tl {:#1}
124 \LU\tl_set:Nn \l_@@_ttc_index_tl {(#1)}
125 }
```
# 1.3 Font faces

### Upright

```
126 \@@_keys_define_code:nnn {fontspec-preparse-external} {UprightFont}
127 \frac{127}{127}128 \fontspec_complete_fontname:Nn \l_@@_fontname_up_tl {#1}
129 }
```
#### Italic and slanted

```
130 \@@_keys_define_code:nnn {fontspec-preparse-external} {ItalicFont}
131 {
132 \tl if empty:nTF {#1}
133 \{134 \bool_set_true:N \l_@@_noit_bool
135 }
136 {
137 \bool_set_false:N \l_@@_noit_bool
138 \fontspec_complete_fontname:Nn \l @@_fontname_it_tl {#1}
139 }
140 }
141 \@@ keys define code:nnn {fontspec-preparse-external} {SlantedFont}
142 \frac{1}{142}143 \fontspec_complete_fontname:Nn \l_@@_fontname_sl_tl {#1}
144 }
```
Bold (NFSS) Series By default, fontspec uses the default bold series, \bfdefault.We want to be able to make this extensible. This code is not yet functional!

```
145 %\@@ keys_define_code:nnn {fontspec-preparse-external} {BoldSeries}
146 % {
147 % \tl_gset:Nx \g_@@_curr_series_tl { #1 }
148 % \seq put right:Nx \l @@ bf series seq { #1 }
149 % }
```

```
Bold This contains some stubb code to allow more than one bold font to be loaded.
150 \@@_keys_define_code:nnn {fontspec-preparse-external} {BoldFont}
151 {
152 \tl_if_empty:nTF {#1}
153 \qquad \qquad \qquad \qquad \qquad \qquad \qquad \qquad \qquad \qquad \qquad \qquad \qquad \qquad \qquad \qquad \qquad \qquad \qquad \qquad \qquad \qquad \qquad \qquad \qquad \qquad \qquad \qquad \qquad \qquad \qquad \qquad \qquad \qquad \qquad \qquad154 \bool_set_true:N \l_@@_nobf_bool
155 \uparrow156 {
157 \bool_set_false:N \l_@@_nobf_bool
158 \fontspec_complete_fontname:Nn \l_@@_curr_bfname_tl {#1}
159
160 \seq_if_empty:NT \l_@@_bf_series_seq
161 \left\{ \begin{array}{c} 1 \end{array} \right\}162 \tl_gset:Nx \g_@@_curr_series_tl {\bfdefault}
163 \seq_put_right:Nx \l_@@_bf_series_seq {\bfdefault}
164 }
165
166 \tl_if_eq:oxT \g_@@_curr_series_tl {\bfdefault}
167 \left\{ \begin{array}{c} 1 \end{array} \right\}168 \tl_set_eq:NN \l_@@_fontname_bf_tl \l_@@_curr_bfname_tl
169 }
<sub>170</sub>
\prop_put:NxV \l_@@_nfss_prop {BoldFont-\g_@@_curr_series_tl} \l_@@_curr_bfname_tl
172
173 ⟨debug⟩\typeout{Setting~bold~font~"\l_@@_curr_bfname_tl"~with~series~"\g_@@_curr_series_tl"}
174
175 }
176 }
```
#### Bold italic/slanted

```
177 \@@ keys define code:nnn {fontspec-preparse-external} {BoldItalicFont}
178 {
179 \fontspec_complete_fontname:Nn \l_@@_fontname_bfit_tl {#1}
180 }
181 \@@_keys_define_code:nnn {fontspec-preparse-external} {BoldSlantedFont}
182 \frac{1}{2}\fontspec_complete_fontname:Nn \l_@@_fontname_bfsl_tl {#1}
184 }
```
Small caps Small caps isn't pre-parsed because it can vary with others above: 185 \@@\_keys\_define\_code:nnn {fontspec} {SmallCapsFont}

```
186 {
187 \tl_if_empty:nTF {#1}
188 \qquad \qquad \qquad \qquad \qquad \qquad \qquad \qquad \qquad \qquad \qquad \qquad \qquad \qquad \qquad \qquad \qquad \qquad \qquad \qquad \qquad \qquad \qquad \qquad \qquad \qquad \qquad \qquad \qquad \qquad \qquad \qquad \qquad \qquad \qquad \qquad \189 \bool_set_true:N \l_@@_nosc_bool
190 }
191 \{192 \bool set false:N \l @@ nosc bool
193 \fontspec_complete_fontname:Nn \l_@@_fontname_sc_tl {#1}
194 }
```
195 }

#### 1.3.1 Preparsed font features

```
196 \@@_keys_define_code:nnn {fontspec-preparse} {UprightFeatures}
197 {
198 \clist_put_right:Nn \l_@@_fontfeat_up_clist {#1}
199 }
200 \@@_keys_define_code:nnn {fontspec-preparse} {BoldFeatures}
201 {
202 \clist_put_right:Nn \l_@@_fontfeat_bf_clist {#1}
203
204 % \prop_put:NxV \l_@@_nfss_prop
205 % {BoldFont-\g_@@_curr_series_tl} \l_@@_curr_bfname_tl
206 }
207 \@@_keys_define_code:nnn {fontspec-preparse} {ItalicFeatures}
208 {
209 \clist_put_right:Nn \l_@@_fontfeat_it_clist {#1}
210 - \frac{1}{2}211 \@@ keys define code:nnn {fontspec-preparse} {BoldItalicFeatures}
212 \frac{1}{2}\verb|113| = \cln{\label{thm} \clots} $$214 - 7215 \@@_keys_define_code:nnn {fontspec-preparse} {SlantedFeatures}
216 {
217 \clist_put_right:Nn \l_@@_fontfeat_sl_clist {#1}
218 }
219 \@@_keys_define_code:nnn {fontspec-preparse} {BoldSlantedFeatures}
220 {
221 \clist_put_right:Nn \l_@@_fontfeat_bfsl_clist {#1}
222 }
Note that small caps features can vary by shape, so these in fact aren't pre-parsed.
223 \@@_keys_define_code:nnn {fontspec} {SmallCapsFeatures}
224 \frac{1}{224}225 \bool_if:NF \l_@@_firsttime_bool
226 \left\{ \begin{array}{c} 226 & \frac{1}{2} \\ 226 & \frac{1}{2} \end{array} \right\}\verb|clist_put_right:Nn \lq \lq \texttt{fontfeat\_sc\_clist \lq#1}228 }
229 }
Features varying by size
230 \@@_keys_define_code:nnn {fontspec-preparse} {SizeFeatures}
231 {
\verb|2322| + \clots \verb|26| + \clots \ll \clots \ll \clots\text{233} \clist_put_right:Nn \l_@@_fontfeat_up_clist { SizeFeatures = {#1} }
234 }
```

```
235 \@@_keys_define_code:nnn {fontspec-preparse-nested} {SizeFeatures}
```

```
236 {
\frac{237}{ } \clist set:Nn \l @@ sizefeat clist {#1}
```

```
238 \tl if empty:NT \l @@ this font tl
```

```
\{ \tilde{\ell}_1, \tilde{\ell}_2, \ldots \} \} % needs to be non-empty as a flag
240 - 3
```

```
241 \@@_keys_define_code:nnn {fontspec-preparse-nested} {Font}
242 \frac{1}{2}\text{243} \tl_set:Nn \l_@@_this_font_tl {#1}
244 }
245 \@@_keys_define_code:nnn {fontspec} {SizeFeatures}
246 {
<sup>247</sup> % dummy
248 }
249 \@@_keys_define_code:nnn {fontspec} {Font}
250 - 5<sup>251</sup> % dummy
252 }
253 \@@_keys_define_code:nnn {fontspec-sizing} {Size}
254 {
\text{ } 255 \tl_set:Nn \l_@@_size_tl {#1}
256 }
257 \@@_keys_define_code:nnn {fontspec-sizing} {Font}
258 {
259 \fontspec_complete_fontname:Nn \l_@@_sizedfont_tl {#1}
260 }
    A hack to fix a test, needs to be investigated why necessary!
```
\@@\_keys\_define\_code:nnn {fontspec-opentype} {UprightFont} {}

```
262 \@@ keys_define_code:nnn {fontspec-opentype} {ItalicFont} {}
263 \@@_keys_define_code:nnn {fontspec-opentype} {SlantedFont} {}
264 \@@_keys_define_code:nnn {fontspec-opentype} {BoldFont} {}
265 \@@ keys define code:nnn {fontspec-opentype} {BoldItalicFont} {}
266 \@@_keys_define_code:nnn {fontspec-opentype} {BoldSlantedFont} {}
```
## 1.4 General font-independent features

These features can be applied to any font.

NFSS encoding For the very brave. \@@\_keys\_define\_code:nnn {fontspec-preparse} {NFSSEncoding} {  $\verb|1_gset:Nx \g0@_nfss\_enc_t1 \{ #1 }|$ }

NFSS family Interactions with other packages will sometimes require setting the NFSS family explicitly. (By default fontspec auto-generates one based on the font name.)

```
271 \@@_keys_define_code:nnn {fontspec-preparse} {NFSSFamily}
272 \frac{1}{272}273 \tl_set:Nx \l_@@_nfss_fam_tl { #1 }
274 }
```
NFSS series/shape This option looks similar in name but has a very different function.

```
275 \@@_keys_define_code:nnn {fontspec-preparse} {FontFace}
276 {
277 \tl_clear:N \l_@@_this_font_tl
278 \clist set:No \l @@ arg_clist { \use iii:nnn #1 }
279 \clist set eq:NN \l @@ this feat clist \l @@ arg_clist
280 \int_compare:nT { \clist_count:N \l_@@_arg_clist = 1 }
281 \uparrow282 ⟨debug⟩\typeout{FontFace~ parsing:~ one~ clist~ item}
283 \tl_if_in:NnF \l_@@_arg_clist {=}
284 \left\{ \begin{array}{c} 284 & 284 \end{array} \right\}285 ⟨debug⟩\typeout{FontFace~ parsing:~ no~ equals~ =>~ font~ name~ only}
286 \tl_set_eq:NN \l_@@_this_font_tl \l_@@_arg_clist
287 \tl_clear:N \l_@@_this_feat_clist
288 }
289 \uparrow290
291 \@@@add_nfssfont:nnnn
292 {\use_i:nnn #1} {\use_ii:nnn #1} {\l_@@_this_font_tl} {\l_@@_this_feat_clist}
293 }
```
Scale If the input isn't one of the pre-defined string options, then it's gotta be numerical. \fontspec\_calc\_scale:n does all the work in the auto-scaling cases.

```
294 \@@_keys_define_code:nnn {fontspec} {Scale}
295 {
296 \str_case:nnF {#1}
297 {
_{298} {MatchLowercase} { \@@ calc scale:n {5} }
299 {MatchUppercase} { \@@_calc_scale:n {8} }
\overline{\mathbf{a}}\begin{array}{ccccc} \n\begin{array}{ccc}\n\end{array} & \begin{array}{ccc}\n\end{array} & \begin{array}{ccc}\n\end{array} & \begin{array}{ccc}\n\end{array} & \begin{array}{ccc}\n\end{array} & \begin{array}{ccc}\n\end{array} & \begin{array}{ccc}\n\end{array} & \begin{array}{ccc}\n\end{array} & \begin{array}{ccc}\n\end{array} & \begin{array}{ccc}\n\end{array} & \begin{array}{ccc}\n\end{array} & \begin{array}{ccc}\n\end{array} & \begin{array}{ccc}\n\end{array} & \begin{array}{ccc}\n\end{array} & \begin{array}{ccc}\n\end{array} &302 }
```
#### ScaleAgain

```
303 \@@_keys_define_code:nnn {fontspec} {ScaleAgain}
304 \sim f
305 \tl_if_empty:NT \l_@@_scale_tl { \tl_set:Nn \l_@@_scale_tl {1} }
306 \tl_set:Nx \l_@@_scale_tl { \fp_eval:n { #1 * \l_@@_scale_tl } }
307 \@@_info:n {set-scale}
308 }
```

```
\@@_calc_scale:n This macro calculates the amount of scaling between the default roman font and the (default
                      shape of) the font being selected such that the font dimension that is input is equal for both.
                      The only font dimensions that justify this are \zeta (lowercase height) and 8 (uppercase height in
                      X \rightrightarrows T<sub>E</sub>X).
```
This script is executed for every extra shape, which seems wasteful, but allows alternate italic shapes from a separate font, say, to be loaded and to be auto-scaled correctly. Even if this would be ugly.

To begin, change to \rmfamily but use internal commands in case csrmfamily has been overwritten. (Note that changing \rmfamily with fontspec resets \encodingdefault appropriately.)

```
309 \cs_new:Nn \@@_calc_scale:n
310 {
311 \group_begin:
312
313 \fontencoding { \encodingdefault }
314 \fontfamily { \familydefault }
315 \selectfont
316
\318 \@@_set_font_dimen:NnN \l_@@_tmpb_dim {#1} \l_@@_fontface_cs_tl
319
320 \tl_set:Nx \l_@@_scale_tl
321 \{\{ \dim_t \circ f\}: \{ \dim_t \circ f\}: \{ \lhd \in \{ \lhd \in \{ \lhd \in \{ \lhd \in \mathcal{A} \mid \lhd \in \mathcal{A} \mid \lhd \in \mathcal{A} \mid \lhd \in \mathcal{A} \mid \lhd \in \mathcal{A} \mid \lhd \in \mathcal{A} \mid \lhd \in \mathcal{A} \mid \lhd \in \mathcal{A} \mid \lhd \in \mathcal{A} \mid \lhd \in \mathcal{A} \mid \lhd \in \mathcal{A} \mid \lhd \in \mathcal{A} \mid \lhd \in \mathcal{A} \mid \lhd \in\dim_{\text{to\_fp:n}} {\dim_{\text{U\_@Q\_tmpb\_dim}} }3^{24} }
325
326 \@@ info:n {set-scale}
327 \exp_args:NNNx
328 \group_end:
\verb|3298|756118|754111200_scale_t118|754113|854113|854113|854113|854113|854113|854113|854113|854113|854113|854113|854113|854113|854113|854113|854113|854113|854113|854113|854113|854113|854113|854113|854113|854113|854113|854113|330 }
```
(*End definition for \@@\_calc\_scale:n. This function is documented on page* ??*.*)

\@@\_set\_font\_dimen:NnN This function sets the dimension #1 (for font #3) to 'fontdimen' #2 for either font dimension 5 (x-height) or 8 (cap-height). If, for some reason, these return an incorrect 'zero' value (as \fontdimen8 might for a .tfm font), then we cheat and measure the height of a glyph. We assume in this case that the font contains either an 'X' or an 'x'.

```
_{331} \cs_new:Nn \@@_set_font_dimen:NnN
332 {
333 \dim_set:Nn #1 { \fontdimen #2 #3 }
334 \dim_compare:nNnT #1 = {\Qpt}
335 \{336 \settoheight #1
337338 \str_if_eq:nnTF {#3} {\font} \rmfamily #3
339 \int_2\csc 2\pi F #2
340{5} {x} % x-height
{342} {8} {X} % cap-height
\} {?} % "else" clause; never reached.
344 }
345 }
346 }
```
(*End definition for \@@\_set\_font\_dimen:NnN. This function is documented on page* ??*.*)

Inter-word space These options set the relevant \fontdimens for the font being loaded. \@@\_keys\_define\_code:nnn {fontspec} {WordSpace} { 349 \bool\_if:NF \l\_@@\_firsttime\_bool  $\frac{350}{350}$  { \ fontspec parse wordspace:w #1,,,\q stop } 351 }

```
352 \@@_aff_error:n {WordSpace}
```
 $\setminus$  fontspec\_parse\_wordspace:w This macro determines if the input to WordSpace is of the form {X} or {X, Y, Z} and executes the font scaling. If the former input, it executes  $\{X, X, X\}$ .

```
353 \cs_set:Npn \_fontspec_parse_wordspace:w #1,#2,#3,#4 \q_stop
354 {
\text{355} \tl_if_empty:nTF {#4}
356 {
357<br/>\texttt{til\_set:} <br/> <br/> <br/> <br/>\label{eq:1}358 \{359 \fontdimen 2 \font = #1 \fontdimen 2 \font
360 \fontdimen 3 \font = #1 \fontdimen 3 \font
361 \fontdimen 4 \font = #1 \fontdimen 4 \font
362 }
\overline{\mathbf{a}}364 \{365 \tl_set:Nn \l_@@_wordspace_adjust_tl
366 {
367 \fontdimen 2 \font = #1 \fontdimen 2 \font
368 \fontdimen 3 \font = #2 \fontdimen 3 \font
369 \fontdimen 4 \font = #3 \fontdimen 4 \font
370 }
371 }
372 }
```
(*End definition for \\_fontspec\_parse\_wordspace:w. This function is documented on page* ??*.*)

Punctuation space Scaling factor for the nominal \fontdimen#7.

```
373 \@@_keys_define_code:nnn {fontspec} {PunctuationSpace}
374 {
375 \str case e:nnF {#1}
376 \uparrow377 {WordSpace}
378 \left\{ \begin{array}{c} 378 & 0 \\ 0 & 0 \\ 0 & 0 \\ 0 & 0 \\ 0 & 0 \\ 0 & 0 \\ 0 & 0 \\ 0 & 0 \\ 0 & 0 \\ 0 & 0 & 0 \\ 0 & 0 & 0 \\ 0 & 0 & 0 \\ 0 & 0 & 0 \\ 0 & 0 & 0 \\ 0 & 0 & 0 & 0 \\ 0 & 0 & 0 & 0 \\ 0 & 0 & 0 & 0 \\ 0 & 0 & 0 & 0 & 0 \\ 0 & 0 & 0 & 0 & 0 \\ 0 & 0 & 0 & 0 & 0 \\ 0 & 0 & 0 & 0 & 0 \\ 0 & 0 &379 \tl_set:Nn \l_@@_punctspace_adjust_tl
380 { \fontdimen 7 \font = 0 \fontdimen 2 \font }
381 }
382 {TwiceWordSpace}
383 \{384 \tl_set:Nn \l_@@_punctspace_adjust_tl
\frac{385}{100} { \fontdimen 7 \font = 1 \fontdimen 2 \font }
386 }
387 }
388 \qquad \qquad \qquad \qquad \qquad \qquad \qquad \qquad \qquad \qquad \qquad \qquad \qquad \qquad \qquad \qquad \qquad \qquad \qquad \qquad \qquad \qquad \qquad \qquad \qquad \qquad \qquad \qquad \qquad \qquad \qquad \qquad \qquad \qquad \qquad \qquad \389 \tl_set:Nn \l_@@_punctspace_adjust_tl
```

```
\frac{390}{100} { \fontdimen 7 \font = #1 \fontdimen 7 \font }
391 }
392 }
393 \@@_aff_error:n {PunctuationSpace}
```
## Secret hook into the font-adjustment code

```
394 \@@_keys_define_code:nnn {fontspec} {FontAdjustment}
395 {
396 \tl_put_right:Nx \l_@@_postadjust_tl {#1}
397 }
```
#### Letterspacing

```
398 \@@_keys_define_code:nnn {fontspec} {LetterSpace}
399 {
400 \@@_update_featstr:n {letterspace=#1}
401 }
```
Hyphenation character This feature takes one of three arguments: 'None',*⟨glyph⟩*, or*⟨slot⟩*. If the input isn't the first, and it's one character, then it's the second; otherwise, it's the third.

LuaTeX decouples hyphenation from font settings, so only HyphenChar=None works for that engine.

```
402 \@@_keys_define_code:nnn {fontspec} {HyphenChar}
403 {
\text{404} \str_if_eq:nnTF {#1} {None}
        \{406 \tl_put_right:Nn \l_@@_postadjust_tl
407 { \@@_primitive_font_set_hyphenchar:Nn \font {-1} }
408 }
409 {
410 ⟨LU⟩ \@@_warning:nx {only-xetex-feature} {HyphenChar}
411
_{412} \tl_if_single:nTF {#1}
_{413} { \tl_set:Nn \l_@@_hyphenchar_tl {`#1} }
414 { \tl_set:Nn \l_@@_hyphenchar_tl { #1} }
415
\text{exp\_args:No} \ @{\text{primitive\_font\_glyph\_if\_exist:NnTF} \l} \ @{\text{fontface\_cs\_tl} \l} \ @{\text{hyphe}}417 \left\{ \begin{array}{c} 41 \end{array} \right\}418 \tl_put_right:Nn \l_@@_postadjust_tl
419 { \@@_primitive_font_set_hyphenchar:Nn \font { \l_@@_hyphenchar_tl } }
420 }
421 { \@@_error:nxx {no-glyph}{\l_fontspec_fontname_tl}{#1} }
422
423 }
424 }
425 \@@_aff_error:n {HyphenChar}
```
Color Hooks into pkgxcolor, which names its colours \color@<name>.

<sup>426</sup> \@@\_keys\_define\_code:nnn {fontspec} {Color} 427 {

```
\frac{428}{128} \cs_if_exist:cTF { \token_to_str:N \color@ #1 }
429 \left\{ \begin{array}{c} 429 & \text{ } \end{array} \right.430 \convertcolorspec{named}{#1}{HTML}\l_@@_hexcol_tl
431 }
432 \{\int_{433} \int_compare:nTF { \tl_count:n {#1} == 6 }
434 { \tl_set:Nn \l_@@_hexcol_tl {#1} }
435 {
\int_{436} \int_compare:nTF { \tl_count:n {#1} == 8 }
437 { \fontspec_parse_colour:viii #1 }
438 \qquad \qquad \qquad \qquad439 \bool_if:NF \l_@@_firsttime_bool
_{440} { \@@_warning:nx {bad-colour} {#1} }
441 }
442 }
443 }
444 }
445 \cs_set:Npn \fontspec_parse_colour:viii #1#2#3#4#5#6#7#8
446 {
_{447} \tl set:Nn \l @@ hexcol tl {#1#2#3#4#5#6}
448 \tl_if_eq:NNF \l_@@_opacity_tl \c_@@_opacity_tl
449 {
^{450} \bool_if:NF \l_@@_firsttime bool
451 { \@@_warning:nx {opa-twice-col} {#7#8} }
452 }
\text{453} \tl_set:Nn \l_@@_opacity_tl {#7#8}
454 }
455 \aliasfontfeature{Color}{Colour}
456 \@@_keys_define_code:nnn {fontspec} {Opacity}
457 \{_{458} \int_set:Nn \l_@@_tmp_int {255}
\frac{459}{459} \@@ int_mult_truncate:Nn \l_@@_tmp_int { #1 }
460 \tl_if_eq:NNF \l_@@_opacity_tl \c_@@_opacity_tl
461 \overline{4}462 \bool if:NF \l @@ firsttime bool
463 { \@@_warning:nx {opa-twice} {#1} }
464 }
465 \tl_set:Nx \l_@@_opacity_tl
466 \left\{ \begin{array}{c} 466 \end{array} \right.467 \int_compare:nT { \l_@@_tmp_int <= "F } {0} % zero pad
468 \int to hex:n { \l @@ tmp int }
469 }
470 }
```
#### Mapping

```
471 ⟨*XE⟩
472 \@@_keys_define_code:nnn {fontspec-aat} {Mapping}
473 {
474 \tl_set:Nn \l_@@_mapping_tl { #1 }
475 }
```

```
476 \@@_keys_define_code:nnn {fontspec-opentype} {Mapping}
477 \epsilon478 \tl_set:Nn \l_@@_mapping_tl { #1 }
479 }
480 ⟨/XE⟩
481 ⟨*LU⟩
482 \@@_keys_define_code:nnn {fontspec-opentype} {Mapping}
483 {
484 \str_if_eq:nnTF {#1} {tex-text}
485 {
486 \@@_warning:n {no-mapping-ligtex}
487 \msg_redirect_name:nnn {fontspec} {no-mapping-ligtex} {none}
488 \keys_set:nn {fontspec-opentype} { Ligatures=TeX }
489 }
_{490} { \@@_warning:n {no-mapping} }
491 }
492 ⟨/LU⟩
```
#### 1.4.1 Continuous font axes

```
493 \@@_keys_define_code:nnn {fontspec} {Weight}
494 {
495 \@@_update_featstr:n{weight=#1}
496 }
497 \@@_keys_define_code:nnn {fontspec} {Width}
498 {
499 \@@_update_featstr:n{width=#1}
500 }
501 \@@_keys_define_code:nnn {fontspec} {OpticalSize}
502 ⟨*XE⟩
503 {
504 \bool_if:NTF \l_@@_ot_bool
505 \{_{506} \tl_set:Nn \l_@@_optical_size_tl {/ S = #1}
507 }
508 {
509 \bool_if:NT \l_@@_mm_bool
510 \left\{ \begin{array}{c} 510 & 510 \\ 510 & 510 \end{array} \right\}\sqrt{00\_update\_featstr:n} { optical size = #1 }
512 }
513 }
514 \bool_if:nT { !\l_@@_ot_bool && !\l_@@_mm_bool }
515 \{516 \bool_if:NT \l_@@_firsttime_bool
\label{thm:main} $$ \{ \@\_warming: nx \no-opticals \ } \{ \1\_font spec\_fontname_t1 \} \}518 }
519 }
520 ⟨/XE⟩
521 ⟨*LU⟩
522 {
\text{523} \quad \text{th}\text{-set:} \quad \text{00}\quad \text{01}\quad \text{02}\quad \text{11} \quad \text{1} \quad \text{13}524 }
```
<sup>525</sup> *⟨/*LU*⟩*

#### 1.4.2 Font transformations

These are to be specified to apply directly to a font shape:

```
526 \keys define:nn {fontspec}
527 {
528 FakeSlant .code:n =
529 \left\{ \begin{array}{c} 529 & \text{ } \end{array} \right.530 \@@_update_featstr:n {slant=#1}
\overline{\phantom{a}}<sub>531</sub> },
532 FakeSlant .default:n = \{0.2\}533 }
534 \keys_define:nn {fontspec}
535 {
536 FakeStretch .code:n =
537 \{538 \@@_update_featstr:n {extend=#1}
539 },
_{540} FakeStretch .default:n = {1.2}
541 }
542 \keys_define:nn {fontspec}
543 {
544 FakeBold .code:n =
545 \{_{546} \@@ update featstr:n {embolden=#1}
547 },
_{548} FakeBold .default:n = {1.5}
549 }
```
These are to be given to a shape that has no real bold/italic to signal that fontspec should automatically create 'fake' shapes.

The behaviour is currently that only if both AutoFakeSlant *and* AutoFakeBold are specified, the bold italic is also faked.

These features presently *override* real shapes found in the font; in the future I'd like these features to be ignored in this case, instead. (This is just a bit harder to program in the current design of fontspec.)

```
550 \keys_define:nn {fontspec}
551 {
552 AutoFakeSlant .code:n =
\overline{\phantom{1}}<sub>553</sub> \overline{\phantom{1}}554 \bool if:NT \l @@ firsttime bool
\overline{\mathbf{5}}556 \tl_set:Nn \l_@@_fake_slant_tl {#1}
557 \clist put right:Nn \l @@ fontfeat it clist {FakeSlant=#1}
558 \tl_set_eq:NN \l_@@_fontname_it_tl \l_fontspec_fontname_tl
559 \bool_set_false:N \l_@@_noit_bool
560
561 \tl_if_empty:NF \l_@@_fake_embolden_tl
5^{62} \{563 \clist_put_right:Nx \l_@@_fontfeat_bfit_clist
564 {FakeBold=\l_@@_fake_embolden_tl}
```

```
565 \clist_put_right:Nx \l_@@_fontfeat_bfit_clist {FakeSlant=#1}
566 \tl_set_eq:NN \l_@@_fontname_bfit_tl \l_fontspec_fontname_tl
567 }
568 }
569 },
_{570} AutoFakeSlant .default:n = {0.2}
571 }
Same but reversed:
572 \keys_define:nn {fontspec}
573 {
574 AutoFakeBold .code:n =
575 \{576 \bool_if:NT \l_@@_firsttime_bool
577_{578} \tl_set:Nn \l_@@_fake_embolden_tl {#1}
579 \clist_put_right:Nn \l_@@_fontfeat_bf_clist {FakeBold=#1}
580 \tl_set_eq:NN \l_@@_fontname_bf_tl \l_fontspec_fontname_tl
581 \bool set false:N \l @@ nobf bool
582
583 \tl_if_empty:NF \l_@@_fake_slant_tl
5^{84} \{585 \clist_put_right:Nx \l_@@_fontfeat_bfit_clist
586 {FakeSlant=\l_@@_fake_slant_tl}
587 \clist_put_right:Nx \l_@@_fontfeat_bfit_clist {FakeBold=#1}
588 \tl_set_eq:NN \l_@@_fontname_bfit_tl \l_fontspec_fontname_tl
5^{89} }
590 }
591 },
_{592} AutoFakeBold .default:n = {1.5}
593 }
```
## 1.4.3 Raw feature string

This allows savvy X<sub>T</sub>I<sub>F</sub>X-ers to input font features manually if they have already memorised the OpenType abbreviations and don't mind not having error checking.

```
594 \@@_keys_define_code:nnn {fontspec-opentype} {RawFeature}
595 {
_{596} \@@_update_featstr:n {#1}
597 }
598 \@@_keys_define_code:nnn {fontspec-aat} {RawFeature}
<sub>599</sub> {
600 \@@_update_featstr:n {#1}
601 }
```
# File XIV fontspec-code-feat-opentype.dtx

# 1 OpenType feature definitions

```
1 \@@_feat_prop_add:nn {salt} { Alternate\, =\, $N$ }
2 \@@_feat_prop_add:nn {nalt} { Annotation\,=\,$N$ }
3 \ \sqrt{00} feat_prop_add:nn {ornm} { Ornament\,=\,$N$ }
4 \@@_feat_prop_add:nn {cvNN} { CharacterVariant\,=\,$N$:$M$ }
5 \@@_feat_prop_add:nn {ssNN} { StylisticSet\,=\,$N$ }
```
# 2 Regular key=val / tag definitions

#### 2.1 Ligatures

```
6 \@@_define_opentype_feature_group:n {Ligatures}
_7 \@@ define opentype feature:nnnnn {Ligatures} {ResetAll} {} {}
8 \times 19 +dlig,-dlig,+rlig,-rlig,+liga,-liga,+dlig,-dlig,+clig,-clig,+hlig,-hlig,
10 ⟨XE⟩ mapping = tex-text
11 ⟨LU⟩ +tlig,-tlig
    12 }
13 \@@_define_opentype_onoffreset:nnnnn {Ligatures} {Required} {rlig} {rlig} {}
14 \@@_define_opentype_onoffreset:nnnnn {Ligatures} {Common} {liga} {liga} {}
15 \@@ define_opentype_onoffreset:nnnnn {Ligatures} {Rare} {dlig} {dlig} {dlig} {dlig} {}
16 \@@_define_opentype_onoffreset:nnnnn {Ligatures} {Discretionary} {dlig} {dlig} {}
17 \@@_define_opentype_onoffreset:nnnnn {Ligatures} {Contextual} {clig} {clig} {}
18 \@@_define_opentype_onoffreset:nnnnn {Ligatures} {Historic} {hlig} {hlig} {}
```
Emulate CM extra ligatures.

```
19 ⟨*XE⟩
20 \keys_define:nn {fontspec-opentype}
   \overline{1}22 Ligatures / TeX .code:n = { \tl set:Nn \l @ mapping tl {tex-text} },
23 Ligatures / TeXOff .code:n = { \tl_clear:N \l_@@_mapping_tl },
L_4 Ligatures / TeXReset .code:n = { \tl_clear:N \l_@@_mapping_tl },
25 }
26 ⟨/XE⟩
27 ⟨LU⟩\@@_define_opentype_onoffreset:nnnnn {Ligatures} {TeX} {} {tlig} {}
```
#### 2.2 Letters

```
28 \@@_define_opentype_feature_group:n {Letters}
29 \@@_define_opentype_feature:nnnnn {Letters} {ResetAll} {} {}
    \overline{3}31 +case,+smcp,+pcap,+c2sc,+c2pc,+unic,+rand,
32 -case,-smcp,-pcap,-c2sc,-c2pc,-unic,-rand
33 }
34 \@@_define_opentype_onoffreset:nnnnn {Letters} {Uppercase} {case} {case} {}
35 \@@_define_opentype_onoffreset:nnnnn {Letters} {SmallCaps} {smcp} {smcp} {+pcap,+unic}
```

```
36 \@@_define_opentype_onoffreset:nnnnn {Letters} {PetiteCaps} {pcap} {pcap} {+smcp,+unic}
37 \@@_define_opentype_onoffreset:nnnnn {Letters} {UppercaseSmallCaps} {c2sc} {c2sc} {+c2pc,+unic}
38 \@@_define_opentype_onoffreset:nnnnn {Letters} {UppercasePetiteCaps} {c2pc} {c2pc} {+c2sc,+un
39 \@@_define_opentype_onoffreset:nnnnn {Letters} {Unicase} {unic} {unic} {}
40 \@@_define_opentype_onoffreset:nnnnn {Letters} {Random} {rand} {rand} {}
```
#### 2.3 Numbers

```
41 \@@_define_opentype_feature_group:n {Numbers}
42 \@@_define_opentype_feature:nnnnn {Numbers} {ResetAll} {} {}
43 \frac{1}{2}+tnum,-tnum,+pnum,-pnum,
46 +onum, -onum,
+1num,-1num,
48 +zero,-zero,
49 +anum,-anum,
50 \text{ }51 \@@_define_opentype_onoffreset:nnnnn {Numbers} {Monospaced} {tnum} {tnum} {+pnum,-pnum}
52 \@@ define opentype onoffreset:nnnnn {Numbers} {Proportional} {pnum} {pnum} {+tnum,-tnum}
53 \@@_define_opentype_onoffreset:nnnnn {Numbers} {Lowercase} {onum} {onum} {+lnum,-lnum}
54 \@@_define_opentype_onoffreset:nnnnn {Numbers} {Uppercase} {lnum} {lnum} {+onum,-onum}
55 \@@_define_opentype_onoffreset:nnnnn {Numbers} {SlashedZero} {zero} {zero} {}
56 \aliasfontfeatureoption {Numbers} {Monospaced} {Tabular}
57 \aliasfontfeatureoption {Numbers} {Lowercase} {OldStyle}
58 \aliasfontfeatureoption {Numbers} {Uppercase} {Lining}
```
luaotload provides a custom anum feature for replacing Latin (AKA Arabic) numbers with Arabic (AKA Indic-Arabic). The same feature maps to Farsi (Persian) numbers if font language is Farsi.

```
59 ⟨LU⟩ \@@_define_opentype_onoffreset:nnnnn {Numbers} {Arabic} {anum} {anum} {}
```
#### 2.4 Vertical position

```
60 \@@_define_opentype_feature_group:n {VerticalPosition}
61 \@@_define_opentype_feature:nnnnn {VerticalPosition} {ResetAll} {} {}
62 \frac{1}{2}63 +sups, -sups,
64 +subs, -subs,
      +ordn,-ordn,
66 +</math>numr, -numr,67 +dnom,-dnom,
68 + \sin f, -\sin f,69 }
70 \text{ } \@@_define_opentype_onoffreset:nnnnn {VerticalPosition} {Superior} {sups} {sups} {+
71 \@@_define_opentype_onoffreset:nnnnn {VerticalPosition} {Inferior} {subs} {subs} {+
_{72} \@@_define_opentype_onoffreset:nnnnn {VerticalPosition} {Ordinal} {ordn} {ordn} {+
  13 \@@_define_opentype_onoffreset:nnnnn {VerticalPosition} {Numerator} {numr} {numr} {\text{inf}}} {\text{inf}}} \text{inf}} \text{inf}} \text{inf}} \text{inf}} \text{inf}} \text{inf}} \text{inf}} \text{inf}} \text{inf}} \
74 \text{ } \text{Q@_define\_opentype\_onoffreset:nnnnn } {VerticalPosition} {Denominator} {dnom} {dnom} {+
75 \text{ } \text{@}_define_opentype_onoffreset:nnnnn {VerticalPosition} {ScientificInferior} {sinf} {+
```
#### 2.5 Contextuals

```
76 \@@_define_opentype_feature_group:n {Contextuals}
77 \@@_define_opentype_feature:nnnnn {Contextuals} {ResetAll} {} {}
78 {
79 + c \text{swh}, -c \text{swh},80 +calt,-calt,
81 +init,-init,
82 + fina,-fina,
83 + falt, -falt,84 +medi,-medi,
85 }
86 \@@_define_opentype_onoffreset:nnnnn {Contextuals} {Swash} {cswh} {cswh} {}
87 \@@_define_opentype_onoffreset:nnnnn {Contextuals} {Alternate} {calt} {calt} {}
88 \@@_define_opentype_onoffreset:nnnnn {Contextuals} {WordInitial} {init} {init} {}
89 \@@_define_opentype_onoffreset:nnnnn {Contextuals} {WordFinal} {fina} {fina} {}
90 \@@_define_opentype_onoffreset:nnnnn {Contextuals} {LineFinal} {falt} {falt} {}
91 \@@_define_opentype_onoffreset:nnnnn {Contextuals} {Inner} {medi} {medi} {}
```
#### 2.6 Diacritics

```
92 \@@ define opentype feature group:n {Diacritics}
93 \@@_define_opentype_feature:nnnnn {Diacritics} {ResetAll} {} {}
94 {
+mark,-mark,
96 +mkmk,-mkmk,
      +abvm,-abvm,
98 +blwm,-blwm,
99 }
100 \@@_define_opentype_onoffreset:nnnnn {Diacritics} {MarkToBase} {mark} {mark} {}
101 \@@_define_opentype_onoffreset:nnnnn {Diacritics} {MarkToMark} {mkmk} {mkmk} {}
102 \@@ define opentype onoffreset:nnnnn {Diacritics} {AboveBase} {abvm} {abvm} {}
103 \@@_define_opentype_onoffreset:nnnnn {Diacritics} {BelowBase} {blwm} {blwm} {}
```
### 2.7 Kerning

```
104 \@@_define_opentype_feature_group:n {Kerning}
105 \@@_define_opentype_feature:nnnnn {Kerning} {ResetAll} {} {}
106 {
107 +cpsp,-cpsp,
108 +kern,-kern,
109 }
110 \@@ define_opentype_onoffreset:nnnnn {Kerning} {Uppercase} {cpsp} {cpsp} {}
111 \@@ define opentype feature:nnnnn {Kerning} {On} {kern} {+kern} {-kern}
112 \@@_define_opentype_feature:nnnnn {Kerning} {Off} {kern} {-kern} {+kern}
113 \@@_define_opentype_feature:nnnnn {Kerning} {Reset} {} {} {+kern,-kern}
2.8 Fractions
114 \@@_define_opentype_feature_group:n {Fractions}
```

```
115 \@@ define opentype feature:nnnnn {Fractions} {ResetAll} {} {}
```

```
116 {
+frac, -frac, -frac,+afrc,-afrc,119 }
```

```
120 \@@_define_opentype_feature:nnnnn {Fractions} {On} {frac} {+frac} {}
121 \@@_define_opentype_feature:nnnnn {Fractions} {Off} {frac} {-frac} {}
122 \@@_define_opentype_feature:nnnnn {Fractions} {Reset} {} {} {+frac,-frac}
123 \@@_define_opentype_onoffreset:nnnnn {Fractions} {Alternate} {afrc} {afrc} {-frac}
124 \@@_define_opentype_feature_group:n {LocalForms}
125 \@@_define_opentype_feature:nnnnn {LocalForms} {On} {locl} {+locl} {}
126 \@@_define_opentype_feature:nnnnn {LocalForms} {Off} {locl} {-locl} {}
127 \@@_define_opentype_feature:nnnnn {LocalForms} {Reset} {} {} {+1ocl,-locl}
2.9 Style
128 \@@_define_opentype_feature_group:n {Style}
129 \@@_define_opentype_feature:nnnnn {Style} {ResetAll} {} {}
130 {
+salt,-salt,
+ital,-ital,
+ruby,-ruby,
+swsh,-swsh,
+hist,-hist,136 +titl,-titl,
+hkna,-hkna,
+vkna, -vkna,+ssty=\mathbb{Q}, -ssty=\mathbb{Q},
      +ssty=1,-ssty=1,
141 }
142 \@@_define_opentype_onoffreset:nnnnn {Style} {Alternate} {salt} {salt} {}
143 \@@_define_opentype_onoffreset:nnnnn {Style} {Italic} {ital} {ital} {}
144 \@@_define_opentype_onoffreset:nnnnn {Style} {Ruby} {ruby} {ruby} {}
145 \@@_define_opentype_onoffreset:nnnnn {Style} {Swash} {swsh} {swsh} {}
146 \@@ define_opentype_onoffreset:nnnnn {Style} {Cursive} {swsh} {curs} {}
147 \@@ define_opentype_onoffreset:nnnnn {Style} {Historic} {hist} {hist} {}
148 \@@ define opentype onoffreset:nnnnn {Style} {Titling} {titl} {titl} {}
149 \@@_define_opentype_onoffreset:nnnnn {Style} {TitlingCaps} {titl} {titl} {} % backwards
150 \@@_define_opentype_onoffreset:nnnnn {Style} {HorizontalKana} {hkna} {hkna} {+vkna,+pkna}
151 \@@_define_opentype_onoffreset:nnnnn {Style} {VerticalKana} {vkna} {vkna} {+hkna,+pkna}
152 \@@_define_opentype_onoffreset:nnnnn {Style} {ProportionalKana} {pkna} {pkna} {+vkna,+hkna}
153 \@@_define_opentype_feature:nnnnn {Style} {MathScript} {ssty} {+ssty=0} {+ssty=1}
154 \@@ define opentype feature:nnnnn {Style} {MathScriptScript} {ssty} {+ssty=1} {+ssty=0}
155 \@@_define_opentype_onoffreset:nnnnn {Style} {Uppercase} {case} {case} {}
```
## 2.10 CJK shape

```
156 \@@_define_opentype_feature_group:n {CJKShape}
157 \@@_define_opentype_feature:nnnnn {CJKShape} {ResetAll} {} {}
158 {
159 +trad,-trad,
+smpl,-smpl,
161 + jp78, -jp78,162 + ip83, -ip83,+jp90,-jp90,+jp@4,-jp@4,165 +expt,-expt,
```

```
+nlck,-nlck,
167 }
168 \@@_define_opentype_onoffreset:nnnnn {CJKShape} {Traditional} {trad} {trad} {+smpl,+jp78,+jp8
169 \@@_define_opentype_onoffreset:nnnnn {CJKShape} {Simplified} {smpl} {smpl} {+trad,+jp78,+jp8
170 \text{ } \text{ } \text{ } \text{ } 0.00 define_opentype_onoffreset:nnnnn {CJKShape} {JIS1978} {jp78} {jp78} {+trad,+smpl,+jp8
171 \@@_define_opentype_onoffreset:nnnnn {CJKShape} {JIS1983} {jp83} {+trad,+smpl,+jp7
172 \@@_define_opentype_onoffreset:nnnnn {CJKShape} {JIS1990} {jp90} {+trad,+smpl,+jp7
173 \@@_define_opentype_onoffreset:nnnnn {CJKShape} {JIS2004} {jp04} {+trad,+smpl,+jp7
174 \@@_define_opentype_onoffreset:nnnnn {CJKShape} {Expert} {expt} {expt} {+trad,+smpl,+jp7
175 \@@_define_opentype_onoffreset:nnnnn {CJKShape} {NLC} {nlck} {nlck} {+trad,+smpl,+jp7
2.11 Character width
176 \@@_define_opentype_feature_group:n {CharacterWidth}
177 \@@_define_opentype_feature:nnnnn {CharacterWidth} {ResetAll} {} {}
178 {
+pwid,-pwid,
+fwid,-fwid,
+hwid,-hwid,
182 +twid,-twid,
+qwid, -qwid,+palt,-palt,
185 +halt,-halt,
186 }
187 \@@_define_opentype_onoffreset:nnnnn {CharacterWidth} {Proportional} {pwid} {pwid} {palti
188 \@@_define_opentype_onoffreset:nnnnn {CharacterWidth} {Full} {\text{vid}} {\text{vid}}}
189 \@@_define_opentype_onoffreset:nnnnn {CharacterWidth} {Half} {hwid} {hwid} {hwid} {
190 \@@_define_opentype_onoffreset:nnnnn {CharacterWidth} {Third} {twid} {twid} {twid} {
191 \@@_define_opentype_onoffreset:nnnnn {CharacterWidth} {Quarter} {qwid} {qwid} {qwid}
192 \@@ define opentype onoffreset:nnnnn {CharacterWidth} {AlternateProportional} {palt} {palt} {
```

```
2.12 Vertical
```
According to spec vkrn must also activate vpal if available but for simplicity we don't do that here (yet?).

```
194 \@@_define_opentype_feature_group:n {Vertical}
195 \@@_define_opentype_onoffreset:nnnnn {Vertical} {RotatedGlyphs} {vrt2} {vrt2} {+vrtr,
196 \@@_define_opentype_onoffreset:nnnnn {Vertical} {AlternatesForRotation} {vrtr} {vrtr} {+vrt2}
197 \@@_define_opentype_onoffreset:nnnnn {Vertical} {Alternates} {vert} {vert} {+vrt2}
198 \@@_define_opentype_onoffreset:nnnnn {Vertical} {KanaAlternates} {vkna} {vkna} {+hkna}
199 \@@_define_opentype_onoffreset:nnnnn {Vertical} {Kerning} \{v, w\} {vkrn} {}
200 \@@_define_opentype_onoffreset:nnnnn {Vertical} {AlternateMetrics} {valt} {valt} {+vhal,
201 \@@ define opentype onoffreset:nnnnn {Vertical} {HalfMetrics} {vhal} {vhal} {+valt,
202 \@@_define_opentype_onoffreset:nnnnn {Vertical} {ProportionalMetrics} {vpal} {vpal} {+valt,
```
193 \@@\_define\_opentype\_onoffreset:nnnnn {CharacterWidth} {AlternateHalf} {halt} {halt} {halt}

# 3 OpenType features that need numbering

### 3.1 Alternate

<sup>203</sup> \@@\_define\_opentype\_feature\_group:n {Alternate}

```
204 \keys_define:nn {fontspec-opentype}
205 {
206 Alternate .default:n = \{\mathbb{Q}\},
207 Alternate .groups:n = {opentype},
208 Alternate / unknown .code:n =
209 {
210 \clist_map_inline:nn {#1}
211 { \@@_make_OT_feature:nnn {salt}{ +salt = ##1 }{} }
<sup>212</sup> }
213 }
214 ⟨*LU⟩
215 \keys_define:nn {fontspec-opentype}
216 {
217 Alternate / Random .code:n =
_{218} { \@@_make_OT_feature:nnn {salt}{ +salt = random }{} },
219 }
220 ⟨/LU⟩
```
\aliasfontfeature{Alternate}{StylisticAlternates}

## 3.2 Variant / StylisticSet

```
222 \@@_define_opentype_feature_group:n {Variant}
223 \keys_define:nn {fontspec-opentype}
224 {
225 Variant .default:n = \{0\},
226 Variant .groups:n = {opentype},
227 Variant / unknown .code:n =
228 \uparrow_{229} \clist_map_inline:nn {#1}
230 {
131 \@@_make_OT_feature:xxx { ss \two@digits {##1} } { +ss \two@digits {##1} } {}
<sup>232</sup> }
<sup>233</sup> }
234 }
```
\aliasfontfeature{Variant}{StylisticSet}

## 3.3 CharacterVariant

```
236 \@@_define_opentype_feature_group:n {CharacterVariant}
237 \use:x
238 {
\sum_{239} \cs_new:Npn \exp_not:N \fontspec_parse_cv:w
240 ##1 \c_colon_str ##2 \c_colon_str ##3 \exp_not:N \q_nil
241 \{242 \sqrt{00\_make\_OT\_feature:xxxx}243 { cv \exp_not:N \two@digits {##1} }
_{244} { +cv \exp_not:N \two@digits {##1} = ##2 } {}
<sup>245</sup> }
246 \keys_define:nn {fontspec-opentype}
247 \left\{ \begin{array}{c} 247 \end{array} \right.248 CharacterVariant / unknown .code:n =
249 {
```

```
\text{250} \clist_map_inline:nn {##1}
251 \{<sup>252</sup> \exp_not:N \fontspec_parse_cv:w
253 ####1 \c_colon_str \c \c_colon_str \exp_not:N \q_nil
254 }
255 }
256 }
257 }
```
Possibilities:  $a:\mathbb{Q}:\q^n$ nil or  $a:b:\mathbb{Q}:\q^n$ nil.

#### 3.4 Annotation

```
258 \@@_define_opentype_feature_group:n {Annotation}
259 \keys_define:nn {fontspec-opentype}
260 {
261 Annotation .default:n = \{Q\},
262 Annotation .groups:n = {opentype},
263 Annotation / unknown .code:n =
264 {
\log_{105} \@@_make_OT_feature:nnn {nalt} {+nalt=#1} {}
266 }
267 }
```
#### 3.5 Ornament

```
268 \@@_define_opentype_feature_group:n {Ornament}
269 \keys_define:nn {fontspec-opentype}
270 {
271 Ornament .default:n = \{\mathbb{Q}\},
272 Ornament .groups:n = {opentype},
273 Ornament / unknown .code:n =
274 f
\qquad \qquad \qquad \backslash \texttt{@\_make\_OT\_feature:nnn \ \{orm\} \ \{ \ +orm= \#1 \ \} \ \{\}<sup>276</sup> }
277 }
```
# 4 Script and Language

# 4.1 Script

```
278 \keys_define:nn {fontspec-opentype}
279 {
280 Script .choice: ,
281 Script .groups:n = {opentype} ,
282 }
283 \cs_new:Nn \fontspec_new_script:nn
284 {
285 \keys_define:nn {fontspec-opentype} { Script / #1 .code:n =
286 \qquad \qquad \qquad \qquad \qquad \qquad \qquad \qquad \qquad \qquad \qquad \qquad \qquad \qquad \qquad \qquad \qquad \qquad \qquad \qquad \qquad \qquad \qquad \qquad \qquad \qquad \qquad \qquad \qquad \qquad \qquad \qquad \qquad \qquad \qquad \qquad \287 ⟨debug⟩\typeout{Trying~[Script=#1]}
288 \bool_set_false:N \l_@@_scriptlang_exist_bool
289 \clist_map_inline:nn {#2}
290 {
```

```
291 \exp_args:No \@@_check_script:NnT \l_@@_fontface_cs_tl {####1}
292 \left\{ \begin{array}{c} 2 \end{array} \right\}293 ⟨debug⟩\typeout{Script~tag~found:~####1}
\text{1}\ \text{1}\set:Nn \l_@@_script_name_tl {#1}
_{295} \tl_set:Nn \l_@@_script_tl {####1}
_{296} \int_set:Nn \l_@@_script_int {\l_@@_strnum_int}
297 \bool_set_true:N \l_@@_scriptlang_exist_bool
298 \tl_gset:Nx \g_@@_single_feat_tl { script=####1 }
299 \text{Clist_map\_break:}\overline{300} }
301 }
302
303 \bool_if:NF \l_@@_scriptlang_exist_bool
304 \{305 ⟨debug⟩\typeout{Script~not~found!}
306 \bool_if:nF { \str_if_eq_p:ee {#1} {CustomDefault} }
307 \{308 \tl_clear:N \l_@@_script_name_tl
\sqrt{60} warning:nxx {no-script} {\l fontspec fontname tl} {#1}
310 }
311
312 \bool_if:nF
3^{13}314 \text{str\_if\_eq\_p:ee } {#1} {Default} ||
315 \text{str\_if\_eq\_p:ee } {#1} {Latin} ||
316 \str_if_eq_p:ee {#1} {CustomDefault}
3^{17} }
3^{18}319 \keys_set:nn {fontspec-opentype} { Script = CustomDefault }
\overline{3}<sup>320</sup> }
321 }
322 }
323 }
324 }
```
## 4.2 Language

```
325 \keys_define:nn {fontspec-opentype}
326 {
327 Language .choice: ,
328 Language .groups:n = {opentype},
329 }
330 \cs_new:Nn \fontspec_new_lang:nn
331 {
332 \keys_define:nn {fontspec-opentype} { Language / #1 .code:n =
333 \{334 \bool_set_false:N \l_@@_scriptlang_exist_bool
335 \clist_map_inline:nn {#2}
336 {
\text{337} \exp_args:No \@@_check_lang:NnTF \l_@@_fontface_cs_tl {####1}
338 \{339 \tl_set:Nn \l_@@_lang_tl {####1}
```

```
\int_set:Nn \l_@@_language_int {\l_@@_strnum_int}
341 \tl_gset:Nx \g_@@_single_feat_tl { language=####1 }
342 \bool_set_true:N \l_@@_scriptlang_exist_bool
343 \clist_map_break:
\frac{344}{ } }
345 }
346 \bool_if:NF \l_@@_scriptlang_exist_bool
347348 \@@_warning:nx {language-not-exist} {#1}
349 \keys_set:nn {fontspec-opentype} { Language = Default }
350 }
351 }
352 }
353 }
```
Language=Default These are special-cased to avoid the additional logic above. From memory, the OpenType default language is hardcoded to have a zero value, although this might be some X<sub>T</sub>I<sub>E</sub>X-specific thing.

```
354 \@@_keys_define_code:nnn {fontspec-opentype} { Language / Default }
355 {
356 \tl_set:Nn \l_@@_lang_tl {dflt}
357 \int_zero:N \l_@@_language_int
358 \tl_gset:Nn \g_@@_single_feat_tl { language=dflt }
359 }
```
# 5 Backwards compatibility

```
360 \cs_new:Nn \@@_ot_compat:nn
361 {
362 \aliasfontfeatureoption {#1} {#2Off} {No#2}
363 }
364 \@@ ot compat:nn {Ligatures} {Rare}
365 \@@ ot compat:nn {Ligatures} {Required}
366 \@@_ot_compat:nn {Ligatures} {Common}
367 \@@_ot_compat:nn {Ligatures} {Discretionary}
368 \@@_ot_compat:nn {Ligatures} {Contextual}
369 \@@_ot_compat:nn {Ligatures} {Historic}
370 \@@_ot_compat:nn {Numbers} {SlashedZero}
371 \@@_ot_compat:nn {Contextuals} {Swash}
372 \@@_ot_compat:nn {Contextuals} {Alternate}
373 \@@_ot_compat:nn {Contextuals} {WordInitial}
374 \@@ ot compat:nn {Contextuals} {WordFinal}
375 \@@_ot_compat:nn {Contextuals} {LineFinal}
376 \@@_ot_compat:nn {Contextuals} {Inner}
377 \@@_ot_compat:nn {Diacritics} {MarkToBase}
378 \@@_ot_compat:nn {Diacritics} {MarkToMark}
379 \@@_ot_compat:nn {Diacritics} {AboveBase}
380 \@@_ot_compat:nn {Diacritics} {BelowBase}
```
# File XV fontspec-code-scripts.dtx

# 1 Font script definitions

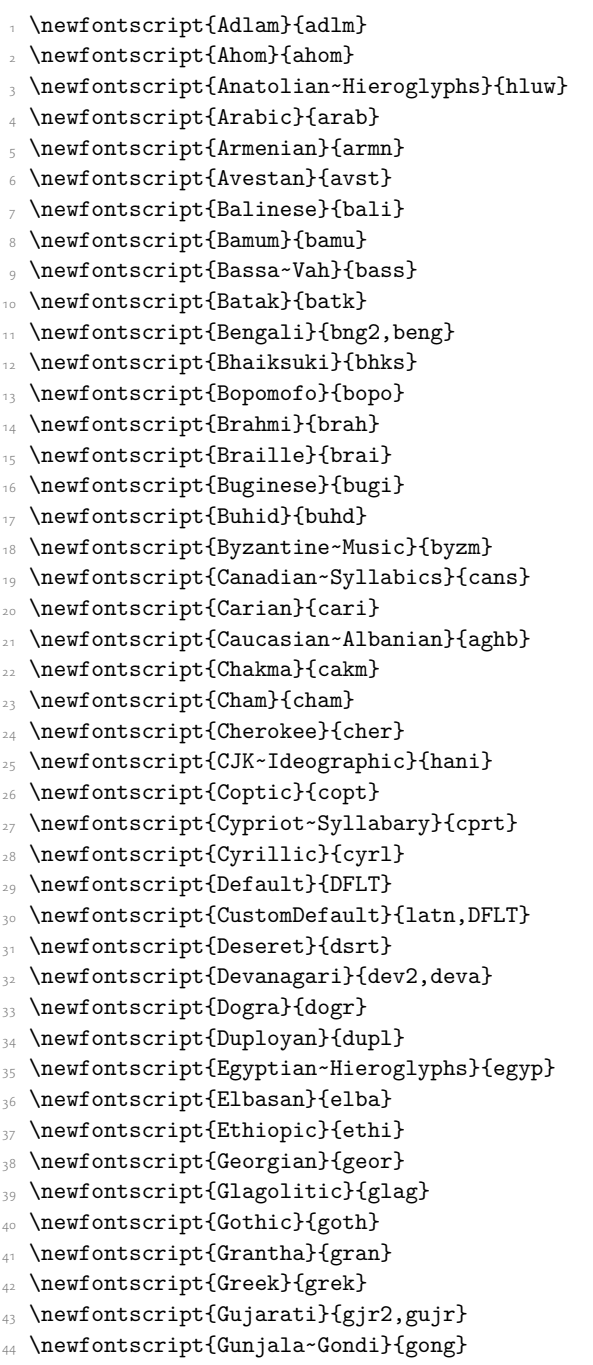

- \newfontscript{Gurmukhi}{gur2,guru}
- \newfontscript{Hangul~Jamo}{jamo}
- \newfontscript{Hangul}{hang}
- \newfontscript{Hanifi~Rohingya}{rohg}
- \newfontscript{Hanunoo}{hano}
- 50 \newfontscript{Hatran}{hatr}
- 51 \newfontscript{Hebrew}{hebr}
- \newfontscript{Hiragana~and~Katakana}{kana}
- \newfontscript{Imperial~Aramaic}{armi}
- \newfontscript{Inscriptional~Pahlavi}{phli}
- \newfontscript{Inscriptional~Parthian}{prti}
- \newfontscript{Javanese}{java}
- \newfontscript{Kaithi}{kthi}
- 58 \newfontscript{Kannada}{knd2,knda}
- \newfontscript{Kayah~Li}{kali}
- \newfontscript{Kharosthi}{khar}
- \newfontscript{Khmer}{khmr}
- \newfontscript{Khojki}{khoj}
- \newfontscript{Khudawadi}{sind}
- \newfontscript{Lao}{lao~}
- \newfontscript{Latin}{latn}
- \newfontscript{Lepcha}{lepc}
- \newfontscript{Limbu}{limb}
- \newfontscript{Linear~A}{lina}
- \newfontscript{Linear~B}{linb}
- \newfontscript{Lisu}{lisu}
- \newfontscript{Lycian}{lyci}
- \newfontscript{Lydian}{lydi}
- \newfontscript{Mahajani}{mahj}
- \newfontscript{Makasar}{maka}
- \newfontscript{Malayalam}{mlm2,mlym}
- \newfontscript{Mandaic}{mand}
- \newfontscript{Manichaean}{mani}
- \newfontscript{Marchen}{marc}
- \newfontscript{Masaram Gondi}{gonm}
- 80 \newfontscript{Math}{math}
- 81 \newfontscript{Medefaidrin}{medf}
- 82 \newfontscript{Meitei~Mayek}{mtei}
- 83 \newfontscript{Mende~Kikakui}{mend}
- \newfontscript{Meroitic~Cursive}{merc}
- 85 \newfontscript{Meroitic~Hieroglyphs}{mero}
- 86 \newfontscript{Miao}{plrd}
- 87 \newfontscript{Modi}{modi}
- 88 \newfontscript{Mongolian}{mong}
- 89 \newfontscript{Mro}{mroo}
- \newfontscript{Multani}{mult}
- \newfontscript{Musical~Symbols}{musc}
- 92 \newfontscript{Myanmar}{mym2,mymr}
- \newfontscript{N'Ko}{nko~}
- \newfontscript{Nabataean}{nbat}
- \newfontscript{Newa}{newa}

```
96 \newfontscript{Nushu}{nshu}
```
- <sup>97</sup> \newfontscript{Odia}{ory2,orya}
- <sup>98</sup> \newfontscript{Ogham}{ogam}
- <sup>99</sup> \newfontscript{Ol~Chiki}{olck}
- 100 \newfontscript{Old~Italic}{ital}
- 101 \newfontscript{Old~Hungarian}{hung}
- 102 \newfontscript{Old~North~Arabian}{narb}
- 103 \newfontscript{Old~Permic}{perm}
- <sup>104</sup> \newfontscript{Old~Persian~Cuneiform}{xpeo}
- 105 \newfontscript{Old~Sogdian}{sogo}
- 106 \newfontscript{Old~South~Arabian}{sarb}
- 107 \newfontscript{Old~Turkic}{orkh}
- 108 \newfontscript{Osage}{osge}
- 109 \newfontscript{Osmanya}{osma}
- 110 \newfontscript{Pahawh~Hmong}{hmng}
- 111 \newfontscript{Palmyrene}{palm}
- 112 \newfontscript{Pau~Cin~Hau}{pauc}
- 113 \newfontscript{Phags-pa}{phag}
- 114 \newfontscript{Phoenician}{phnx}
- 115 \newfontscript{Psalter~Pahlavi}{phlp}
- 116 \newfontscript{Rejang}{rjng}
- 117 \newfontscript{Runic}{runr}
- 118 \newfontscript{Samaritan}{samr}
- 119 \newfontscript{Saurashtra}{saur}
- \newfontscript{Sharada}{shrd}
- 121 \newfontscript{Shavian}{shaw}
- 122 \newfontscript{Siddham}{sidd}
- 123 \newfontscript{Sign~Writing}{sgnw}
- 124 \newfontscript{Sinhala}{sinh}
- 125 \newfontscript{Sogdian}{sogd}
- <sup>126</sup> \newfontscript{Sora~Sompeng}{sora}
- 127 \newfontscript{Sumero-Akkadian~Cuneiform}{xsux}
- 128 \newfontscript{Sundanese}{sund}
- 129 \newfontscript{Syloti~Nagri}{sylo}
- 130 \newfontscript{Syriac}{syrc}
- 131 \newfontscript{Tagalog}{tglg}
- 132 \newfontscript{Tagbanwa}{tagb}
- 133 \newfontscript{Tai~Le}{tale}
- 134 \newfontscript{Tai~Lu}{talu}
- <sup>135</sup> \newfontscript{Tai~Tham}{lana}
- 136 \newfontscript{Tai~Viet}{tavt}
- 137 \newfontscript{Takri}{takr}
- 138 \newfontscript{Tamil}{tml2,taml}
- 139 \newfontscript{Tangut}{tang}
- 140 \newfontscript{Telugu}{tel2,telu}
- 141 \newfontscript{Thaana}{thaa}
- 142 \newfontscript{Thai}{thai}
- 143 \newfontscript{Tibetan}{tibt}
- 144 \newfontscript{Tifinagh}{tfng}
- 145 \newfontscript{Tirhuta}{tirh}
- <sup>146</sup> \newfontscript{Ugaritic~Cuneiform}{ugar}
- \newfontscript{Vai}{vai~}
- \newfontscript{Warang~Citi}{wara}
- 149 \newfontscript{Yi}{yi~~}
- \newfontscript{Zanabazar~Square}{zanb}

For convenience or backwards compatibility:

- 151 \newfontscript{CJK}{hani}
- \newfontscript{Kana}{kana}
- \newfontscript{Maths}{math}
- \newfontscript{N'ko}{nko~}
- \newfontscript{Oriya}{ory2,orya}

# File XVI fontspec-code-lang.dtx

# 1 Font language definitions

1 \newfontlanguage{Abaza}{ABA} \newfontlanguage{Abkhazian}{ABK} \newfontlanguage{Adyghe}{ADY} \newfontlanguage{Afrikaans}{AFK} \newfontlanguage{Afar}{AFR} \newfontlanguage{Agaw}{AGW} \newfontlanguage{Altai}{ALT} \newfontlanguage{Amharic}{AMH} \newfontlanguage{Arabic}{ARA} 10 \newfontlanguage{Aari}{ARI} 11 \newfontlanguage{Arakanese}{ARK} 12 \newfontlanguage{Assamese}{ASM} 13 \newfontlanguage{Athapaskan}{ATH} 14 \newfontlanguage{Avar}{AVR} \newfontlanguage{Awadhi}{AWA} \newfontlanguage{Aymara}{AYM} \newfontlanguage{Azeri}{AZE} \newfontlanguage{Badaga}{BAD} \newfontlanguage{Baghelkhandi}{BAG} \newfontlanguage{Balkar}{BAL} \newfontlanguage{Baule}{BAU} \newfontlanguage{Berber}{BBR} \newfontlanguage{Bench}{BCH} \newfontlanguage{Bible~Cree}{BCR} \newfontlanguage{Belarussian}{BEL} \newfontlanguage{Bemba}{BEM} \newfontlanguage{Bengali}{BEN} \newfontlanguage{Bulgarian}{BGR} \newfontlanguage{Bhili}{BHI} \newfontlanguage{Bhojpuri}{BHO} \newfontlanguage{Bikol}{BIK} \newfontlanguage{Bilen}{BIL} \newfontlanguage{Blackfoot}{BKF} \newfontlanguage{Balochi}{BLI} \newfontlanguage{Balante}{BLN} \newfontlanguage{Balti}{BLT} \newfontlanguage{Bambara}{BMB} \newfontlanguage{Bamileke}{BML} \newfontlanguage{Breton}{BRE} \newfontlanguage{Brahui}{BRH} \newfontlanguage{Braj~Bhasha}{BRI} \newfontlanguage{Burmese}{BRM} \newfontlanguage{Bashkir}{BSH} \newfontlanguage{Beti}{BTI}

<sup>45</sup> \newfontlanguage{Catalan}{CAT}

- \newfontlanguage{Cebuano}{CEB}
- <sup>47</sup> \newfontlanguage{Chechen}{CHE}
- <sup>48</sup> \newfontlanguage{Chaha~Gurage}{CHG}
- \newfontlanguage{Chattisgarhi}{CHH}
- \newfontlanguage{Chichewa}{CHI}
- 51 \newfontlanguage{Chukchi}{CHK}
- <sup>52</sup> \newfontlanguage{Chipewyan}{CHP}
- 53 \newfontlanguage{Cherokee}{CHR}
- <sup>54</sup> \newfontlanguage{Chuvash}{CHU}
- <sup>55</sup> \newfontlanguage{Comorian}{CMR}
- <sup>56</sup> \newfontlanguage{Coptic}{COP}
- <sup>57</sup> \newfontlanguage{Cree}{CRE}
- <sup>58</sup> \newfontlanguage{Carrier}{CRR}
- <sup>59</sup> \newfontlanguage{Crimean~Tatar}{CRT}
- <sup>60</sup> \newfontlanguage{Church~Slavonic}{CSL}
- <sup>61</sup> \newfontlanguage{Czech}{CSY}
- <sup>62</sup> \newfontlanguage{Danish}{DAN}
- <sup>63</sup> \newfontlanguage{Dargwa}{DAR}
- <sup>64</sup> \newfontlanguage{Woods~Cree}{DCR}
- <sup>65</sup> \newfontlanguage{German}{DEU}
- <sup>66</sup> \newfontlanguage{Dogri}{DGR}
- \newfontlanguage{Divehi}{DIV}
- \newfontlanguage{Djerma}{DJR}
- \newfontlanguage{Dangme}{DNG}
- \newfontlanguage{Dinka}{DNK}
- \newfontlanguage{Dungan}{DUN}
- <sup>72</sup> \newfontlanguage{Dzongkha}{DZN}
- <sup>73</sup> \newfontlanguage{Ebira}{EBI}
- <sup>74</sup> \newfontlanguage{Eastern~Cree}{ECR}
- <sup>75</sup> \newfontlanguage{Edo}{EDO}
- <sup>76</sup> \newfontlanguage{Efik}{EFI}
- <sup>77</sup> \newfontlanguage{Greek}{ELL}
- <sup>78</sup> \newfontlanguage{English}{ENG}
- <sup>79</sup> \newfontlanguage{Erzya}{ERZ}
- \newfontlanguage{Spanish}{ESP}
- 81 \newfontlanguage{Estonian}{ETI}
- 82 \newfontlanguage{Basque}{EUQ}
- 83 \newfontlanguage{Evenki}{EVK}
- 84 \newfontlanguage{Even}{EVN}
- 85 \newfontlanguage{Ewe}{EWE}
- 86 \newfontlanguage{French~Antillean}{FAN}
- \newfontlanguage{Farsi}{FAR}
- \newfontlanguage{Parsi}{FAR}
- \newfontlanguage{Persian}{FAR}
- \newfontlanguage{Finnish}{FIN}
- \newfontlanguage{Fijian}{FJI}
- <sup>92</sup> \newfontlanguage{Flemish}{FLE}
- <sup>93</sup> \newfontlanguage{Forest~Nenets}{FNE}
- <sup>94</sup> \newfontlanguage{Fon}{FON}
- <sup>95</sup> \newfontlanguage{Faroese}{FOS}

<sup>96</sup> \newfontlanguage{French}{FRA}

- <sup>97</sup> \newfontlanguage{Frisian}{FRI}
- <sup>98</sup> \newfontlanguage{Friulian}{FRL}
- \newfontlanguage{Futa}{FTA}
- \newfontlanguage{Fulani}{FUL}
- 101 \newfontlanguage{Ga}{GAD}
- 102 \newfontlanguage{Gaelic}{GAE}
- 103 \newfontlanguage{Gagauz}{GAG}
- 104 \newfontlanguage{Galician}{GAL}
- 105 \newfontlanguage{Garshuni}{GAR}
- <sup>106</sup> \newfontlanguage{Garhwali}{GAW}
- 107 \newfontlanguage{Ge'ez}{GEZ}
- 108 \newfontlanguage{Gilyak}{GIL}
- 109 \newfontlanguage{Gumuz}{GMZ}
- 110 \newfontlanguage{Gondi}{GON}
- 111 \newfontlanguage{Greenlandic}{GRN}
- 112 \newfontlanguage{Garo}{GRO}
- 113 \newfontlanguage{Guarani}{GUA}
- 114 \newfontlanguage{Gujarati}{GUJ}
- 115 \newfontlanguage{Haitian}{HAI}
- 116 \newfontlanguage{Halam}{HAL}
- 117 \newfontlanguage{Harauti}{HAR}
- <sup>118</sup> \newfontlanguage{Hausa}{HAU}
- \newfontlanguage{Hawaiin}{HAW}
- \newfontlanguage{Hammer-Banna}{HBN}
- 121 \newfontlanguage{Hiligaynon}{HIL}
- 122 \newfontlanguage{Hindi}{HIN}
- 123 \newfontlanguage{High~Mari}{HMA}
- 124 \newfontlanguage{Hindko}{HND}
- 125 \newfontlanguage{Ho}{HO}
- 126 \newfontlanguage{Harari}{HRI}
- 127 \newfontlanguage{Croatian}{HRV}
- 128 \newfontlanguage{Hungarian}{HUN}
- 129 \newfontlanguage{Armenian}{HYE}
- 130 \newfontlanguage{Igbo}{IBO}
- 131 \newfontlanguage{Ijo}{IJO}
- 132 \newfontlanguage{Ilokano}{ILO}
- 133 \newfontlanguage{Indonesian}{IND}
- 134 \newfontlanguage{Ingush}{ING}
- <sup>135</sup> \newfontlanguage{Inuktitut}{INU}
- 136 \newfontlanguage{Irish}{IRI}
- 137 \newfontlanguage{Irish~Traditional}{IRT}
- 138 \newfontlanguage{Icelandic}{ISL}
- 139 \newfontlanguage{Inari~Sami}{ISM}
- \newfontlanguage{Italian}{ITA}
- 141 \newfontlanguage{Hebrew}{IWR}
- 142 \newfontlanguage{Javanese}{JAV}
- 143 \newfontlanguage{Yiddish}{JII}
- 144 \newfontlanguage{Japanese}{JAN}
- 145 \newfontlanguage{Judezmo}{JUD}
- <sup>146</sup> \newfontlanguage{Jula}{JUL}
- <sup>147</sup> \newfontlanguage{Kabardian}{KAB}
- 148 \newfontlanguage{Kachchi}{KAC}
- 149 \newfontlanguage{Kalenjin}{KAL}
- \newfontlanguage{Kannada}{KAN}
- 151 \newfontlanguage{Karachay}{KAR}
- <sup>152</sup> \newfontlanguage{Georgian}{KAT}
- <sup>153</sup> \newfontlanguage{Kazakh}{KAZ}
- <sup>154</sup> \newfontlanguage{Kebena}{KEB}
- <sup>155</sup> \newfontlanguage{Khutsuri~Georgian}{KGE}
- <sup>156</sup> \newfontlanguage{Khakass}{KHA}
- <sup>157</sup> \newfontlanguage{Khanty-Kazim}{KHK}
- <sup>158</sup> \newfontlanguage{Khmer}{KHM}
- <sup>159</sup> \newfontlanguage{Khanty-Shurishkar}{KHS}
- <sup>160</sup> \newfontlanguage{Khanty-Vakhi}{KHV}
- 161 \newfontlanguage{Khowar}{KHW}
- <sup>162</sup> \newfontlanguage{Kikuyu}{KIK}
- 163 \newfontlanguage{Kirghiz}{KIR}
- 164 \newfontlanguage{Kisii}{KIS}
- 165 \newfontlanguage{Kokni}{KKN}
- <sup>166</sup> \newfontlanguage{Kalmyk}{KLM}
- <sup>167</sup> \newfontlanguage{Kamba}{KMB}
- <sup>168</sup> \newfontlanguage{Kumaoni}{KMN}
- <sup>169</sup> \newfontlanguage{Komo}{KMO}
- \newfontlanguage{Komso}{KMS}
- \newfontlanguage{Kanuri}{KNR}
- <sup>172</sup> \newfontlanguage{Kodagu}{KOD}
- <sup>173</sup> \newfontlanguage{Korean~Old~Hangul}{KOH}
- <sup>174</sup> \newfontlanguage{Konkani}{KOK}
- <sup>175</sup> \newfontlanguage{Kikongo}{KON}
- 176 \newfontlanguage{Komi-Permyak}{KOP}
- 177 \newfontlanguage{Korean}{KOR}
- <sup>178</sup> \newfontlanguage{Komi-Zyrian}{KOZ}
- 179 \newfontlanguage{Kpelle}{KPL}
- 180 \newfontlanguage{Krio}{KRI}
- 181 \newfontlanguage{Karakalpak}{KRK}
- 182 \newfontlanguage{Karelian}{KRL}
- 183 \newfontlanguage{Karaim}{KRM}
- 184 \newfontlanguage{Karen}{KRN}
- 185 \newfontlanguage{Koorete}{KRT}
- <sup>186</sup> \newfontlanguage{Kashmiri}{KSH}
- 187 \newfontlanguage{Khasi}{KSI}
- 188 \newfontlanguage{Kildin~Sami}{KSM}
- 189 \newfontlanguage{Kui}{KUI}
- \newfontlanguage{Kulvi}{KUL}
- \newfontlanguage{Kumyk}{KUM}
- 192 \newfontlanguage{Kurdish}{KUR}
- <sup>193</sup> \newfontlanguage{Kurukh}{KUU}
- 194 \newfontlanguage{Kuy}{KUY}
- <sup>195</sup> \newfontlanguage{Koryak}{KYK}
- <sup>196</sup> \newfontlanguage{Ladin}{LAD}
- 197 \newfontlanguage{Lahuli}{LAH}

\newfontlanguage{Lak}{LAK}

- 199 \newfontlanguage{Lambani}{LAM}
- \newfontlanguage{Lao}{LAO}
- \newfontlanguage{Latin}{LAT}
- \newfontlanguage{Laz}{LAZ}
- \newfontlanguage{L-Cree}{LCR}
- \newfontlanguage{Ladakhi}{LDK}
- \newfontlanguage{Lezgi}{LEZ}
- \newfontlanguage{Lingala}{LIN}
- \newfontlanguage{Low~Mari}{LMA}
- \newfontlanguage{Limbu}{LMB}
- \newfontlanguage{Lomwe}{LMW}
- \newfontlanguage{Lower~Sorbian}{LSB}
- \newfontlanguage{Lule~Sami}{LSM}
- \newfontlanguage{Lithuanian}{LTH}
- \newfontlanguage{Luba}{LUB}
- \newfontlanguage{Luganda}{LUG}
- 215 \newfontlanguage{Luhya}{LUH}
- \newfontlanguage{Luo}{LUO}
- 217 \newfontlanguage{Latvian}{LVI}
- \newfontlanguage{Majang}{MAJ}
- \newfontlanguage{Makua}{MAK}
- \newfontlanguage{Malayalam~Traditional}{MAL}
- \newfontlanguage{Mansi}{MAN}
- \newfontlanguage{Marathi}{MAR}
- \newfontlanguage{Marwari}{MAW}
- \newfontlanguage{Mbundu}{MBN}
- \newfontlanguage{Manchu}{MCH}
- \newfontlanguage{Moose~Cree}{MCR}
- 227 \newfontlanguage{Mende}{MDE}
- \newfontlanguage{Me'en}{MEN}
- \newfontlanguage{Mizo}{MIZ}
- \newfontlanguage{Macedonian}{MKD}
- \newfontlanguage{Male}{MLE}
- \newfontlanguage{Malagasy}{MLG}
- \newfontlanguage{Malinke}{MLN}
- \newfontlanguage{Malayalam~Reformed}{MLR}
- \newfontlanguage{Malay}{MLY}
- \newfontlanguage{Mandinka}{MND}
- \newfontlanguage{Mongolian}{MNG}
- \newfontlanguage{Manipuri}{MNI}
- \newfontlanguage{Maninka}{MNK}
- \newfontlanguage{Manx~Gaelic}{MNX}
- \newfontlanguage{Moksha}{MOK}
- \newfontlanguage{Moldavian}{MOL}
- \newfontlanguage{Mon}{MON}
- \newfontlanguage{Moroccan}{MOR}
- \newfontlanguage{Maori}{MRI}
- \newfontlanguage{Maithili}{MTH}
- 247 \newfontlanguage{Maltese}{MTS}
- \newfontlanguage{Mundari}{MUN}
- \newfontlanguage{Naga-Assamese}{NAG}
- \newfontlanguage{Nanai}{NAN}
- \newfontlanguage{Naskapi}{NAS}
- \newfontlanguage{N-Cree}{NCR}
- \newfontlanguage{Ndebele}{NDB}
- \newfontlanguage{Ndonga}{NDG}
- \newfontlanguage{Nepali}{NEP}
- \newfontlanguage{Newari}{NEW}
- \newfontlanguage{Nagari}{NGR}
- \newfontlanguage{Norway~House~Cree}{NHC}
- \newfontlanguage{Nisi}{NIS}
- \newfontlanguage{Niuean}{NIU}
- \newfontlanguage{Nkole}{NKL}
- \newfontlanguage{N'ko}{NKO}
- \newfontlanguage{Dutch}{NLD}
- \newfontlanguage{Nogai}{NOG}
- \newfontlanguage{Norwegian}{NOR}
- \newfontlanguage{Northern~Sami}{NSM}
- \newfontlanguage{Northern~Tai}{NTA}
- \newfontlanguage{Esperanto}{NTO}
- \newfontlanguage{Nynorsk}{NYN}
- \newfontlanguage{Oji-Cree}{OCR}
- \newfontlanguage{Ojibway}{OJB}
- \newfontlanguage{Oriya}{ORI}
- \newfontlanguage{Oromo}{ORO}
- \newfontlanguage{Ossetian}{OSS}
- \newfontlanguage{Palestinian~Aramaic}{PAA}
- \newfontlanguage{Pali}{PAL}
- 277 \newfontlanguage{Punjabi}{PAN}
- \newfontlanguage{Palpa}{PAP}
- \newfontlanguage{Pashto}{PAS}
- \newfontlanguage{Polytonic~Greek}{PGR}
- \newfontlanguage{Pilipino}{PIL}
- \newfontlanguage{Palaung}{PLG}
- \newfontlanguage{Polish}{PLK}
- \newfontlanguage{Provencal}{PRO}
- \newfontlanguage{Portuguese}{PTG}
- \newfontlanguage{Chin}{QIN}
- \newfontlanguage{Rajasthani}{RAJ}
- \newfontlanguage{R-Cree}{RCR}
- \newfontlanguage{Russian~Buriat}{RBU}
- \newfontlanguage{Riang}{RIA}
- \newfontlanguage{Rhaeto-Romanic}{RMS}
- \newfontlanguage{Romanian}{ROM}
- \newfontlanguage{Romany}{ROY}
- \newfontlanguage{Rusyn}{RSY}
- \newfontlanguage{Ruanda}{RUA}
- \newfontlanguage{Russian}{RUS}
- 297 \newfontlanguage{Sadri}{SAD}
- \newfontlanguage{Sanskrit}{SAN}
- \newfontlanguage{Santali}{SAT}

```
300 \newfontlanguage{Sayisi}{SAY}
```
- \newfontlanguage{Sekota}{SEK}
- \newfontlanguage{Selkup}{SEL}
- \newfontlanguage{Sango}{SGO}
- \newfontlanguage{Shan}{SHN}
- \newfontlanguage{Sibe}{SIB}
- \newfontlanguage{Sidamo}{SID}
- \newfontlanguage{Silte~Gurage}{SIG}
- \newfontlanguage{Skolt~Sami}{SKS}
- \newfontlanguage{Slovak}{SKY}
- \newfontlanguage{Slavey}{SLA}
- 311 \newfontlanguage{Slovenian}{SLV}
- \newfontlanguage{Somali}{SML}
- \newfontlanguage{Samoan}{SMO}
- 314 \newfontlanguage{Sena}{SNA}
- 315 \newfontlanguage{Sindhi}{SND}
- \newfontlanguage{Sinhalese}{SNH}
- 317 \newfontlanguage{Soninke}{SNK}
- \newfontlanguage{Sodo~Gurage}{SOG}
- \newfontlanguage{Sotho}{SOT}
- \newfontlanguage{Albanian}{SQI}
- \newfontlanguage{Serbian}{SRB}
- \newfontlanguage{Saraiki}{SRK}
- 323 \newfontlanguage{Serer}{SRR}
- \newfontlanguage{South~Slavey}{SSL}
- \newfontlanguage{Southern~Sami}{SSM}
- \newfontlanguage{Suri}{SUR}
- 327 \newfontlanguage{Svan}{SVA}
- \newfontlanguage{Swedish}{SVE}
- \newfontlanguage{Swadaya~Aramaic}{SWA}
- \newfontlanguage{Swahili}{SWK}
- \newfontlanguage{Swazi}{SWZ}
- \newfontlanguage{Sutu}{SXT}
- 333 \newfontlanguage{Syriac}{SYR}
- \newfontlanguage{Tabasaran}{TAB}
- 335 \newfontlanguage{Tajiki}{TAJ}
- 336 \newfontlanguage{Tamil}{TAM}
- 337 \newfontlanguage{Tatar}{TAT}
- \newfontlanguage{TH-Cree}{TCR}
- \newfontlanguage{Telugu}{TEL}
- \newfontlanguage{Tongan}{TGN}
- \newfontlanguage{Tigre}{TGR}
- \newfontlanguage{Tigrinya}{TGY}
- 343 \newfontlanguage{Thai}{THA}
- \newfontlanguage{Tahitian}{THT}
- \newfontlanguage{Tibetan}{TIB}
- \newfontlanguage{Turkish}{TRK,TUR}
- 347 \newfontlanguage{Turkmen}{TKM}
- 348 \newfontlanguage{Temne}{TMN}
- 349 \newfontlanguage{Tswana}{TNA}
- \newfontlanguage{Tundra~Nenets}{TNE}
- \newfontlanguage{Tonga}{TNG}
- \newfontlanguage{Todo}{TOD}
- \newfontlanguage{Tsonga}{TSG}
- \newfontlanguage{Turoyo~Aramaic}{TUA}
- \newfontlanguage{Tulu}{TUL}
- \newfontlanguage{Tuvin}{TUV}
- \newfontlanguage{Twi}{TWI}
- \newfontlanguage{Udmurt}{UDM}
- \newfontlanguage{Ukrainian}{UKR}
- \newfontlanguage{Urdu}{URD}
- \newfontlanguage{Upper~Sorbian}{USB}
- \newfontlanguage{Uyghur}{UYG}
- \newfontlanguage{Uzbek}{UZB}
- 364 \newfontlanguage{Venda}{VEN}
- \newfontlanguage{Vietnamese}{VIT}
- \newfontlanguage{Wa}{WA}
- \newfontlanguage{Wagdi}{WAG}
- \newfontlanguage{West-Cree}{WCR}
- \newfontlanguage{Welsh}{WEL}
- \newfontlanguage{Wolof}{WLF}
- \newfontlanguage{Tai~Lue}{XBD}
- \newfontlanguage{Xhosa}{XHS}
- \newfontlanguage{Yakut}{YAK}
- \newfontlanguage{Yoruba}{YBA}
- \newfontlanguage{Y-Cree}{YCR}
- \newfontlanguage{Yi~Classic}{YIC}
- \newfontlanguage{Yi~Modern}{YIM}
- \newfontlanguage{Chinese~Hong~Kong}{ZHH}
- \newfontlanguage{Chinese~Phonetic}{ZHP}
- \newfontlanguage{Chinese~Simplified}{ZHS}
- \newfontlanguage{Chinese~Traditional}{ZHT}
- 382 \newfontlanguage{Zande}{ZND}
- 383 \newfontlanguage{Zulu}{ZUL}

# File XVII fontspec-code-feat-aat.dtx

# 1 AAT feature definitions

These are only defined for XETEX.

## 1.1 Ligatures

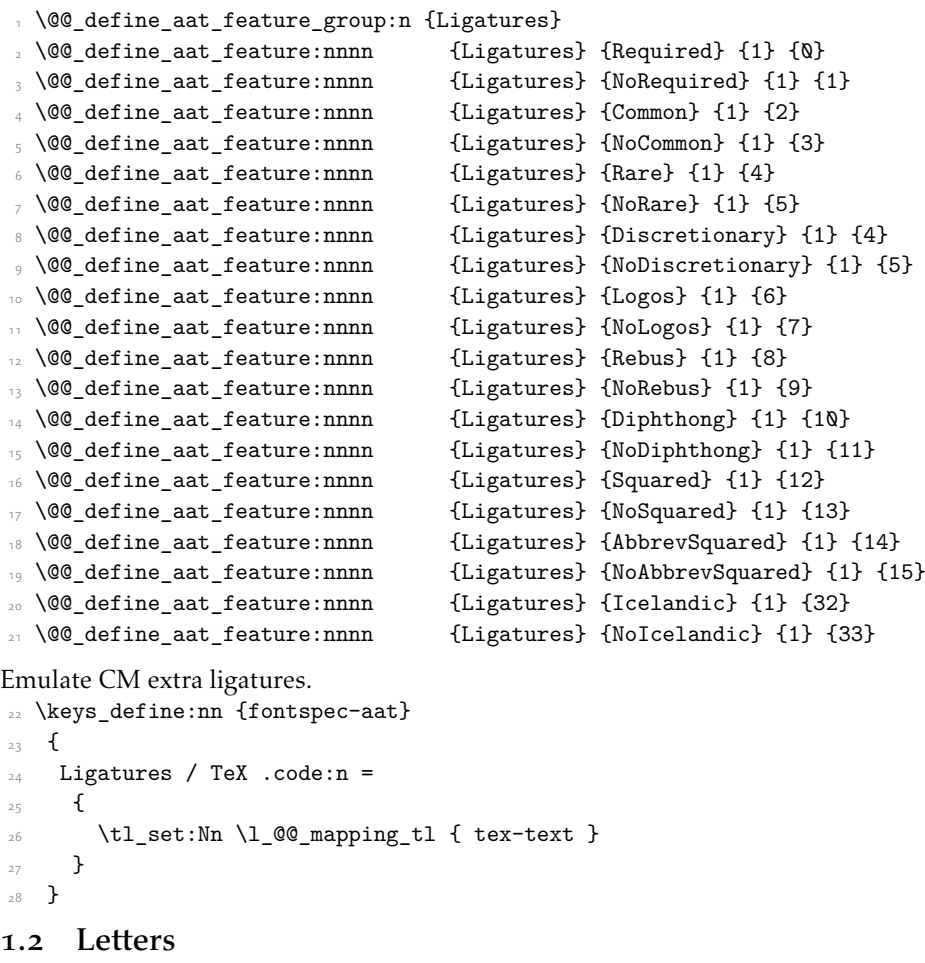

```
29 \@@_define_aat_feature_group:n {Letters}
_3\circ \@@_define_aat_feature:nnnn {Letters} {Normal} {3} {0}
31 \@@_define_aat_feature:nnnn {Letters} {Uppercase} {3} {1}
32 \@@_define_aat_feature:nnnn {Letters} {Lowercase} {3} {2}
_{33} \@@_define_aat_feature:nnnn
34 \@@_define_aat_feature:nnnn {Letters} {InitialCaps} {3} {4}
```
### 1.3 Numbers

These were originally separated into NumberCase and NumberSpacing following AAT, but it makes more sense to combine them.

Both naming conventions are offered to select the number case.

<span id="page-108-28"></span><span id="page-108-4"></span><span id="page-108-3"></span><span id="page-108-2"></span><span id="page-108-1"></span><span id="page-108-0"></span> \@@\_define\_aat\_feature\_group:n {Numbers} \@@\_define\_aat\_feature:nnnn {Numbers} {Monospaced} {6} {0} \@@\_define\_aat\_feature:nnnn {Numbers} {Proportional} {6} {1} \@@\_define\_aat\_feature:nnnn {Numbers} {Lowercase} {21} {0} \@@\_define\_aat\_feature:nnnn {Numbers} {OldStyle} {21} {0} \@@\_define\_aat\_feature:nnnn {Numbers} {Uppercase} {21} {1} \@@\_define\_aat\_feature:nnnn {Numbers} {Lining} {21} {1} \@@\_define\_aat\_feature:nnnn {Numbers} {SlashedZero} {14} {5}  $_{43}$  \@@\_define\_aat\_feature:nnnn {Numbers} {NoSlashedZero} {14} {4}

### <span id="page-108-7"></span><span id="page-108-6"></span><span id="page-108-5"></span>1.4 Contextuals

<span id="page-108-29"></span><span id="page-108-12"></span><span id="page-108-11"></span><span id="page-108-10"></span><span id="page-108-9"></span><span id="page-108-8"></span>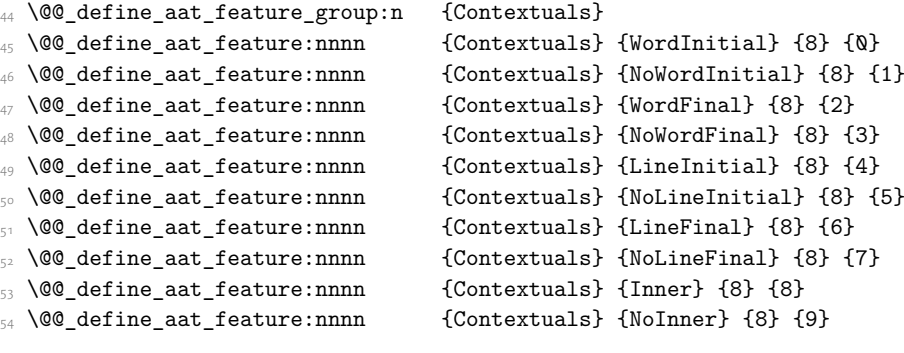

### <span id="page-108-17"></span><span id="page-108-16"></span><span id="page-108-15"></span><span id="page-108-14"></span><span id="page-108-13"></span>1.5 Diacritics

<span id="page-108-30"></span><span id="page-108-19"></span><span id="page-108-18"></span>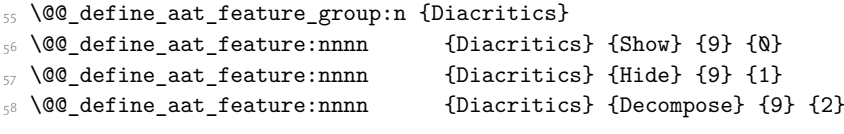

### <span id="page-108-20"></span>1.6 Vertical position

<span id="page-108-31"></span><span id="page-108-22"></span><span id="page-108-21"></span>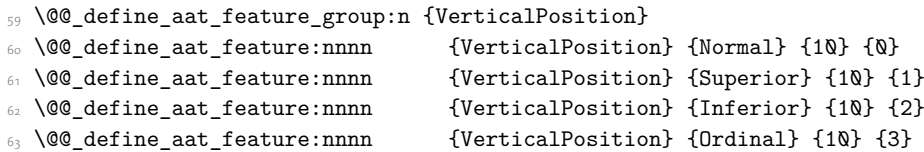

### <span id="page-108-24"></span><span id="page-108-23"></span>1.7 Fractions

<span id="page-108-32"></span><span id="page-108-26"></span><span id="page-108-25"></span>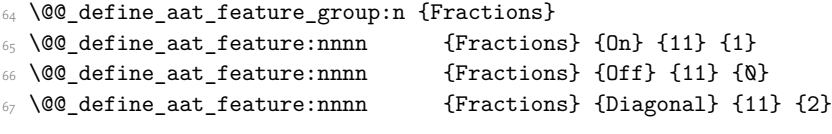

### <span id="page-108-27"></span>1.8 Alternate

<span id="page-108-33"></span>\@@\_define\_aat\_feature\_group:n { Alternate }

```
69 \keys_define:nn {fontspec-aat}
70 {
71 Alternate .default:n = \{\mathbb{Q}\},
72 Alternate / unknown .code:n =
\frac{73}{ } {
_{74} \clist_map_inline:nn {#1}
\overline{z_5} \overline{z_6}76 \qquad \qquad \qquad \qquad \qquad \qquad \qquad \qquad \qquad \qquad \qquad \qquad \qquad \qquad \qquad \qquad \qquad \qquad \qquad \qquad \qquad \qquad \qquad \qquad \qquad \qquad \qquad \qquad \qquad \qquad \qquad \qquad \qquad \qquad \qquad \qquad 
\frac{1}{77} }
78 }
79 }
```
### <span id="page-109-10"></span>1.9 Variant / StylisticSet

```
80 \@@_define_aat_feature_group:n {Variant}
81 \keys define:nn {fontspec-aat}
82 \frac{1}{2}83 Variant .default:n = \{\mathbb{Q}\},
84 Variant / unknown .code:n =
85 \left\{ \begin{array}{c} 85 \end{array} \right\}86 \clist_map_inline:nn {#1}
87 { \@@_make_AAT_feature:nn {18}{##1} }
88 }
89 }
90 \aliasfontfeature{Variant}{StylisticSet}
91 \@@_define_aat_feature_group:n {Vertical}
92 \keys_define:nn {fontspec-aat}
93 \frac{1}{2}94 Vertical .choice: ,
95 Vertical / RotatedGlyphs .code:n =
\overline{\mathbf{B}}\gamma \qquad \qquad \setminus \_ fontspec_update_featstr:n {vertical}
98 }
99 }
```
### <span id="page-109-7"></span>1.10 Style

```
100 \@@_define_aat_feature_group:n {Style}
101 \@@_define_aat_feature:nnnn {Style} {Italic} {32} {2}
102 \@@ define aat feature:nnnn {Style} {Ruby} {28} {2}
103 \@@_define_aat_feature:nnnn {Style} {Display} {19} {1}
104 \@@_define_aat_feature:nnnn {Style} {Engraved} {19} {2}
105 \@@_define_aat_feature:nnnn {Style} {Titling} {19} {4}
106 \@@_define_aat_feature:nnnn {Style} {TitlingCaps} {19} {4} % backwards compat
107 \@@_define_aat_feature:nnnn {Style} {TallCaps} {19} {5}
```
### <span id="page-109-5"></span><span id="page-109-4"></span>1.11 CJK shape

```
108 \@@_define_aat_feature_group:n {CJKShape}
109 \@@_define_aat_feature:nnnn {CJKShape} {Traditional} {20} {0}
110 \@@_define_aat_feature:nnnn {CJKShape} {Simplified} {20} {1}
111 \@@_define_aat_feature:nnnn {CJKShape} {JIS1978} {20} {2}
112 \@@_define_aat_feature:nnnn {CJKShape} {JIS1983} {20} {3}
```
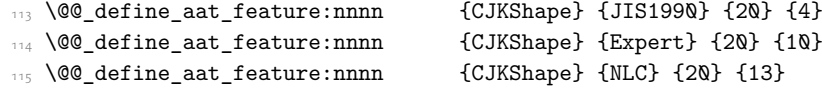

## 1.12 Character width

<span id="page-110-0"></span>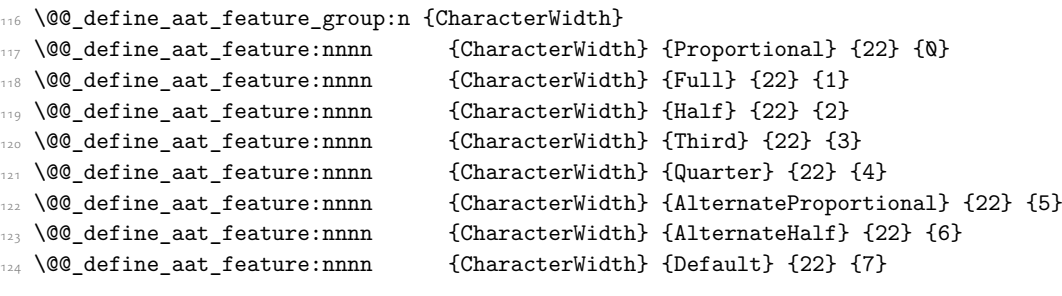

# 1.13 Annotation

<span id="page-110-1"></span>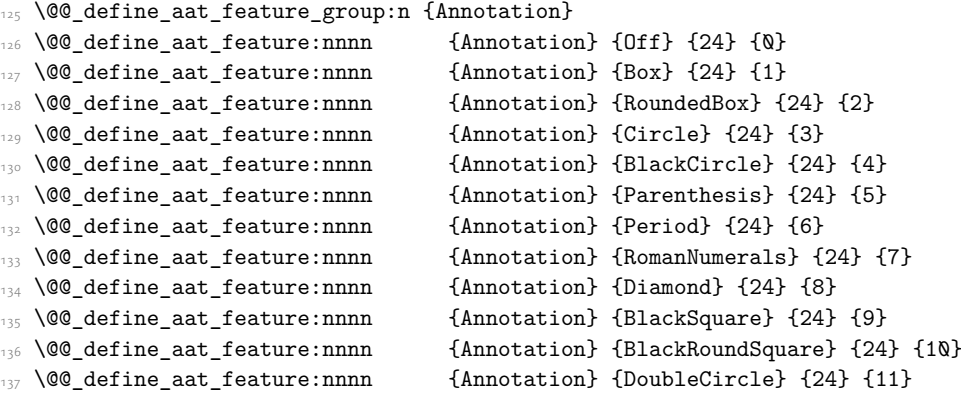

# File XVIII fontspec-code-enc.dtx

### <span id="page-111-24"></span><span id="page-111-21"></span><span id="page-111-20"></span><span id="page-111-16"></span><span id="page-111-15"></span><span id="page-111-12"></span><span id="page-111-11"></span><span id="page-111-10"></span><span id="page-111-6"></span><span id="page-111-5"></span><span id="page-111-1"></span><span id="page-111-0"></span>1 Extended font encodings

```
\EncodingCommand
                               1 \DeclareDocumentCommand \EncodingCommand { m 0{} O{} m }
                                   \overline{f}3 \bool_if:NF \l_@@_defining_encoding_bool
                                       4 { \@@_error:nn {only-inside-encdef} \EncodingCommand }
                                     \DeclareTextCommand{#1}{\UnicodeEncodingName}[#2][#3]{#4}
                                   \mathcal{F}(End definition for \EncodingCommand. This function is documented on page ??.)
          \EncodingAccent
                               7 \DeclareDocumentCommand \EncodingAccent {mm}
                               \overline{\phantom{a}}\bool_if:NF \l_@@_defining_encoding_bool
                                       10 { \@@_error:nn {only-inside-encdef} \EncodingAccent }
                                     \DeclareTextCommand{#1}{\UnicodeEncodingName}{\add@unicode@accent{#2}}
                                   12 }
                             (End definition for \EncodingAccent. This function is documented on page ??.)
          \EncodingSymbol
                              13 \DeclareDocumentCommand \EncodingSymbol {mm}
                              \frac{1}{14} {
                              15 \bool_if:NF \l_@@_defining_encoding_bool
                              16 { \@@ error:nn {only-inside-encdef} \EncodingSymbol }
                              17 \DeclareTextSymbol{#1}{\UnicodeEncodingName}{#2}
                              18 }
                             (End definition for \EncodingSymbol. This function is documented on page ??.)
       \EncodingComposite
                              19 \DeclareDocumentCommand \EncodingComposite {mmm}
                              20 \text{ }21 \bool_if:NF \l_@@_defining_encoding_bool
                                       22 { \@@_error:nn {only-inside-encdef} \EncodingComposite }
                              23 \DeclareTextComposite{#1}{\UnicodeEncodingName}{#2}{#3}
                              24 }
                             (End definition for \EncodingComposite. This function is documented on page ??.)
\EncodingCompositeCommand
                              25 \DeclareDocumentCommand \EncodingCompositeCommand {mmm}
                                   \mathcal{L}27 \bool if:NF \l @@ defining encoding bool
                              28 { \@@error:nn {only-inside-encdef} \EncodingCompositeCommand }
                              29 \DeclareTextCompositeCommand{#1}{\UnicodeEncodingName}{#2}{#3}
```
<span id="page-111-23"></span><span id="page-111-22"></span><span id="page-111-19"></span><span id="page-111-18"></span><span id="page-111-17"></span><span id="page-111-14"></span><span id="page-111-13"></span><span id="page-111-9"></span><span id="page-111-8"></span><span id="page-111-7"></span><span id="page-111-4"></span><span id="page-111-3"></span><span id="page-111-2"></span> $30 - 3$ 

112

(*End definition for \EncodingCompositeCommand. This function is documented on page* ??*.*)

### \DeclareUnicodeEncoding

<span id="page-112-28"></span><span id="page-112-27"></span><span id="page-112-26"></span><span id="page-112-19"></span><span id="page-112-18"></span><span id="page-112-17"></span><span id="page-112-16"></span><span id="page-112-15"></span><span id="page-112-14"></span><span id="page-112-10"></span>

| 31 | \DeclareDocumentCommand \DeclareUnicodeEncoding {mm}                     |
|----|--------------------------------------------------------------------------|
| 32 |                                                                          |
| 33 | \DeclareFontEncoding{#1}{}{}                                             |
| 34 | \DeclareFontSubstitution{#1}{1mr}{m}{n}                                  |
| 35 | \DeclareFontFamily{#1}{lmr}{}                                            |
| 36 |                                                                          |
| 37 | \DeclareFontShape{#1}{lmr}{m}{n}                                         |
| 38 | {<->\UnicodeFontFile{lmroman10-regular}{\UnicodeFontTeXLigatures}}{}     |
| 39 | \DeclareFontShape{#1}{1mr}{m}{it}                                        |
| 40 | {<->\UnicodeFontFile{lmroman10-italic}{\UnicodeFontTeXLigatures}}{}      |
| 41 | \DeclareFontShape{#1}{1mr}{m}{sc}                                        |
| 42 | {<->\UnicodeFontFile{lmromancaps1Q-regular}{\UnicodeFontTeXLigatures}}{} |
| 43 | \DeclareFontShape{#1}{1mr}{bx}{n}                                        |
| 44 | {<->\UnicodeFontFile{lmroman1Q-bold}{\UnicodeFontTeXLigatures}}{}        |
| 45 | \DeclareFontShape{#1}{lmr}{bx}{it}                                       |
| 46 | {<->\UnicodeFontFile{lmroman1Q-bolditalic}{\UnicodeFontTeXLigatures}}{}  |
| 47 |                                                                          |
| 48 | \tl_set_eq:NN \l_@@_prev_unicode_name_tl \UnicodeEncodingName            |
| 49 | \tl set:Nn \UnicodeEncodingName {#1}                                     |
| 50 | \bool set true:N \l @@ defining encoding bool                            |
| 51 | #2                                                                       |
| 52 | \bool_set_false:N \l_@@_defining_encoding_bool                           |
| 53 | \tl_set_eq:NN \UnicodeEncodingName \l_@@_prev_unicode_name_tl            |
| 54 | }                                                                        |

<span id="page-112-30"></span><span id="page-112-29"></span><span id="page-112-23"></span><span id="page-112-22"></span><span id="page-112-21"></span><span id="page-112-20"></span><span id="page-112-12"></span><span id="page-112-11"></span><span id="page-112-9"></span><span id="page-112-8"></span><span id="page-112-5"></span><span id="page-112-2"></span><span id="page-112-1"></span><span id="page-112-0"></span>(*End definition for \DeclareUnicodeEncoding. This function is documented on page* ??*.*)

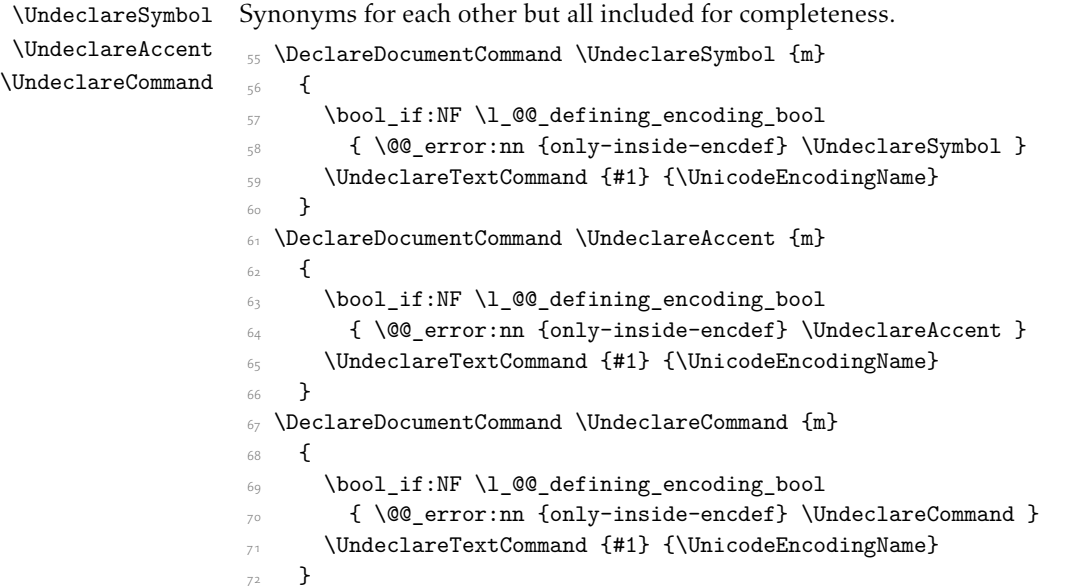

<span id="page-112-25"></span><span id="page-112-24"></span><span id="page-112-13"></span><span id="page-112-7"></span><span id="page-112-6"></span><span id="page-112-4"></span><span id="page-112-3"></span>(*End definition for \UndeclareSymbol , \UndeclareAccent , and \UndeclareCommand. These functions are documented on page* ??*.*)

### \UndeclareComposite

```
_{73} \DeclareDocumentCommand \UndeclareComposite \{mm\}74 \frac{1}{24}75 \bool_if:NF \l_@@_defining_encoding_bool
76 { \@@_error:nn {only-inside-encdef} \UndeclareComposite }
77 \cs_undefine:c
78 { \c_backslash_str \UnicodeEncodingName \token_to_str:N #1 - \tl_to_str:n {#2} }
79 }
```
<span id="page-113-4"></span><span id="page-113-3"></span>(*End definition for \UndeclareComposite. This function is documented on page* ??*.*)

# File XIX fontspec-code-math.dtx

### 1 Selecting maths fonts

Here, the fonts used in math mode are redefined to correspond to the default roman, sans serif and typewriter fonts. Unfortunately, you can only define maths fonts in the preamble, otherwise I'd run this code whenever \setmainfont and friends was run.

\fontspec\_setup\_maths: Everything here is performed \AtBeginDocument in order to overwrite euler's attempt. This means fontspec must be loaded *after* euler. We set up a conditional to return an error if this rule is violated.

> <span id="page-114-9"></span>Since every maths setup is slightly different, we also take different paths for defining various math glyphs depending which maths font package has been loaded.

```
\@ifpackageloaded{euler}
    { \bool gset true:N \g @@ pkg euler loaded bool }
    3 { \bool_gset_false:N \g_@@_pkg_euler_loaded_bool }
_4 \text{ } \text{ } \cs_new:Nn \fontspec_setup_maths:
\sim 5
    \@ifpackageloaded{euler}
     7 {
      \bool_if:NTF \g_@@_pkg_euler_loaded_bool
       9 { \bool_gset_true:N \g_@@_math_euler_bool }
       10 { \@@_error:n {euler-too-late} }
     \rightarrow{}_{\{1\}}13 \@ifpackageloaded{lucbmath}{ \bool_gset_true:N \g_@@_math_lucida_bool }{}
14 \@ifpackageloaded{lucidabr}{ \bool_gset_true:N \g_@@_math_lucida_bool }{}
15 \@ifpackageloaded{lucimatx}{ \bool_gset_true:N \g_@@_math_lucida_bool }{}
```
<span id="page-114-4"></span><span id="page-114-3"></span><span id="page-114-2"></span><span id="page-114-1"></span><span id="page-114-0"></span>Knuth's CM fonts fonts are all squashed together, combining letters, accents, text symbols and maths symbols all in the one font, cmr, plus other things in other fonts. Because we are changing the roman font in the document, we need to redefine all of the maths glyphs in LATEX's operators maths font to still go back to the legacy cmr font for all these random glyphs, unless a separate maths font package has been loaded instead.

In every case, the maths accents are always taken from the operators font, which is generally the main text font. (Actually, there is a \hat accent in EulerFractur, but it's *ugly*. So I ignore it. Sorry if this causes inconvenience.)

- <span id="page-114-18"></span>\DeclareSymbolFont{legacymaths}{OT1}{cmr}{m}{n}
- <span id="page-114-19"></span><sup>17</sup> \SetSymbolFont{legacymaths}{bold}{OT1}{cmr}{bx}{n}
- <span id="page-114-8"></span>\DeclareMathAccent{\acute} {\mathalpha}{legacymaths}{19}
- <span id="page-114-15"></span><sup>19</sup> \DeclareMathAccent{\grave} {\mathalpha}{legacymaths}{18}
- <span id="page-114-14"></span><sup>20</sup> \DeclareMathAccent{\ddot} {\mathalpha}{legacymaths}{127}
- <span id="page-114-16"></span>\DeclareMathAccent{\tilde} {\mathalpha}{legacymaths}{126}
- <span id="page-114-11"></span><span id="page-114-10"></span><sup>22</sup> \DeclareMathAccent{\bar} {\mathalpha}{legacymaths}{22}
	- <sup>23</sup> \DeclareMathAccent{\breve} {\mathalpha}{legacymaths}{21}
- <span id="page-114-17"></span><span id="page-114-12"></span>\DeclareMathAccent{\check} {\mathalpha}{legacymaths}{20}
	- <sup>25</sup> \DeclareMathAccent{\hat} {\mathalpha}{legacymaths}{94} % too bad, euler
- <span id="page-115-5"></span>\DeclareMathAccent{\dot} {\mathalpha}{legacymaths}{95}
- <span id="page-115-4"></span>\DeclareMathAccent{\mathring}{\mathalpha}{legacymaths}{23}

\colon: what's going on? Okay, so : and \colon in maths mode are defined in a few places, so I need to work out what does what. Respectively, we have:

```
% % fontmath.ltx:
% \DeclareMathSymbol{\colon}{\mathpunct}{operators}{"3A}
% \DeclareMathSymbol{:}{\mathrel}{operators}{"3A}
\frac{9}{2}% % amsmath.sty:
% \renewcommand{\colon}{\nobreak\mskip2mu\mathpunct{}\nonscript
% \mkern-\thinmuskip{:}\mskip6muplus1mu\relax}
%
% % euler.sty:
% \DeclareMathSymbol{:}\mathrel {EulerFraktur}{"3A}
%
% % lucbmath.sty:
% \DeclareMathSymbol{\@tempb}{\mathpunct}{operators}{58}
% \ifx\colon\@tempb
% \DeclareMathSymbol{\colon}{\mathpunct}{operators}{58}
% \fi
% \DeclareMathSymbol{:}{\mathrel}{operators}{58}
```
 $(3A_{16} = 58_{10})$  So I think, based on this summary, that it is fair to tell fontspec to 'replace' the operators font with legacymaths for this symbol, except when amsmath is loaded since we want to keep its definition.

```
28 \group begin:
29 \mathchardef\@tempa="603A \relax
      \ifx\colon\@tempa
         \DeclareMathSymbol{\colon}{\mathpunct}{legacymaths}{58}
\overline{\text{32}} \fi
33 \group_end:
```
The following symbols are only defined specifically in euler, so skip them if that package is loaded.

```
\texttt{\texttt{34}} \qquad \texttt{\texttt{NF \lg@@\_math\_euler\_bool}}35 {
36 \DeclareMathSymbol{!}{\mathclose}{legacymaths}{33}
       37 \DeclareMathSymbol{:}{\mathrel} {legacymaths}{58}
38 \DeclareMathSymbol{;}{\mathpunct}{legacymaths}{59}
       39 \DeclareMathSymbol{?}{\mathclose}{legacymaths}{63}
```
<span id="page-115-9"></span><span id="page-115-8"></span>And these ones are defined both in euler and lucbmath, so we only need to run this code if no extra maths package has been loaded.

```
\boldsymbol{\lambda} \bool_if:NF \gtrsim \mathcal{C} math_lucida_bool
41 f
42 \DeclareMathSymbol{0}{\mathalpha}{legacymaths}{`0}
43 \DeclareMathSymbol{1}{\mathalpha}{legacymaths}{`1}
\verb|444| \verb|DeclareMathSymbol{2}{\mathsfphah}{legacymaths}{^2}
```
<span id="page-116-27"></span><span id="page-116-26"></span><span id="page-116-25"></span><span id="page-116-24"></span><span id="page-116-23"></span><span id="page-116-22"></span><span id="page-116-21"></span><span id="page-116-20"></span><span id="page-116-19"></span><span id="page-116-18"></span><span id="page-116-17"></span><span id="page-116-16"></span><span id="page-116-15"></span><span id="page-116-14"></span><span id="page-116-13"></span>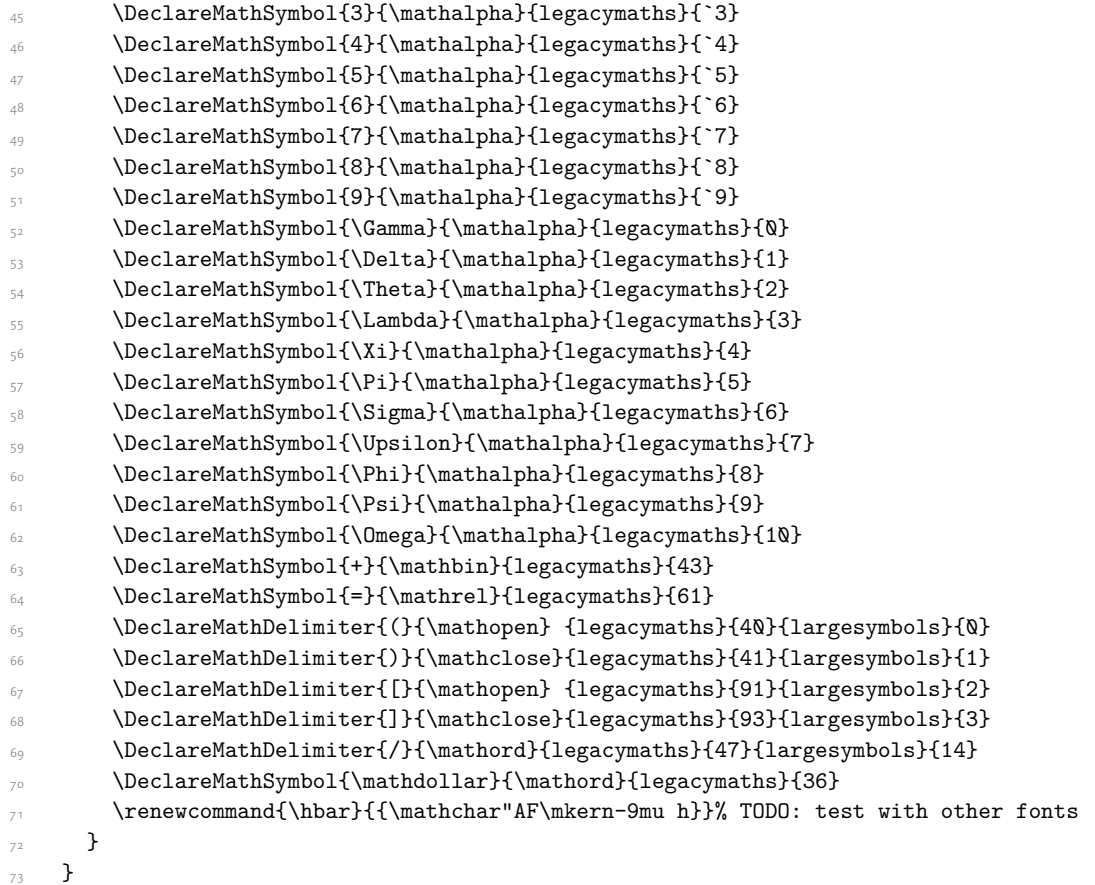

<span id="page-116-38"></span><span id="page-116-37"></span><span id="page-116-33"></span><span id="page-116-32"></span><span id="page-116-31"></span><span id="page-116-30"></span><span id="page-116-29"></span><span id="page-116-28"></span><span id="page-116-12"></span><span id="page-116-11"></span><span id="page-116-10"></span><span id="page-116-9"></span><span id="page-116-8"></span>Finally, we change the font definitions for \mathrm and so on. These are defined using the \g\_@@\_mathrm\_tl (...) macros, which default to \rmdefault but may be specified with the \setmathrm (…) commands in the preamble.

Since LHEX only generally defines one level of boldness, we omit \mathbf in the bold maths series. It can be specified as per usual with \setboldmathrm, which stores the appropriate family name in  $\gtrsim (a/\omega_c)$  bfmathrm\_tl.

```
\label{thm:main} $$\Declarely mbolFont{operators}\g_fontspec\_encoding_tl\g_@_mathrm_tl\md{efault}\shapedefault
```

```
75 \SetSymbolFont{operators}{normal}\g_fontspec_encoding_tl\g_@@_mathrm_tl\mddefault\shapedefault
```
<span id="page-116-34"></span>\DeclareSymbolFontAlphabet\mathrm{operators}

```
\texttt{NG} = \texttt{Normal} \gtrsim \texttt{Normal} \gtrsim \texttt{C} \gtrsim \texttt{C} \gtrsim \text78 \SetMathAlphabet\mathbf{normal}\g_fontspec_encoding_tl\g_@@_mathrm_tl\bfdefault\shapedefault
79 \SetMathAlphabet\mathsf{normal}\g_fontspec_encoding_tl\g_@@_mathsf_tl\mddefault\shapedefault
        \label{thm:K} $$\Set{hAlphabet\mathrm{normal}}\g_fontspec\_encoding_tl\g_@_\mathcaltt_tl\md{efault}\shapedefault
```

```
81 \SetSymbolFont{operators}{bold}\g_fontspec_encoding_tl\g_@@_mathrm_tl\bfdefault\shapedefaul
```

```
82 \tl_if_empty:NTF \g_@@_bfmathrm_tl
```
 $\overline{5}$ 

```
84 \SetMathAlphabet\mathit{bold}\g_fontspec_encoding_tl\g_@@_mathrm_tl\bfdefault\itdefault
85 }
```
**{** 

```
87 \SetMathAlphabet\mathrm{bold}\g_fontspec_encoding_tl\g_@@_bfmathrm_tl\mddefault\shapedefa
```

```
88 \SetMathAlphabet\mathbf{bold}\g_fontspec_encoding_tl\g_@@_bfmathrm_tl\bfdefault\shapedefa
```

```
89 \SetMathAlphabet\mathit{bold}\g_fontspec_encoding_tl\g_@@_bfmathrm_tl\mddefault\itdefault
90 }
91 \SetMathAlphabet\mathsf{bold}\g_fontspec_encoding_tl\g_@@_mathsf_tl\bfdefault\shapedefault
```

```
92 \SetMathAlphabet\mathtt{bold}\g_fontspec_encoding_tl\g_@@_mathtt_tl\bfdefault\shapedefault
93
```
<span id="page-117-27"></span><span id="page-117-26"></span>(*End definition for \fontspec\_setup\_maths:. This function is documented on page* ??*.*)

\fontspec\_maybe\_setup\_maths: We're a little less sophisticated about not executing the maths setup if various other maths font packages are loaded. This list is based on the wonderful 'LATEXFont Catalogue': http:// www.tug.dk/FontCatalogue/mathfonts.html. I'm sure there are more I've missed. Do the TEX Gyre fonts have maths support yet?

> <span id="page-117-30"></span>Untested: would \unless\ifnum\Gamma=28672\relax\bool\_set\_false:N \g\_@@\_math\_bool\fi be a better test? This needs more cooperation with euler and lucida, I think.

```
\cs_new:Nn \fontspec_maybe_setup_maths:
95 {
96 \@ifpackageloaded{anttor}
97 {
98 \ifx\define@antt@mathversions a\bool_gset_false:N \g_@@_math_bool\fi
     } }{} {} {} {}100 \@ifpackageloaded{arevmath} {\bool_gset_false:N \g_@@_math_bool}{}
101 \@ifpackageloaded{eulervm} {\bool_gset_false:N \g_@@_math_bool}{}
102 \@ifpackageloaded{mathdesign} {\bool_gset_false:N \g_@@_math_bool}{}
103 \@ifpackageloaded{concmath} {\bool_gset_false:N \g_@@_math_bool}{}
104 \@ifpackageloaded{cmbright} {\bool_gset_false:N \g_@@_math_bool}{}
105 \@ifpackageloaded{mathesf} {\bool_gset_false:N \g_@@_math_bool}{}
106 \@ifpackageloaded{gfsartemisia} {\bool_gset_false:N \g_@@_math_bool}{}
107 \quad \verb|\@ifpackage| loaded{gfsneohellenic} {\bool_gset_false:N \g_@Q_matrix_bool}{\}108 \@ifpackageloaded{iwona}
109 \frac{1}{2}110 \ifx\define@iwona@mathversions a\bool set false:N \g_@@_math_bool\fi
\frac{1}{111} }{}
112 \@ifpackageloaded{kpfonts}{\bool_gset_false:N \g_@@_math_bool}{}
113 \@ifpackageloaded{kmath} {\bool_gset_false:N \g_@@_math_bool}{}
114 \@ifpackageloaded{kurier}
115 - 1\ifx\define@kurier@mathversions a\bool_set_false:N \g_@@_math_bool\fi
117
118 \@ifpackageloaded{fouriernc} {\bool_gset_false:N \g_@@_math_bool}{}
119 \@ifpackageloaded{fourier} {\bool_gset_false:N \g_@@_math_bool}{}
120 \@ifpackageloaded{lmodern} {\bool_gset_false:N \g_@@_math_bool}{}
121 \@ifpackageloaded{mathpazo} {\bool_gset_false:N \g_@@_math_bool}{}
    \@ifpackageloaded{mathptmx} {\bool_gset_false:N \g_@@_math_bool}{}
\verb|1|23 \verb|\Vifpackageloaded{MinionPro} { \bool_gset false: N \g_@\_mathbook{} }124 \@ifpackageloaded{unicode-math} {\bool_gset_false:N \g_@@_math_bool}{}
125 \@ifpackageloaded{breqn} {\bool_gset_false:N \g_@@_math_bool}{}
126 \@difpackageloaded{pxfonts} {\bool_gset_false:N \g_@@_math_bool}{}
127 \@ifpackageloaded{txfonts} {\bool_gset_false:N \g_@@_math_bool}{}
128 \@ifpackageloaded{newpxmath} {\bool_gset_false:N \g_@@_math_bool}{}
129 \@ifpackageloaded{newtxmath} {\bool_gset_false:N \g_@@_math_bool}{}
130 \@ifpackageloaded{mtpro2} {\bool_gset_false:N \g_@@_math_bool}{}
```

```
131 \bool_if:NT \g_@@_math_bool
132 {
133 \@@_info:n {setup-math}
\label{thm:main} \begin{minipage}[c]{0.9\linewidth} \begin{minipage}[c]{0.9\linewidth} \end{minipage} \begin{minipage}[c]{0.9\linewidth} \end{minipage} \begin{minipage}[c]{0.9\linewidth} \end{minipage} \begin{minipage}[c]{0.9\linewidth} \end{minipage} \begin{minipage}[c]{0.9\linewidth} \end{minipage} \begin{minipage}[c]{0.9\linewidth} \end{minipage} \begin{minipage}[c]{0.9\linewidth} \end{minipage} \begin{minipage}[c]{0.9\linewidth} \end{minipage} \begin{minipage}[c]{0.9\linewidth} \end{minipage135 }
136 }
137 \AtBeginDocument{\fontspec_maybe_setup_maths:}
```
<span id="page-118-2"></span>(*End definition for \fontspec\_maybe\_setup\_maths:. This function is documented on page* ??*.*)

# File XX fontspec-code-closing.dtx

# 1 Closing code

### 1.1 Finishing up

Now we just want to set up loading the .cfg file, if it exists.

```
1 \bool_if:NT \g_@@_cfg_bool
2 \frac{1}{2}3 \InputIfFileExists{fontspec.cfg}
4 {}
5 { \typeout{No~ fontspec.cfg~ file~ found;~ no~ configuration~ loaded.} }
6 }
```
# File XXI fontspec-code-xfss.dtx

### 1 Changes to the NFSS

<sup>1</sup> *⟨*\*fontspec*⟩*

### 1.1 Italic small caps and so on

```
2 \providecommand*\scitdefault{\scdefault\itdefault}
```

```
3 \providecommand*\scsldefault{\scdefault\sldefault}
```
ETEX's 'shape' font axis needs to be overloaded to support italic small caps and slanted small caps. These are the combinations to support:

```
4 \cs_new:Nn \@@_shape_merge:nn { c_@@_shape_#1_#2_tl }
5 \cs_new:Nn \@@_merge_default_shapes:
\epsilon \sim \sim \sim\tl_const:cn { \@@_shape_merge:nn \itdefault \scdefault } {\scitdefault}
      \tl_const:cn { \@@_shape_merge:nn \sldefault \scdefault } {\scsldefault}
      \tl_const:cn { \@@_shape_merge:nn \scdefault \itdefault } {\scitdefault}
      \tl_const:cn { \@@_shape_merge:nn \scdefault \sldefault } {\scsldefault}
11 \tl_const:cn { \@@_shape_merge:nn \scsldefault \itdefault } {\scitdefault}
12 \tl_const:cn { \@@_shape_merge:nn \scitdefault \sldefault } {\scsldefault}
      \tl_const:cn { \@@_shape_merge:nn \scitdefault \shapedefault } {\scdefault}
\texttt{1\_const:cn} \& \texttt{0@\_shape\_merge:nn} \ssc s ldefault} \shapedefault} { \sdcdefault}15 }
```
<span id="page-120-9"></span><span id="page-120-8"></span><span id="page-120-7"></span><span id="page-120-6"></span><sup>16</sup> \@@\_merge\_default\_shapes:

The following is rather specific; it only returns true if the merged shape exists, but more importantly also if the merged shape is defined for the current font.

```
17 \prg_new_conditional:Nnn \@@_if_merge_shape:n {TF}
18 {
19 \bool lazy and:nnTF
20 { \tl_if_exist_p:c { \@@_shape_merge:nn {\f@shape} {#1} } }
21 \qquad \qquad \qquad \qquad \qquad \qquad \qquad \qquad \qquad \qquad \qquad \qquad \qquad \qquad \qquad \qquad \qquad \qquad \qquad \qquad \qquad \qquad \qquad \qquad \qquad \qquad \qquad \qquad \qquad \qquad \qquad \qquad \qquad \qquad \qquad \qquad 
\cos_1 f exist_p:c
23 \qquad \qquad \qquad24 \f@encoding/\f@family/\f@series/
\ltimes \tilde{\text{25}}26 }
27 }
28 \prg_return_true: \prg_return_false:
29 - \epsilon30 \cs if exist:NTF \DeclareFontSeriesChangeRule
31 \t{}32 \cs_set_eq:NN \emfontdeclare \DeclareEmphSequence
33 }
34 \text{ } f
```
<span id="page-120-18"></span><span id="page-120-16"></span><span id="page-120-14"></span><span id="page-120-12"></span>\sishape \textsi I'm inclined to drop them. They're probably used very infrequently; I personally prefer just These commands for actually selecting italic small caps have been defined for many years; writing \textit{\textsc{...}} instead.

```
35 \DeclareRobustCommand{\sishape}
36 {
37 \not@math@alphabet\sishape\relax
38 \fontshape{\scitdefault}\selectfont
39 }
40 \DeclareTextFontCommand{\textsi}{\sishape}
```
<span id="page-121-14"></span><span id="page-121-3"></span>(*End definition for \sishape and \textsi. These functions are documented on page* ??*.*)

\@@\_merge\_shape:n These macros enable the overload on the \..shape commands. First, a shape 'new+current' (prefix) or 'current+new' (suffix) is tried. If not found, fall back on the 'new' shape.

```
41 \cs_new:Nn \@@_merge_shape:n
42 \frac{1}{42}43 \@@_if_merge_shape:nTF {#1}
\begin{array}{cc} {\scriptstyle\text{44}} & {\scriptstyle\text{41}} \end{array} { \fontshape { \tl_use:c { \@@_shape_merge:nn {\f@shape} {#1} } } \selectfont }
\frac{45}{ } { \fontshape {#1} \selectfont }
46 }
```
<span id="page-121-23"></span><span id="page-121-18"></span><span id="page-121-17"></span><span id="page-121-10"></span>(*End definition for \@@\_merge\_shape:n. This function is documented on page* ??*.*)

```
\itshape
\scshape
\upshape
\slshape
         The original \..shape commands are redefined to use the merge shape macro.
          47 \DeclareRobustCommand \itshape
          48 {
          49 \not@math@alphabet\itshape\mathit
          50 \@@_merge_shape:n\itdefault
          51 }
          52 \DeclareRobustCommand \slshape
          53 \frac{1}{2}54 \not@math@alphabet\slshape\relax
          55 \@@ merge shape:n\sldefault
          56 }
          57 \DeclareRobustCommand \scshape
          58 \text{ }59 \not@math@alphabet\scshape\relax
          60 \@@_merge_shape:n\scdefault
          61 }
          62 \DeclareRobustCommand \upshape
          63 \frac{1}{2}64 \not@math@alphabet\upshape\relax
          65 \@@_merge_shape:n\updefault
          66 }
```
<span id="page-121-22"></span><span id="page-121-21"></span><span id="page-121-13"></span><span id="page-121-12"></span><span id="page-121-6"></span>(*End definition for \itshape and others. These functions are documented on page* ??*.*)

### 1.2 Emphasis

```
\emfontdeclare
```

```
67 \text{ C} set protected:Npn \emfontdeclare #1
68 {
69 \prop_gclear:N \g_@@_em_prop
70 \int zero:N \l @@ emdef int
```

```
71 \bool_gset_true:N \g_@@_em_normalise_slant_bool
72
73 \tl_if_in:nnT {#1} {\slshape}
74 {
75 \tl_if_in:nnT {#1} {\itshape}
76 \qquad \qquad \qquad \qquad \qquad \qquad \qquad \qquad \qquad \qquad \qquad \qquad \qquad \qquad \qquad \qquad \qquad \qquad \qquad \qquad \qquad \qquad \qquad \qquad \qquad \qquad \qquad \qquad \qquad \qquad \qquad \qquad \qquad \qquad \qquad \qquad \q77 \bool_gset_false:N \g_@@_em_normalise_slant_bool
7^8 }
79 }
80
81 \group_begin:
82 \normalfont
83 \clist_map_inline:nn {\emreset,#1}
84 \{85 \frac{1}{4} \frac{1}{4} \frac{1}{4}86 \prop_gput_if_new:NxV \g_@@_em_prop { \f@shape } { \l_@@_emdef_int }
\gamma \prop_gput:Nxn \g_@@_em_prop { switch-\int_use:N \l_@@_emdef_int } { ##1 }
88 \int_incr:N \l_@@_emdef_int
89 }
\gamma<sup>90</sup> \group_end:
91 }
```
<span id="page-122-20"></span><span id="page-122-15"></span><span id="page-122-10"></span><span id="page-122-9"></span>(*End definition for \emfontdeclare. This function is documented on page* ??*.*)

#### \em

```
92 \DeclareRobustCommand \em
93 {
94 \Cnomath\em
95 \tl_set:Nx \l_@@_emshape_query_tl { \f@shape }
96
97 \bool_if:NT \g_@@_em_normalise_slant_bool
98 {
99 \tl_replace_all:Nnn \l_@@_emshape_query_tl {/sl} {/it}
100 }
101
102 ⟨debug⟩ \typeout{Emph~ level:~\int_use:N \l_@@_em_int}
103 \prop_get:NxNT \g_@@_em_prop { \l_@@_emshape_query_tl } \l_@@_em_tmp_tl
104 {
105 \int_set:Nn \l_@@_em_int { \l_@@_em_tmp_tl }
106 (debug) \typeout{Shape~ (\l_@@_emshape_query_tl)~ detected;~ new~ level:~\int_use:N \l_@@_em_int
107 }
108
109 \int_incr:N \1 @@ em_int
110
111 \prop_get:NxNTF \g_@@_em_prop { switch-\int_use:N \l_@@_em_int } \l_@@_em_switch_tl
112 { \1_00_em_switch_tl }
113 \{114 \int_zero:N \l_@@_em_int
115 \emreset
116 }
117
118 }
```
<span id="page-123-20"></span><span id="page-123-18"></span><span id="page-123-16"></span><span id="page-123-15"></span><span id="page-123-14"></span>(*End definition for \em. This function is documented on page* ??*.*)

```
\emph
     \emshape
\eminnershape
     \emreset
                119 \DeclareTextFontCommand{\emph}{\em}
                120 \cs_set:Npn \emreset { \upshape }
               121 \cs_set:Npn \emshape { \itshape }
                122 \cs_set:Npn \eminnershape { \upshape }
                (End definition for \emph and others. These functions are documented on page ??.)
                123 \emfontdeclare{ \emshape, \eminnershape }
                124 \cs_new:Nn \fontspec_set_em_level:n {\int_set:Nn \l_@@_em_int {#1} }
                125 }
```
<span id="page-123-19"></span><span id="page-123-0"></span>1.3 Strong emphasis

#### \strongfontdeclare

```
126 \cs_set_protected:Npn \strongfontdeclare #1
127 {
128 \prop_gclear:N \g_@@_strong_prop
129 \int_zero:N \l_@@_strongdef_int
130
131 \group_begin:
132 \normalfont
133 \clist_map_inline:nn {\strongreset,#1}
134 \{135 \# \# \frac{1}{1}\prop_gput_if_new:NxV \g_@@_strong_prop { \f@series } { \l_@@_strongdef_int }
\gamma \prop_gput:Nxn \g_@@_strong_prop { switch-\int_use:N \l_@@_strongdef_int } { ##1 }
138 \int_incr:N \l_@@_strongdef_int
\overline{139} }
140 \group_end:
141 }
```
<span id="page-123-12"></span><span id="page-123-8"></span><span id="page-123-7"></span>(*End definition for \strongfontdeclare. This function is documented on page* ??*.*)

### \strongenv

```
142 \DeclareRobustCommand \strongenv
143 \frac{1}{2}144 \@nomath\strongenv
145
146 ⟨debug⟩ \typeout{Strong~ level:~\int_use:N \l_@@_strong_int}
147 \prop_get:NxNT \g_@@_strong_prop { \f@series } \l_@@_strong_tmp_tl
148 \qquad \qquad \qquad \qquad \qquad \qquad \qquad \qquad \qquad \qquad \qquad \qquad \qquad \qquad \qquad \qquad \qquad \qquad \qquad \qquad \qquad \qquad \qquad \qquad \qquad \qquad \qquad \qquad \qquad \qquad \qquad \qquad \qquad \qquad \qquad \qquad \\int_set:Nn \l_@@_strong_int { \l_@@_strong_tmp_tl }
150 ⟨debug⟩ \typeout{Series~ (\f@series)~ detected;~ new~ level:~\int_use:N \l_@@_strong_int}
151 }
152
153 \int_incr:N \l_@@_strong_int
154
155 \prop_get:NxNTF \g_@@_strong_prop { switch-\int_use:N \l_@@_strong_int } \l_@@_strong_swi
156 { \l @@ strong switch tl }
```

```
157 {
158 \int_zero:N \l_@@_strong_int
159 \strongreset
160 }
161
162 }
```
<span id="page-124-8"></span>(*End definition for \strongenv. This function is documented on page* ??*.*)

### \strong

\strongreset <sup>163</sup> \DeclareTextFontCommand{\strong}{\strongenv} 164 \cs\_set:Npn \strongreset {}

<span id="page-124-7"></span><span id="page-124-5"></span>(*End definition for \strong and \strongreset. These functions are documented on page* ??*.*)

\reset@font Ensure nesting resets when necessary:

<span id="page-124-10"></span><span id="page-124-6"></span><span id="page-124-0"></span>165 \cs\_set:Npn \reset@font <sup>166</sup> { 167 \normalfont <sup>168</sup> \int\_zero:N \l\_@@\_em\_int <sup>169</sup> \int\_zero:N \l\_@@\_strong\_int 170 }

<span id="page-124-2"></span>(*End definition for \reset@font. This function is documented on page* ??*.*)

- Programmer's interface for setting nesting levels:
- <span id="page-124-3"></span><sup>171</sup> \cs\_new:Nn \fontspec\_set\_strong\_level:n { \int\_set:Nn \l\_@@\_strong\_int {#1} } Defaults:
- <span id="page-124-4"></span>172 \strongfontdeclare{ \bfseries }
- <sup>173</sup> *⟨/*fontspec*⟩*

# Index

The italic numbers denote the pages where the corresponding entry is described, numbers underlined point to the definition, all others indicate the places where it is used.

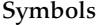

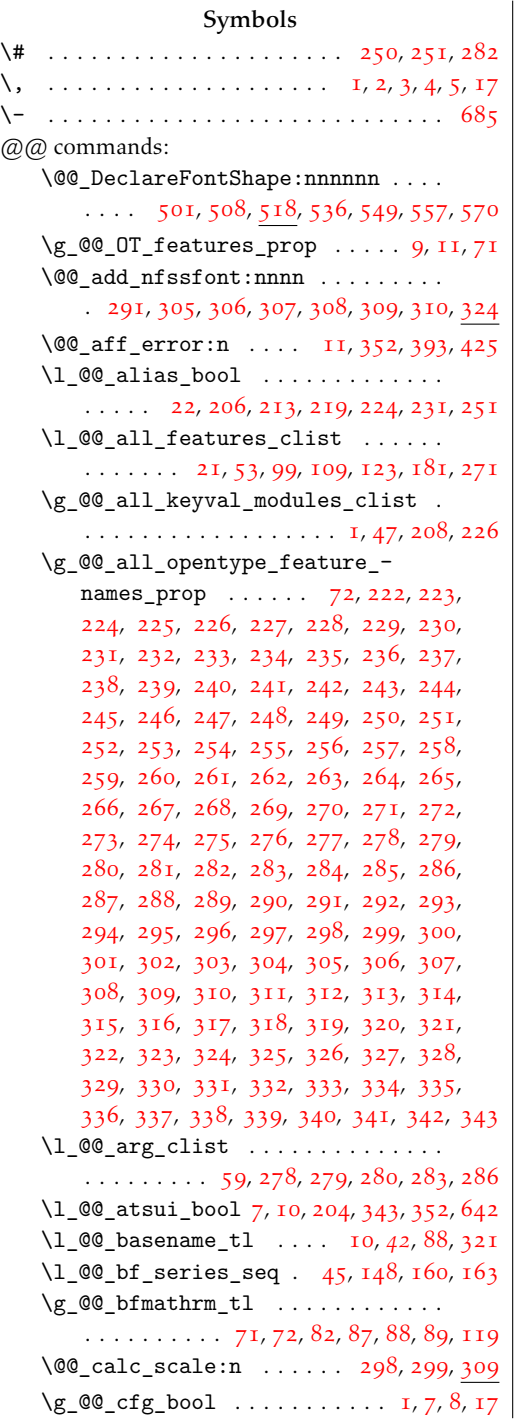

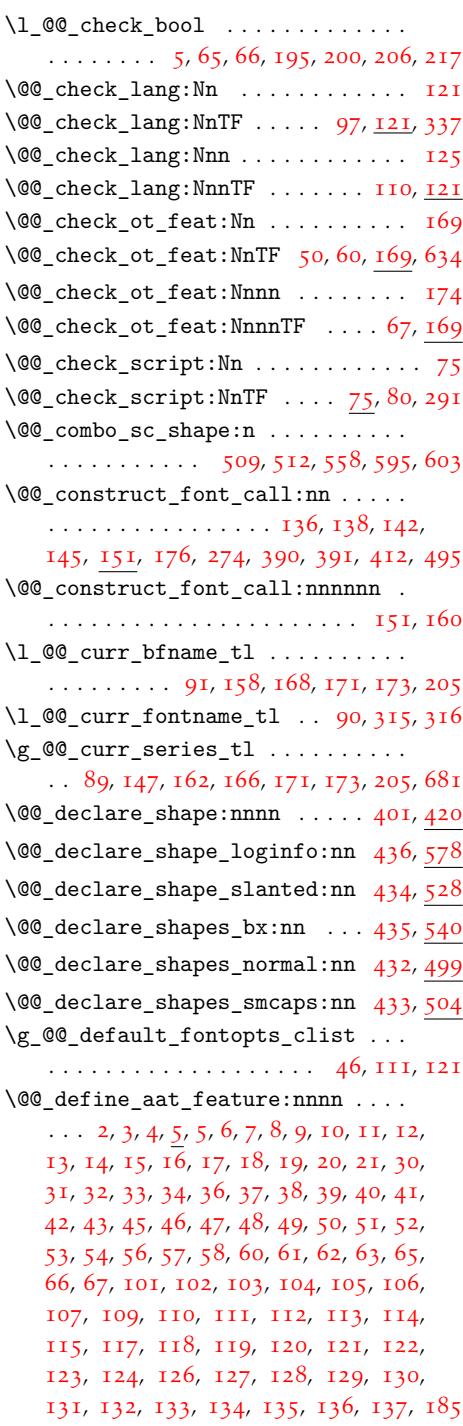

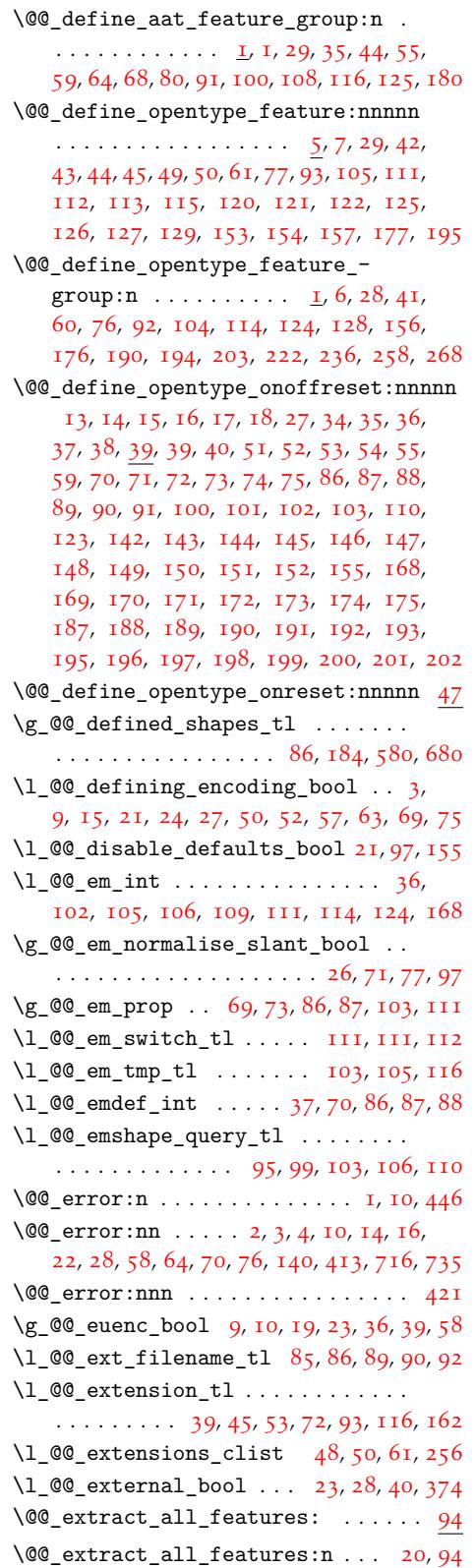

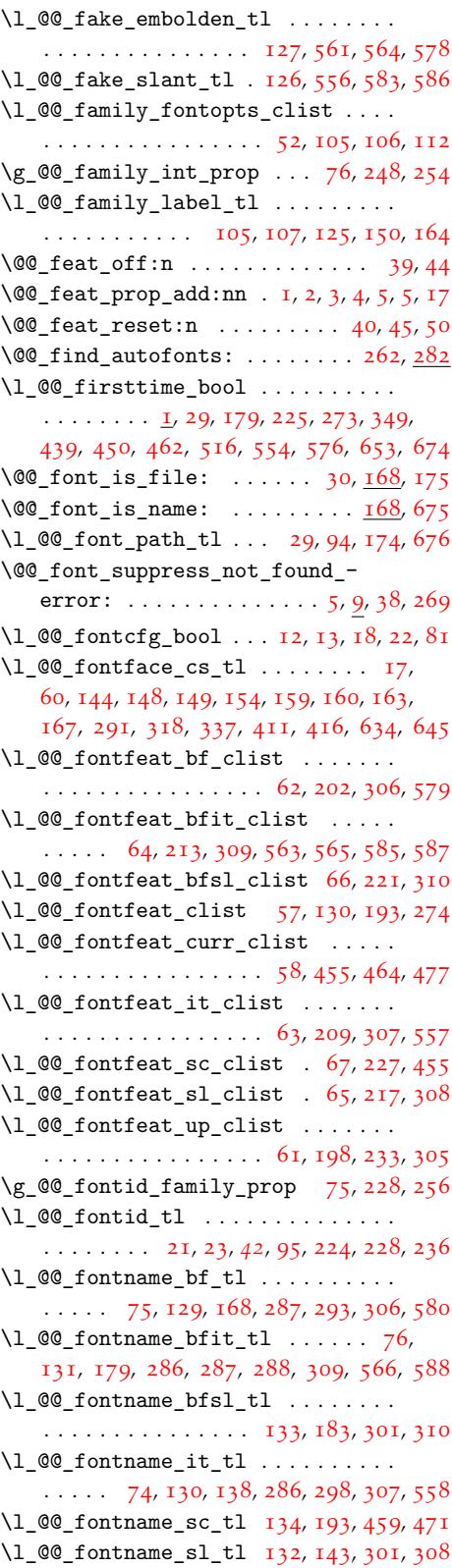

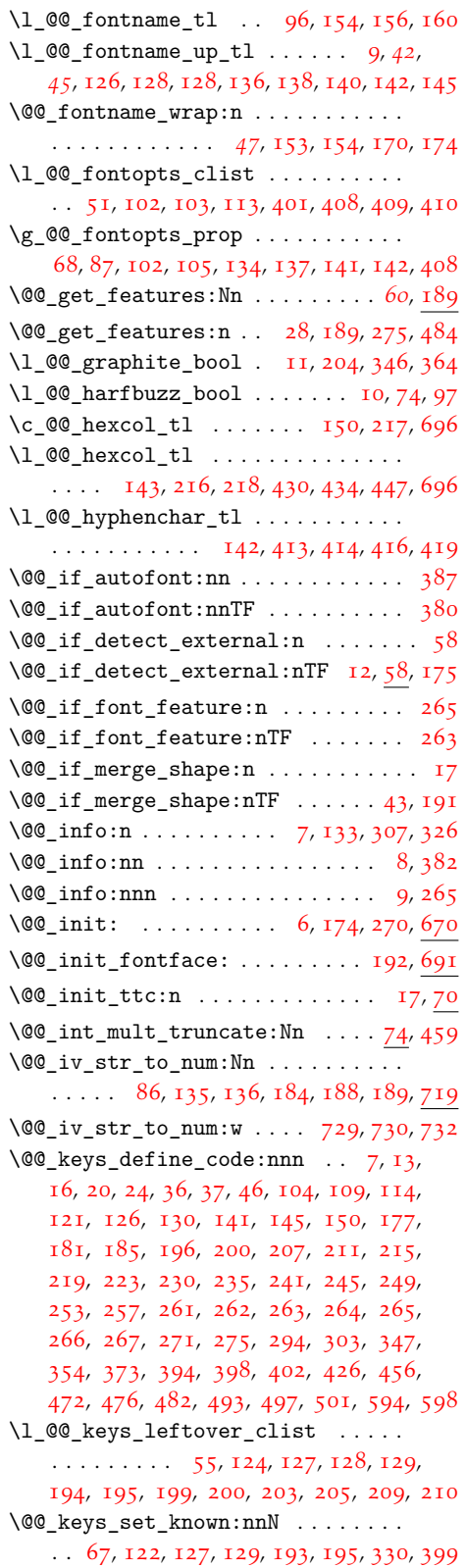

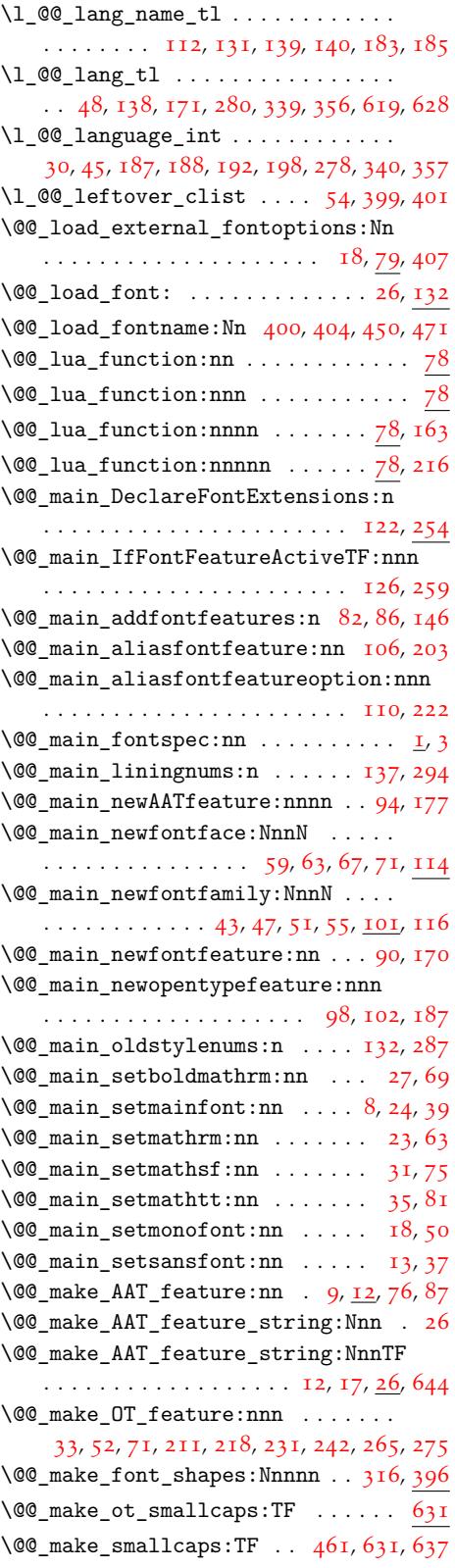

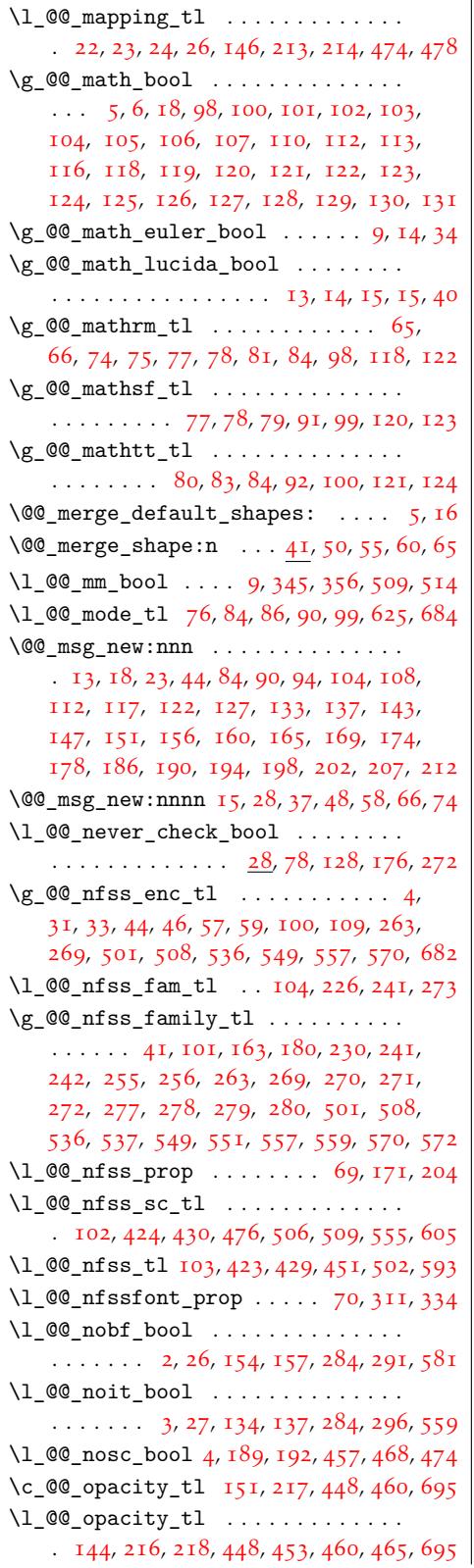

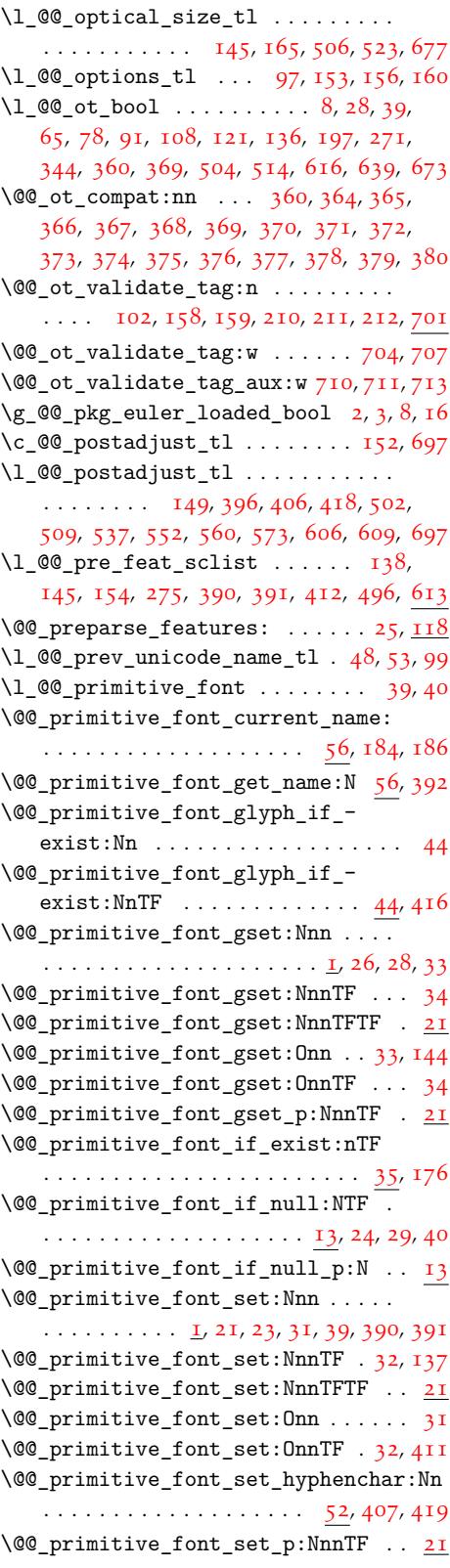

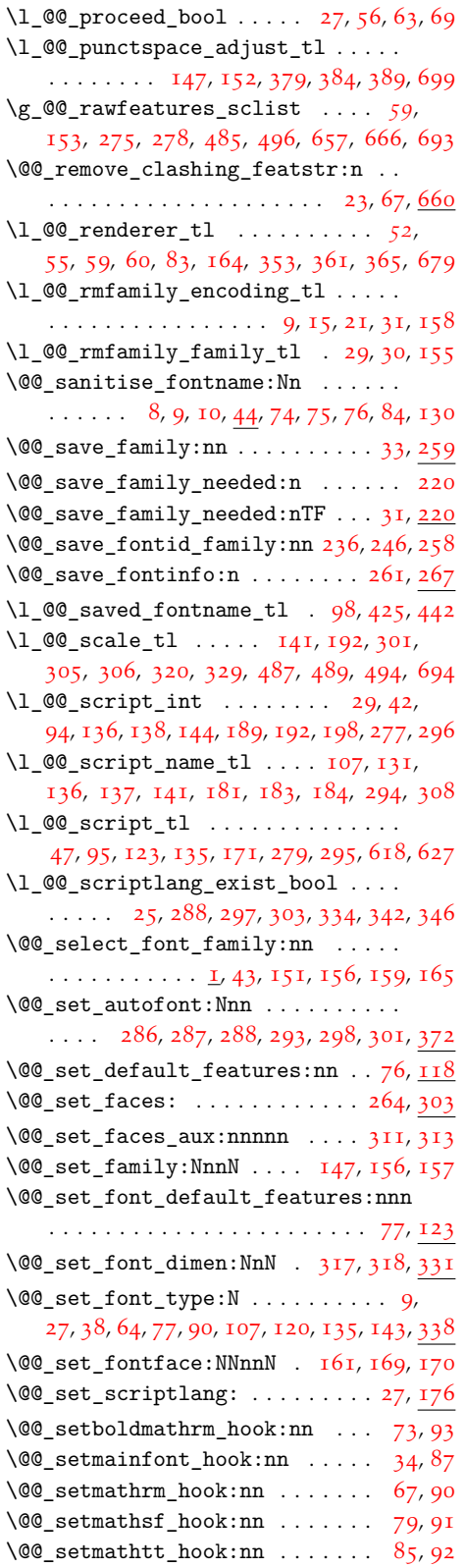

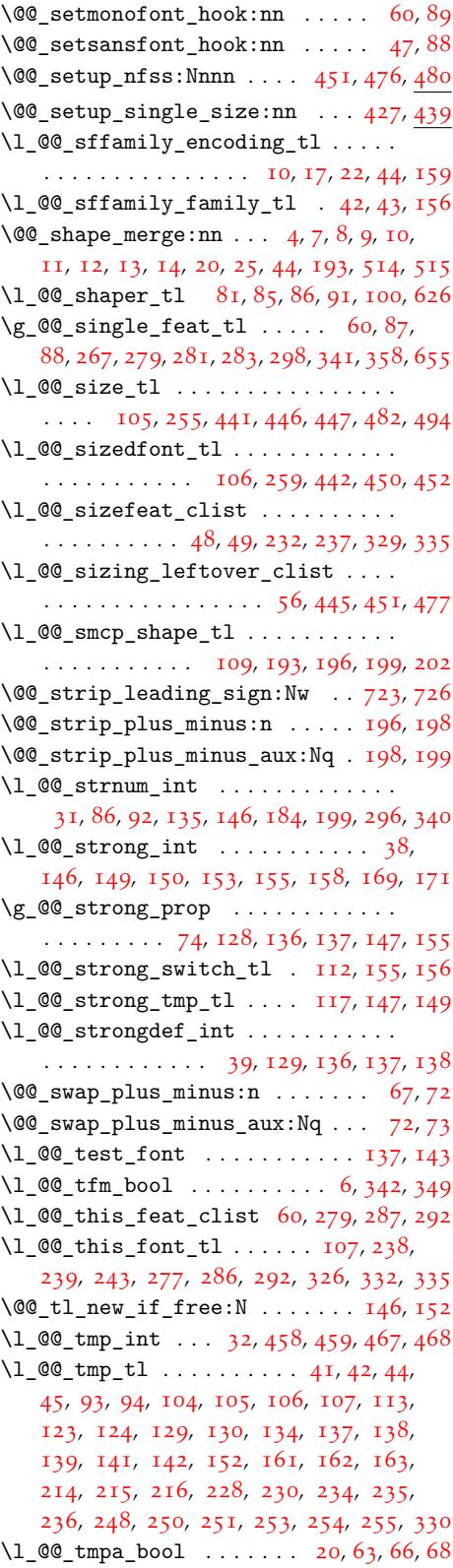

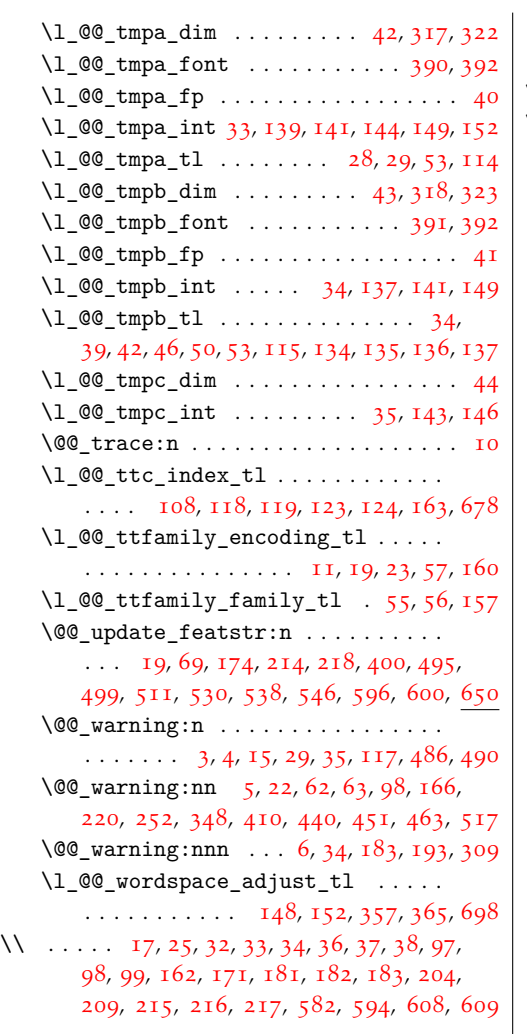

\␣ . . [. . .](#page-14-12) [. .](#page-14-13)[.](#page-6-0) [. . .](#page-15-14) [. . .](#page-15-15) [.](#page-12-15) [. . .](#page-15-0). [. . .](#page-15-16) [. . .](#page-15-17) [.](#page-4-3) [. . .](#page-16-7) 33

#### [A](#page-16-8)

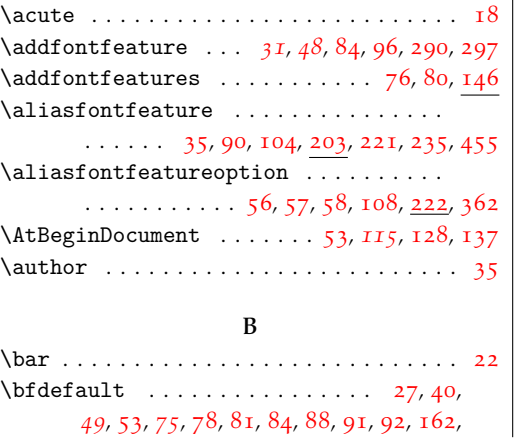

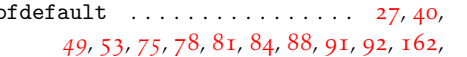

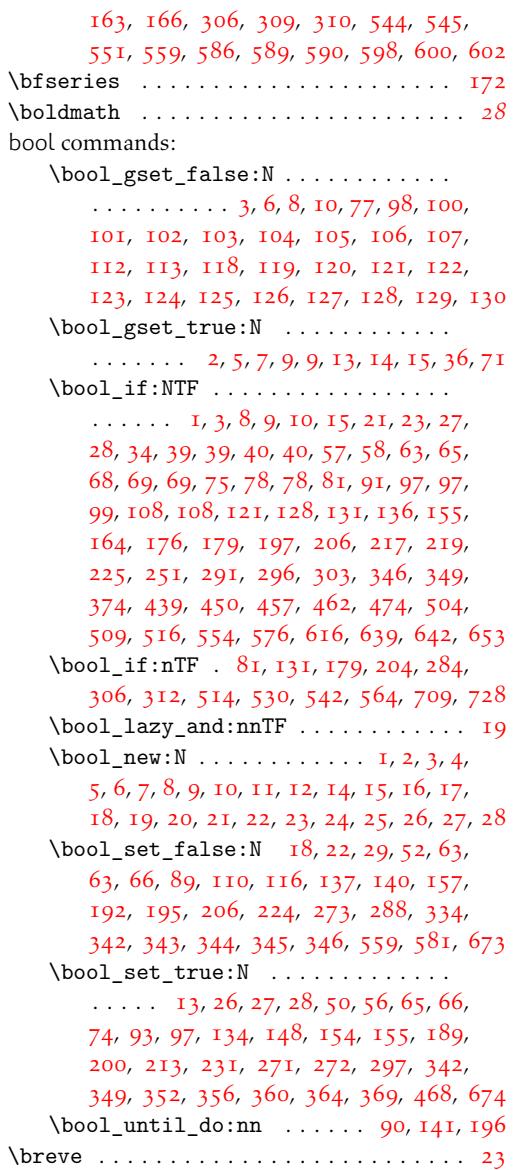

### [C](#page-51-6)

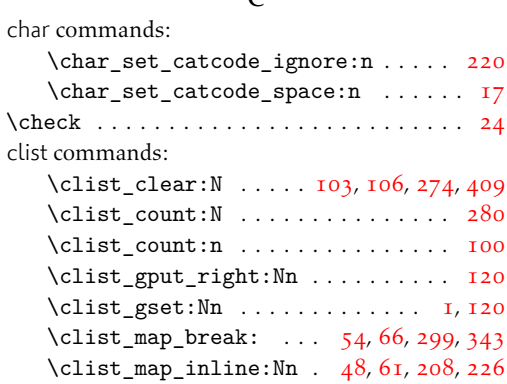

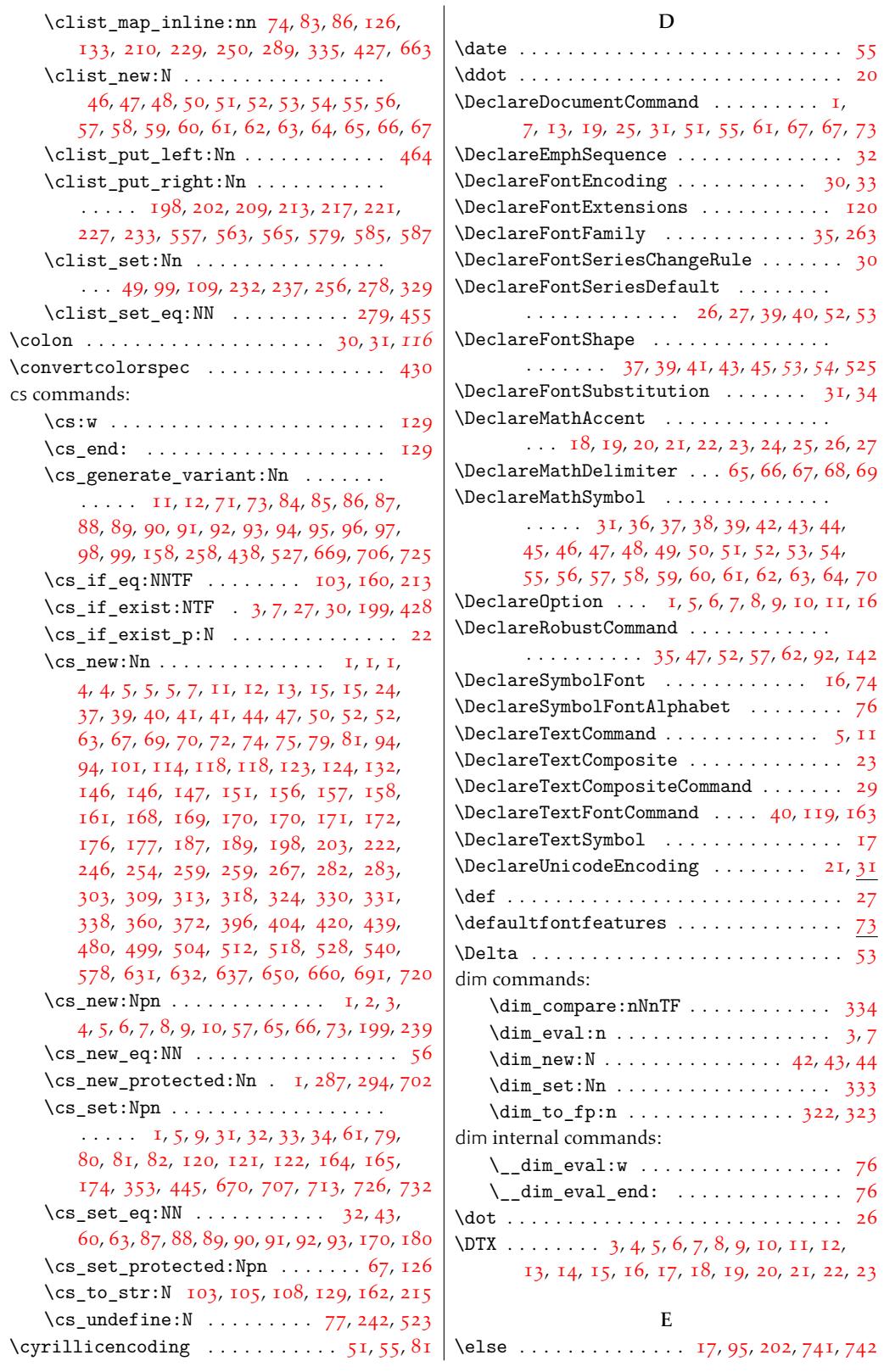

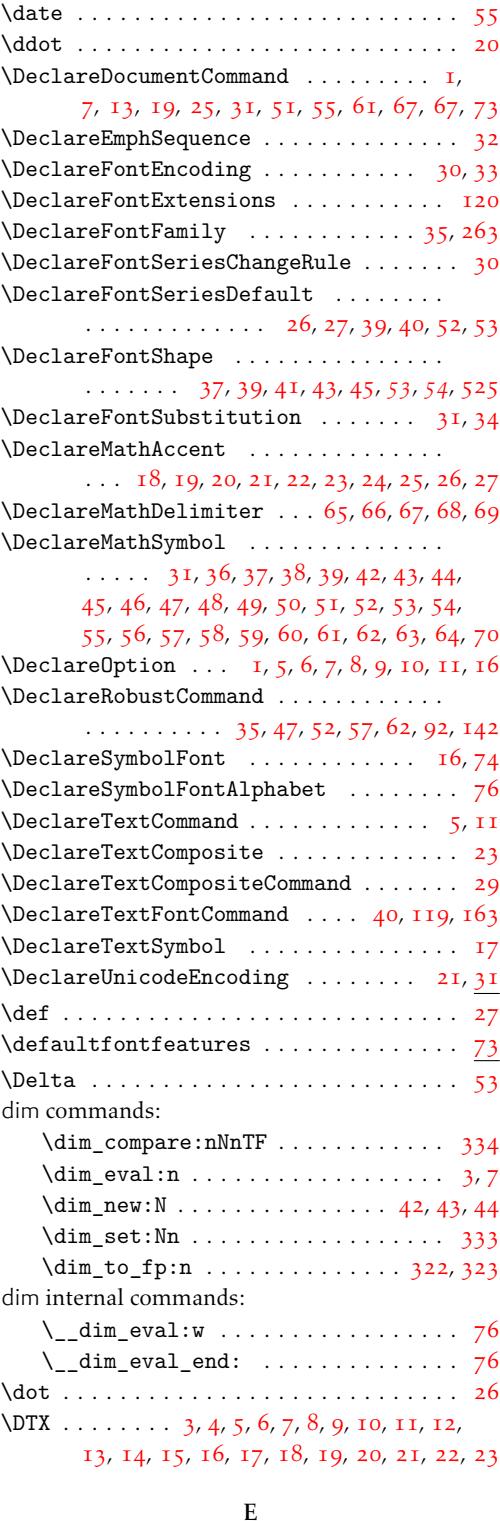

[1](#page-66-32)32

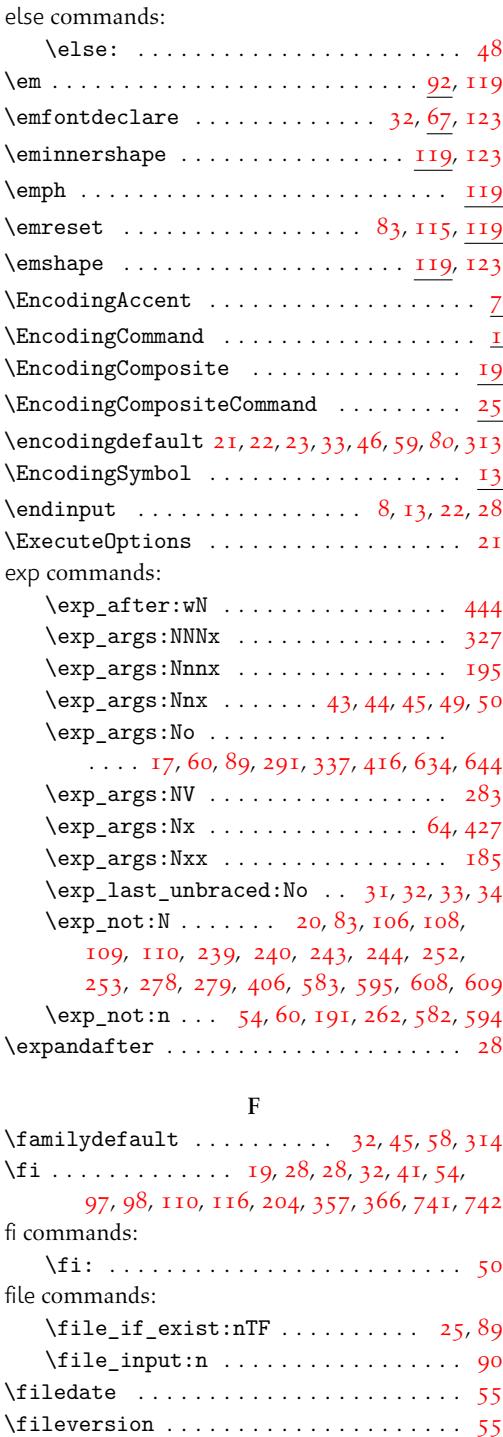

\fmtname .......................... [28](#page-43-4) \font . 3, 7, 9, 12, 27, 38, *42*, 50, 64, 67, 77, 80, 90, 97, 103, 107, 110, 120, 135, 160, 213, 317, 338, 359, 360, 361,

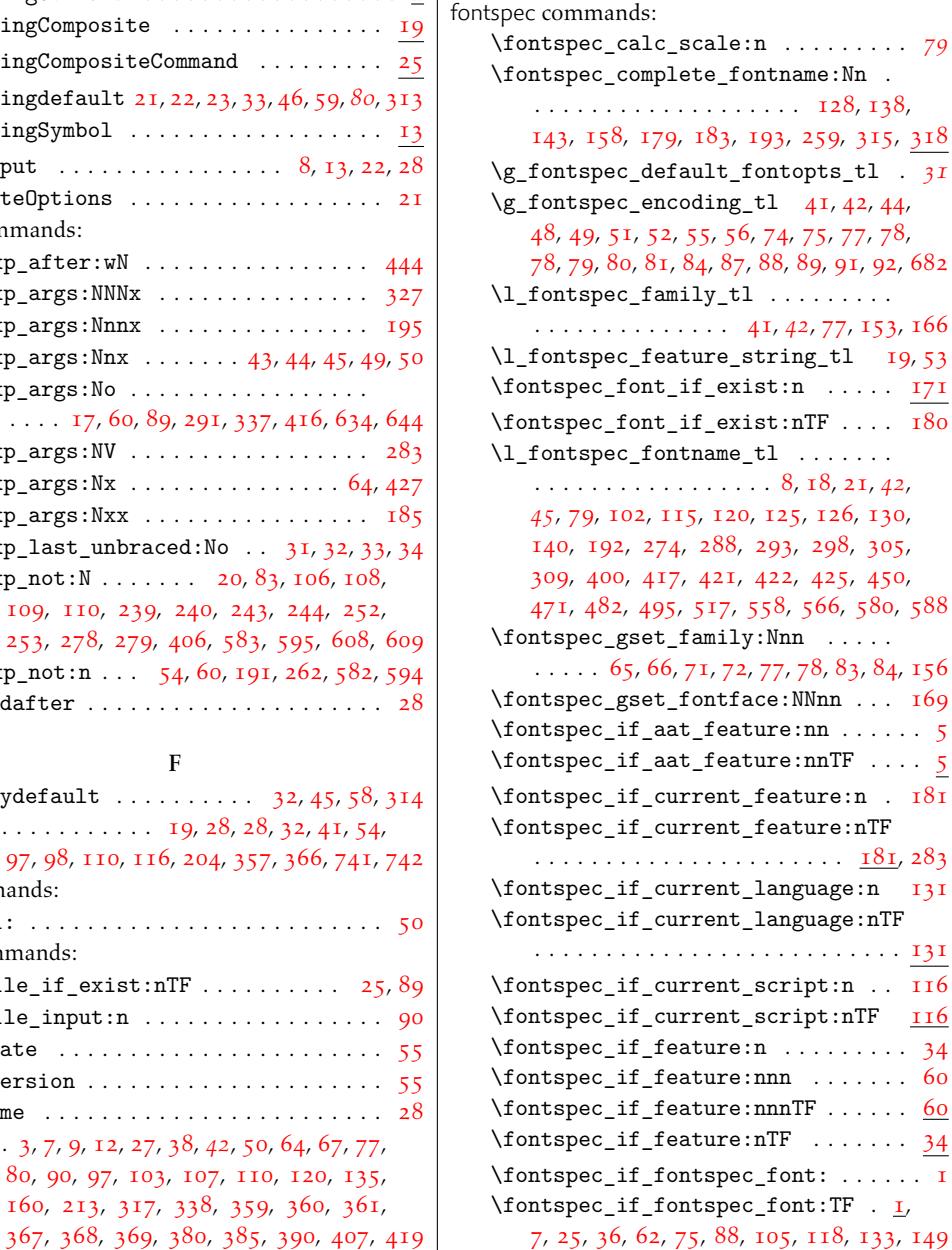

font commands:

\l\_fontspec\_font *42*, 149, 154, 160, 167 \fontdimen . . . . . . . . . *81*, *81*, 333, 359,

360, 361, 367, 368, 369, 380, 385, 390 \fontdimen8 . . . . . . . . . . . . . . . . . . . . . . *80* \fontencoding 4, 9, 10, [11,](#page-41-2) [15,](#page-39-2) 17, [19](#page-39-3), [109](#page-39-5), [313](#page-39-7) \fontfamily . . . . . . . . . . [. .](#page-79-14). [. .](#page-80-8) [. . .](#page-79-11). [. .](#page-80-9)

[14](#page-80-10), [15,](#page-80-11) 16, [17](#page-80-12), [18,](#page-80-13) 1[9,](#page-80-14) *30*, [108](#page-80-15), [163](#page-80-16), [314](#page-81-16)

\fontname . . . . . . . . . . . . . . . . . . . . *40*, [56](#page-79-5)  $\cdot$ . [.](#page-26-12) [. .](#page-26-9) . . . . . . . . . . . . . [38,](#page-29-4) 44, [45](#page-79-15) \fontspec . . . . . . . . . . . . . . . . 1, *24*, *31*, *42*

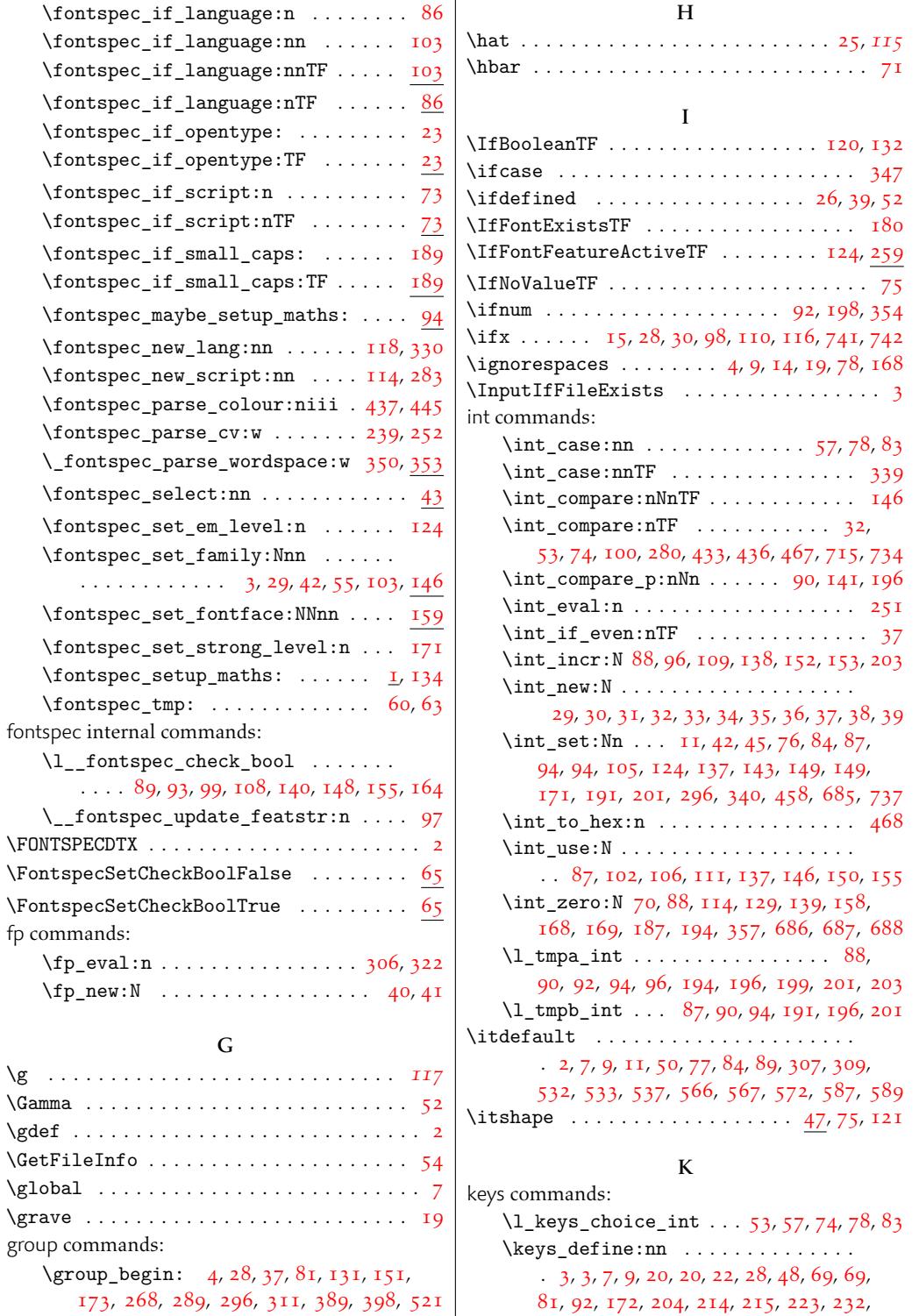

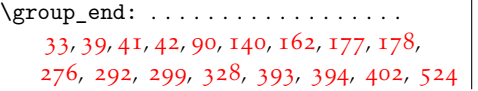

173, 268, 289, 296, 311, 389, 398, 52[1](#page-20-15)

239, 246, 246, 259, 2[69,](#page-72-14) [27](#page-72-13)[8,](#page-73-0) 2[85,](#page-73-15) 325, 332, 415, 526, 534, 542, 550, 5[72](#page-73-16) \keys[\\_i](#page-61-8)[f\\_](#page-69-12)[ch](#page-69-13)[oi](#page-71-13)[ce\\_](#page-61-9)[exi](#page-86-21)[st:](#page-107-28)[nnn](#page-61-10)[TF](#page-72-15) . [1](#page-72-16)[82,](#page-109-15) 192

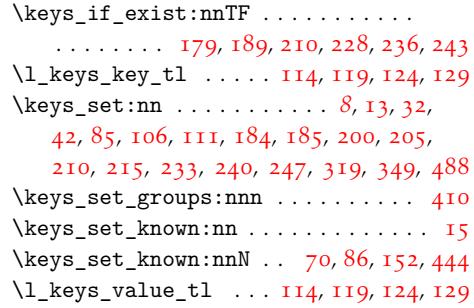

#### L

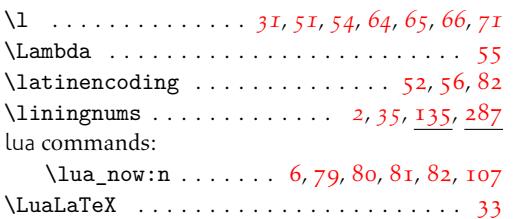

#### M

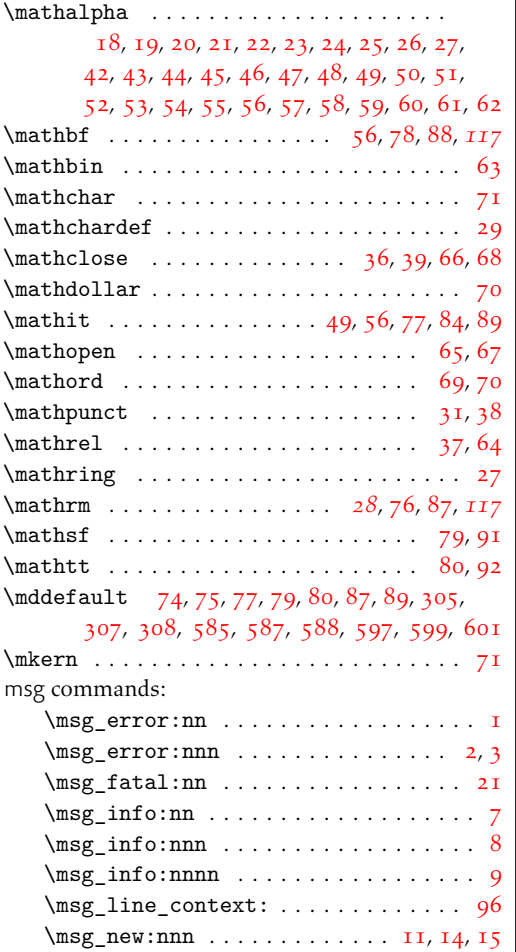

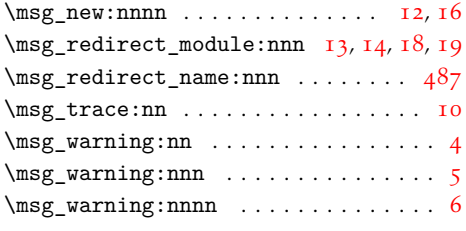

### N

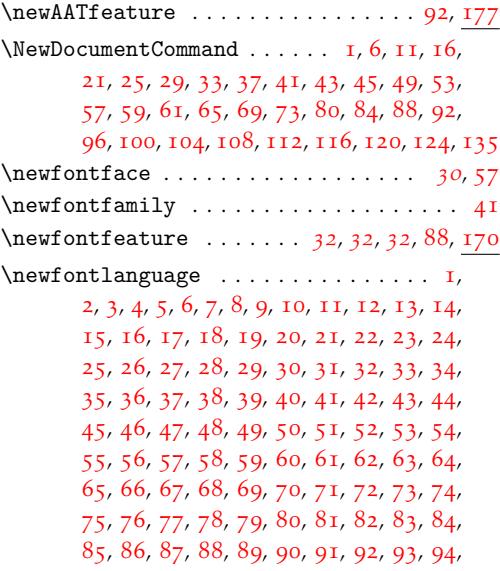

[95](#page-100-10), [96,](#page-100-11) [97,](#page-100-12) [98,](#page-100-13) [99,](#page-100-14) [100](#page-100-15), [10](#page-100-16)1, [1](#page-100-17)[02,](#page-100-18) 1[03](#page-100-19), [10](#page-100-20)4, [1](#page-100-21)[05,](#page-100-22) [106](#page-100-23), [1](#page-100-24)[07,](#page-100-25) [108](#page-100-26), [10](#page-100-27)[9,](#page-100-28) 1[10](#page-100-29), [11](#page-100-30)1, [1](#page-100-31)[12,](#page-100-32) [113](#page-100-33), [1](#page-100-34)[14,](#page-100-35) [115](#page-100-36), [11](#page-100-37)[6,](#page-100-38) 1[16](#page-100-39), [11](#page-100-40)7, [1](#page-100-41)[18,](#page-100-42) [119](#page-100-43), [1](#page-100-44)[20,](#page-100-45) [121](#page-100-46), [12](#page-100-47)[2,](#page-100-48) 1[23](#page-100-49), [12](#page-100-50)[4,](#page-101-0) 1[25,](#page-101-1) [12](#page-101-2)[6,](#page-101-3) 1[27,](#page-101-4) [128,](#page-101-5) [129,](#page-101-6) [130](#page-101-7), [131,](#page-101-8) [132,](#page-101-9) [133](#page-101-10), [134](#page-101-11), [135](#page-101-12), [136](#page-101-13), [137](#page-101-14), [138,](#page-101-15) [139,](#page-101-16) [140](#page-101-17), [141](#page-101-18), [142](#page-101-19), [143](#page-101-20), [144](#page-25-10), [145,](#page-101-21) [146,](#page-101-22) [147](#page-101-23), [148](#page-101-24), [149](#page-101-25), [150](#page-101-26), [151](#page-101-27), [152,](#page-101-28) [153,](#page-101-29) [154](#page-101-30), [155](#page-101-31), [156](#page-101-32), [157](#page-101-33), [158](#page-101-34), [159,](#page-101-35) [160,](#page-101-36) [161](#page-101-37), [162](#page-101-38), [163](#page-101-39), [164](#page-101-40), [165](#page-101-41), [166,](#page-101-42) [167,](#page-101-43) [168](#page-101-44), [169](#page-101-45), [170](#page-101-46), [171](#page-101-47), [172](#page-101-48), [173,](#page-101-49) [174,](#page-101-50) [175](#page-102-0), [176](#page-102-1), [177](#page-102-2), [178](#page-102-3), [179](#page-102-4), [180,](#page-102-5) [181,](#page-102-6) [182](#page-102-7), [183](#page-102-8), [184](#page-102-9), [185](#page-102-10), [186](#page-102-11), [187,](#page-102-12) [188,](#page-102-13) [189](#page-102-14), [190](#page-102-15), [191](#page-102-16), [192](#page-102-17), [193](#page-102-18), [194,](#page-102-19) [195,](#page-102-20) [196](#page-102-21), [197](#page-102-22), [198](#page-102-23), [199](#page-102-24), [200](#page-102-25), [201,](#page-102-26) [202,](#page-102-27) [203](#page-102-28), [204](#page-102-29), [205](#page-102-30), [206](#page-102-31), [207](#page-102-32), [208,](#page-102-33) [209,](#page-102-34) [210](#page-102-35), [211](#page-102-36), [212](#page-102-37), [213](#page-102-38), [214](#page-102-39), [215,](#page-102-40) [216,](#page-102-41) [217](#page-102-42), [218](#page-102-43), [219](#page-102-44), [220](#page-102-45), [221](#page-102-46), [222,](#page-102-47) [223,](#page-102-48) [224](#page-102-49), [225](#page-102-50), [226](#page-103-0), [227](#page-103-1), [228](#page-103-2), [229,](#page-103-3) [230,](#page-103-4) [231](#page-103-5), [232](#page-103-6), [233](#page-103-7), [234](#page-103-8), [235](#page-103-9), [236,](#page-103-10) [237,](#page-103-11) [238](#page-103-12), [239](#page-103-13), [240](#page-103-14), [241](#page-103-15), [242](#page-103-16), [243,](#page-103-17) [244,](#page-103-18) [245](#page-103-19), [246](#page-103-20), [247](#page-103-21), [248](#page-103-22), [249](#page-103-23), [250,](#page-103-24) [251,](#page-103-25) [252](#page-103-26), [253](#page-103-27), [254](#page-103-28), [255](#page-103-29), [256](#page-103-30), [257,](#page-103-31) [258,](#page-103-32) [259](#page-103-33), [260](#page-103-34), [261](#page-103-35), [262](#page-103-36), [263](#page-103-37),

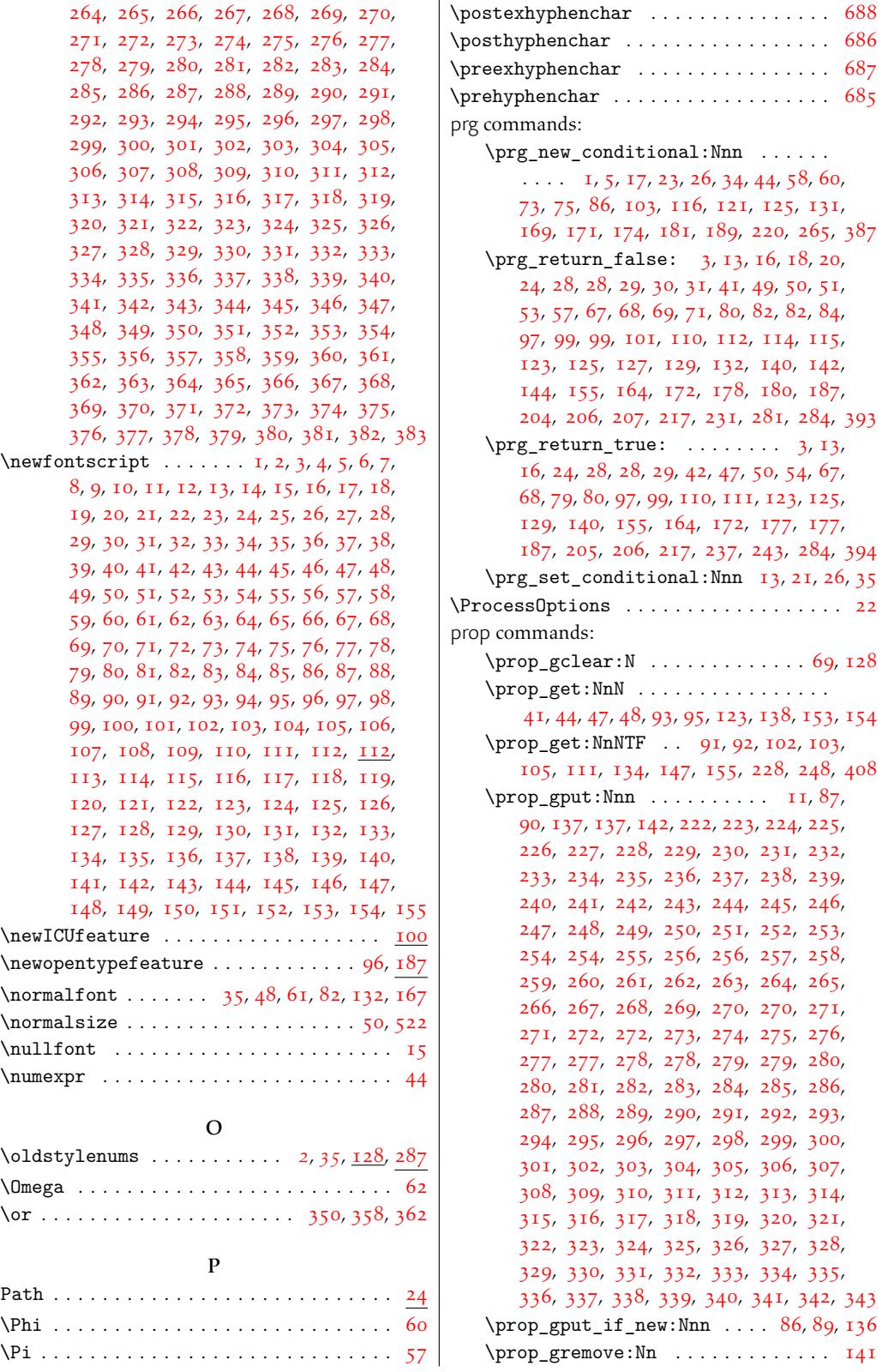

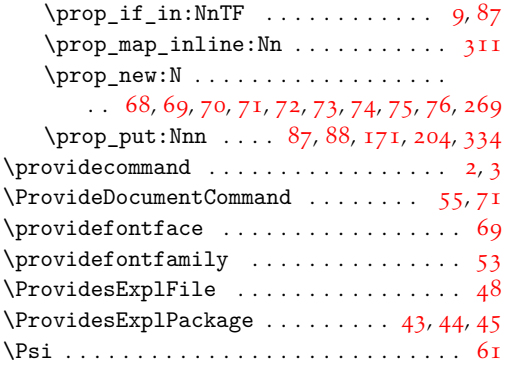

### Q

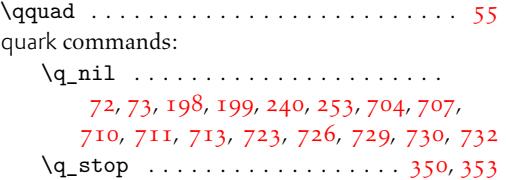

### [R](#page-32-10)

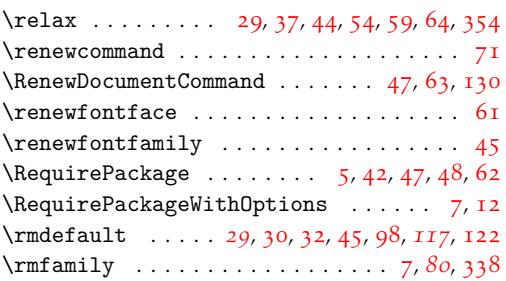

### S scan commands: \scan\_stop: . . [. .](#page-28-20)[.](#page-28-20) [. .](#page-26-7) [. . .](#page-27-21) [. .](#page-18-22) . [3](#page-28-3), [7,](#page-116-37) 46, [54](#page-79-17) \scdefault . . . . . . . . . . . . . . . 2, [3,](#page-26-22) [7,](#page-78-6) 8, 9, 10, 13, 14, 60, 514, 515, 516, 597, 598 \scitdefault . 2, 7, 9, 11, 12, 13, 38, 599, 600 \scshape . . . . . . . . . . . . . . . . . .. [.](#page-20-14) [. .](#page-20-15) [. .](#page-21-20) [47](#page-21-21) \scsldefault . . . 3, 8, 10, 11, 12, [1](#page-120-15)[4,](#page-120-17) [60](#page-120-2)[1,](#page-120-3) 602 \selec[t](#page-120-4) [. .](#page-120-5). [. .](#page-120-8) [. . .](#page-120-9) [. .](#page-121-6). [. . .](#page-55-10) [. . .](#page-55-11). [. . .](#page-55-21) [. . .](#page-57-21) . *[19](#page-57-14)* \selectfont.... [5,](#page-120-8) 3[8,](#page-120-6) 4[4,](#page-120-7) 45, 1[10,](#page-121-16) [163,](#page-57-22) [315](#page-57-15) seq commands: \seq\_if\_empty[:N](#page-120-17)[TF](#page-120-3) [.](#page-120-5) [. . .](#page-120-6) [. .](#page-120-7). [. .](#page-120-9) [. . .](#page-57-23) [160](#page-57-16) \seq\_new:N . . . . . . . . . . . . . . . . . . . . [45](#page-18-23)  $\begin{subarray}{ccc} \text{seq.put\_right}: \text{Nn} & \dots & \dots & \_148, 163 \end{subarray}$  $\begin{subarray}{ccc} \text{seq.put\_right}: \text{Nn} & \dots & \dots & \_148, 163 \end{subarray}$  $\begin{subarray}{ccc} \text{seq.put\_right}: \text{Nn} & \dots & \dots & \_148, 163 \end{subarray}$  $\begin{subarray}{ccc} \text{seq.put\_right}: \text{Nn} & \dots & \dots & \_148, 163 \end{subarray}$  $\begin{subarray}{ccc} \text{seq.put\_right}: \text{Nn} & \dots & \dots & \_148, 163 \end{subarray}$  $\begin{subarray}{ccc} \text{seq.put\_right}: \text{Nn} & \dots & \dots & \_148, 163 \end{subarray}$  $\begin{subarray}{ccc} \text{seq.put\_right}: \text{Nn} & \dots & \dots & \_148, 163 \end{subarray}$  $\begin{subarray}{ccc} \text{seq.put\_right}: \text{Nn} & \dots & \dots & \_148, 163 \end{subarray}$  $\begin{subarray}{ccc} \text{seq.put\_right}: \text{Nn} & \dots & \dots & \_148, 163 \end{subarray}$ \setboldmathrm . . . . . . . . 25, *28*, 69, 95, *117* \setfontface . . . . . . . . . . . . . . . . . . . . . [65](#page-75-0) \setfontfamily .................... [49](#page-8-3) \setmainfont . . . . . . . . . . . 6, *24*, 24, *[28](#page-74-0)*, *[115](#page-75-1)* \SetMathAlphabet . . . . . . [. . .](#page-22-17) [. .](#page-27-24). [. .](#page-28-21) [. .](#page-28-22)  $\ldots$  77, 78, 79, 80, 84, 87, 88, 89, 91, [92](#page-23-20)

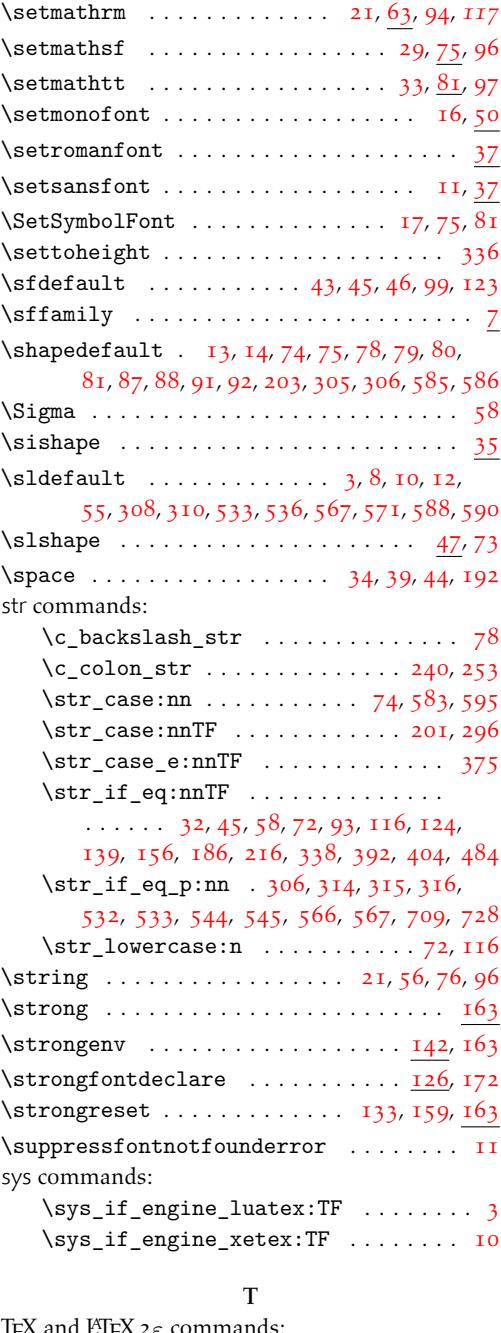

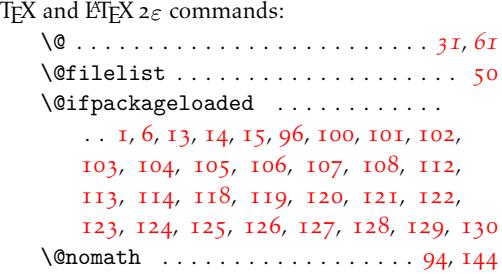

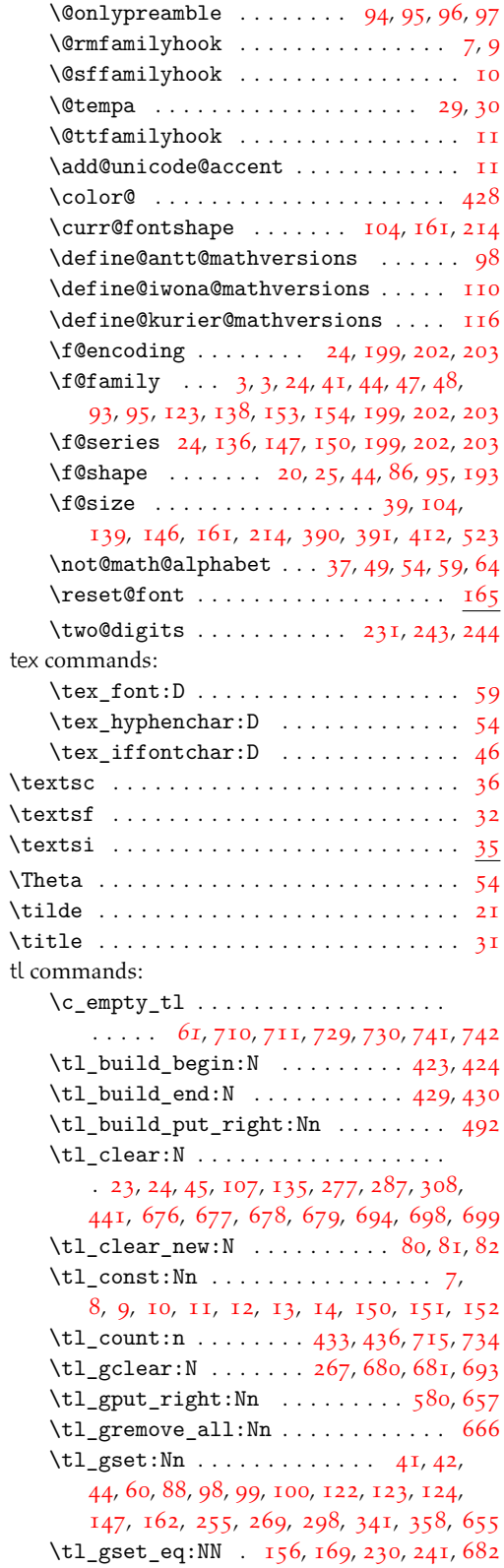

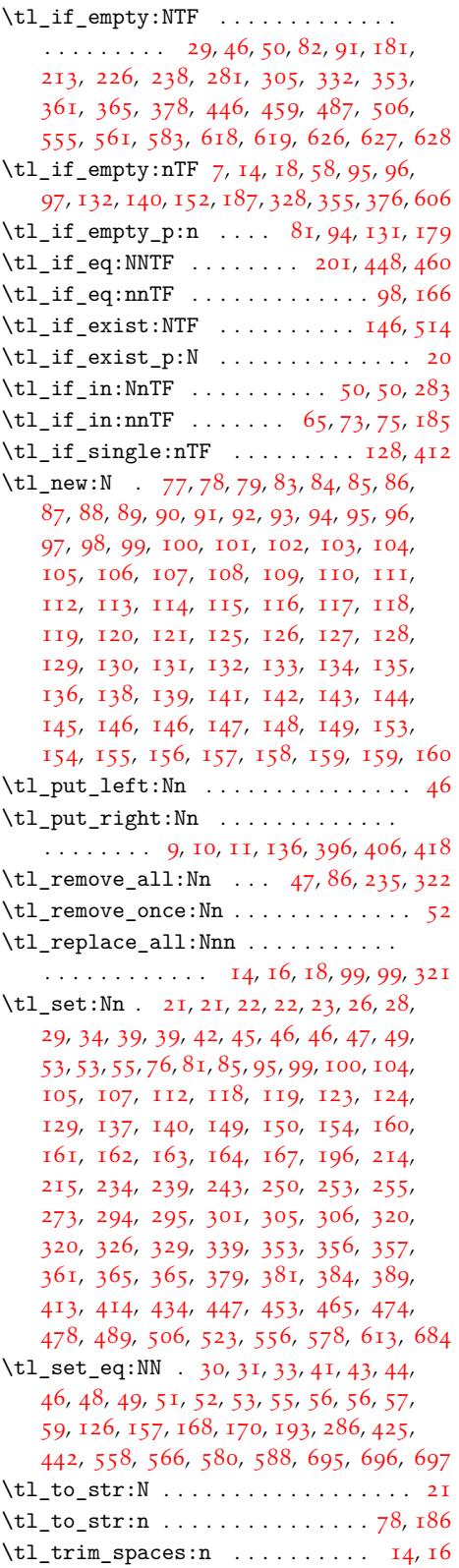

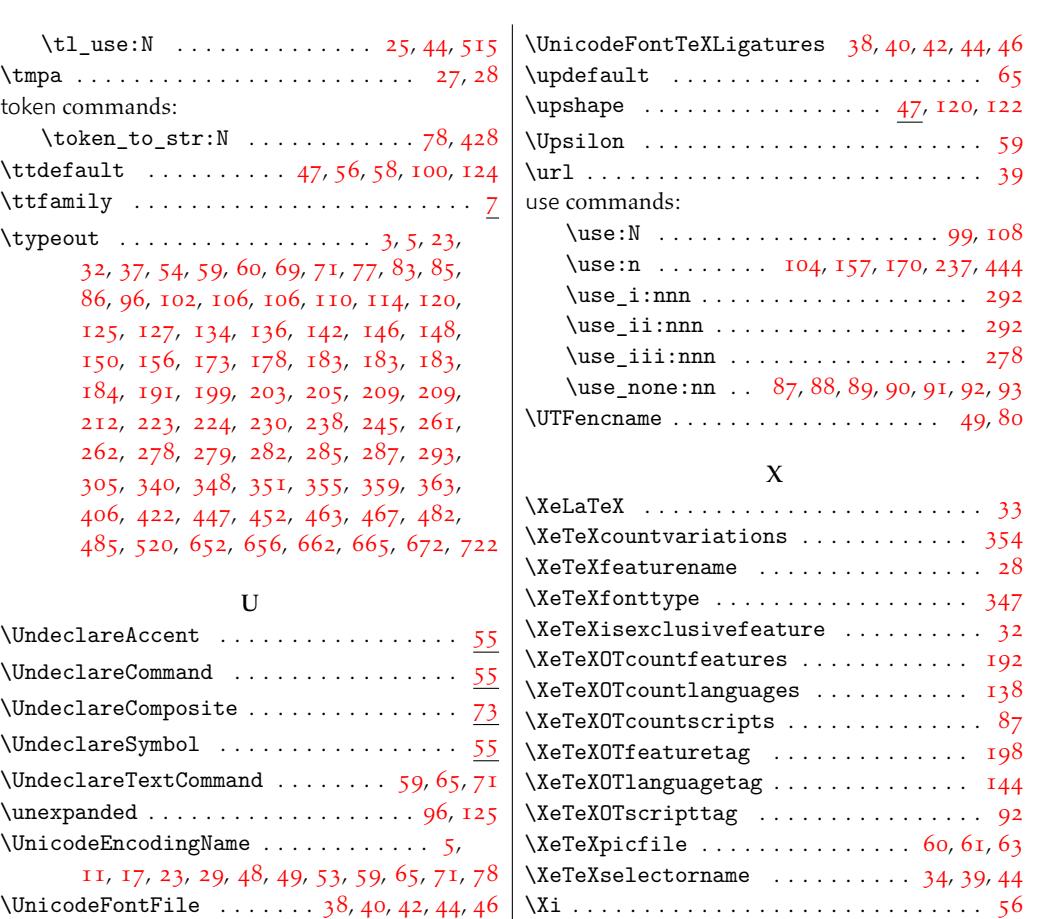